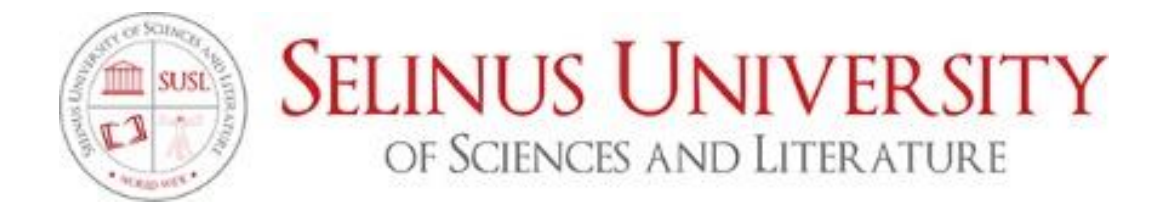

# **ANALISI AEROTERMODINAMICA DI VELIVOLI IPERSONICI APPROFONDIMENTO SU UNA PARTICOLARE CATEGORIA DI VEICOLI: "LO SCRAMJET"**

By Umberto Maria Caracciolo

## **A DISSERTATION**

Presented to the Department of Aeronautical Technology program at Selinus University

Faculty of Engineering & Technology in fulfillment of the requirements for the degree of Bachelor and Master of Science in Aeronautical Technology

"Con la presente dichiaro di essere l'unico autore di questa tesi e che il suo contenuto è solo il risultato delle letture e delle ricerche che ho fatto"

#### INTRODUZIONE

Il volo spaziale di routine, con tutta probabilità, diventerà tra non molto tempo, un fenomeno quotidiano, visto che, sempre più veicoli, viaggeranno a velocità ipersoniche. I costi piuttosto elevati ed i rischi associati alle prove di volo, in ogni caso, determinano, allo stato attuale, che lo svolgimento dei test, su gran parte di questi veicoli, avvenga in gallerie aerodinamiche ad impulso, nelle quali si possano riprodurre le condizioni di volo nei flussi ipersonici, così da poter simulare correttamente i carichi aerotermodinamici gravanti sui velivoli. Per la progettazione di veicoli in grado di superare gli strati più alti l'atmosfera terrestre, è necessario calcolare, nel dettaglio, tutte le forze aerodinamiche agenti, nonché i vari modelli di orbite ed i parametri principali della missione. Storicamente, questi test, venivano eseguiti in strutture di prova a breve durata, facendo ricorso al bilanciamento delle forze e ad accelerometri. Questi metodi, però, presentavano problemi associati all'accuratezza, alla calibrazione ed al tempo di risposta dell'apparecchiatura. Pertanto, tramite altre modalità di derivazione, è stato possibile studiare i coefficienti aerodinamici. Nel'ultimo decennio, gli impianti di ricerca ipersonici, sono stati posti nelle condizioni di condurre studi più innovativi sulla misurazione delle forze in gallerie ad onde d'urto riflesse (RST), grazie all'ausilio della fotografia digitale ad alta velocità, con un'elevata capacità di tracciamento delle immagini per acquisire e registrare il movimento, sia degli scramjet, sia delle capsule spaziali a cono smussato. Gli esperimenti eseguiti fino ad oggi, hanno visto l'impiego di modelli di prova a volo libero o parzialmente vincolati, con risultati apprezzabili, ottenuti in condizioni di flusso relativamente a bassa entalpia negli RST, grazie a tempi di prova abbastanza lunghi. Tuttavia, il flusso prodotto negli RST, rappresenta un'entalpia alquanto bassa, rispetto all'entalpia del flusso riscontrata in alcune sezioni delle traiettorie d'ingresso planetario, le quali, possono arrivare fino a 200 MJ/kg. Per queste ragioni, gli RST, non possono replicare le condizioni di flusso inizialmente sperimentate da veicoli su una traiettoria di ritorno orbitale, quando entrano per la prima volta nell'atmosfera di un pianeta nel quale, il veicolo stesso, stia viaggiando ad una velocità orbitale prossima o superiore, e stia sperimentando carichi aerotermodinamici massimi. Tuttavia, gli RST sono stati ampiamente usati per simulare condizioni di flusso agenti sui veicoli, su traiettorie orbitali di rientro, però ad altitudini inferiori.

Per modellare e comprendere accuratamente le prestazioni di un veicolo a quote operative più elevate, e modelli di sezioni in cui ci siano picchi di riscaldamento, è opportuno ricorrere a gallerie aerodinamiche a tubo d'espansione. Per contro, l'aumento d'entalpia del flusso generata in queste strutture, a scapito del tempo di prova, in particolare per le capsule a bordi smussati, quindi, l'aumento del ristagno e delle temperature, portano ad una maggiore ionizzazione del flusso e a radiazioni, riscontrabili dietro all'onda d'urto di prua, e che potrebbero danneggiare gli accelerometri di bordo necessari per verificare il movimento del modello di prova. Di conseguenza, le tecniche sperimentali tradizionali, potrebbero ridurre l'efficacia, se applicate alle strutture ad espansione. Comunque sia, i potenziali vantaggi conseguenti dal fatto di poter eseguire i test di volo libero in queste strutture, consentirà a ricercatori ed ingegneri, di misurare e modellare le forze aerodinamiche ad altitudini di ingresso orbitale superiori.

#### INDICE

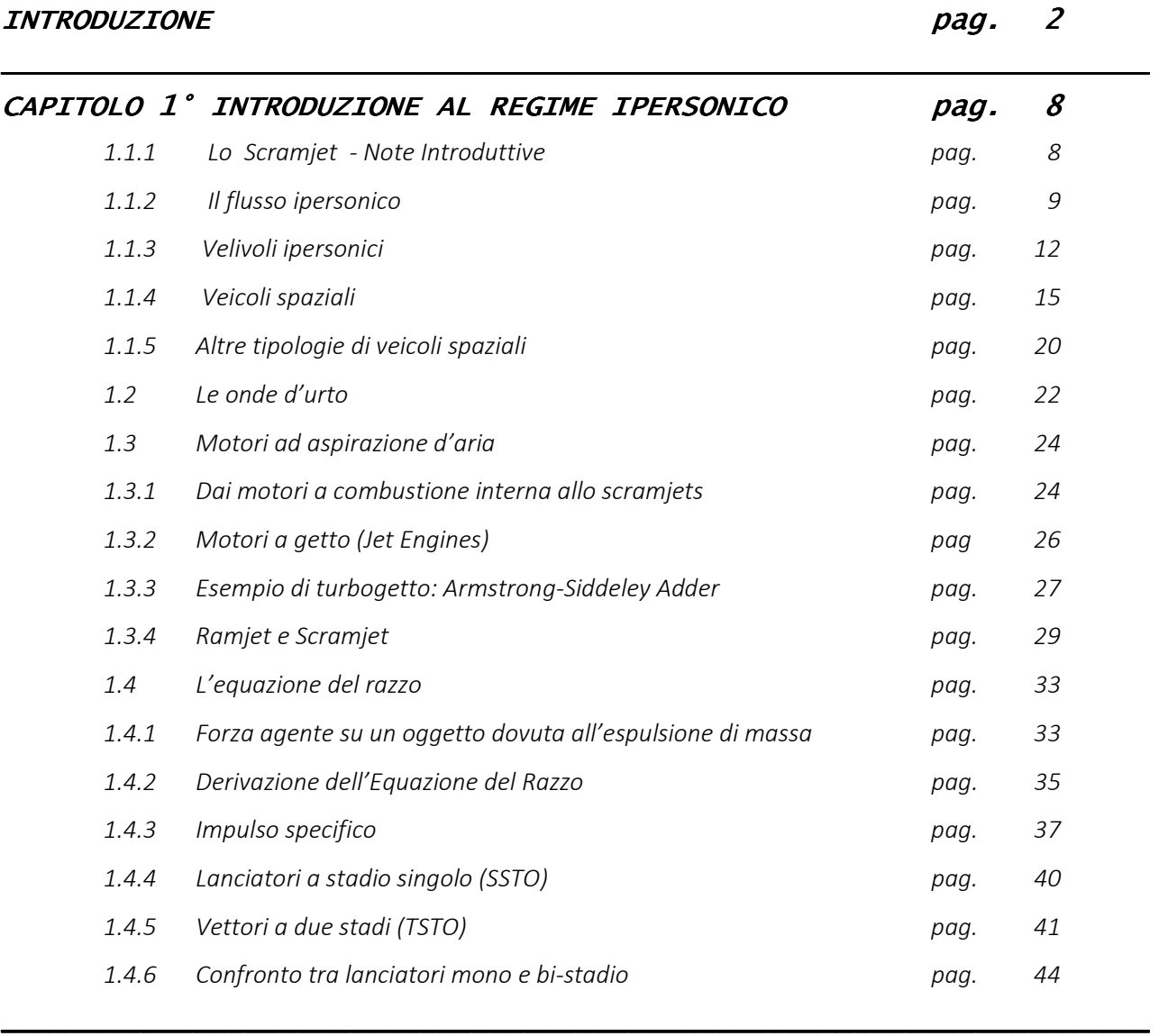

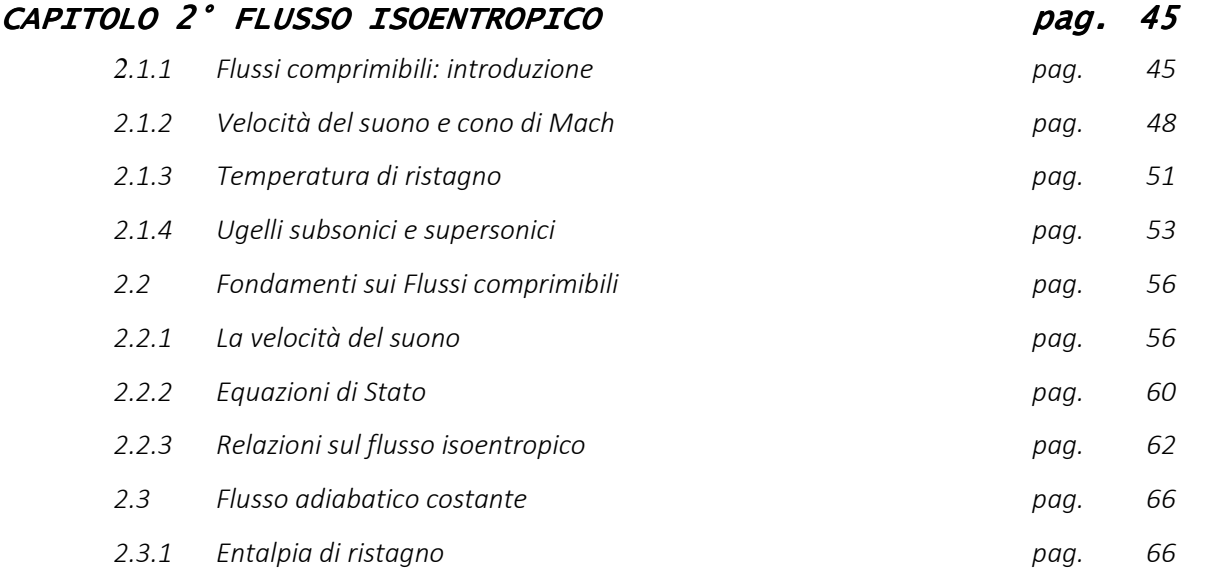

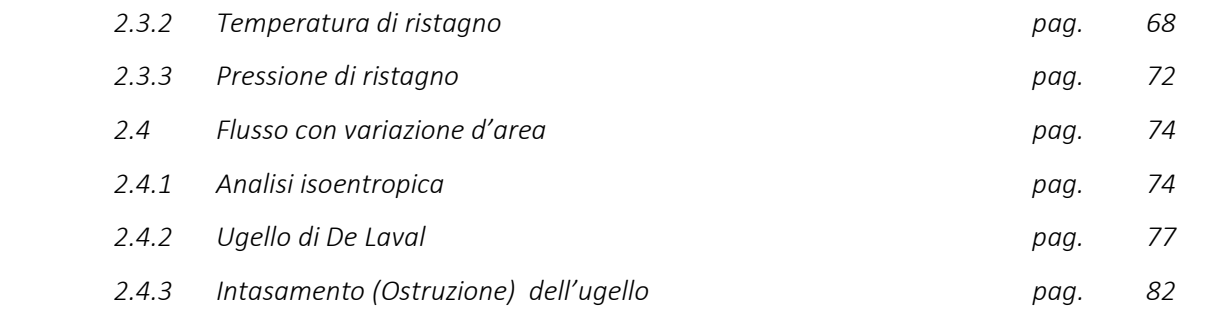

 $\_$  , and the state of the state of the state of the state of the state of the state of the state of the state of the state of the state of the state of the state of the state of the state of the state of the state of the

### CAPITOLO 3° ONDE D'URTO CAPITOLO 3° ONDE D'URTO

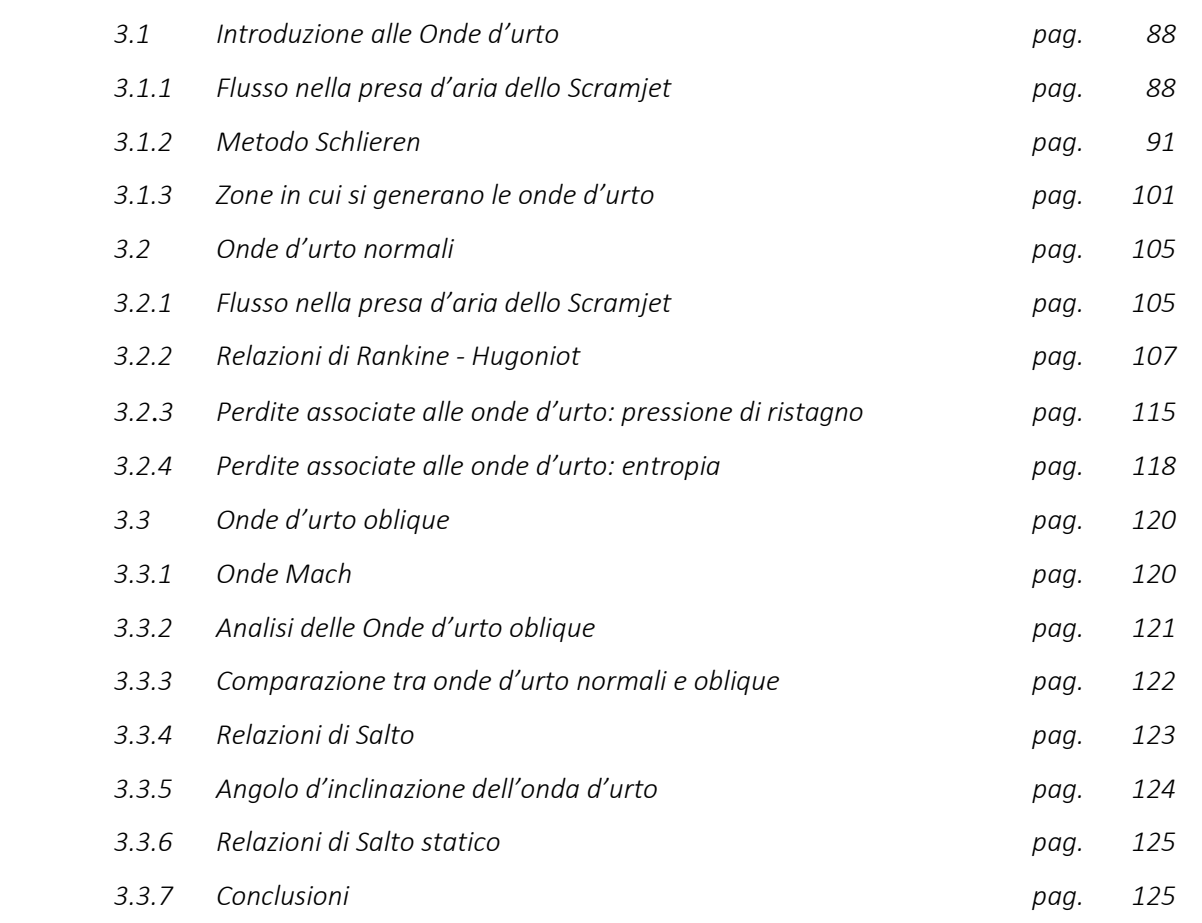

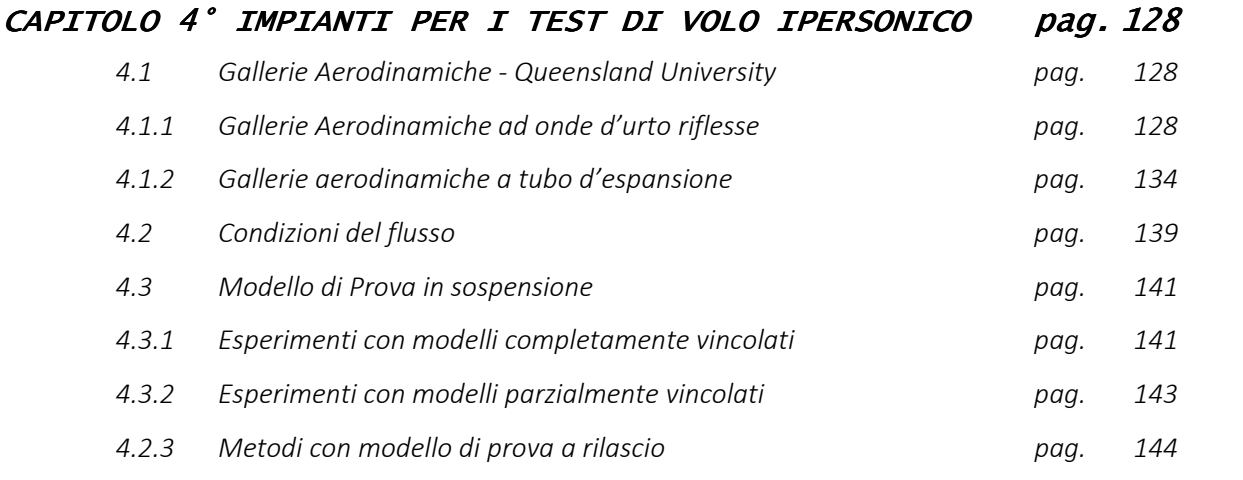

\_\_\_\_\_\_\_\_\_\_\_\_\_\_\_\_\_\_\_\_\_\_\_\_\_\_\_\_\_\_\_\_\_\_\_\_\_\_\_\_\_\_\_\_\_\_\_\_ \_\_\_\_\_\_\_\_\_\_\_\_\_\_\_\_\_\_\_\_\_\_\_\_\_\_\_\_\_\_\_\_\_\_\_\_\_\_\_\_\_\_\_\_\_\_\_\_\_\_\_\_\_\_\_\_\_\_\_\_\_\_\_\_\_\_ \_\_\_\_\_\_\_\_\_\_\_\_\_\_\_\_\_\_ \_\_\_\_\_\_\_\_\_\_\_\_\_\_\_\_\_\_

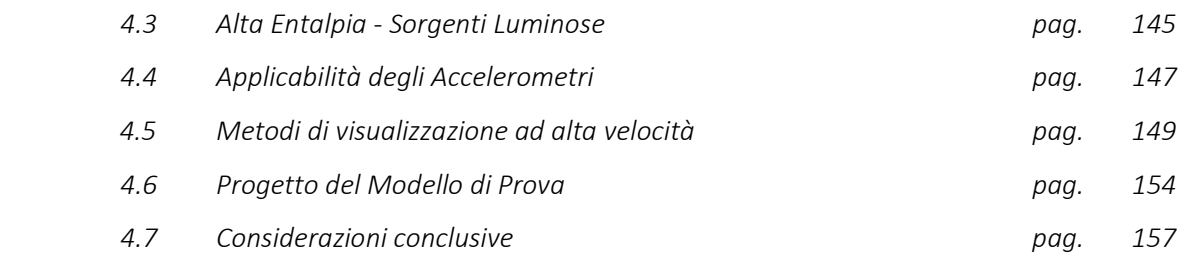

\_\_\_\_\_\_\_\_\_\_\_\_\_\_\_\_\_\_\_\_\_\_\_\_\_\_\_\_\_\_\_\_\_\_\_\_\_\_\_\_\_\_\_\_\_\_\_\_\_\_\_ \_\_\_\_\_\_\_\_\_\_\_\_\_\_\_\_\_\_\_\_\_\_\_\_\_\_\_\_\_\_\_\_\_\_\_\_\_\_\_\_\_\_\_\_\_\_\_\_\_\_\_\_\_\_\_\_\_\_\_\_\_\_\_\_\_\_ \_\_\_\_\_\_\_\_\_\_\_\_\_\_\_\_\_\_ \_\_\_\_\_\_\_\_\_\_\_\_\_\_\_

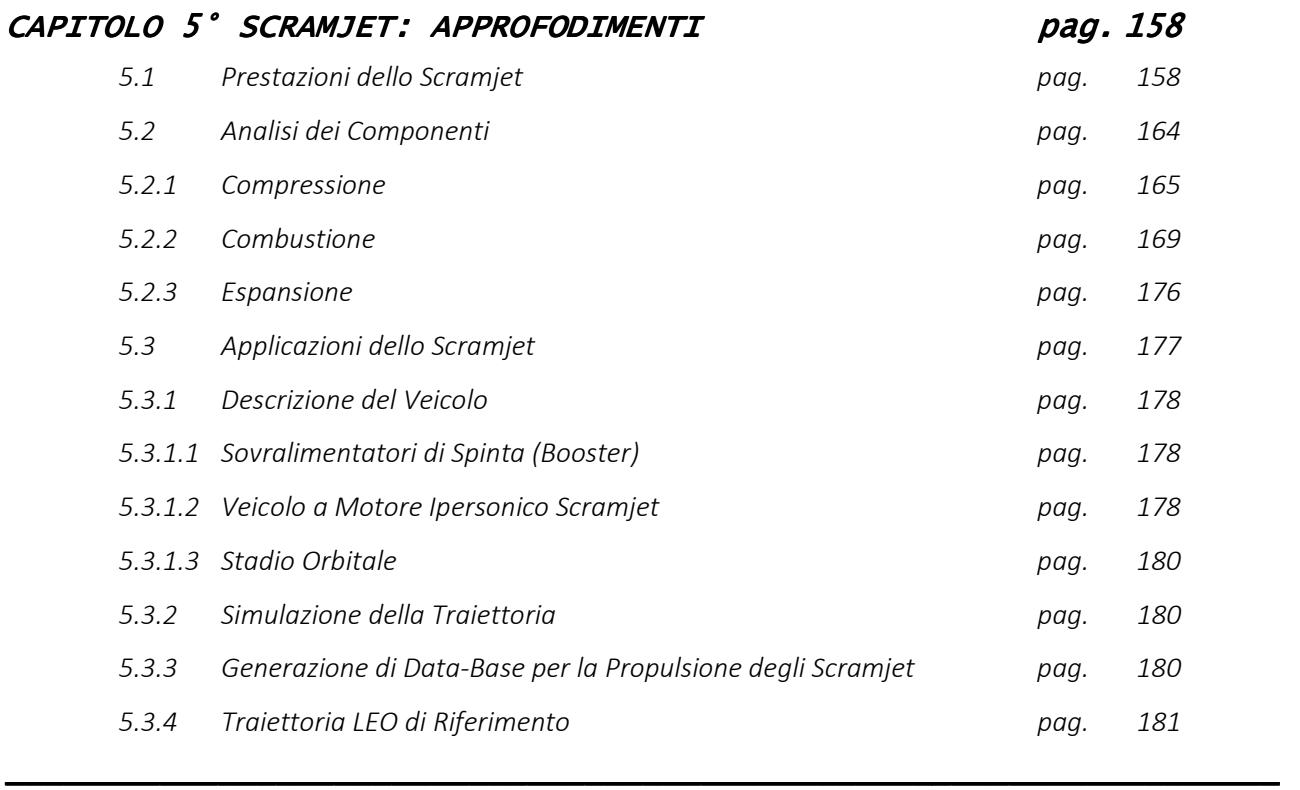

BIBLIOGRAFIA *pag.* 184

#### 1. CAPITOLO PRIMO - REGIME IPERSONICO

#### 1.1.1 Lo Scramjet - Introduzione

Lo Scramjet (**supersonic combustion ramjet**) è un motore a reazione derivato concettualmente dallo statoreattore (o ramjet in lingua inglese). Contrariamente ai motori a turbina convenzionali (turbogetto e turboventola), ed in analogia con lo statoreattore, lo scramjet non utilizza parti rotanti per comprimere l'aria, bensì l'energia cinetica del flusso d'aria in ingresso e la particolare geometria della presa d'aria.

A differenza dello statoreattore, il flusso dell'aria all'interno del motore, pur se rallentato, rimane sempre a velocità supersoniche, consentendo allo scramjet di operare efficientemente a velocità estremamente elevate, con un limite teorico ancora non stabilito, ma comunque superiore a Mach 15.

La struttura del motore è estremamente semplice, e si compone di tre parti principali: un condotto convergente dove il flusso supersonico in ingresso è compresso e rallentato; una camera di combustione in cui il combustibile in forma gassosa reagisce con l'ossigeno atmosferico producendo calore; un ugello di scarico divergente dove il flusso, che in tutte le fasi ha conservato le condizioni di velocità supersonica, è ulteriormente accelerato producendo la spinta.

Nelle figure che seguono (1.1.1.A, 1.1.1.B), si può osservare il lancio di un razzo a due stadi, nell'ambito di un programma sviluppato dall'Università del Queensland alcuni anni fa, che aveva la funzione di portare il motore sperimentale **scramjet**, denominato **HyShot**, ad un'altitudine massima di circa 330 km, per poi farlo ritornare verso terra. Durante la discesa, ad un'altitudine di circa 30 km, il raggiungimento della velocità massima di Mach 7,6 (> 9.000 km/h), e l'iniezione di una certa quantità di idrogeno fatta bruciare nel combustore, provocavano l'accensione dello scramjet per alcuni secondi.

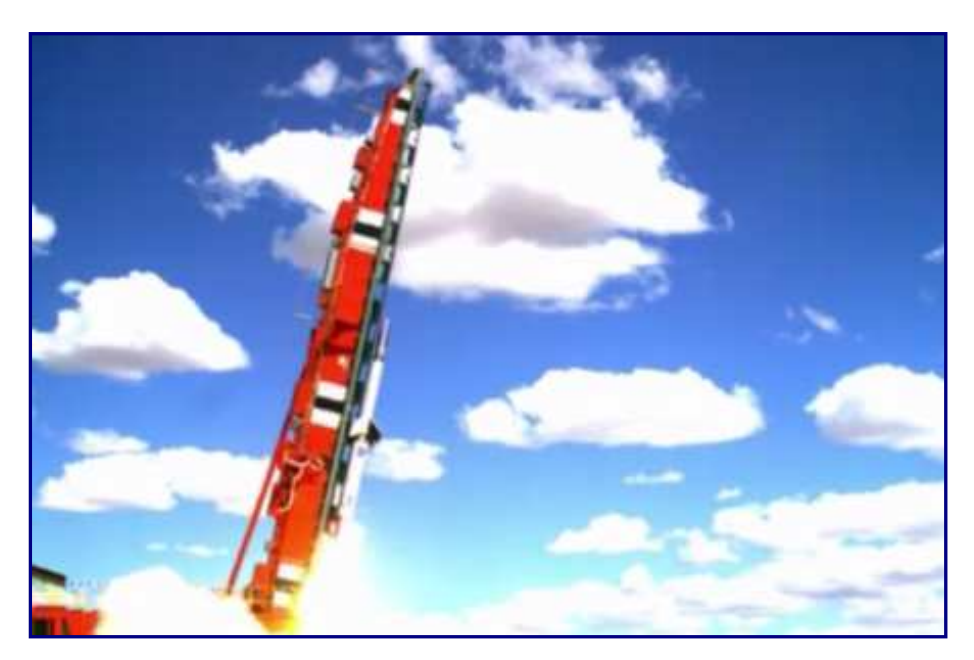

Figura 1.1.1.A

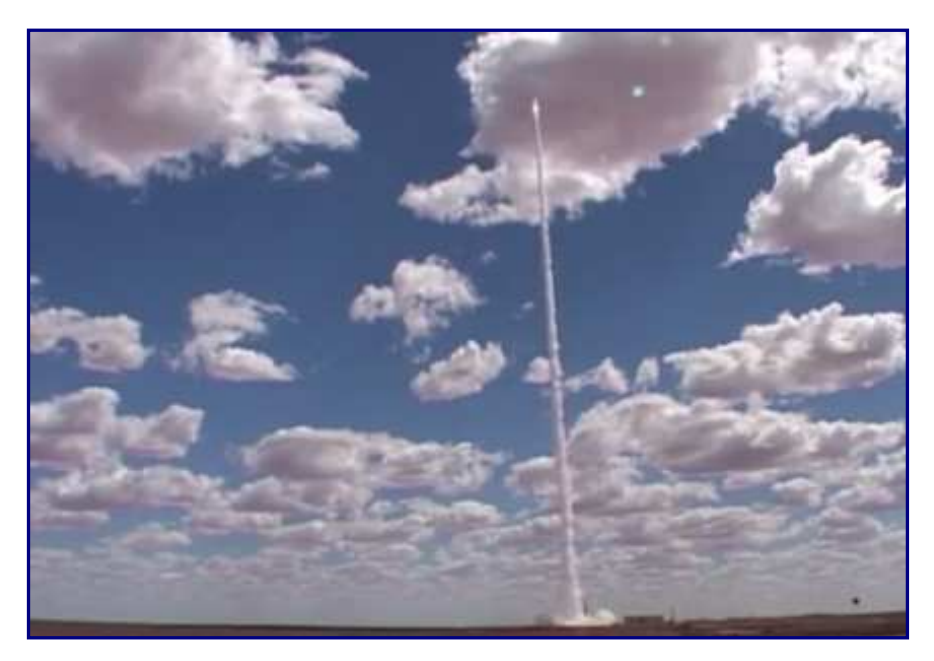

Figura 1.1.1.B

#### 1.1.2 Il Flusso Ipersonico

In aerodinamica o in fluidodinamica, si parla di regime ipersonico quando le velocità caratteristiche del campo di moto sono maggiori di circa 5 volte la velocità del suono nel fluido considerato. I fenomeni di flusso ipersonico sono in particolare caratterizzati da manifestazioni di interazione viscosa, in quanto la viscosità ha forte influenza sul flusso esterno e sulle onde d'urto. Le onde d'urto possono alterare chimicamente l'aria o il gas circostante, creando un plasma parzialmente ionizzato, con il conseguente raggiungimento di elevate temperature: **riscaldamento aerodinamico**.

Nell'immagine seguente ( $Figura$  1.1.2.A) si può osservare un veicolo ipersonico all'interno di una galleria del vento ipersonica dell'Università del Queensland. Come solitamente avviene nelle gallerie aerodinamiche, il modello oggetto dell'esperimento è fermo, mentre intorno ad esso viene creato un flusso d'aria ad una determinata intensità.

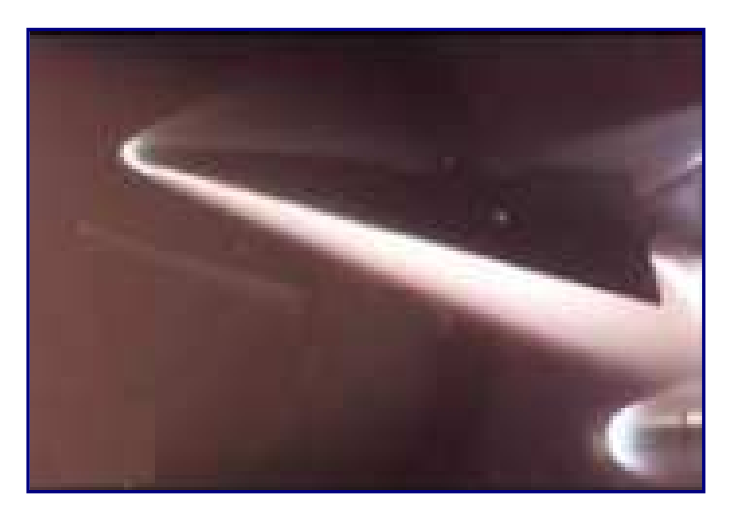

Figura 1.1.2.A

La parte sonica di un fenomeno ipersonico si riferisce alla velocità del suono. Così una velocità ipersonica implica che un oggetto si muova in ogni istante alla velocità del suono. A questo punto, è opportuno introdurre il concetto di **numero di Mach**, che prende il nome dal famoso fisico austriaco Ernst Mach. Questo gruppo adimensionale, indicato con *M*, definisce il rapporto fra la velocità di un oggetto in moto all'interno di un fluido e la velocità del suono nel fluido considerato.

$$
M = \frac{v}{a} = \frac{v}{\sqrt{pRT}}
$$

 $V$  è la velocità macroscopica dell'oggetto;

 $\sigma$  è la velocità del suono nel fluido (o mezzo) considerato;

 $\gamma$  è il coefficiente di dilatazione adiabatica;

*R* è la costante specifica dei gas e *T* è la temperatura assoluta.

Per esempio, un oggetto che si muove alla metà della velocità del suono avrà un numero di Mach di 0,5, mentre, un corpo che viaggia al doppio della stessa avrà un numero di Mach pari a 2. Conseguentemente, un velivolo che si sposta ad una velocità dieci volte superiore a quella del suono avrà un numero di Mach pari a 10.

Il numero di Mach, che verrà trattato in maniera più approfondita nei prossimi capitoli, è un importante parametro che aiuta a distinguere tra diversi tipi di flusso in cui si verificano una molteplicità di fenomeni.

Quando un oggetto si sta muovendo ad una velocità inferiore rispetto a quella del suono, il fluido che si trova davanti al corpo può ricevere informazioni circa il suo avvicinamento. Lo schema che segue ( $Figura$  1.1.2.B), mostra un flusso a bassa velocità che viaggia da sinistra a destra passando intorno ad un cilindro. Le linee blu indicano le linee di corrente nel flusso. Tutto il fluido fra le linee di corrente consecutive rimane tra le linee stesse quando passa attorno all'oggetto.

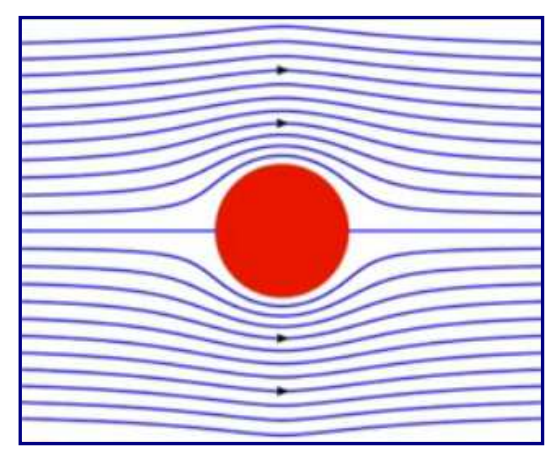

Figura  $1.1.2.$ B

Si può osservare che il flusso, nell'approssimarsi al cilindro, si avvicina per poi deviare e passare intorno ad esso. Dopodiché, il cilindro scorre indietro verso la linea centrale.

Quando si esaminano oggetti che viaggiano a velocità inferiori a quella del suono, si dice che essi si muovono a **velocità subsoniche**. Il flusso evidenziato in figura, è, appunto, un **flusso subsonico**. Il termine subsonico si riferisce ad un numero di Mach compreso fra 0 ed un valore, comunque, inferiore ad 1.

Se un corpo viaggia ad una velocità più elevata di quella del suono, si dice che si sposta a **velocità supersonica**. Il numero di Mach corrispondente è maggiore di 1.

Nella *figura 1.1.2.C* è mostrato un flusso attorno ad un cono affusolato immerso in un fluido che si muove a quasi quattro volte la velocità del suono.

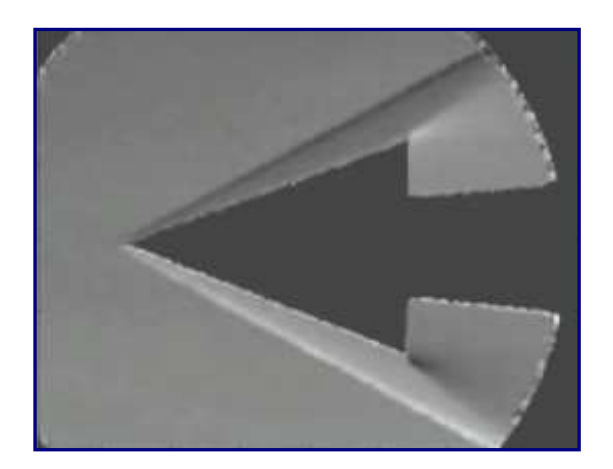

Figura 1.1.2.C

Esistono alcune importanti differenze tra flusso subsonico e supersonico. Quando la velocità del flusso è più alta della velocità del suono, è possibile che si riscontrino degli effetti alquanto singolari. Alcune di queste conseguenze possono, invero, apparire controintuitive rispetto alle esperienze con i flussi a bassa velocità.

Un fenomeno associato al flusso supersonico, è quello delle **onde d'urto** (**shock waves**) come si può evincere dall'immagine successiva ( $Figure 1.1.2.$ ), nella quale, la linea scura, rappresenta, appunto, un'onda d'urto.

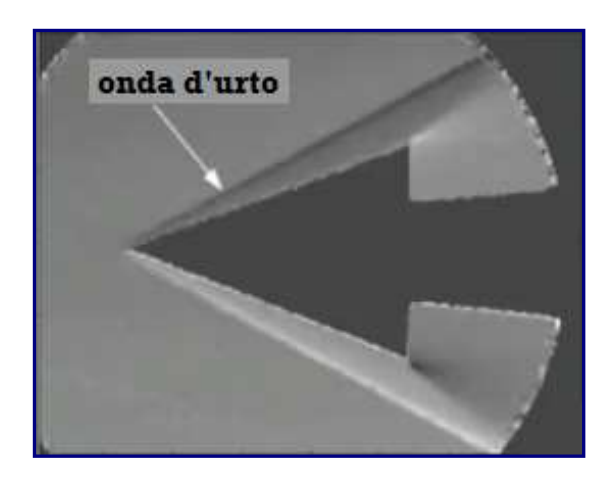

Figura 1.1.2.D

Dopo aver introdotto i flussi subsonici e supersonici, si può visualizzare, nella foto a pagina sequente ( $Figure 1.1.2.E$ ), un flusso attorno ad uno spazioplano ipersonico riprodotto all'interno della galleria ipersonica T4 situata presso i laboratori dell'Università del Queensland.

Si può asserire che non esista un confine ben definito tra flusso supersonico ed ipersonico, tuttavia, il limite di demarcazione tra i due regimi è usualmente fissato a Mach 5, ovvero cinque volte la velocità del suono.

É proprio intorno a questo valore che le caratteristiche del flusso si rivelano piuttosto differenti rispetto a quelle che si hanno alle più basse velocità supersoniche.

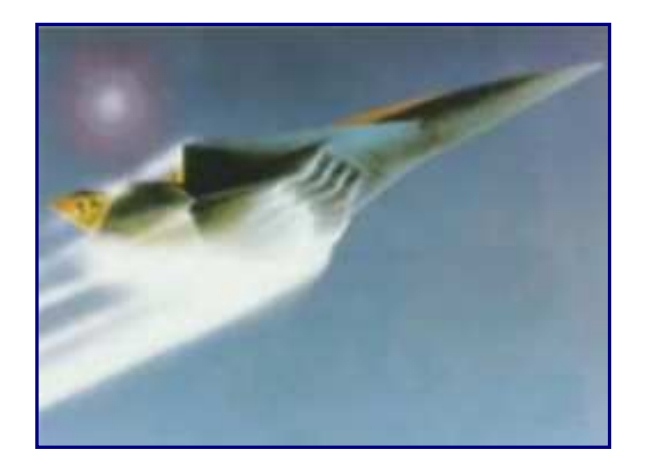

Figura 1.1.2.E

Prima concludere, è opportuno citare il regime cosiddetto **transonico** nel quale coesistono zone in *regime subsonico* con regioni in *regime supersonico*. Ciò può accadere se il numero di Mach caratteristico è molto prossimo all'unità (generalmente, per numeri di Mach compresi tra 0,8 e 1,2).

L'immagine seguente ( $Figure 1.1.2. F$ ) mostra il flusso attorno ad un aereo che viaggia ad una velocità appena superiore a quella del suono, circa Mach 1,1. In questo caso, ci troviamo di fronte ad un regime di flusso transonico.

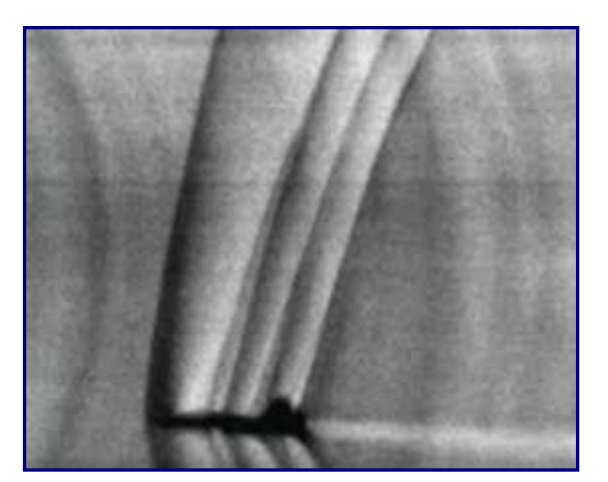

Figura 1.1.2.F

Le onde d'urto nel flusso sono messe in risalto dalle linee scure visibili nella foto. Ricapitolando, i regimi aerodinamici in termini di numero di Mach sono:

- Regime subsonico:  $0 < M < 1$
- Regime Transonico:  $0.8 < M < 1.2$
- Regime Supersonico:  $M > 1$
- Regime Ipersonico:  $M > 5$

#### 1.1.3 Velivoli ipersonici

Innanzitutto, bisogna premettere che, la velocità del suono in un fluido, dipende principalmente dal tipo di fluido e dalla sua temperatura.

A quote relativamente basse, dove ad esempio la temperatura è di 15°C, la velocità del suono è di circa 340 m/s, ovvero circa 1.200 km/h.

Con l'aumentare dell'altitudine, la temperatura dell'aria inizialmente decresce. Ad una quota di 10 km, tipica per gli aerei da trasporto passeggeri, la temperatura è intorno ai -50°C. Dunque, la velocità del suono sarà di soli 300 m/s, all'incirca, che equivalgono a quasi 1.080 km/h.

Raggiungendo quote ancora più elevate, la temperatura s'innalza per poi decrescere di nuovo, cosi che la velocità del suono, altresì, cresca e diminuisca.

Nei diagrammi che seguono ( $Figure 1.1.3.A, 1.1.3.B$ ), si possono osservare, rispettivamente, l'andamento della temperatura dell'aria nei vari strati dell'atmosfera e le variazioni della velocità del suono in funzione della quota.

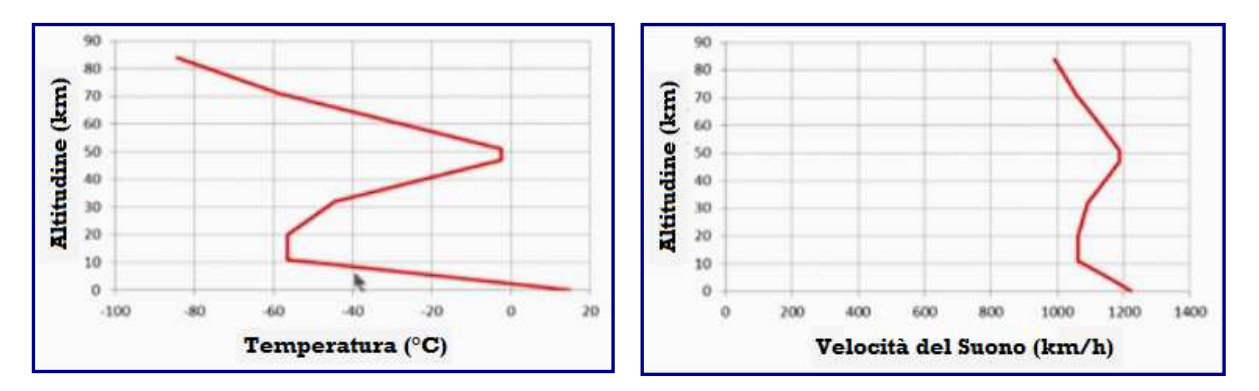

Figure  $1.1.3. A - 1.1.3. B$ 

Alle altitudini minori, la temperatura decresce fino a circa 10/12 km. Quindi, si ha una zona dove la temperatura è ragionevolmente costante. Dai circa 20 ai quasi 50 km, la temperatura subisce un incremento per poi, alle quote più elevate, diminuire nuovamente, fino a stabilizzarsi al limite superiore della mesosfera (-80°C).

La velocità del suono, come si può vedere nel secondo diagramma, decresce col diminuire della temperatura, rimane costante quando la temperatura è costante, ed aumenta col crescere della temperatura. Così, la velocità del suono nell'aria attraverso l'atmosfera varia tra circa 1.000 e 1.200 km/h.

In ogni caso, in approssimazione lineare, la velocità del suono in aria varia seguendo la legge:

$$
a(T) = \sqrt{401.8 \frac{m^2}{s^2 K} T}
$$

Dove *T* è la temperatura misurata in *K*.

In media, comunque, gli aerei di linea volano ad una velocità di 0,8 Mach, circa 980 Km/h. Quando si parla di veicoli che viaggiano ad oltre Mach 5, più o meno 5.500 km/h. solitamente si fa riferimento a veicoli che volano ad altitudini dove la velocità del suono si attesta intorno ai 1.100 km/h.

Volendo, si può tentare un approccio all'argomento partendo dall'esame della velocità dei vari veicoli che viaggiano al suolo.

Un'autovettura, ad esempio, su una superstrada viaggia ad una velocità media di circa 100 km/h. Questa, rappresenta grosso modo il 10% della velocità del suono dell'aria al livello del mare, che, espressa in termini di Mach, vale poco meno di 0,1 (0,08 Mach).

Un'auto di formula 1, che può raggiungere la velocità massima di 400 km/h, pari a quasi un terzo della velocità del suono, viaggia a Mach 0,3.

La velocità massima toccata da un veicolo terrestre, inglese, nel 1997, è stata di quasi 1.228 km/h, nel deserto Black Rock (Nevada). Il bolide, era alimentato da due motori a reazione Rolls-Royce Spey come quelli usati nelle versioni inglesi del cacciabombardiere F-4 Phantom II.

In ogni caso, nessun veicolo terrestre è in grado di avvicinarsi, nemmeno lontanamente, alla velocità ipersonica. Per arrivare ad un simile traguardo, è necessario spostarsi in aria. Un aereo di piccole dimensioni come il Cessna 206, ha una velocità massima di circa 300 km/h, cioè un quarto, all'incirca, della velocità del suono, Mach 0,25. Un aereo passeggeri a lungo raggio, come il Boeing 747 o l'Airbus 380, navigherà ad una velocità massima di poco meno di 1.000 km/h, circa Mach 0,85, inferiore, ma prossima a quella del suono.

Il primo aereo con equipaggio a rompere la velocità del suono fu il **Bell X-1**, un velivolo alimentato da un motore a razzo **XLR-11**. Nel 1947, Chuck Yeager fu il primo uomo a viaggiare più veloce della velocità del suono, intorno a 1.130 km/h. Quel primo volo supersonico raggiunse un numero massimo di Mach di 1,06.

Proseguendo verso l'era supersonica, non si può non menzionare il **Concorde**, nato da un'alleanza franco-britannica nel 1960. Questo velivolo, è stato l'aereo passeggeri più veloce del mondo, con i suoi 2.000 km/h di velocità, pari a due volte la velocità del suono, Mach 2.

Ci sono, poi, alcuni aerei da combattimento militari, come il **Grumman F14**, che hanno velocità di punta ancora più elevate, intorno ai 2.500 km/h. Questo valore, pari a Mach 2,5, si colloca a metà strada rispetto alla velocità ipersonica. Gli intercettori militari più veloci, come ad esempio il **MIG 25**, hanno una velocità massima di circa 3.000 chilometri all'ora, Mach 3.

Il primato di velocità raggiunta da un aereo con equipaggio, dotato di motori ad aspirazione d'aria (**air breathing engine**), pari a Mach 3,5, appartiene al **Lockheed SR-71** Lockheed SR-71, noto anche come **Blackbird**.

Il suo record ufficiale è di 3.529 km/h, ma, in una delle tratte di volo effettuate, mantenne una media di ben 3.608 km/h.

Però, tutti gli aeromobili con equipaggio alimentati da motori che usano l'ossigeno presente nell'aria, sono stati ben al di sotto dall'essere ipersonici.

Il primo velivolo sperimentale ipersonico è stato il **North american X-15**, alimentato da motori a razzo. Trasportato sotto l'ala di un aereo **B-52** , veniva lasciato cadere ad alta quota. La  $figura$  1.1.3.C, a pagina seguente, mostra il volo di un X-15 appena dopo essere stato sganciato.

Dopo il rilascio, il suo motore a razzo continuava a bruciare per poco più di due minuti.

Furono costruiti tre aerei X-15, che eseguirono 199 voli fra il 1958 ed il 1968. Il record di velocità venne raggiunto nel 1967, dal pilota William J. Knight, con 7.274 km/h, ovvero Mach 6,70, ad oltre 100 km dal suolo. I record di altezza raggiunti dall'X-15 furono superati solo nell'ottobre del 2004 dallo Spazioplano suborbitale **SpaceShipOne**, che volò per circa 24 minuti alla quota di 112 km, mentre il record di velocità fu superato, nel novembre 2004, dallo *scramjet X-43* (*Figura 1.1.3.D*), capace di volare per 10 secondi a 12.144 km/h ovvero Mach 9,8.

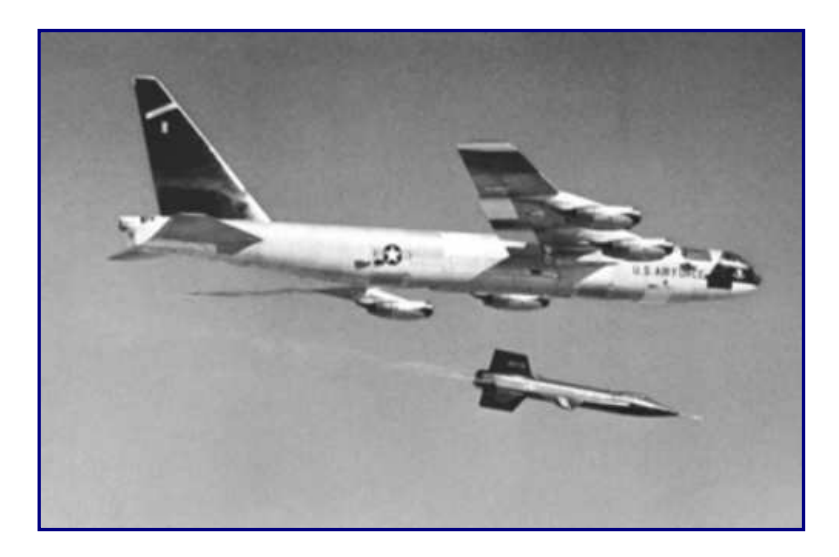

Figura 1.1.3.C

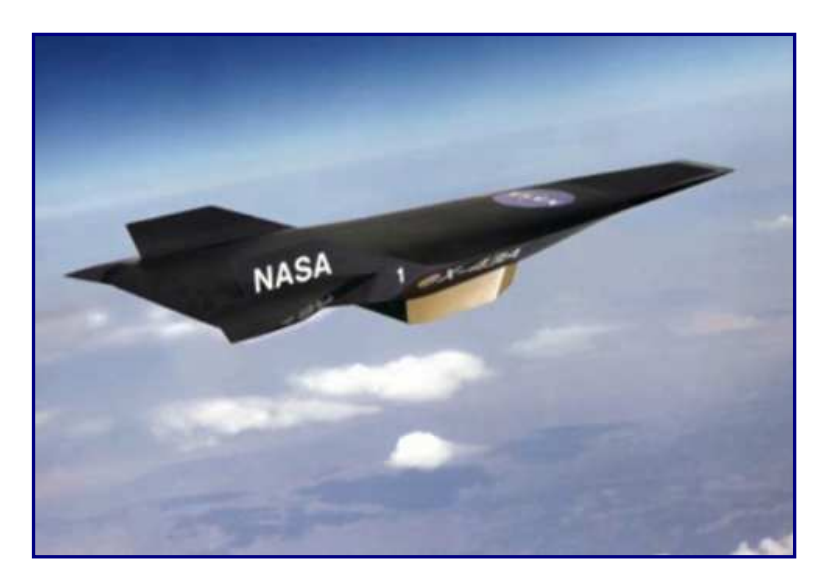

Figura 1.1.3.D

#### 1.1.4 Veicoli Spaziali

L'argomento di questo paragrafo riguarda i veicoli che viaggiano dalla Terra per lo spazio e viceversa. Queste navette, che si muovono attraverso l'atmosfera, possono raggiungere velocità ipersoniche. Quando si parla di spazio, ci si riferisce a livelli del cielo posti al di sopra dell'atmosfera terrestre stessa.

Una domanda che ci si potrebbe porre è relativa a quanto si estenda l'atmosfera al di sopra la superficie terrestre. La prima cosa da notare è che l'atmosfera terrestre non finisce bruscamente, ma diventa sempre più sottile mano a mano che si sale di altitudine.

Nella *figura 1.1.4.A*, è mostrata una scattata da un astronauta sulla Stazione Spaziale Internazionale, mostra alcune delle caratteristiche dell'atmosfera, rese visibili durante un tramonto.

Gli scienziati individuano le diverse regioni dell'atmosfera più o meno in base alle variazioni della temperatura in relazione all'altitudine.

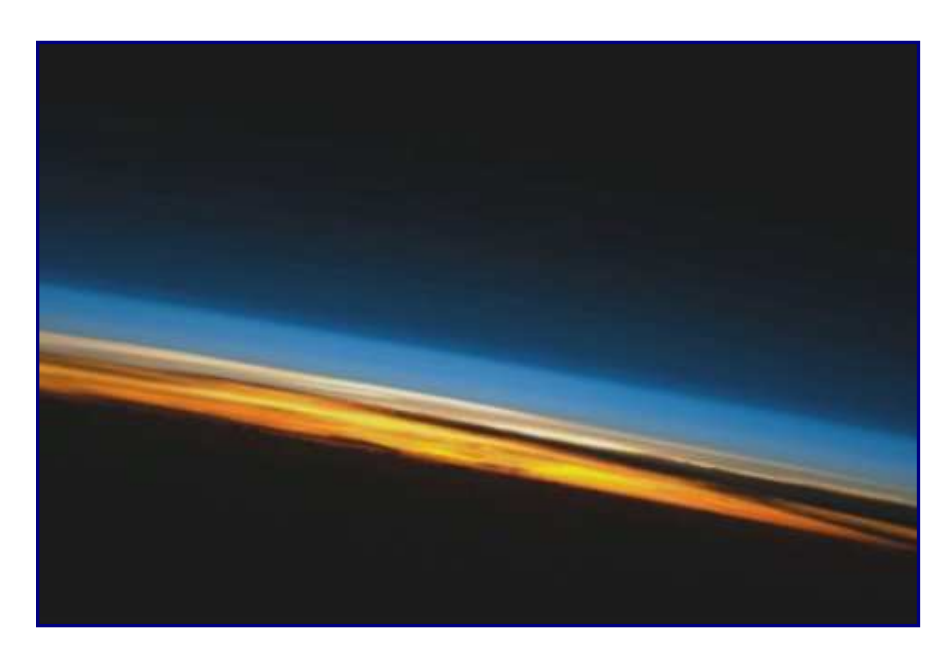

Figura 1.1.4.A

La zona più bassa, fino alla quota in cui, normalmente, volano gli aerei passeggeri, circa 12 km, è chiamata **troposfera**. Il suo spessore, variabile secondo la latitudine, è, mediamente, di 8 km ai poli e di 20 km all'equatore. Nella troposfera, si trova circa l'80% della massa gassosa ed il 99% del vapore acqueo contenuti nell'atmosfera.

Lo strato successivo, la **stratosfera**, che si estende fino a 50-60 km di altezza, è caratterizzato dal fenomeno cosiddetto d'inversione termica; mentre nella troposfera la temperatura diminuisce con l'altezza, nella stratosfera aumenta, fino a 0 °C.

La **mesosfera**, dove la temperatura dell'aria diminuisce di nuovo, si estende fino a circa 90 km di quota. Essa è caratterizzata da un'accentuata rarefazione degli elementi gassosi e da un graduale aumento di quelli più leggeri a scapito di quelli più pesanti. In questa parte dell'atmosfera la temperatura riprende a diminuire con l'altezza e raggiunge il valore minimo, variabile tra i −70 ed i −90 °C, intorno agli 80 km.

Nella regione successiva, la **termosfera**, che si estende fino a 690 km, la temperatura torna a crescere con la quota. La densità dei gas presenti diminuisce andando verso l'alto.

La parte più esterna dell'atmosfera, chiamata **esosfera**, non ha un vero e proprio limite superiore: essa sfuma progressivamente verso lo spazio interplanetario ed arriva a comprendere parte delle **Fasce di Van Allen**.

L'analisi dell'atmosfera, in ambito astronautico, è di fondamentale importanza per lo studio degli effetti che si hanno su un veicolo spaziale diretto in orbita o di rientro da una missione. Una navicella spaziale può definirsi come "un oggetto artificiale che è stato progettato per viaggiare oltre l'atmosfera terrestre".

Per raggiungere lo spazio, dopo un lancio, così come per rientrare sulla Terra, un veicolo, solitamente, viaggia attraverso l'atmosfera a velocità ipersonica.

Il primo uomo a compiere un volo orbitale fu l'astronauta sovietico Juri Gagarin, il 12 aprile 1961.

Il primo americano ad essere lanciato nello spazio, il mese successivo, fu Alan Shepard. Il suo volo, al contrario di quello sovietico, era sub-orbitale, il che significa che il suo veicolo spaziale non ricevette una spinta sufficiente per portarlo in un'orbita intorno alla Terra, bensì, per dirigerlo verso una traiettoria balistica, grazie alla propulsione di un missile di tipo **Resdtone**. In *figura 1.1.4.B*, è mostrato lo schema della traiettoria di volo.

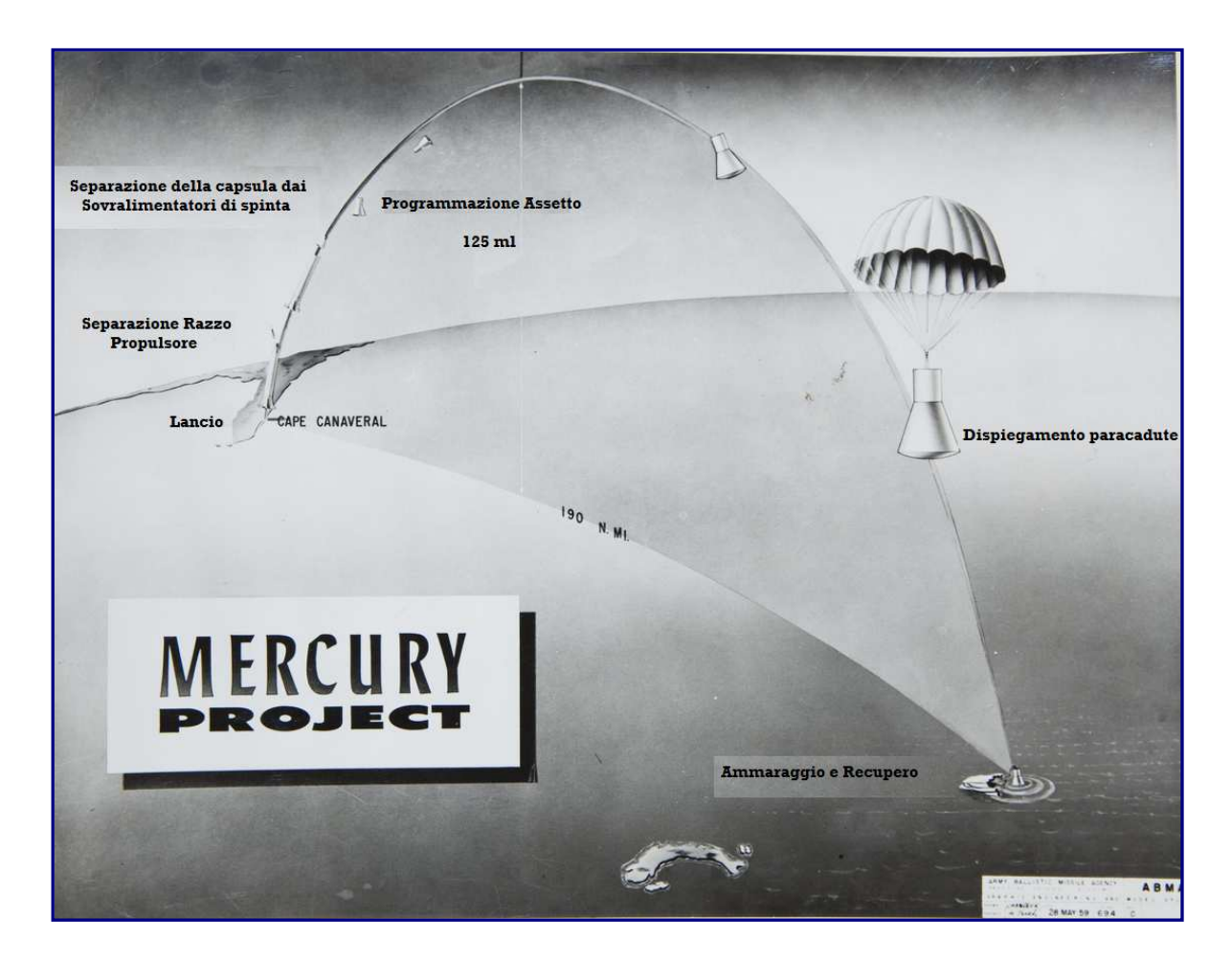

Figura 1. 1.1.4.B

La capsula **Mercury**, battezzata **Freedom 7**, che venne lanciata da **Cape Canaveral** il 5 maggio 1961, dopo 45 secondi dal decollo, raggiunse e superò la velocità del suono. Il volo si stabilizzò circa 88 secondi dopo. Il razzo vettore venne staccato dalla capsula dopo circa due minuti e mezzo.

Dopo aver raggiunto un'altitudine di 187,42 km ed aver percorso una distanza di 487,26 km, per un totale di 15 minuti e 22 secondi di volo, la Freedom 7 atterrò nelle acque dell'Oceano Atlantico.

La capsula rientrò nell'atmosfera ad una velocità massima di poco superiore agli 8.300 km/h. Nella *figura 1.1.4.C*, il recupero di Alan Shepard e della capsula in seguito all'ammaraggio.

Un altro importante volo sub-orbitale, come precedentemente accennato, è stato quello del combustore scramjet, lanciato un su un razzo a due stadi da Woomera, nel deserto australiano, dalla Queensland University. Il primo veicolo spaziale con equipaggio umano finanziato privatamente è stato lo Scaled Composites SpaceShipOne nel 2004. Lo spazioplano, dopo essere stato trasportato dal velivolo madre *White Knight* ad un'altitudine di circa 13 km, venne rilasciato per raggiungere la quota di poco più di 100 km, grazie all'ausilio di un motore a razzo a propellenti ibridi. Lo SpaceShipOne ha vinto il premio Ansari X, da 10 milioni di dollari, per aver toccato l'altitudine di 100 km (cioè lo spazio) due volte in un periodo di due settimane con a bordo l'equivalente di tre persone e con non più del 10% di peso (che non fosse carburante) della navicella, sostituito tra i due voli. La velocità massima raggiunta dallo *SpaceShipOne* è stata di 3.528 km/h (Mach 3.09), quindi non ipersonica, ma, in ogni caso, una tappa importante nello sviluppo dei voli spaziali.

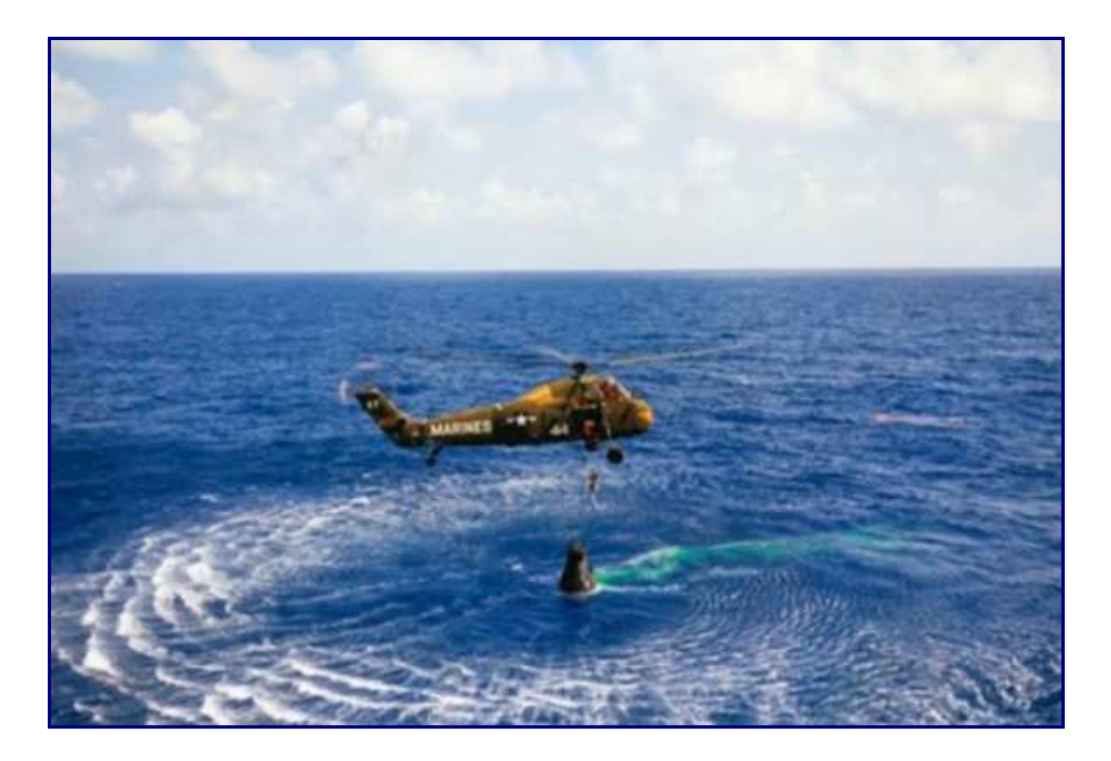

Figura 1.1.4.C

Il successore, denominato **Scaled Composites SpaceShipTwo** (**SS2**), attualmente in fase di test volo, è stato concepito per diventare il primo veicolo commerciale per il turismo spaziale.

Questa navetta, è stato progettata per raggiungere un'altitudine massima di 110 km ed una velocità di punta di circa 4200 km/h, grazie alla spinta di un singolo motore a razzo ibrido, il RocketMotorTwo, che impiega protossido di azoto, come ossidante, ed un composto a base di gomma, come combustibile solido

La *figura 1.1.4.D* mostra lo spazioplano in volo librato verso la Terra.

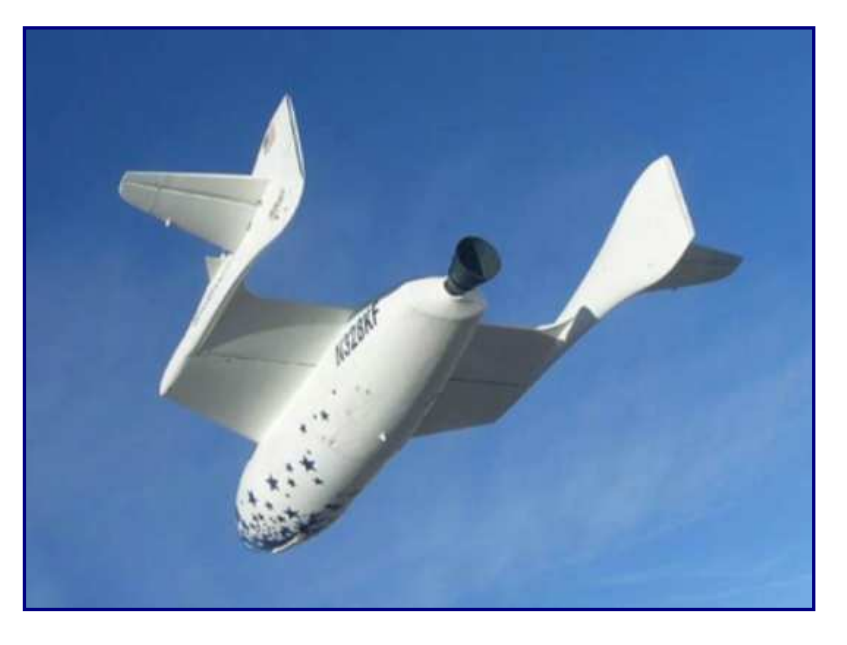

Figura 1.1.4.D

Affinché un veicolo spaziale possa entrare in orbita attorno alla terra, esso deve essere spinto ad alta quota, oltre il confine dell'atmosfera terrestre. Per entrare in un'orbita circolare, è necessaria, altresì, una componente sufficientemente elevata della velocità parallela alla superficie terrestre. La velocità richiesta è tale che la sua accelerazione centripeta, dal momento che viaggia lungo un percorso circolare, è esattamente bilanciata dall'accelerazione di gravità. Questo è ciò che produce l'assenza di peso. Per un veicolo spaziale ad un'altitudine appena fuori all'atmosfera terrestre, la velocità è di circa 8.000 m/s ovvero quasi 29.000 km/h.

Come già detto, il primo volo orbitale con equipaggio, è stato compiuto dalla **Vostok 1**, con a bordo il cosmonauta Juri Gagarin. Dopo aver eseguito un'orbita terrestre completa, i retrorazzi frenanti della capsula vennero accesero per portarla su una traiettoria di rientro. L'ingresso in atmosfera avvenne a circa 28.000 km/h, intorno a Mach 25.

Tutti i veicoli spaziali che rientrano nell'atmosfera terrestre da un'orbita terrestre bassa (**LEO** - **Low Earth Orbit**) raggiungeranno una velocità ipersonica.

Un esempio è dato dallo **Space Shuttle**. Nella sua fase di rientro a velocità ipersonica, la navetta non si comportava come un aereo convenzionale, bensì aveva un angolo d'incidenza molto alto, come si può evincere dalla foto di un modello dello Space Shuttle nella galleria aerodinamica T4 presso l'Università del Queensland (dalla *fi gura 1.1.4.E*). L'idea consisteva nel generare più resistenza aerodinamica possibile, dissipando, così, l'energia cinetica della navetta sotto forma di calore e, come conseguenza, consentendole di rallentare fino all'atterraggio.

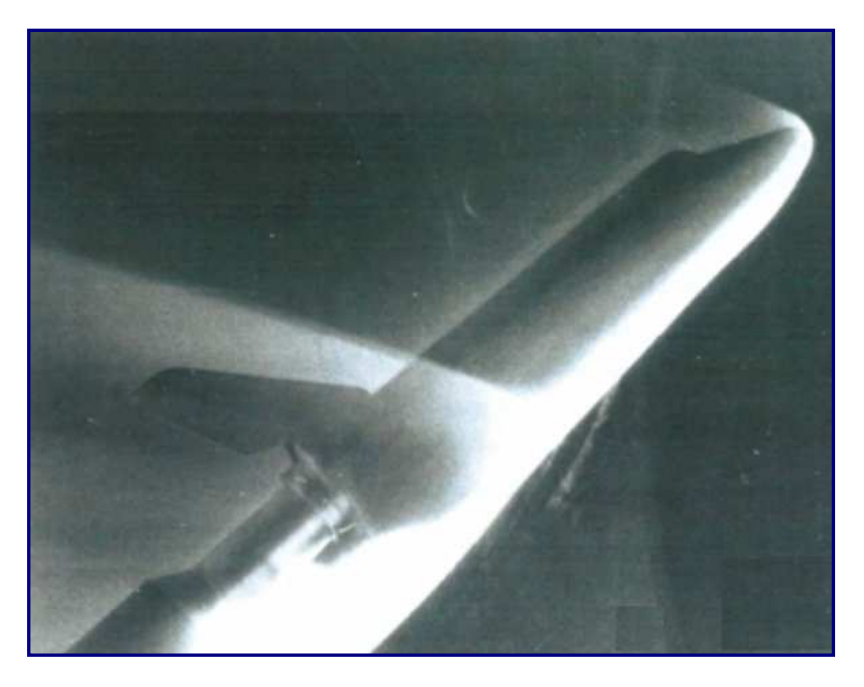

Foto  $1.1.4.E$ 

Nella foto di *Figura 1.1.4.F*, scattata da un astronauta a bordo della Stazione Spaziale Internazionale nel 2011, si può vedere il ritorno definitivo dallo spazio dello Space Shuttle Atlantis. L'immagine mostra il pennacchio luminoso generato dal riscaldamento dell'aria al momento del rientro della navetta in atmosfera. Lo Shuttle si comporta alla stregua di un aereo verso la fase finale del volo, quando, sufficientemente rallentato, è ormai prossimo all'atterraggio.

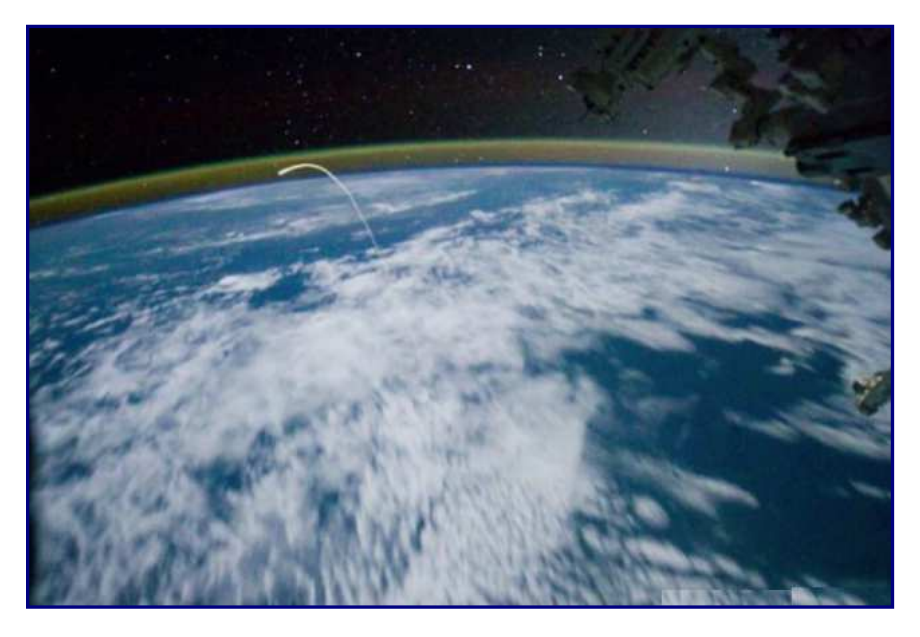

Figura 1.1.4.F

#### 1.1.5 Altre tipologie di Veicoli Spaziali tipologie

Il passo successivo consiste nel considerare le velocità superiori alle velocità orbitali.

Si ricorda che, per un'orbita terrestre bassa, la velocità richiesta è di circa 29.000 km/h. Se un oggetto entra nell'atmosfera terrestre ad una velocità superiore a questa, si fa riferimento ad una velocità sopraorbitale.

Le velocità più elevate raggiunte da veicoli spaziali con equipaggio al rientro nell'atmosfera terrestre si sono registrate nell'ambito del *Programma Apollo*, che ha inviato gli astronauti sulla Luna.

Nella figura seguente, è mostrato il disegno di una capsula Apollo durante il rientro. La capsula dell'Apollo rientrava nell'atmosfera terrestre alla stupefacente velocità di 41.000 km/h. La capsula era protetta da uno scudo termico ablativo che bruciava esternamente salvaguardando l'incolumità degli astronauti all'interno del modulo. Il numero di Mach più elevato raggiunto durante il rientro di una missione Apollo è stato intorno a 35.

Oltre ad analizzare i veicoli che rientrano sulla Terra dallo spazio, vale la pena esaminare anche quegli oggetti che, in seguito a missioni interplanetarie, entrano nell'atmosfera di altri corpi celesti. Pure in questi casi, i veicoli viaggiano a velocità ipersoniche.

Consideriamo, ad esempio, Marte. Nel corso degli ultimi 30 anni, sono state inviate numerose sonde dagli Stati Uniti, dalla Russia e dal Giappone verso il pianeta rosso, allo scopo di studiarne la geologia, l'atmosfera e la superficie. Pur essendo il più simile al nostro tra i pianeti del sistema solare, Marte presenta un'atmosfera molto più rarefatta e sottile rispetto a quella terrestre, con un'altitudine massima decisamente minore.

L'atmosfera marziana è composta principalmente da anidride carbonica. Alla stessa temperatura, in un ambiente prevalentemente ricco di anidride carbonica, la velocità del suono sarà inferiore a quella che avremmo nella nostra atmosfera.

Quindi, questo significa che se avessimo un veicolo che viaggia alla stessa velocità in un'atmosfera di anidride carbonica ed in un'atmosfera d'aria, il numero di Mach del veicolo sarebbe superiore nell'atmosfera di  $CO<sub>2</sub>$ .

Su Marte, la temperatura atmosferica varia da circa -30°C in superficie a -90°C alla quota di 30 km. Le corrispondenti velocità del suono sono pari ad 880 e 770 km/h.

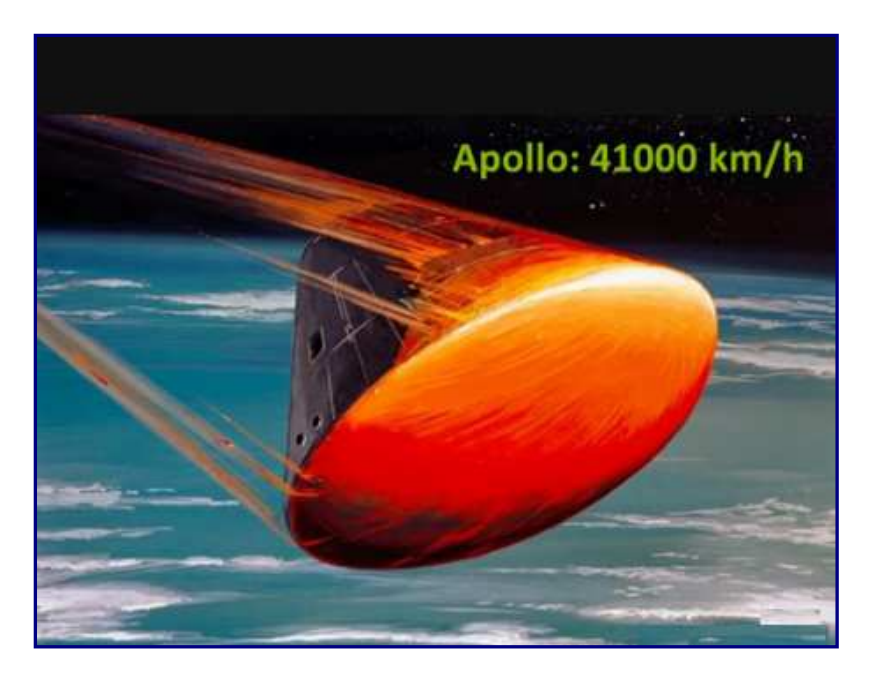

Nel disegno sottostante, si può vedere l'ingresso nell'atmosfera di Marte della capsula che trasportava il rover Mars Curiosity della NASA nel mese di agosto 2012. La capsula si è immessa in atmosfera ad una velocità di 5,8 km/s, ovvero, circa 21.000 km/h. Ciò significa che, al contatto con l'atmosfera, la navicella stava viaggiando a circa 25 volte la velocità del suono, quindi, a velocità ipersonica.

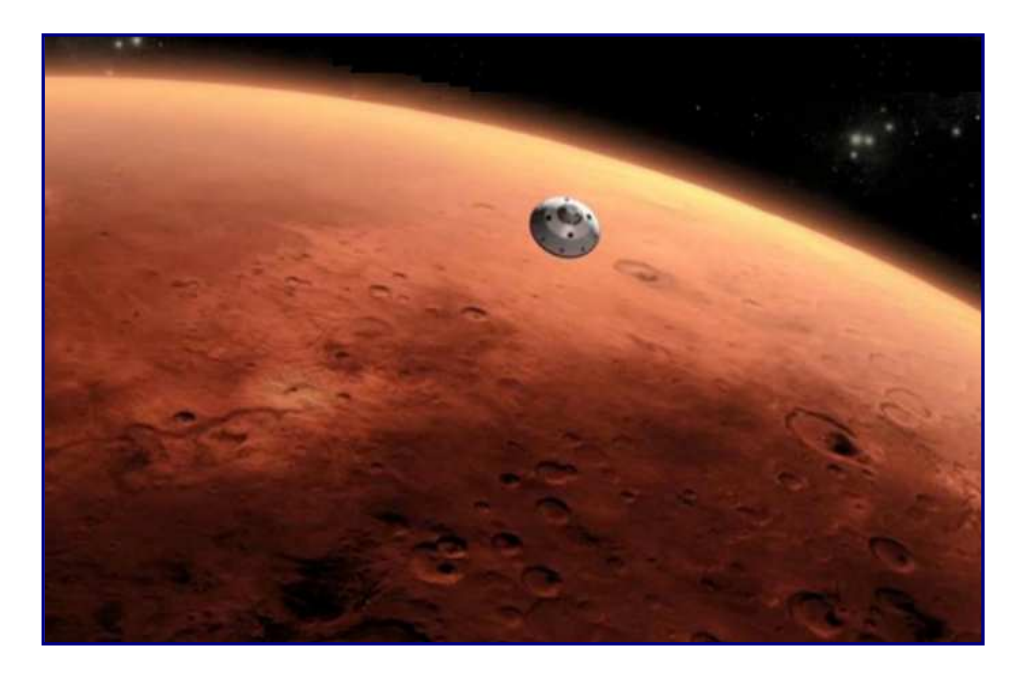

Infine, non si può non accennare alla sonda Galileo, lanciata nel 1989 dalla NASA per studiare il pianeta Giove ed i suoi satelliti. La sonda atmosferica venne rilasciata dalla Galileo cinque mesi prima dell'arrivo su Giove, nel luglio del 1995, ed il suo ingresso in atmosfera, effettuato senza sistemi di aerofrenaggio, avvenne ad una velocità di 47,8 km/s (170.000 km/h), la più alta raggiunta da un veicolo spaziale al suo ingresso nell'atmosfera di un oggetto celeste del sistema solare.

Siccome l'atmosfera di Giove è costituita essenzialmente da idrogeno molecolare ed elio, e dal momento che la velocità del suono attraverso questi gas è, rispettivamente, di quattro e di tre volte superiore di quella del suono nell'aria, nonostante l'elevatissima velocità toccata dalla sonda, il numero di Mach è stato solamente pari a circa 50.

Dunque, il flusso ipersonico si può incontrare non solo all'interno dell'atmosfera terrestre, ma anche entrando nell'atmosfera di altri pianeti e satelliti. Si noti che la maggior parte veicoli spaziali che entrano nell'atmosfera terrestre sperimenterà un regime ipersonico, a meno che non si trovino su una traiettoria balistica con altitudini massime inferiori a circa 200 chilometri.

#### 1.2 Le Onde d'Urto

In questa sezione verranno analizzate le onde d'urto che si verificano nei gas. Le onde d'urto possono essere generate in un flusso quando si muove ad una velocità superiore alla velocità del suono, ovvero in un gas attraverso cui un oggetto si muove ad una velocità prossima a quella del suono o superiore ad essa.

Dunque, è possibile incontrare onde d'urto all'interno de flussi transonico, supersonico e ipersonico.

Possono anche avere luogo onde d'urto che si muovono a velocità supersoniche e ipersoniche attraverso gas stazionari. Lo schiocco di una frusta, ad esempio, genera un'onda d'urto in quanto la sua estremità viaggia più veloce rispetto alla velocità del suono. Il suono è udibile nel momento in cui l'onda d'urto passa vicino alle orecchie.

Ma vediamo, nello specifico, cos'è un'onda d'urto. Ebbene, un'onda d'urto può essere vista come una regione del campo di moto supersonico estremamente sottile (dell'ordine di  $10^{-5}$ mm) attraverso la quale le proprietà del flusso cambiano repentinamente. In essa avviene un processo irreversibile, adiabatico, quasi esplosivo di compressione del fluido, tale da far subire alla pressione un incremento praticamente discontinuo.

Per assurdo, se un onda d'urto viaggiasse attraverso una stanza in un preciso istante, la pressione e la temperatura dell'aria aumenterebbero nel momento del passaggio dell'onda stessa, e tutta l'aria si troverebbe a transitare verso sinistra dietro l'onda. Così, dopo la transizione dell'onda, si avrebbe una regione di pressione e di temperatura più elevate, con un flusso d'aria che soffierebbe via a sinistra.

Naturalmente, l'onda d'urto avrebbe viaggiato attraverso la stanza molto più rapidamente in quanto la sua velocità sarebbe stata superiore alla velocità del suono. Inoltre, se l'onda d'urto è stata generata da uno scoppio o da un boom sonico da un aereo, l'onda sarebbe stata seguita da un'espansione che avrebbe fatto tornare, in breve tempo, l'aria al suo stato originale.

Ora, considerando sempre una stanza attraversata da un flusso ipersonico, ignorando il fatto che una persona all'interno di essa sarebbe spazzata via, intorno a quella persona si verrebbe a formare un'onda d'urto.

Ogni punto, a monte dell'onda, si troverebbe in condizioni di flusso in arrivo. Poiché la persona in mezzo alla stanza rappresenterebbe un ostacolo considerevole al flusso ipersonico, attorno ad essa si formerebbe, appunto, una grande e curva onda d'urto di prua. Questo è un po' come l'onda di prua che si forma di fronte a una nave che viaggia nel mare. Dietro l'onda d'urto, la pressione e la temperatura aumenterebbero, mentre la velocità del flusso diminuirebbe.

Si prenda in esame un ulteriore esperimento di fantasia. Si immagini sempre la stessa persona che stia viaggiando ad una velocità ipersonica attraverso l'aria nella famosa stanza.

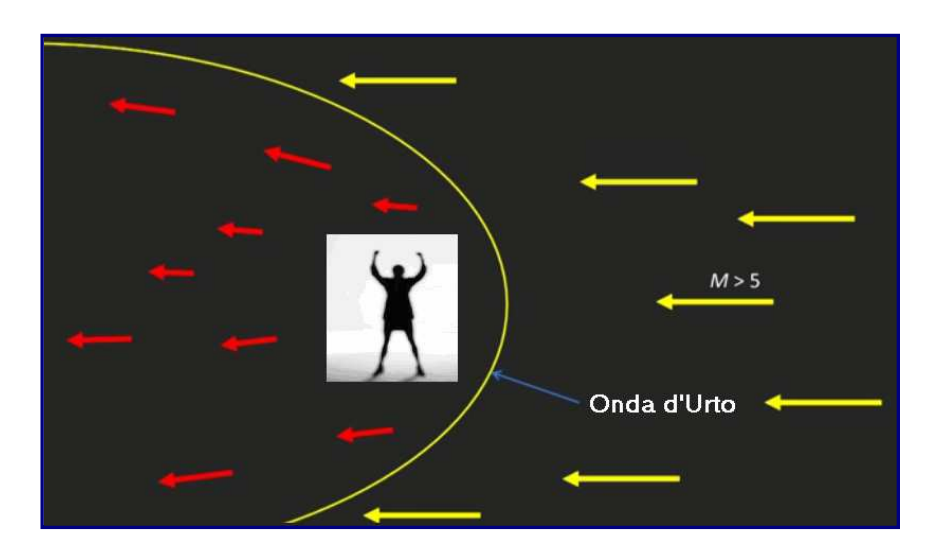

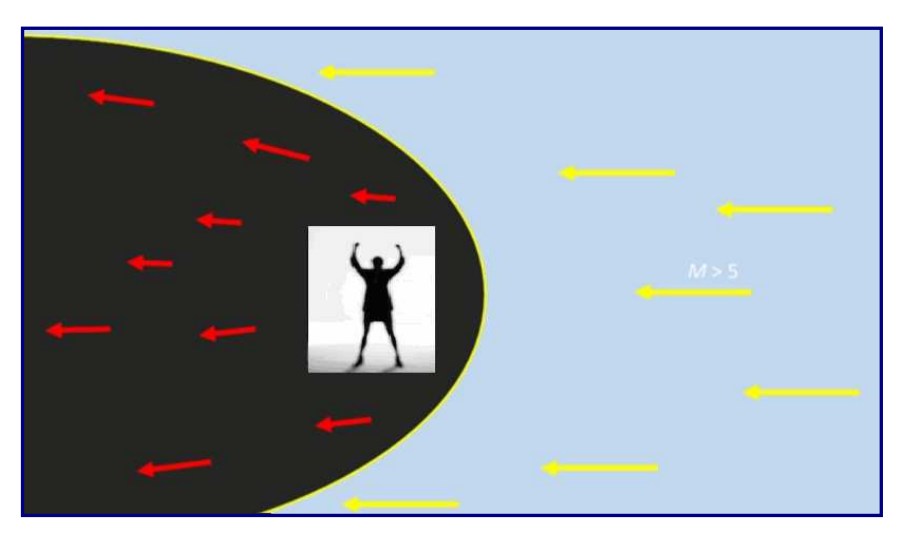

Davanti all'individuo si formerebbe un'onda d'urto di prua che avrebbe viaggiato davanti ad esso attraverso l'aria ferma.

Normalmente, non è possibile vedere le onde d'urto ad occhio nudo. Ma alla fine del 1880, Ernst Mach, presentò la foto ( $Figura$  1.2.A) in un documento dato alla Accademia delle Scienze di Vienna.

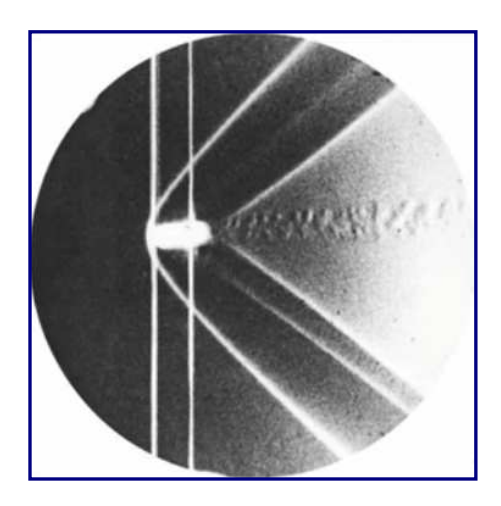

Figura 1.2.A

Questa, è stata la prima fotografia pubblicata che mostra una visualizzazione di onde d'urto. Si vede un proiettile che viaggia da destra verso sinistra ad una velocità supersonica attraverso aria in quiete.

Nel momento in cui il proiettile viaggia verso sinistra ad una velocità superiore alla velocità del suono, l'aria che si trova prima del proiettile stesso non sa ancora che esso si sta approssimando. Questo accade perché il suono che emette la pallottola durante la sua traiettoria, viene trasmesso attraverso l'aria, ma, visto che viaggia più velocemente dell'aria stessa, essa non può sentirla.

Mach Ha usato una tecnica chiamata *tecnica shadowgraph* per rendere le onde d'urto visibili. Questa tecnica usa si basa sulle variazioni di densità dell'aria che si hanno al passaggio attraverso l'onda d'urto.

Questo cambiamento di densità provoca la rifrazione della luce al passaggio attraverso il gas. E ciò porta a regioni di luce che indicano zone in cui il gradiente di densità subisce delle modifiche, come attraverso le onde d'urto.

Le onde d'urto, nella prossima  $figura$  1.2.B, sono date dalle linee bianche inclinate, da non confondere con le linee rette verticali che sono solo i fili usati da Mach per far scattare l'otturatore della fotocamera. Si possono anche identificare alcune variazioni di densità (sulla scia) che compaiono sulla scia del proiettile.

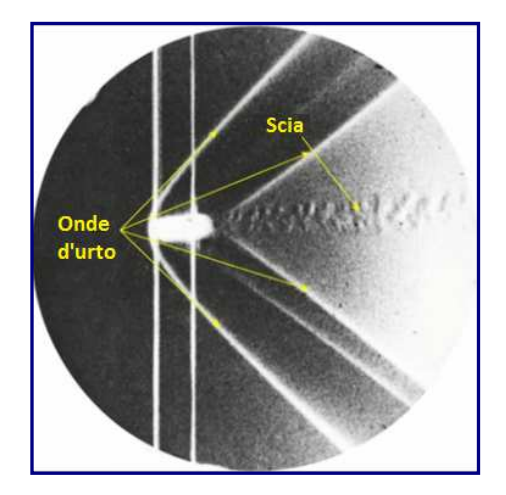

Figura 1.2.B

#### 1.3 Motori ad aspirazione d'aria

#### 1.3.1 Dai motori a combustione interna agli scramjets

I motori ad **aspirazione d'aria** usano l'ossigeno contenuto nell'aria per bruciare il combustibile che stanno trasportando. Quindi, l'ossigeno funge da *comburente* o *ossidante*. Lo **scramjet** è un **ramjet** (**statoreattore**) con combustione supersonica. Ma per arrivare a fornire una spiegazione completa su questi tipi di motore, è il caso di considerare il classico motore ad aspirazione d'aria con il quale si ha una certa familiarità, ovvero il motore a cilindri. Nell'immagine che segue, si può vedere un motore a combustione interna monocilindrico a quattro tempi, molto simile a quelli che si possono trovare in un tosaerba o in macchinari analoghi.

Questo tipo di motore, caratterizzato da un pistone che viaggia su e giù all'interno di un cilindro, è chiamato a quattro tempi in quanto, il pistone, che è collegato ad un albero motore tramite una biella, durante il suo ciclo, compie, appunto, quattro movimenti.

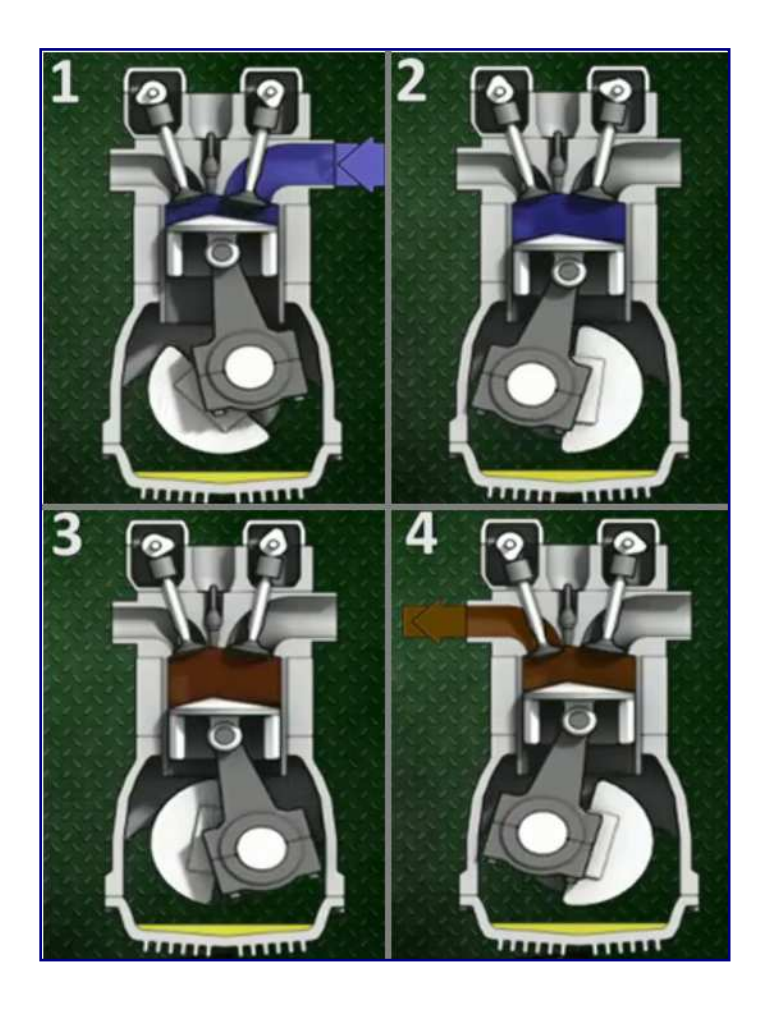

Figura  $1.3.1.A$ 

Il motore a quattro tempi, è mostrato nello schema sovrastante ( $Fiqura$  1, 3, 1, A). Nella parte superiore del cilindro (testata), ci sono due valvole, una d'aspirazione, che permette l'ingresso di una miscela formata da aria e combustibile (a destra) ed una di scarico, che consente la fuoriuscita dei prodotti della combustione dal cilindro (a sinistra).

Nella prima fase (*aspirazione*), la miscela aria combustibile viene aspirata nel cilindro, il pistone si sposta dall'alto verso il basso ruotando in senso orario. La valvola di aspirazione è aperta, mentre, quella di scarico, rimane chiusa.

Nella seconda fase (*compressione*), il pistone, muovendosi in senso opposto alla precedente, comprime la miscela, facendone aumentare la pressione e la temperatura. Durante questo tempo, entrambe le valvole sono chiuse,

Nella terza fase (*scoppio*), una scintilla elettrica provocata da una candela fa esplodere la miscela: il combustibile brucia velocemente nella camera di combustione, combinandosi con l'ossigeno e producendo calore. La rapidissima dilatazione dei gas, per effetto del riscaldamento, spinge repentinamente il pistone verso il basso. Anche in questa fase le due valvole rimangono chiuse.

Ed infine, nella quarta fase (scarico), il pistone si muove come nel secondo tempo, comprimendo i gas residui dello scoppio. Le valvole, in questo caso, si comportano in maniera opposta alla prima fase: quella di scarico si apre, in modo che i gas possano uscire dal cilindro, mentre, quella di aspirazione si chiude.

Nel terzo tempo il pistone viene mosso dalla forza dell'esplosione, invece, negli altri tre si sposta per inerzia. Terminata l'ultima fase, il ciclo riprende dall'inizio.

#### $\overline{1.3.2}$  Motori a getto (Jet Engines)

I motori a reazione, presentano alcune analogie con i motori a combustione interna appena accennati. Nella *figura 1.3.2.A*, è schematizzato un motore turbogetto.

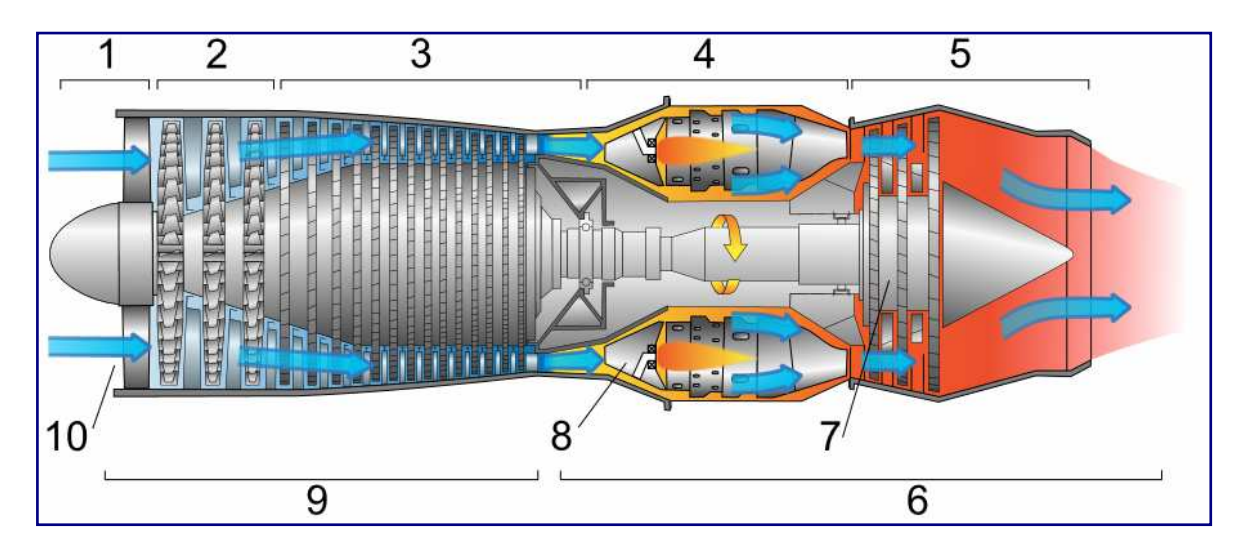

Figura  $1.3.2.$ A

Si tratta di un motore a ciclo continuo (o aperto) che sfrutta il Ciclo di *Brayton-Joule* per produrre la spinta necessaria a far muovere un aereo secondo il terzo *principio della* dinamica o principio di azione e reazione.

Il motore è sostanzialmente costituito dalle prese d'aria (**10**) poste nella sezione d'aspirazione (**1**), da due compressori assiali, rispettivamente di bassa pressione (**2**) e di alta pressione (**3**), dalle camere di combustione (**8**), situate nel sistema combustore (**sezione 4**), in cui si trovano gli iniettori del combustibile (kerosene), da una turbina (**7**), da un eventuale *post-bruciatore* o *post-combustore* ed infine da un ugello di scarico (**sezione 5**), che fornisce la spinta. Il propulsore a turbogetto è diviso in due sezioni principali: la sezione fredda (**9**) e la sezione calda (**6**). Tutti i componenti elencati, assieme ai numerosi organi accessori, quali il *motorino d'avviamento*, le *pompe per i lubrificanti* ed i liquidi di raffreddamento, i sistemi di spillamento dal compressore, per evitarne lo stallo o per pressurizzare la cabina ed il *circuito idraulico*, sono contenuti in un involucro metallico di forma aerodinamica che può essere collocato nell'ala, di fianco alla fusoliera, entro la fusoliera, oppure sopra la coda del velivolo.

In un turbogetto l'aria viene convogliata dalla presa d'aria, altrimenti detta presa dinamica o diffusore, che inizia una prima compressione, ed inviata al compressore (o ai compressori nelle soluzioni a compressore di bassa e di alta pressione) il quale continua la compressione. Da qui viene inviata alla camera di combustione, dove si miscela con il combustibile nebulizzato dagli iniettori ed incendiato da una candela.

Una volta iniziato, il processo di combustione rimane *spontaneo* se non mutano le condizioni di pressione e flusso di combustibile.

La combustione continua provoca un notevole innalzamento *della* temperatura dell'aria che, non potendo espandersi, viene indirizzata verso la turbina dove si espande cedendo a questa la propria energia. Il turbogetto risponde, dal punto di vista termodinamico, al ciclo di Brayton e, pertanto, come macchina termica, raggiunge rendimenti tanto più elevati quanto più elevati sono il suo rapporto di compressione e la temperatura massima del ciclo, a pari temperatura minima.

La realizzazione dei turbogetto è, quindi, basata sull'ottenimento dei più elevati rendimenti possibili dei compressori, delle turbine a gas e delle camere di combustione. Un filtro divide poi l'aria di spinta dai gas di scarico i quali fuoriescono da una conduttura secondaria.

#### $\overline{1.3.3}$  Esempio di turbogetto: Armstrong-Siddeley Adder

Di seguito, verrà fornita la descrizione del motore turbogetto **Adder**, sviluppato dall'azienda britannica *Armstrong-Siddeley* verso la fine degli anni '40, allo scopo di motorizzare il velivolo **Jindavic 1**, un piccolo aereo senza pilota a controllo remoto che venne utilizzato come drone bersaglio nei primi anni '50.

Nella *figura 1.3.3.A*, si può osservare il motore opportunamente sezionato.

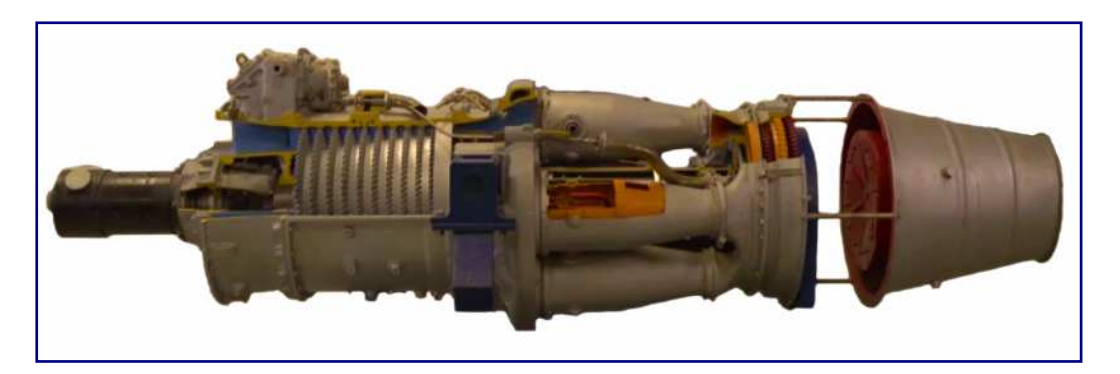

Figura  $1.3.3.4$ 

In *figura 1.3.3.B*, il particolare della sezione di sinistra, in cui è collocato il dispositivo di aspirazione (**intake**). Come precedentemente visto, l'aria viene aspirata dal diffusore all'interno del motore, in modo tale che, dopo essere stata sottoposta ad una prima compressione, possa essere inviata nel compressore per la fase di compressione vera e propria.

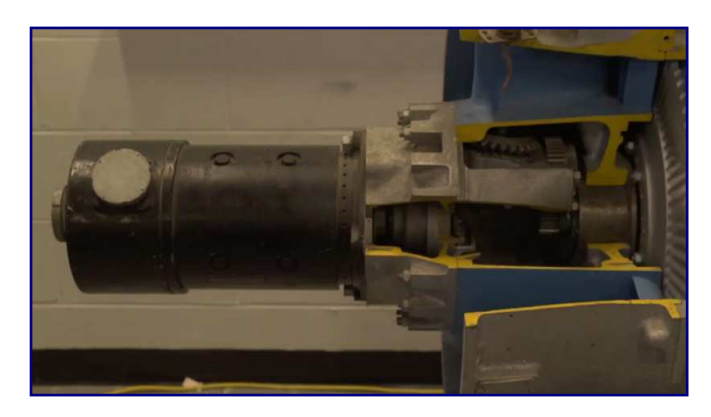

Figura 1.3.3.B

Il compressore (**compressor**) del motore in esame (Figura 1.3.C), di tipo assiale, è nella cosiddetta configurazione multistadio e, in questo caso, è costituito da una serie di 10 stadi di compressione. Normalmente, un compressore assiale consta di un numero di stadi compreso tra 10 e 20. Questo compressore aumenta la pressione del flusso d'aria di un fattore cinque nel momento del passaggio al suo interno. Il compressore è costituito da schiere consecutive di palettature rotoriche e statoriche alternate.

Il movimento relativo tra le palette ed il fluido ne aumenta la velocità, la pressione o entrambe quando il fluido attraversa il rotore stesso ( $Figure 1.3.3.0$ ). La velocità viene aumentata dal rotore, mentre lo statore converte l'energia cinetica in energia di pressione. L'incremento di velocità del fluido dato dal rotore avviene principalmente nella direzione tangenziale e lo statore elimina la quantità di moto in questa direzione (trasformandola appunto in aumento di temperatura e pressione).

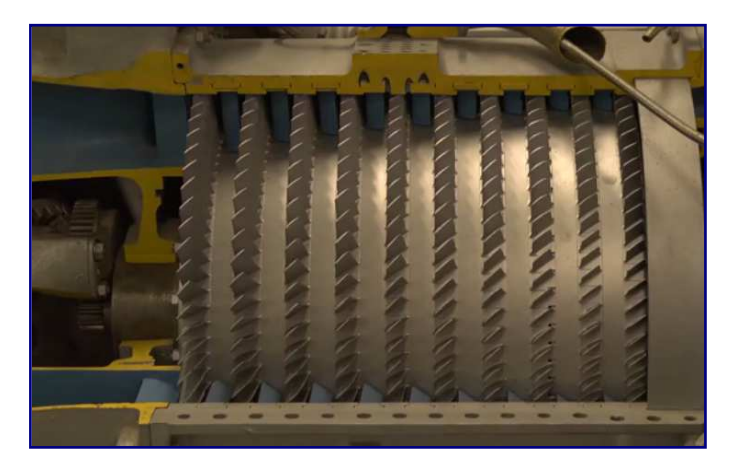

Figura 1.3.3.C

Proseguendo in sequenza, si arriva nella parte centrale del motore, dove si trova il combustore (**combustor**). L'Adder è dotato di sei camere di combustione installate, appunto, attorno alla zona centrale ( $Fiqura$  1.3.3.D)) del propulsore. Nelle camere di combustione (particolare in  $fiqura$  1.3.3- $E$ )) avviene la combustione detta *stazionaria*, tra il combustibile nebulizzato iniettato dal *bruciatore* e l'aria compressa in arrivo dal compressore.

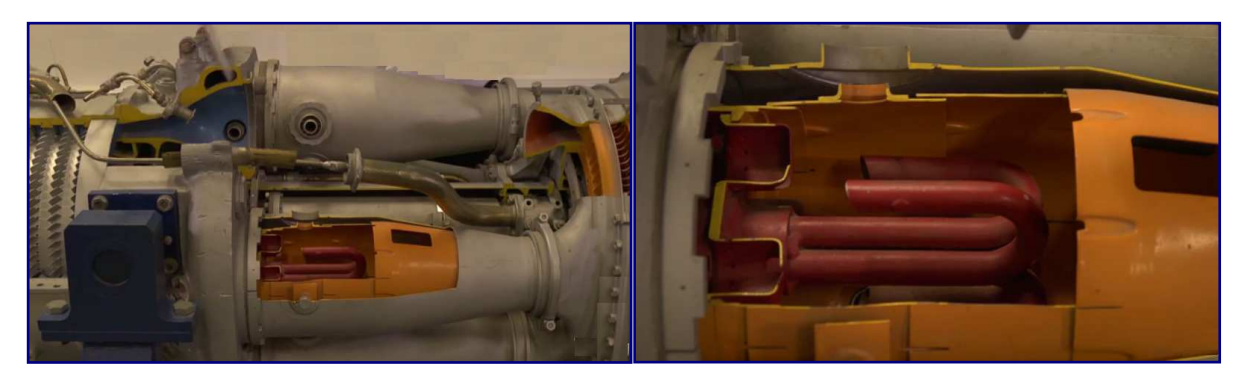

Figura 1.3.3.D Figura Figura 1.3.3.E

La miscela di aria e gas combusti in uscita dal combustore, vengono, quindi, immessi nella turbina, che, nel caso in esame, è di tipo bistadio (**two stage turbine**). Nella figura 1.3.3.F, sono visibili i due gruppi statore-rotore in sequenza.

La turbina ha la funzione di elaborare il flusso gassoso trasformandolo in parte in energia meccanica, necessaria per il trascinamento del compressore. Nello statore, che rappresenta l'organo fisso dello stadio, avviene una trasformazione di energia, da cinetica a termica o viceversa. Nel rotore, che è il dispositivo rotante, si verifica lo scambio di energia, dalla macchina al fluido o viceversa.

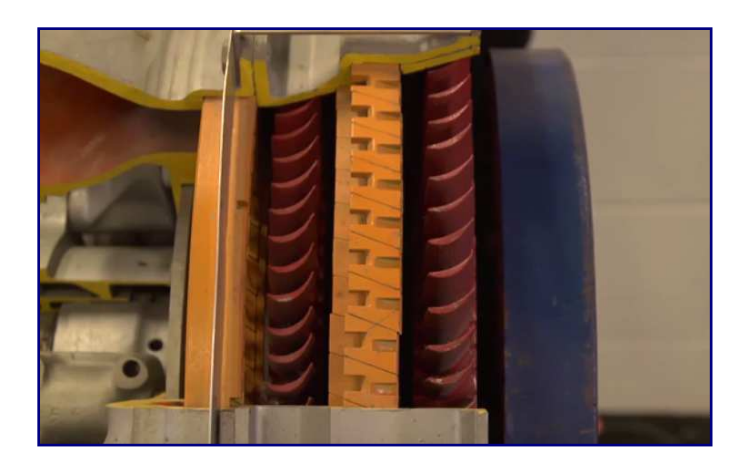

Figura 1.3.3.F

Le componenti rotanti della turbina, sono collegate alle parti rotanti del compressore tramite un albero coassiale (**coaxial shaft**) che corre attraverso il motore. In questo modo, turbina e compressore possono ruotare alla stessa velocità.

L'aria, dopo aver ceduto parte della pressione e della temperatura nella turbina, viene espulsa nella parte posteriore del motore (Figura 1.3.3.G) attraverso l'ugello di scarico (**exhaust nozzle**) o ugello di spinta (**thrust nozzle**), in cui l'entalpia residua del fluido può essere trasformata in energia cinetica al fine di produrre una spinta netta.

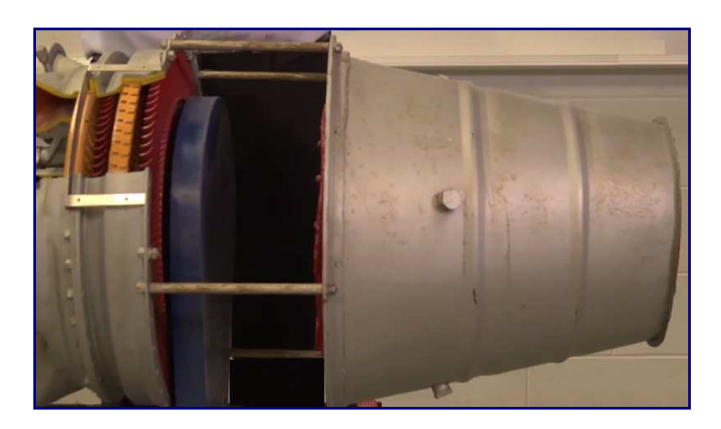

Foto  $1.3.3.6$ 

#### 1.3.4 Ramjet e Scramjet

I motori a reazione, come è noto, sono in grado di alimentare gli aeromobili, consentendo loro di volare a velocità piuttosto elevate. Un elemento fondamentale del motore a getto è che si può usare per decollare da una pista, partendo da una velocità iniziale uguale a zero. Questi motori sono in grado di raggiungere velocità di circa Mach 3,5, ma non di volare in regime ipersonico, ovvero di superare Mach 5. Quindi, se si sta volando in quota, dove la temperatura dell'aria è più bassa di quanto lo sia a livello del suolo, allora la velocità del suono è di circa 300 m/s, circa 1.000 km/h. La velocità massima raggiungibile per questo genere di motori, in ogni caso, è di circa 1000 m/s (1 km/s) che equivale a 3.500 km/h. Dunque, un motore a reazione è soggetto a delle limitazioni ben precise. All'interno delle camere di combustione, ad esempio, si hanno velocità molto basse, infatti, la velocità del flusso che le attraversa è altamente subsonica.

Così, volando a velocità supersoniche, è necessario rallentare il flusso che passa attraverso la presa d'aria ed il compressore in modo che esso si muova ad una velocità subsonica quando si trova nel combustore. Alla diminuzione di velocità, corrisponde un aumento della pressione statica e della temperatura del flusso.

Nel motore a reazione, il ruolo del compressore è proprio quello di far aumentare la pressione e la temperatura del gas. Però, se un velivolo viaggia a velocità molto elevate, non c'è bisogno del compressore, e, pertanto, non si necessita nemmeno della turbina, perché, come accennato, essa è montata solo per azionare il compressore. Un motore di questo tipo viene definito **statoreattore** (**ramjet**), o **esoreattore** (Figura 1.3.4.A), che, a differenza dell'**endoreattore**, per funzionare necessita d'aria o di un equivalente fluido esterno.

L'aria esterna entra in una presa dinamica o presa d'aria e viene compressa e miscelata con il combustibile, per passare poi nella camera di combustione e, di conseguenza, venire espulsa dalla parte posteriore attraverso un ugello di scarico, ad una velocità superiore a quella di entrata. Quando l'aria entra in questo tipo di motore a reazione, anche se il velivolo procede a velocità supersonica, viene rallentata a velocità subsonica a causa della particolare geometria dei condotti, conformati per generare un sistema di urti obliqui.

Nell'attraversamento di tali settori del motore la velocità del flusso diminuisce, solitamente sino a Mach 0,3, mentre aumenta la pressione, producendo, così, in base al *principio di* Bernoulli, la cosiddetta compressione dinamica. Ad alta velocità, questo processo può essere molto efficiente e può comprimere abbastanza aria, quindi sufficiente ossigeno (ossidante o comburente), per permettere una combustione efficace nel motore.

Il ramjet è costruito appositamente per sfruttare questo effetto di compressione attraverso una particolare progettazione della forma della presa d'aria. In pratica, non avendo organi mobili, lo statoreattore può essere descritto come un lungo tubo a sezione variabile. L'eliminazione della turbina e del compressore, resa possibile dal fatto che la pressione di ristagno all'uscita della presa d'aria è già ad un livello che permette un'ottimizzazione dell'energia cinetica, consente di realizzare temperature di combustione più elevate e, di conseguenza, velocità di efflusso più alte.

L'alta pressione in camera di combustione è dovuta alla notevole pressione dinamica dell'aria: questo motore, infatti, non avendo il compressore, può funzionare solo se la velocità relativa fra aria e velivolo è elevata al punto da generare una notevole pressione dinamica. La presa d'aria, dal canto suo, gioca un ruolo d'importanza rilevante, in quanto ha il compito di "recuperare" l'energia cinetica posseduta dall'aria con la massima efficienza.

Una presa d'aria ad elevata efficienza permette di generare, in camera di combustione, una pressione pari quasi alla pressione di ristagno dell'aria entrante.

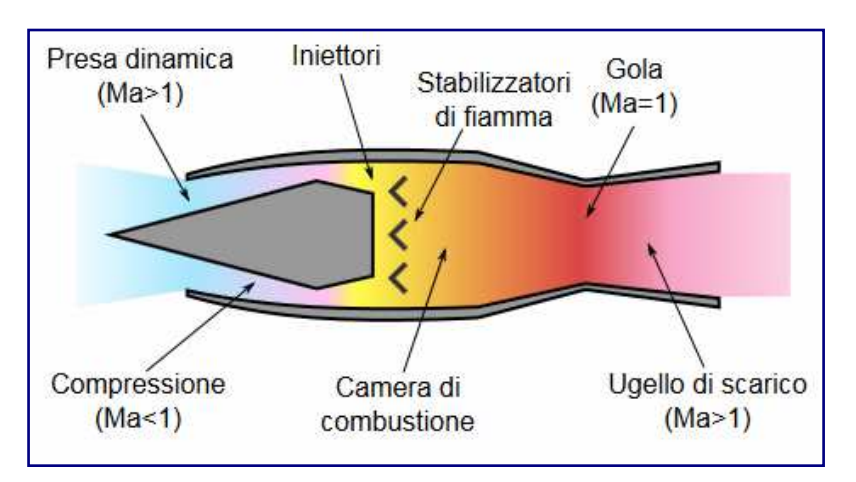

 $Figure 1.3.4.A$ 

Lo statoreattore è poco prestante a velocità subsoniche, infatti per poter entrare in funzione deve essere spinto ad alte velocità. Per renderli utilizzabili su un ampio spettro di velocità, come avviene per i motori turboventola, cioè per permettere loro di poter passare da velocità subsonica a supersonica e di venire utilizzati a quote basse così come a quelle alte, si rendono necessari molti interventi progettuali che comporterebbero la perdita dei vantaggi tipici di questa formula di motori. In pratica, gli statoreattori funzionano solo in un intervallo attorno alla velocità e alla quota per le quali sono stati progettati. In tale intervallo, i *ramjet* superano sempre, in prestazioni, gli equivalenti motori turbogetto tradizionali. Nei confronti dei motori a razzo sono più efficienti per quanto attiene al consumo di combustibile.

Il limite superiore di applicazione di questo tipo di propulsore è fissato all'incirca a Mach 6, più che dalla resistenza dei materiali alle elevate temperature (che si autolimitano in parte, grazie agli effetti di ionizzazione dell'aria che assorbono calore), dall'elevata temperatura dell'aria in ingresso nella camera di combustione, che, aumentando la velocità, è progressivamente intensificata e sempre meno soggetta ad un ulteriore incremento significativo ad opera della combustione; quindi, il getto è accelerato, in proporzione, in modo sempre meno preponderante. Il limite inferiore, invece, dipende in larga parte dall' aerodinamica della presa d'aria, che deve fornire un adeguato rapporto di compressione.

La riprogettazione del motore con forme diverse, ed a bocca dinamica diversamente conformata, immaginando però un utilizzo completamente ed esclusivamente in campo ipersonico, ha ovviato in parte agli effetti di riscaldamento. Tale motore pur analogo allo statoreattore convenzionale è detto **Scramjet**, che si potrebbe definire statoreattore per campo ipersonico. Lo *Scramiet* appartiene alla famiglia degli *esoreattori* e sfrutta l'energia sviluppata dalle reazioni chimiche di combustione che avvengono tra combustibile ed ossidante per sviluppare una spinta.

Come i motori a getto convenzionali (turboreattori), gli aeroplani spinti da *scramiet* trasportano a bordo il combustibile, ricavando il comburente dall'ossigeno presente nell'aria (a differenza degli *endoreattori* che trasportano sia il carburante sia l'ossidante). Questo aspetto, che costituisce una sorta di discriminante, è tale da relegarne il funzionamento ai voli atmosferici suborbitali, fin dove l'ossigeno dell'aria è sufficiente a garantire la combustione. Contrariamente ai motori a turbina convenzionali (*turbogetto e turboventola*), ed in analogia con lo *statoreattore*, lo *scramiet* non impiega parti rotanti per comprimere l'aria, bensì l'energia cinetica del flusso d'aria in ingresso e la particolare geometria della presa d'aria.

A differenza dello statoreattore, il flusso dell'aria all'interno del motore, pur se rallentato, rimarrà sempre a velocità supersoniche, consentendo allo *scramjet* di operare in maniera efficiente a velocità estremamente elevate, con un limite teorico ancora non stabilito, ma comunque superiore a Mach 6. In *figura 1.3.4.B* è raffigurato lo schema di funzionamento di uno scramiet.

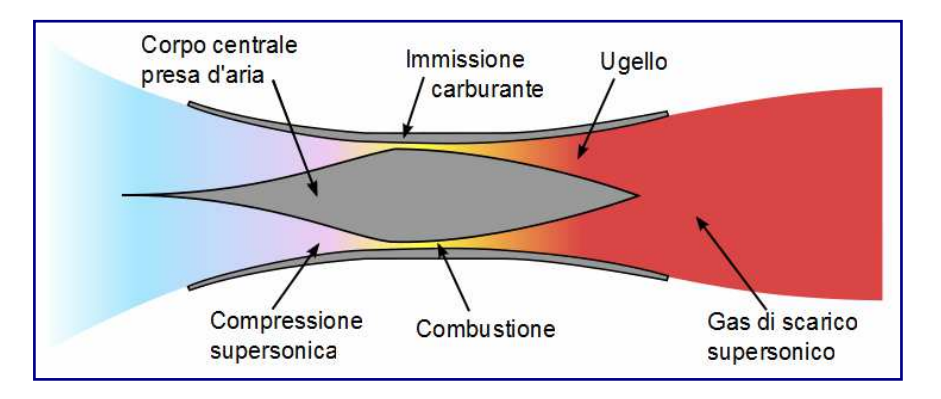

Figura  $1.3.4.8$ 

Come si può constatare, la struttura del motore è piuttosto semplice, e si compone di tre parti principali: un condotto convergente dove il flusso supersonico in ingresso è compresso e rallentato; una camera di combustione in cui il combustibile (gassoso) reagisce con l'ossigeno atmosferico producendo calore; un ugello di scarico divergente dove il flusso, che ha sempre mantenuto le condizioni supersoniche, è ancora accelerato producendo spinta.

Nella prossima immagine ( $Figure 1.3.4.$ C), è mostrato l'esempio di un modello in scala di un motore *scramiet*, sottoposto a test su un equilibratore di forze nella già citata galleria ipersonica T4, presso l'Università del Queensland.

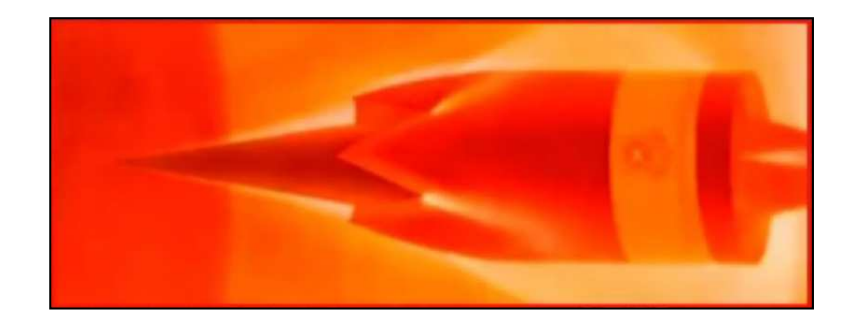

Figura 1.3.4.C

La prova effettuata su questo *scramjet*, costituito da un diffusore a cono, da sei camere di combustione situate intorno ad un corpo centrale cilindrico e da una serie di sei ugelli di scarico, è consistita nel misurare la forza complessiva agente sul motore quando si trovava in un flusso ipersonico, dopo aver provveduto ad iniettare del carburante nelle camere di combustione.

La maggiore produzione di spinta rispetto alla resistenza, stava a significare che questo motore sarebbe stato in grado di compiere progressive accelerazioni.

Il limite inferiore di uno scramjet è intorno a Mach 6, ma esistono soluzioni in cui un *ramjet* diventa *scramiet* tra Mach 3 e 6 (*Dual-mode scramiets*). In questo caso, il motore continua a fornire una spinta significativa, frutto di una combustione subsonica tipica dei ramjet.

Per quanto riguarda il limite superiore, non si sa ancora con certezza quale velocità massima possa raggiungere lo scramjet. Come detto in precedenza, esso può sicuramente arrivare a Mach 10. Il limite teorico, non ancora stabilito, è indicativamente compreso tra Mach 12 e Mach superiore a 15<sup>\*</sup>. Ma, superata questa soglia, ci si domanda che cosa, di conseguenza, accadrebbe. In buona sostanza, si verificherebbero di nuovo le condizioni in cui il flusso rallenterebbe, arrivando a temperature troppo alte per garantire un'adeguata combustione del propellente fino a liberarne l'energia nel flusso stesso.

Un'altra criticità è determinata dalle forze di resistenza aerodinamica agenti sul veicolo, che, diventando molto elevate ad un numero di Mach sensibilmente alto, ingenererebbero un forte riscaldamento che avrebbe conseguenze molto gravi sulle strutture.

Dunque, l'impiego dei razzi per consentire allo scramjet di raggiungere la quota operativa diventa imprescindibile. I razzi non sono motori ad aspirazione d'aria, essi si differenziano dagli altri tipi di propulsori perché trasportano al loro interno, oltre al combustibile, anche il comburente, in modo da poter liberare l'energia chimica contenuta nel propellente stesso.

L'aspetto positivo, riguardo ai razzi, è che possono operare in qualsiasi ambiente: nell'atmosfera terrestre, nello spazio o nelle atmosfere di altri pianeti e satelliti. Quindi, sono molto versatili. Però, siccome devono portare i loro propellenti e la massa dell'ossidante richiesto può essere di notevoli dimensioni, i razzi risultano essere piuttosto pesanti e potenzialmente meno efficienti rispetto alle loro controparti ad aspirazione d'aria.

 $\overline{a}$ \* Dati dell'Università del Queensland

Nel sequente *schema di figura 1.3.4.D*, sono riassunti i regimi di funzionamento dei tre motori considerati. I motori a reazione possono funzionare da velocità zero fino a circa 3,5 volte la velocità del suono. Gli *statoreattori*, sono indicati per velocità comprese tra circa Mach 3 e Mach 6. Infine, gli *scramjets* sono adatti per i numeri di Mach ipersonici più elevati.

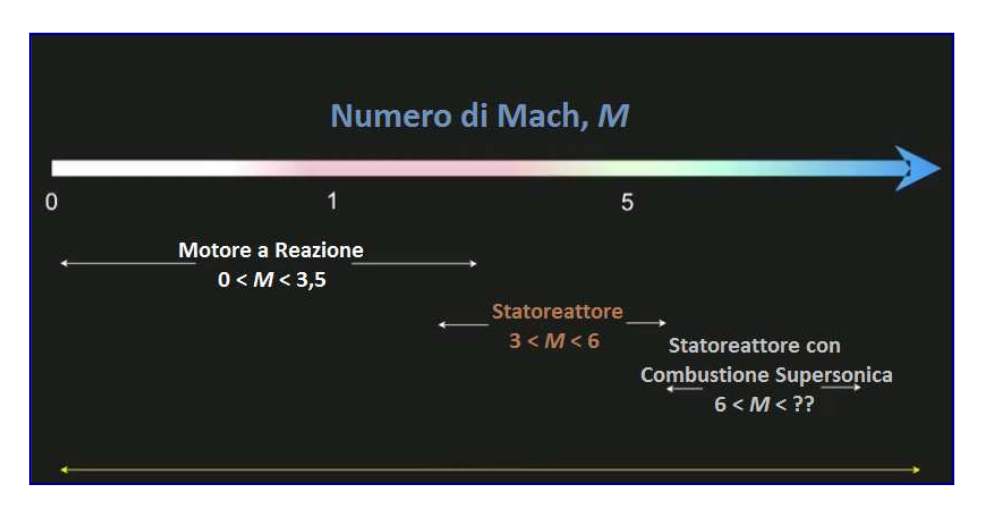

SFigura  $1.3.4.$ D

#### 1.4 L'equazione del razzot

 $\overline{a}$ 

#### 1.4.1 Forza agente su un corpo dovuta all'espulsione di massa

Se si dovesse prendere un pallone e farlo esplodere e poi rilasciarlo, ci si aspetterebbe di vedere il palloncino volare per la stanza in modo apparentemente caotico e infine cadere a terra. È l'impulso dell'aria rilasciata dal palloncino che fornisce la forza che ne causa il movimento.

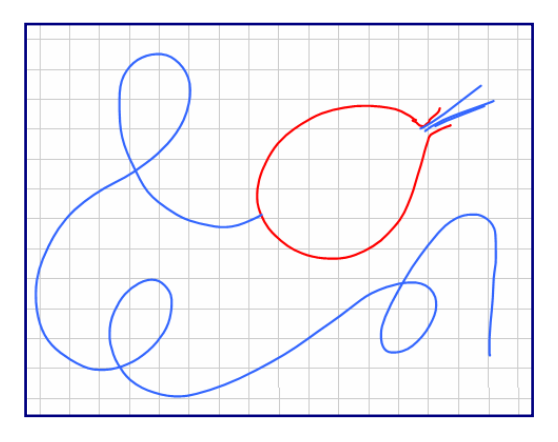

Si può rilevare lo stesso effetto quando un razzo spinge una parte del suo propellente attraverso l'ugello di scarico, anche se, rispetto al caso precedente, si presume che il moto del razzo sia un po' più sotto controllo, ovviamente.

A questo proposito, è necessario introdurre il concetto di conservazione della quantità di moto, un principio che deriva direttamente dalla seconda legge di Newton, *F = ma*.

<sup>†</sup> Le formule riportate nel paragrafo sono tratte dalle lezioni del Professore Emerito David J. Mee della University of Queensland "School of Mechanical and Mining Engineering".

La quantità di moto di un oggetto massivo è una grandezza vettoriale, definita come il prodotto della massa dell'oggetto per la sua velocità. Si tratta di una grandezza fisica conservativa, ovvero che rimane uguale nel tempo in assenza di forze esterne al sistema applicate all'oggetto.

Si prenda in esame un oggetto di massa  $m$ , dotato di una velocità  $\bar{v}$  ad un determinato tempo t (Schema 1.4.1.A). Poi, si consideri lo stesso oggetto al tempo  $t + \Delta t$ , dove  $\Delta t$ è un piccolissimo incremento di tempo (Schema 1.4.1.B).

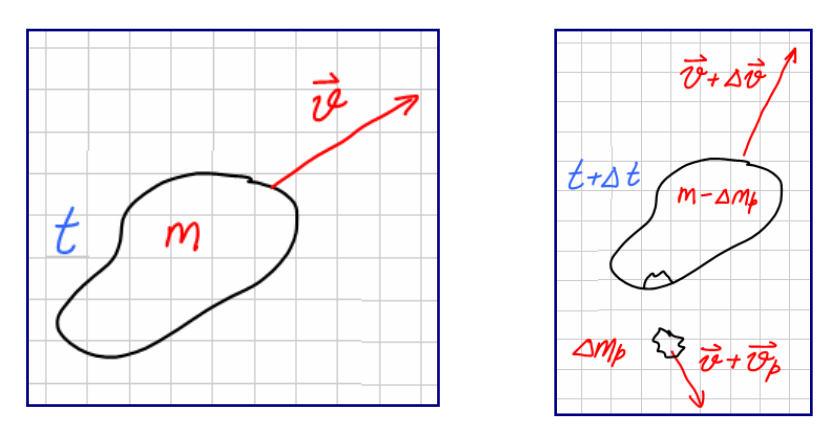

Schema 1.4.1.A 5chema 1.4.1.B

Quindi, nel corso di questo incremento, si supponga che una piccola quantità di massa  $\Delta m_p$  venga espulsa dall'oggetto. La sua velocità sarà  $\bar{v}$  +  $\bar{v}_p$ , dove  $\bar{v}_p$ rappresenterà la velocità della piccola quantità di massa espulsa rispetto alla massa più grande. Al tempo *t* + ∆*t* la massa sarà data da *m* - ∆*mp*, e la velocità da *ῡ* + ∆*ῡ*, in cui ∆*ῡ* è piuttosto piccola rispetto a *ῡ*.

Vediamo, ora, attraverso alcuni passaggi, la conservazione della quantità di moto nel piccolissimo intervallo di tempo da *t* a *t* + ∆*t*. La quantità di moto iniziale, *mῡ*, sarà uguale a:

$$
m\bar{v} = (m - \Delta m_p) (\bar{v} + \Delta \bar{v}) + \Delta m_p (\bar{v} + \bar{v}_p)
$$
  
\n
$$
m\bar{v} = m\bar{v} + m\Delta \bar{v} - \Delta m_p \bar{v} - \Delta m_p \Delta \bar{v}^* + \Delta m_p \bar{v} + \Delta m_p \bar{v}_p
$$
  
\n
$$
m\Delta \bar{v} + \Delta m_p \bar{v}_p = 0
$$

*\** trattandosi di una quantità trascurabile, può essere omessa.

Nel periodo di tempo considerato, si assuma  $\bar{v}_p$  = costante. Dividendo ambo i membri per ∆*t* si avrà:

 $m(\Delta\bar{v}/\Delta t) + (\Delta mp/\Delta t) \bar{v}_p = 0$ 

Ponendo il limite per  $\Delta t \rightarrow 0$  l'espressione diventerà:

$$
m(d\bar{v}/dt) + (dm_p/dt)\,\bar{v}_p = 0
$$

ma, siccome <sup>d</sup>*ῡ*/d*t* = *ā* 

reimpostando:

 $-dm_p/dt$ )  $\bar{v}_p = m\bar{a}$  che è la forza effettiva.

Quindi, la forza finale effettiva dovuta all'espulsione della massa sarà:

 $\bf{F}$  = - (*dm<sub>p</sub>*/*dt*)  $\bar{v}_p$ 

È opportuno osservare che la forza agente sull'oggetto ha verso opposto a quello in cui viene espulsa la massa. Così, un razzo che espelle massa dall'eiettore posto alla sua base, si troverà ad accelerare nella direzione opposta ad esso.

Inoltre, per valori della forza molto alti, l'espulsione della massa avverrà ad una velocità molto elevata, con altrettanto importanti valori di *ῡp*. La forza aumenta linearmente con la velocità di espulsione della massa. Di conseguenza, si può aumentare la forza incrementando la velocità con cui viene espulsa la massa, e, pertanto, avere un maggior dmp/dt. Anche in questo caso si tratta di una relazione lineare. Dunque, al doppio del tasso del flusso della massa, *dmp/dt*, corrisponderà il doppio della forza effettiva.

#### 1.4.2 Derivazione dell'Equazione del Razzo

L'equazione del razzo descrive il moto di corpi di massa variabile ed è alla base della propulsione spaziale; essa afferma che, per la legge di conservazione della quantità di moto, un corpo può accelerare semplicemente espellendo parte della sua massa in senso opposto a quello in cui si vuole l'aumento di velocità.

Quella di seguito esposta, è una forma semplice dell'equazione del razzo, in quanto, sia la resistenza aerodinamica agente sul veicolo, sia gli effetti della gravità vengono trascurati.

Nello *schema 1.4.2.A* viene sintetizzato un razzo in volo nel vuoto perfetto,, senza influenze gravitazionali. La coordinata è l'ascissa *x*, la massa e la velocità del razzo sono date, rispettivamente, da  $m_R$  e da  $\bar{v}_R$ , la velocità di efflusso del propellente è  $\bar{v}_p$ , che si assume costante. Il tasso con cui viene espulso il gas è dato dal rapporto <sup>d</sup>*mp*/d*t*.

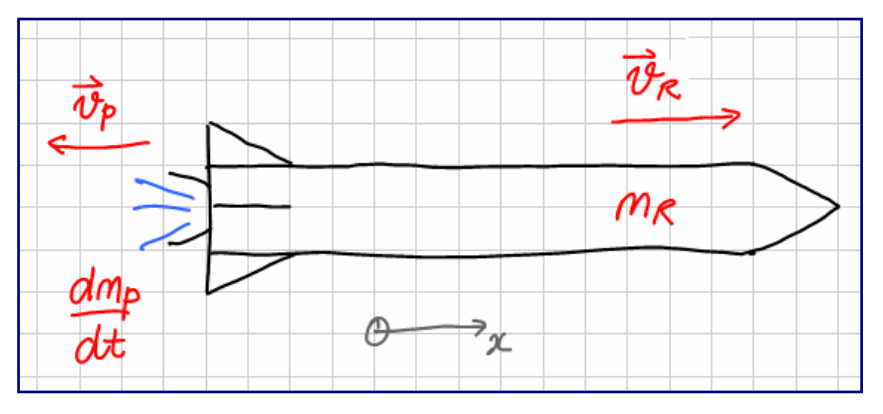

Schema 1.4.2.A

Nel paragrafo precedente, si è visto che la conservazione della quantità di moto della massa espulsa è data dall'espressione:

$$
\boldsymbol{F} = - (dm_p/dt) \ \bar{v}_p
$$

La velocità *ῡp*, come si può vedere nello schema, è nella direzione orientata negativa della *x*. La spinta, che è nel verso positivo della *x*, sarà data da:

$$
T_x = - (dm_p/dt) (-v_p) = v_p (dm_p/dt)
$$

siccome la massa del razzo subisce un decremento dovuto dall'espulsione del gas attraverso l'eiettore, bisognerà rendere equivalenti le due relazioni:

$$
dm_p/dt = - dm_R/dt
$$

Quindi, la spinta generata dal razzo sarà:

$$
T=(-v_p)(dm_R/dt)
$$

Poiché la spinta è data dalla massa per l'accelerazione, si avrà:

$$
T = ma = m_R (dv_R/dt)
$$

In cui *m<sup>R</sup>* è la massa del razzo e l'accelerazione è la variazione della velocità nell'unità di tempo.

Dunque, si hanno due espressioni della spinta che possono essere eguagliate:

$$
m_R (d\nu_R/dt) = (-\nu_p) (dm_R/dt)
$$

che può venire riscritto come:

$$
d\,v_R = (-\,v_p)\,(dm_R/m_R)
$$

Integrando l'espressione da uno stato iniziale 0 ad una condizione finale *f*, si otterrà:

$$
\int_0^f d_R = -v_p \int_0^f \frac{dm_R}{m_R}
$$

*v<sup>p</sup>* rimane fuori dall'integrale in quanto è stata postulata costante. Risulterà:

$$
\left[\mathbf{v}_R\right]_0^f = -\mathbf{v}_p \left[\ln m_R\right]_0^f
$$

$$
V_{Rf} - V_{R0} = - V_p \ln (m_{Rf}/m_{R0})
$$

L'equazione del razzo potrà essere scritta in due forme:

1) 
$$
\Delta v = v_p \ln (m_f/m_0)
$$
  
\n2)  $m_f/m_0 = e^{(-1/vp)\Delta v}$
- Per avere un intervallo ∆<sup>v</sup> maggiore, è necessario incrementare la velocità <sup>v</sup>*p*.
- ∆<sup>v</sup> varia in funzione di ln (*mf*/*m0*).
- Per raddoppiare ∆v, sarà necessario avere una massa iniziale *m*<sup>0</sup> quattro volte maggiore.

### 1.4.3 Impulso specifico

L'impulso specifico è strettamente legato alla spinta prodotta da un motore e, conseguentemente, alla rapidità con cui il carburante viene utilizzato per produrre tale spinta.

La notazione che verrà usata per indicare l'impulso specifico sarà  $I_{sp}$ . L'impulso specifico viene definito come la spinta prodotta dal motore divisa per la velocità alla quale la massa del carburante viene consumata per produrre tale spinta.

La velocità con cui la massa del propellente viene consumata è detta portata massica (rateo di portata di massa) del carburante, e sarà definita dalla relazione:

*dmp*/*dt*

dove *m<sup>p</sup>* è la massa di carburante e *t* è il tempo.

Il peso di un corpo è dato dalla sua massa moltiplicata per l'accelerazione di gravità.

$$
P=mg
$$

Se si moltiplica la portata massica del carburante per l'accelerazione di gravità, *g*, si otterrà la velocità con cui ne viene consumata, appunto, la massa (portata ponderale in massa):

$$
g\frac{d_{_{m_p}}}{dt}
$$

Quindi, definita *T* la spinta, l'impulso specifico sarà:

$$
I_{sp} = \frac{T}{g \frac{d_{m_p}}{dt}}
$$

L'impulso specifico è una misura delle buone prestazioni soprattutto per quei motori che potrebbero essere utilizzati da veicoli di lancio nello spazio, come razzi e scramjets.

Quindi, per ottenere un elevato impulso specifico, si dovrà generare una spinta elevata usando una portata ponderale in massa ridotta di carburante. Più alto sarà l'impulso specifico, migliore risulterà l'uso del carburante espulso per variare la velocità.

Però, bisogna dire che, se da una parte alcuni tipi di sistemi propulsivi possono si fornire un impulso specifico elevato, per contro, possono far corrispondere un basso valore di spinta. In alcuni casi, una spinta insufficiente per vincere il peso o la resistenza del veicolo oggetto del lancio.

Cosicché, in alcuni casi, si sceglierà di utilizzare un motore con un impulso specifico inferiore, ma in grado di fornire un adeguato valore di spinta.

Si prenda in esame l'impulso specifico di un razzo. Il propellente viene espulso attraverso l'eiettore ad una velocità  $V_p$  rispetto al razzo, ad un rateo di portata di massa  $dm_p/dt$ . Questo si traduce in una spinta propulsiva, *T*, sul razzo. Come precedentemente accennato, quando avviene espulsione di massa da un veicolo, la spinta generata è il prodotto di <sup>v</sup>*p* (*dmp*/*dt*).

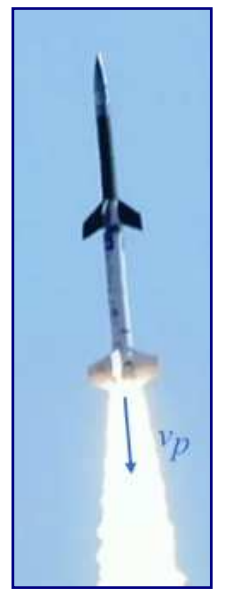

Figura  $1.4.3.A$ 

Ora, ricordando che l'impulso specifico è dato dalla spinta diviso per la portata ponderale in massa del carburante, facendo le opportune sostituzioni, si avrà che il valore della portata massica sarà presente sia a numeratore sia a denominatore dell'equazione, fatto che consentirà di procedere al loro annullamento.

$$
I_{sp} = \frac{T}{g \frac{dm_p}{dt}} = \frac{v_p \frac{dm_p}{dt}}{g \frac{dm_p}{dt}}
$$

Dunque, l'impulso specifico di un razzo sarà fornito dal rapporto tra la velocità con cui si espelle il propellente e l'accelerazione di gravità.

$$
I_{sp} = \frac{v_p}{g}
$$

Pertanto, per ottenere una buona prestazione, il razzo dovrà avere il più alto valore possibile di <sup>v</sup>*p*. Le migliori prestazioni per i razzi chimici si hanno bruciando idrogeno con ossigeno puro.

Un classico esempio di propulsione chimica è fornita da tre motori principali dello Space Shuttle, chiamati SSME - Space Shuttle Main Engine (nella foto ne è raffigurato uno durante una prova di accensione), che impiegano, appunto, idrogeno liquido  $LH<sub>2</sub>$  (combustibile) ed ossigeno liquido LOx (ossidante).

Ogni motore può generare circa 1,8 MN di spinta al decollo e la loro combinazione può generare un impulso specifico di 453 secondi nel vuoto o 363 secondi a livello del mare, con velocità di scarico, rispettivamente, di 4.440 m/s e 3560 m/s.

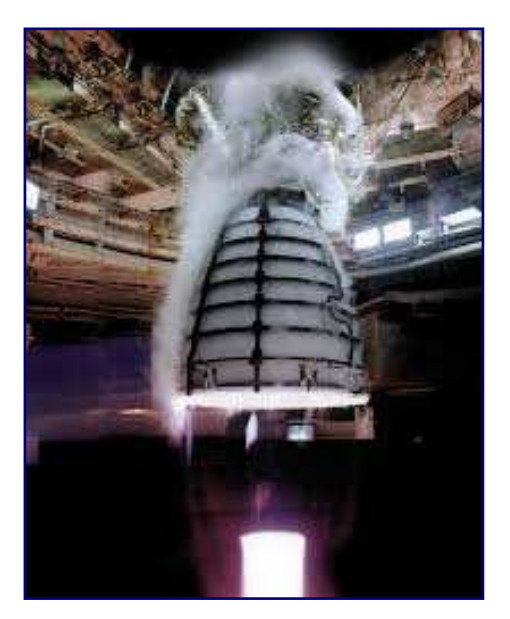

Figura 1.4.3.B

I motori a razzo a propellente solido sono molto più semplici rispetto ai motori a propellente liquido, e la velocità con cui i prodotti della combustione vengono espulsi attraverso l'eiettore è inferiore. Un valore tipico potrebbe essere circa 2.600 m/s, con un impulso specifico di circa 260 secondi. Si può constatare, dunque, che questi razzi hanno impulsi specifici inferiori rispetto ai migliori razzi a propellente liquido.

I due booster attaccati al serbatoio principale dello Space Shuttle erano razzi a propellente solido. La foto mostra un lancio dello Space Shuttle in cui è possibile vedere che la maggior parte dei gas di scarico viene dai due propulsori laterali.

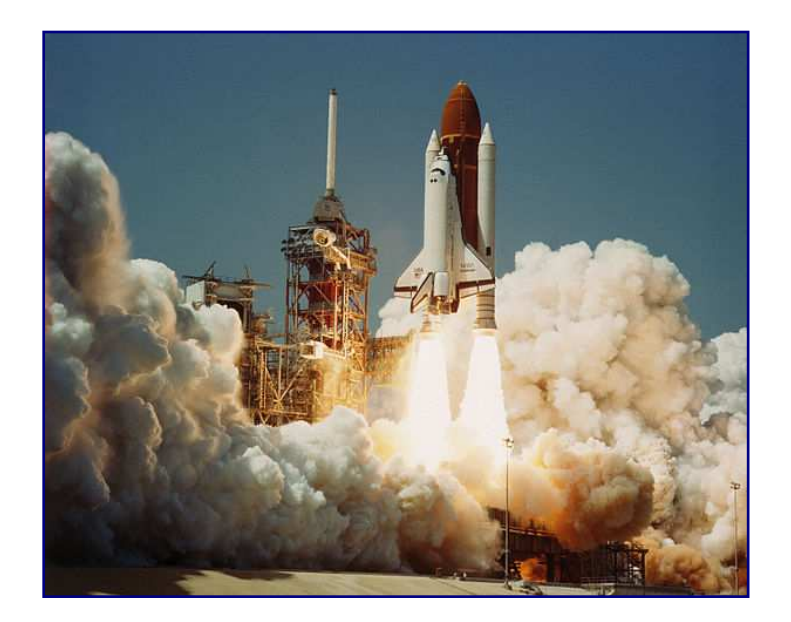

Figura 1.4.3.C

### 1.4.4 Lanciatori a stadio singolo (SSTO)

In questo paragrafo saranno trattati i razzi a stadio singolo (**SSTO** - **Single Stage to Orbit**) usati per lanciare satelliti in un'orbita terreste bassa (**LEO** - **Low Earth Orbit**). L'equazione del razzo può essere scritta nelle due forme seguenti:

1) 
$$
\Delta v = v_p = \ln \frac{m_0}{m_f}
$$
  
2) 
$$
\frac{m_f}{m_0} = e^{-\frac{\Delta_v}{v_p}}
$$

Dove:

*m<sup>0</sup>* = massa iniziale totale del razzo a stadio singolo

*mf* = massa finale totale del razzo a stadio singolo

∆<sup>v</sup>= variazione complessiva di velocità nel razzo

<sup>v</sup>*p* = velocità con cui viene espulso il propellente rispetto al razzo.

È opportuno ricordare che, derivando l'equazione del razzo, si trascurano sia gli effetti dovuti alla resistenza sia quelli determinati dalla gravità. A questo proposito, si può apportare una semplice modifica all'equazione stessa.

Per compensare gli effetti di resistenza e gravità, alla variazione di velocità  $\Delta V$ si sostituirà un valore potenziato  $\Delta V_{eq}$  definito *equivalente* o *efficace*. Il valore di  $\Delta V_{eq}$  per un'orbita terrestre bassa è impostato sull'ordine dei 9,7 km/s. La velocità orbitale, in queste condizioni, è di circa 8 km/s.

Quindi, si prenda in considerazione un razzo con un adeguato impulso specifico, dell'ordine di 400 s, tipico di un razzo a propellente liquido. L'impulso specifico, come noto è dato dal rapporto tra la velocità di espulsione del propellente <sup>v</sup>*<sup>p</sup>* e l'accelerazione di gravità *g*.

Siccome  $V_p = g \cdot I_{sp}$  e quest'ultimo vale, nel caso in esame, 400 secondi, allora la velocità di efflusso del gas sarà pari a 400 volte l'accelerazione di gravità, ovvero circa 4.000 m/s. Ora, andando a sostituire questi valori nella seconda equazione, si avrà:

$$
\frac{m_f}{m_0} = e^{\frac{-9.7}{4.0}} = 0.09
$$

Così, la massa che verrà collocata in orbita, *mf*, sarebbe pari a solamente il 9% della massa iniziale del veicolo al lancio.

È importante ricordare, altresì, che in orbita non verrà immesso solo il carico utile, ma anche il razzo vettore, comprensivo di tutta la sua struttura e dei motori.

La massa iniziale, al decollo, dunque, sarà uguale a:  $m_0 = m_{PL} + m_p + m_s$ 

In cui:

 $m_{Pl}$  = massa del carico utile (posto sulla superiore del razzo)

 $m_p$  = massa del propellente

*ms* = massa strutturale (struttura del razzo, serbatoi, motori, etc.).

Quando si raggiunge l'orbita, consumata la maggior parte del propellente, la massa finale sarà pari a:  $m_f = m_{PL} + m_{sr}$  cioè la massa del carico utile più la massa strutturale. Quanto messo in orbita dovrà corrispondere al 9% della massa iniziale del razzo.

Così, per esempio, se si potesse ottenere un valore del 7% dal rapporto tra la massa della struttura e la massa iniziale, che è si piuttosto competitivo ma alquanto difficile da realizzare, allora il rapporto tra la massa del carico utile e la massa iniziale sarebbe solo del 2%.

 $m_s/m_0 = 0.07$ 

 $m_{Pl}/m_0 = 0.02$ 

Partendo da questi dati, qualora si volesse mandare in orbita un carico utile ( $m_{PL}$ ) di massa uguale a 5.000 kg, si avrebbe:

*m0* = 5.000/0,02 = 250.000 kg (250 t)

*ms* = 0,07 x 250.000 = 17.500 kg

La massa del propellente coincide con tutto ciò che rimane, ovvero:

 $m_p = m_o - m_{Pl} - m_s = 250.000 - 5.000 - 17.500 = 227.500$  kg

Pertanto, al fine di inviare in orbita un carico utile di 5000 kg, saranno necessari ben 227.500 kg di propellente ed una massa strutturale di 17,5 tonnellate. Questo dimostra che è molto difficile lanciare un carico in orbita attorno alla Terra impiegando un razzo a stadio singolo.

### $1.4.5$  Vettori a due stadi (TSTO)

Un altro tipo di vettore usato per mandare in orbita un carico, più vantaggioso di quello visto nel precedente paragrafo, è quello a due stadi, cioè uno sopra l'altro, denominato, appunto, **TSTO** - **Two Stage to Orbit**.

La *figura 1.4.5.A*, a pagina seguente, mostra un veicolo di lancio a due stadi con il primo stadio in funzione. Si tratta della combinazione dei due missili **Terrier** ed **Orion** usati per per lanciare carichi utili **HyShot**.

In un lanciatore multistadio di questo genere, il carico utile è collocato nel secondo stadio, in alto. Nello  $schema$  1.4.5.B, è riportata una semplificazione del razzo bi-stadio con le relative masse.

Terminata la combustione nel motore del primo stadio, questo si sgancerà dal secondo iniziando, così, a cadere verso terra. A questo punto, si accenderà il motore del secondo stadio che avrà il compito di condurre il carico nell'orbita prestabilita.

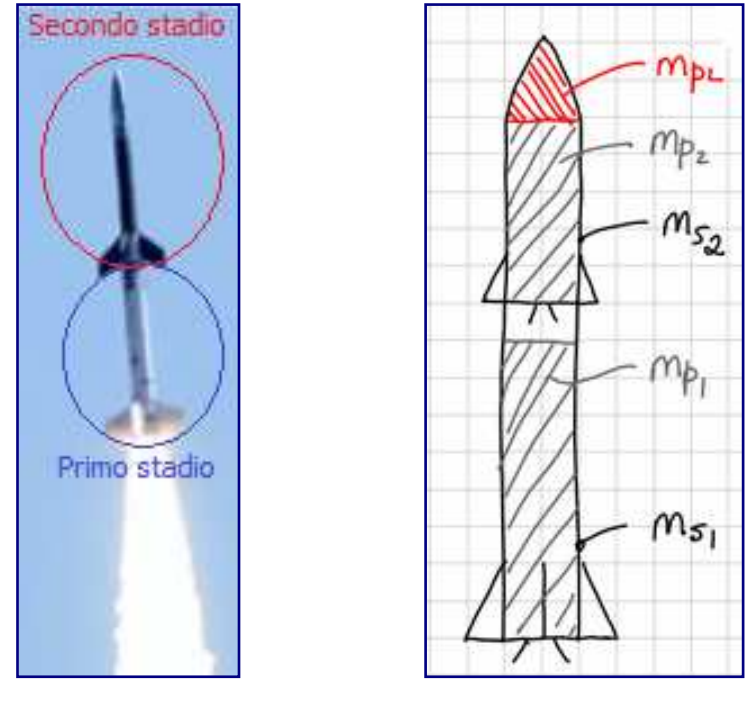

Figura 1.4.5.A Schema 1.4.5.B

La massa del carico utile del secondo stadio sarà sempre definita da  $m_{PL}$ . Poi, si avrà la massa del propellente, che si potrà denotare con *mp2*. Infine, si dovrà considerare la massa strutturale, in questo caso  $m_{s2}$ . L'insieme di questi elementi, che esprime la massa totale dello stadio n. 2, rappresenta anche il carico utile del primo stadio.

Il primo stadio sarà costituito dalla massa del propellente  $m_{p1}$ e dalla massa strutturale  $m_{s1}$ . La massa complessiva al decollo, *m01*, sarà data, dunque, dalla somma di tutti i termini sopra elencati:

1.  $m_{01} = m_{PL} + m_{s2} + m_{p2} + m_{p1} + m_{s1}$ 

La massa finale per il primo stadio, *mf1*, si otterrà, invece, da:

2. 
$$
m_{f1} = m_{PL} + m_{s2} + m_{p2} + m_{s1}
$$

Terminato il suo lavoro, lo stadio n. 1 si distaccherà dal secondo per poi precipitare verso il suolo. A questo punto, rimasto solo il secondo stadio, si considererà la sua massa iniziale, *m02*, nell'equazione 3:

3. 
$$
m_{02} = m_{PL} + m_{s2} + m_{p2}
$$

Confrontando le equazioni 2 e 3, si avrà la 4:

4. 
$$
m_{f1} = m_{02} + m_{s1}
$$

Quindi, la massa finale del secondo stadio in orbita,  $m_{f2}$ , sarà uguale alla massa del carico utile *mPL* più la sua massa strutturale *ms2*:

5.  $m_{f2} + m_{PL} + m_{s2}$ 

Si prenda ora, ad esempio, un vettore mono-stadio la cui variazione effettiva di velocità sia pari a 9,7 km/s, il rapporto tra la massa strutturale e la massa iniziale di 0,07, il rapporto tra la massa del carico utile e la massa iniziale uguale a 0,02, ed una velocità d'espulsione del propellente di 4 km/s, come nel caso preso in esame nel paragrafo 1.3.8.

Indi, si consideri un lanciatore a due stadi, con lo stesso rapporto tra massa strutturale e massa iniziale, stessa velocità d'espulsione del propellente ed eguale variazione effettiva di velocità di quello ad un solo stadio.

Per semplicità, si attribuisca un  $\Delta V_{eq}$  = 4,85 km/s per ciascuno stadio, cioè la metà di 9,7. Pertanto, sia per il primo stadio, sia per il secondo stadio del vettore a due stadi, il valore fornito dall'equazione del razzo sarà:

6. 
$$
\frac{m_f}{m_0} = e^{\frac{\Delta v_{eq}}{v_p}} = e^{\frac{4,85}{4,0}} = 0,297
$$

Si analizzi il secondo stadio e si prenda in considerazione l'equazione 5. Si dividano ambo i membri per la massa iniziale *m02*:

$$
\frac{m_{f2}}{m_{02}} = \frac{m_{PL}}{m_{02}} + \frac{m_{s2}}{m_{02}}
$$

poiché dalla 6 *mf2* /*m02* = 0,297 ed *ms2* /*m02* = 0,07, l'equazione diventerà:

7. 0,297 =  $(m_{Pl} / m_{02}) = 0.07 = (m_{Pl} / m_{02}) = 0.227$ 

Si passi, adesso, ad esaminare il primo stadio, considerando l'equazione 4. si dividano, anche questa volta, ambo i membri per *m01*:

$$
\frac{m_{f1}}{m_{01}} = \frac{m_{02}}{m_{01}} + \frac{m_{s1}}{m_{01}}
$$

Analogamente a prima,  $m_{f1}/m_{01} = 0.297$  ed  $m_{s1}/m_{01} = 0.07$ . L'equazione sarà:

8. 
$$
0,297 = (m_{02}/m_{01}) = 0,07 = (m_{02}/m_{01}) = 0,227
$$

Moltiplicando le equazioni 7 ed 8, si otterrà:

$$
\frac{m_{PL}}{m_{02}} \cdot \frac{m_{02}}{m_{01}} = 0,227 \cdot 0,227 = 0,052
$$

Che è un valore più che doppio rispetto al rapporto ottenuto nel caso del razzo mono-stadio, cioè 0,02. Quindi, per lanciare in orbita uno stesso carico, occorrerà una massa iniziale al decollo pari a meno della metà di quella necessaria per un lanciatore a stadio singolo.

### 1.4.6 Confronto tra lanciatori mono e bi-stadio

In questo paragrafo, si cercherà di fare una sintesi di quanto analizzato in precedenza, confrontando i valori ottenuti per i due sistemi di lancio.

La massa del carico utile è, per entrambi i lanciatori, di 5.000 kg. Per il vettore mono-stadio, SSTO, il rapporto tra la massa del carico utile e la massa iniziale, è uguale a 0,02. Lo stesso rapporto, per il razzo bi-stadio, TSTO, è di 0,052. Il rapporto tra la massa del secondo stadio, *m02*, e quella del primo stadio, *m01*, sempre per il TSTO, è pari a 0,227.

Di seguito, divisi in due colonne, si riporteranno i dati dei due vettori per una migliore comparazione.

#### **Sistema SSTO**

#### **Sistema TSTO**

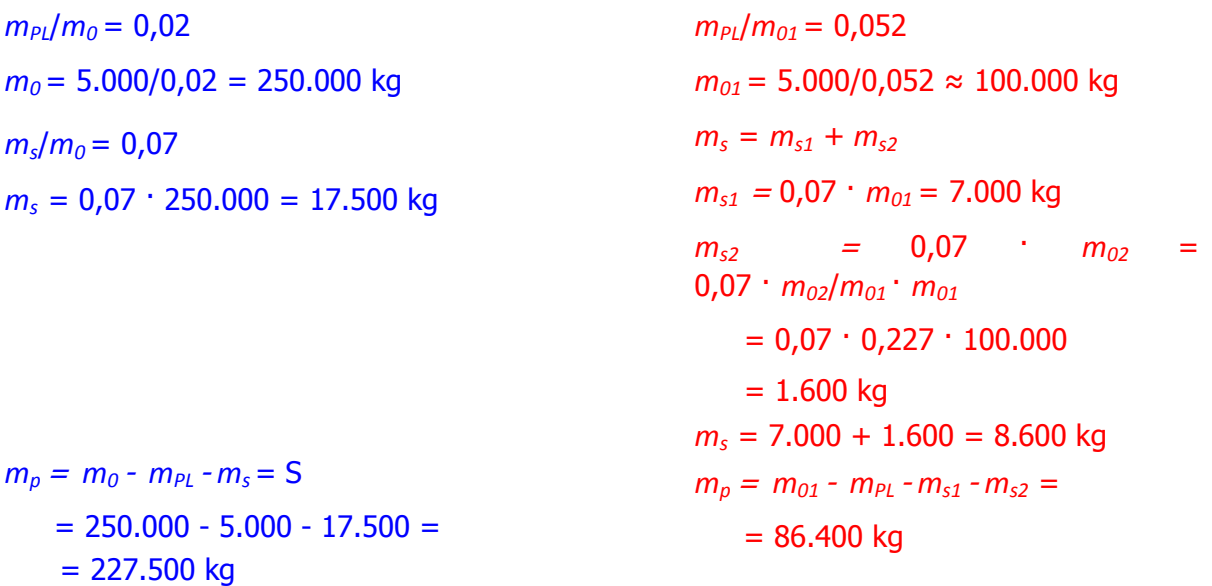

Come si può notare, la quantità di propellente totale occorrente per condurre in orbita un carico tramite un lanciatore TSTO, circa 227.000 kg, è molto inferiore a quella necessaria nel caso di un vettore SSTO, che è intorno agli 86.400 kg.

Quindi, in generale, al fine di lanciare il suddetto carico utile, in termini di massa strutturale, di massa del propellente e di massa iniziale al decollo sarà richiesta una massa totale inferiore per il razzo a due stadi che per il razzo a singolo stadio.

# 2. CAPITOLO SECONDO - FLUSSO ISOENTROPICO

### 2.1.1 Flussi Comprimibili: introduzione

Nella maggior parte dei corsi introduttivi sulla dinamica dei fluidi, ed in gran parte delle esperienze del quotidiano, si ha a che fare con dei fluidi che viaggiano molto più lentamente rispetto alla velocità del suono. Tali flussi sono incomprimibili: la densità del fluido (massa per unità di volume), cambia di una quantità trascurabile quando il flusso interagisce con gli oggetti.

Per esempio, se si versa dell'acqua in un bicchiere, il volume dell'acqua non cambia, e nemmeno la sua massa, quindi la densità del fluido è costante. Quando si lancia un aereo di carta, l'aria si muove lentamente sopra di esso e, qualora sia stata misurata la densità dell'aria che scorre lungo l'aereo, questa non avrebbe subito variazioni rispetto a quella nel resto dell'ambiente.

Tuttavia, quando la velocità del flusso diventa paragonabile alla velocità del suono, il flusso diventa comprimibile, le variazioni della densità diventano significative, e tutta una serie di fenomeni interessanti cominciano a verificarsi. Ad esempio, si formano più coni di vapore intorno all'aereo rappresentato in figura 2.1.1.A, un **FA-18C** in volo a velocità transonica, di quanti non se ne vedano attorno all'aereo di carta.

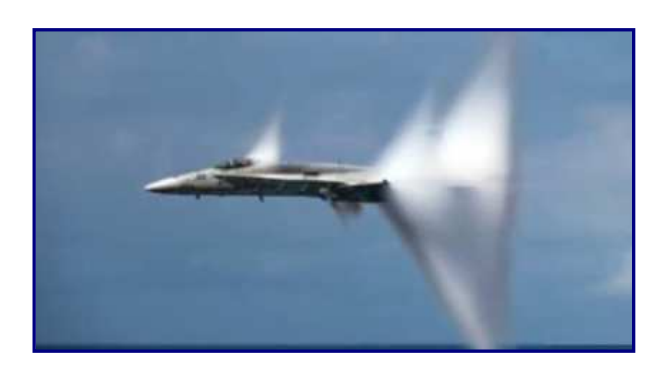

Figura 2.1.1.A

Dunque, un aumento della velocità porta un flusso a diventare comprimibile. In sostanza, i flussi più veloci hanno più forza viva, in modo che, quando incontrano un oggetto, è necessario un maggiore aumento della pressione per fermarli. Più elevato è l'incremento della pressione, più il fluido viene compresso.

Un'analogia a quanto detto può essere riscontrata nella molla di una penna, che viene fatta cadere a terra. Quando la molla colpisce il pavimento a bassa velocità, la molla è solo leggermente compressa. Tuttavia, se la molla colpisce il pavimento molto velocemente, subirà una compressione apprezzabile.

Lo stesso vale per i gas. Nei liquidi, anche un notevole aumento della pressione non determinerà che un trascurabile incremento della densità. Infatti, un aumento della pressione di 20 *MPa* si tradurrà in una maggiorazione della densità dell'acqua comunque inferiore all'1%. Ad esempio, la pressione di esercizio delle manichette dei vigili del fuoco è molto alta, fino a 8 *MPa*. Quando l'acqua esce dal tubo, si scende a pressione atmosferica, che è circa 80 volte inferiore, ma questo non è ancora sufficiente a causare un cambiamento significativo nella densità. D'altra parte, i flussi di gas sono abbastanza comunemente comprimibili.

Se l'aria viene immagazzinata a più del doppio della pressione dell'atmosfera circostante, questa differenza di pressione è sufficiente ad accelerare il flusso a Mach 1 quando l'aria accumulata viene scaricata, causando un cambiamento sostanziale della densità.

Per un flusso incomprimibile, le variabili da cercare sono la velocità (*v*) e la pressione (*p*).

Per trovarle, bisogna risolvere le equazioni della conservazione della massa e della quantità di moto. Per i flussi comprimibili, invece, le variabili aggiuntive sono la densità e la temperatura (*T*). Per trovarle, è necessario risolvere le equazioni della conservazione dell'energia e di stato. Nemmeno l'equazione di Bernoulli, nella sua forma classica, può essere presa in esame, in quanto la densità è assunta costante:

$$
p + \frac{1}{2}\rho V^2 + \rho gz = \text{costante}
$$

Un indicatore particolarmente forte della comprimibilità di un flusso è il numero di Mach (*M*). Come visto in precedenza, esso è il rapporto fra la velocità di un oggetto in moto all'interno di un fluido e la velocità del suono nel fluido considerato. Quando il numero di Mach è inferiore a 0,3, il flusso è sostanzialmente incomprimibile.

Un esempio di un flusso incomprimibile su larga scala, in cui le variazioni di densità sono trascurabili, viene mostrato nell'immagine ( $Figure 2.1.1.8$ ) che segue. Questo è il risultato dei venti intorno alle isole cilene Juan Fernandez. La forte instabilità, provoca quello che è conosciuto come *scia vorticosa di von Karman*. I vortici alternati sono facilmente visibili per l'assenza di nuvole nei nuclei dei vortici stessi.

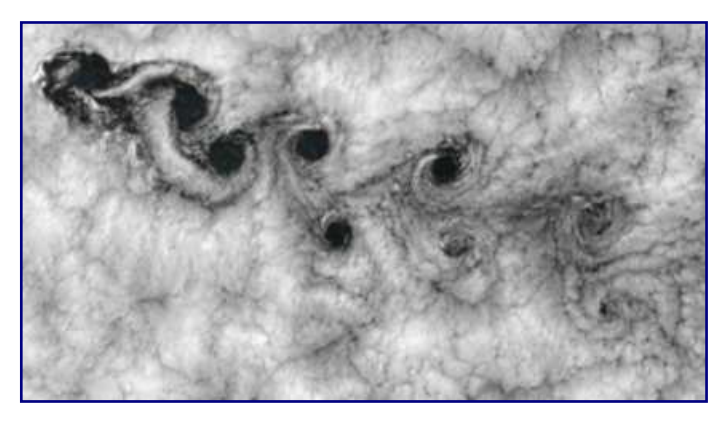

Figura 2.1.1.B

Per i numeri di Mach compresi tra 0,3 e circa 0,8, si ha un flusso comprimibile subsonico, dove i cambiamenti di densità sono piuttosto significativi, ma non si ha formazione di onde d'urto. Il modello Bugatti Veyron ( $Figure 2.1.1.0$ , ha una velocità massima di 431 km/h, circa Mach 0,35, tale da causare importanti effetti di comprimibilità sul veicolo. Quando il flusso d'aria ristagna contro la sua parte anteriore, si avrà un notevole aumento di densità e la pressione non sarà più data dall'equazione di Bernoulli.

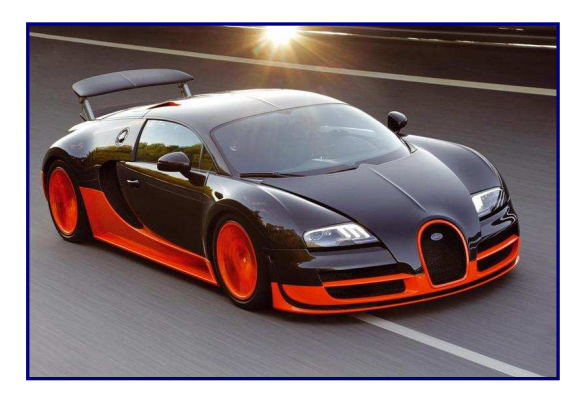

Figura 2.1.1.C

A numeri di Mach tra 0,8 e 1,2, i flussi sono denominati transonici. Essi sono caratterizzati da regioni di flusso subsonico e supersonico. Nella prossima immagine ( $Fiqura 2.1.1.0$ ), scattata con il metodo Schlieren, il flusso a monte del profilo aerodinamico è subsonico, ma la parte anteriore del profilo agisce come un ugello che accelera il flusso oltre il punto sonico. Le onde d'urto che si formano, comprimono il flusso fino a riportarlo ad una condizione subsonica.

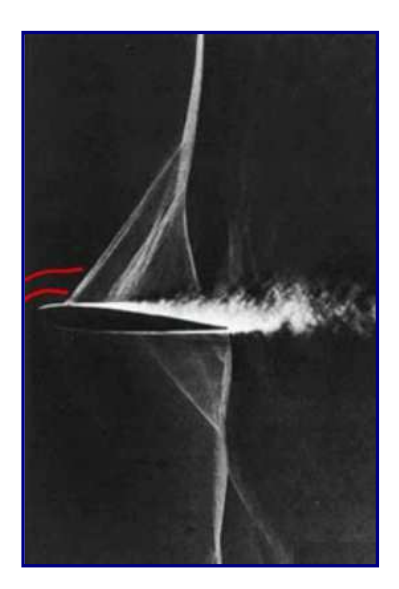

Figura 2.1.1.D

Ad alti numeri di Mach, il flusso è supersonico ed è caratterizzato, tipicamente, da onde d'urto e da onde di espansione, come nell'immagine di seguito illustrata ( $Fiqura$ 2.1.1.E), in cui si vede la struttura dell'onda intorno ad un modello di veicolo **X-15** della NASA, testato in galleria aerodinamica a Mach 3.5.

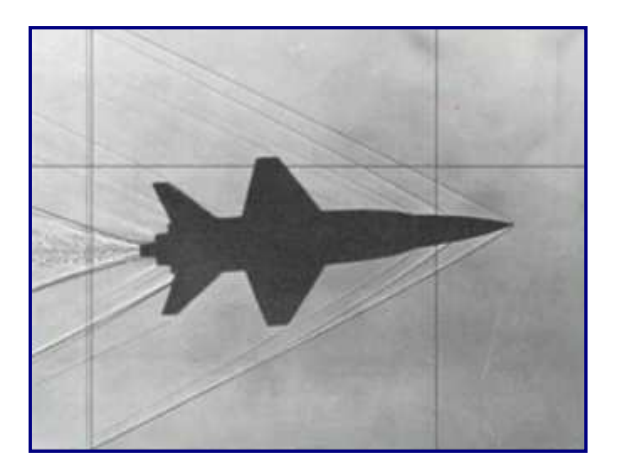

Figura 2.1.1.E

Infine, oltre Mach 5, il flusso diventa ipersonico. Le onde d'urto diventano forti con conseguenti alte temperature dei gas. Inizialmente, questo fa sì che le singole molecole siano sottoposte a vibrazioni, tanto da modificare le proprietà dei gas. A più alti numeri di Mach ancora, le reazioni chimiche assumono una particolare rilevanza, così come le radiazioni.

La *figura 2.1.1.F*, mostra la prova del primo scramiet in galleria ipersonica, per produrre spinta netta, a Mach 8. Le onde d'urto sono visibili a causa del riscaldamento dell'aria tale da cagionare una forte luminosità.

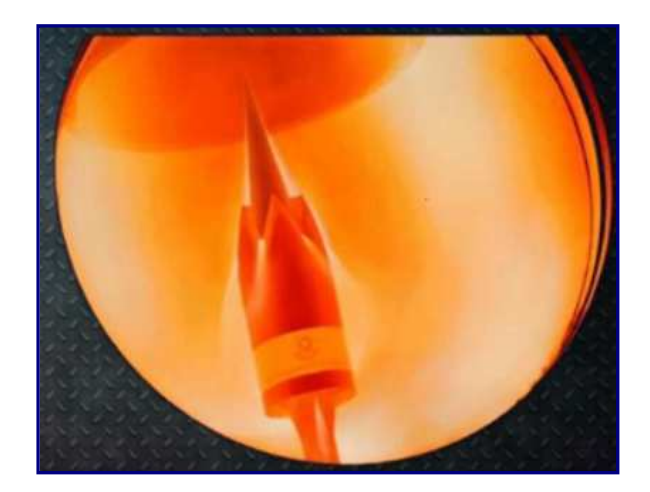

Figura 2.1.1.F

# $\overline{2.1.2}$  Velocità del suono e cono di Mach

Le onde sonore sono onde di pressione infinitamente deboli. Applicando le due leggi della conservazione della massa e della quantità di moto, si ha che la velocità del suono al quadrato è uguale alla derivata della pressione rispetto alla densità a entropia costante.

$$
a^2 = \frac{\partial p}{\partial \rho}\Big|_s
$$

Per un processo isoentropico, in un gas termicamente perfetto, si applicano il primo ed il secondo principio della termodinamica per mostrare che la pressione *p* è uguale al prodotto della costante *C* per la densità ρ elevato al rapporto tra i calori specifici γ :

$$
p = C \rho^{\gamma}
$$

L'equazione può essere riscritta come:

$$
C = p/\rho^{\gamma}
$$

Per trovare la velocità del suono basterà derivare la prima espressione:

$$
a^{2} = \frac{\partial p}{\partial \rho}\bigg|_{s} = \frac{\partial C\rho^{\gamma}}{\partial \rho} = \gamma C\rho^{\gamma - 1}
$$

Dall'espressione della costante *C*, si è in grado di semplificare l'ultima equazione ottenendo, come risultato:

### γ*p*/ρ

Sviluppando la radice quadrata, si potrà finalmente ottenere una semplice espressione per la velocità del suono:

$$
a = \sqrt{\frac{\mathcal{P}}{\rho}}
$$

oppure, ricorrendo alla legge dei gas ideali:

$$
a = \sqrt{\mathcal{R}T}
$$

Si può usare questa espressione per rispondere alla domanda: "quanto velocemente viaggia il suono attraverso l'aria che si sta respirando in questo momento?"

Per l'aria, il rapporto tra i calori specifici γ equivale a 1,4 e la costante universale dei gas *R* è 287 J/(kgK). In una normale stanza, la temperatura è di 25° *C* o 298 *K*.

Usando questi dati, la velocità del suono sarà data da:

$$
a = \sqrt{\cancel{RT}} = \sqrt{1,4 \cdot 287 \cdot 298} = 346 \, \text{m/s}
$$

Questo significa che, nella stanza, per percorrere 2 metri, il suono viaggerà a 5,8 m/s. La velocità del suono, comunque, può essere molto diversa in altri gas. Ad esempio, per l'elio, che ha un  $\gamma$  = 5/3 ed  $R$  = 2.077 *J*/( $kgK$ ), nella stessa camera ed alla stessa temperatura, la velocità del suono sarà pari a 1.016 m/s, quasi 3 volte superiore a quella dell'aria.

Quindi, si osservi cosa succede quando un oggetto in movimento, come ad esempio una macchina o un aereo, emette onde sonore. In relazione al numero di Mach con cui l'oggetto si muove, si otterranno risultati molto diversi.

Si esamini un oggetto che si muove con una velocità costante *V* attraverso un flusso stazionario che emette, sistematicamente, impulsi sonori ad intervalli regolari nel tempo.

In primo luogo, si considerino le onde sonore quando un oggetto si muove a velocità subsonica ( $Figure 2.1.2.A$ ). Come l'oggetto, rappresentato dal cerchio rosso, si muove verso destra, anche l'origine delle onde che emette si sposterà verso destra, sempre rimanendo nel fronte d'onda della precedente perturbazione. Come risultato, se si dovesse ascoltare questo suono, esso avrebbe una frequenza superiore a quella del suono a sinistra. Questo è **l'effetto Doppler**.

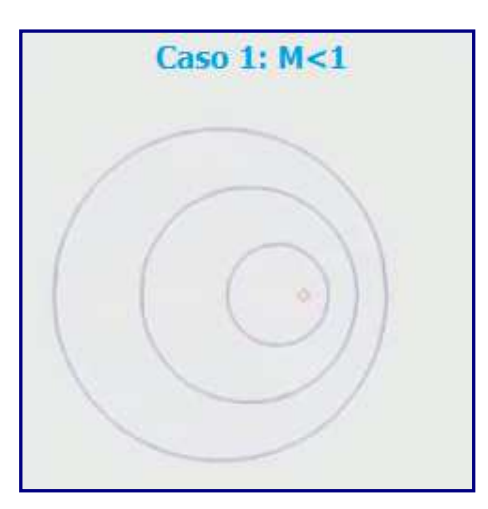

Figura 2.1.2.A

Successivamente, si passi ad esaminare cosa accade quando l'oggetto si muove alla velocità del suono. Nel suo senso di spostamento, l'oggetto manterrà lo stesso percorso delle onde sonore che ha emesso. Questo significa che, se ci si trova di fronte all'oggetto, non si sente il suono, in quanto le onde sonore non si propagano davanti all'oggetto per avvertire del suo arrivo. Una volta che l'oggetto è transitato, tuttavia, si avvertirà un suono intensificato che verrà a crearsi davanti all'oggetto (Figura 2.1.2.B).

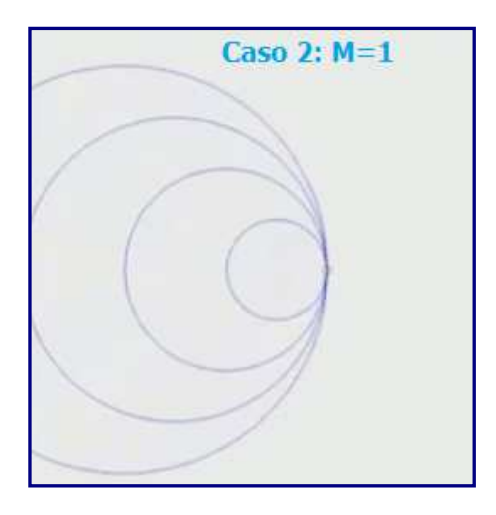

Figura 2.1.2.B

Infine, si analizzi ciò che succede quando un corpo si muove a velocità supersonica. Poiché l'oggetto sarà più veloce delle onde sonore che genera, tenderà a lasciarle indietro nella sua scia (*Figura 2.1.2.C*). Se si guarda attentamente, si può vedere che tutte le onde sonore sono contenute in un cono dietro l'oggetto, il cosiddetto Cono di Mach (Figura 2.1.2.D).

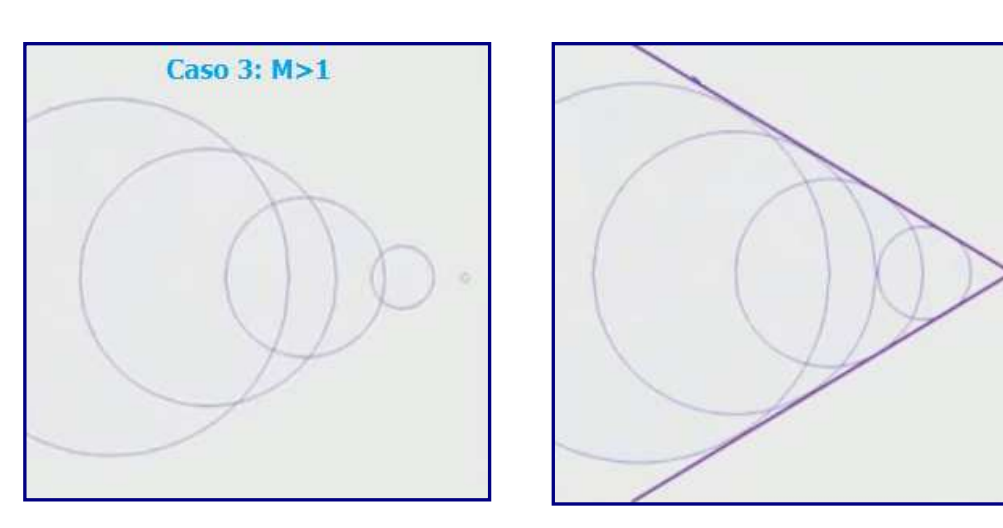

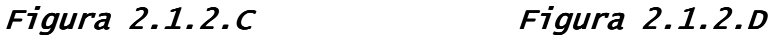

Si può calcolare facilmente l'angolo dei lati del cono di Mach usando la geometria elementare. In un intervallo di tempo <sup>∆</sup>*t*, l'oggetto viaggia a *V*∆*t* verso destra, mentre un'onda sonora si propagherà con *a*∆*t* verso l'esterno dal punto in cui l'oggetto è partito. Se si completa il triangolo,  $\mu$  sarà l'angolo del cono dal percorso dell'oggetto (*Figura* sottostante).

Dalla trigonometria, si ha che:

$$
\sin \mu = \frac{a\Delta t}{V\Delta t}
$$

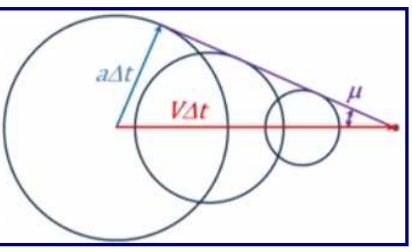

Se si annullano i Δ*t*, si otterrà il valore 1/*M*. Cosicché, μ, sarà uguale a:

$$
\mu = \sin^{-1} \frac{1}{M}
$$

Questo è noto come angolo di Mach, e ne definisce la geometria del cono.

All'interno del cono di Mach, è possibile sentire solo un velivolo supersonico, dove sono presenti tutte le onde sonore; è anche conosciuta come zona di azione. La regione esterna al cono di Mach è definita zona del silenzio. Ciò implica che è possibile sentire un oggetto supersonico dopo che è già passato dalla posizione dell'osservatore.

### 2.1.3 Temperatura di ristagno

La temperatura di ristagno, detta anche temperatura totale, è la temperatura in un punto di ristagno di un flusso di un fluido. Nel punto di ristagno, la velocità media del fluido è nulla, e tutta l'energia cinetica è convertita in energia interna ed è aggiunta all'entalpia statica locale. Nei flussi di fluidi incompimibili e comprimibili, la temperatura di ristagno è uguale alla temperatura totale in tutti i punti appartenenti alle linee di corrente che portano al punto di ristagno.

La temperatura di ristagno può essere derivata dal primo principio della termodinamica: applicando l'equazione dell'energia di un flusso costante nel tempo, e trascurando i termini del lavoro, del calore e del potenziale gravitazionale si ottiene:

$$
h_0 = h + \frac{1}{2}V^2 = \text{costante}
$$

In cui: *h<sup>0</sup>* è l'entalpia totale (o di ristagno) nel punto di ristagno

 *h* è l'entalpia statica in ogni altro punto sulla linea di corrente di ristagno

 *V* è la velocità di quel punto sulla linea di corrente

Per un gas caloricamente perfetto, la variazione di entalpia <sup>∆</sup>*h* tra due stati è uguale al prodotto del calore specifico  $c_p$  e la variazione di temperatura  $\Delta T$ :

$$
\Delta h = c_p \cdot \Delta T
$$

portando *h* a primo membro nella prima espressione e facendo le opportune sostituzioni, si avrà:

$$
h_0 - h = c_p (T_0 - T) = \frac{1}{2} V^2
$$

Quindi, dividendo per *c<sup>p</sup>* e risistemando i termini, si troverà che:

$$
\rightarrow T_0 = T + \frac{1}{2c_p} V^2
$$

Esistono due importanti limiti per questo rapporto: quando la velocità tende a zero, allora tutta l'energia cinetica del gas viene convertita in energia termica. Quindi, la temperatura tende alla temperatura di ristagno *T0*, che è la temperatura massima che il flusso può raggiungere senza ulteriore aggiunta di energia.

L'altro limite importante è un po' più teorico. Se la temperatura tende a zero, allora tutta l'energia termica viene convertita in energia cinetica e la velocità del flusso raggiunge un valore massimo

$$
V_{\text{max}} = \sqrt{2c_p T_0}
$$

Ora, essendo questo un limite molto teorico, è particolarmente difficile da realizzare nella pratica. Però, ad esempio, si ipotizzi di essere a bordo di un modulo della Stazione Spaziale Internazionale, nel quale venga improvvisamente aperta la camera d'equilibrio (airlock), cosicché l'aria fuoriesca nel vuoto dello spazio, la cui temperatura è vicina allo zero assoluto. Per qualche motivo, il gas, che non congela durante la fuga, potrebbe avvicinarsi a una velocità prossima alla *Vmax*.

Quindi, *T<sup>0</sup>* viene espresso nei termini di quella grandezza fondamentale che caratterizza il flusso incomprimibile: il numero di Mach. Ricombinando l'espressione e ponendo il rapporto tra  $T_0$  e  $T$ :

$$
\Rightarrow T_0 = T + \frac{1}{2c_p}V^2 \Rightarrow \frac{T_0}{T} = 1 + \frac{1}{2}\frac{V^2}{c_pT}
$$

Poi, si moltiplica e si divide l'ultimo termine per γ*R*, in modo tale da ottenere:

$$
\frac{T_0}{T} = 1 + \frac{1}{2} \frac{\mathcal{R} V^2}{c_p \mathcal{R} T}
$$

Si può notare che <sup>γ</sup>*RT*, a denominatore, è uguale alla velocità del suono al quadrato *a 2* . Combinando questo termine con la  $V^2$  del numeratore, si ha un fattore del numero di Mach al quadrato.

Dal fattore rimanente  $\mathcal{R}/c_p$ , siccome la costante dei gas  $R = (c_p - c_v)$ , ed il rapporto dei calori specifici  $\gamma = c_p/c_v$ , si ottiene:

$$
\frac{\gamma R}{c_p} = \frac{\gamma (c_p - c_v)}{c_p} = \gamma \left( 1 - \frac{1}{\gamma} \right) = \gamma - 1
$$

Ricombinando opportunamente, si avrà:

$$
\frac{T_0}{T} = 1 + \frac{\gamma - 1}{2} M^2
$$

Dunque, questo rapporto fornisce alcune informazioni molto interessanti. Dice, per esempio, perché quando si mette la mano fuori dal finestrino della macchina mentre si sta guidando, il palmo della mano non inizia a scaldarsi. Questo è perché la vettura si sta muovendo, probabilmente, ad un numero massimo di Mach circa 0,1, e 0,1 al quadrato è un valore molto piccolo.  $E(\gamma - 1)/2$  per l'aria vale solo 0,2.

Pertanto, ciò significa che la temperatura di ristagno contro il palmo della mano, è solamente una piccola frazione più elevata, rispetto alla temperatura ambiente dell'aria. Nei problemi che seguono, verranno presi in considerazioni alcuni aerei che volano a

differenti numeri di Mach, ad una altitudine di 12 km, dove la temperatura è di 217 Kelvin, comunque ben al di sotto del punto di congelamento dell'acqua, ed il  $\gamma$  dell'aria è pari a 1,4.

Quindi, si dovrà calcolare la temperatura rispetto al punto di ristagno di questi velivoli, in cui il flusso è portato a riposo. Come primo esempio si consideri un Boeing 747/400, che ha una velocità di crociera pari a circa 0,85 Mach.

Applicando la relazione precedentemente vista ed usando questi parametri, si trova che la temperatura di ristagno è di circa 249 Kelvin, che è ancora ben al di sotto del punto di congelamento dell'acqua, ovvero 273 K.

Se si potesse mettere la mano fuori dal finestrino di un 747, allora, oltre ad incorrere in una grave carenza di ossigeno, ci si procurerebbe anche un gravissimo congelamento all'arto.

Proseguendo nella disamina, si consideri ora un aereo supersonico, ad esempio il Concorde, che ha un numero di Mach pari a circa 2. Applicando sempre la stessa relazione, si ottiene una temperatura di ristagno di 391 Kelvin, al di sopra del punto di ebollizione che è 373 Kelvin. Perciò, se si mettesse la mano fuori dal finestrino del Concorde, a causa del ristagno del flusso d'aria sul palmo, il risultato si tradurrebbe in un'assai grave scottatura.

Andando ancora oltre, per il velivolo **SR-71 Blackbird** , che vola a Mach 3,2, la temperatura di stagnazione è di 661 K. Questa temperatura, molto alta, centinaia di gradi sopra il punto di ebollizione, è, comunque, ancora ben al di sotto del punto di fusione per la maggior parte dei metalli comuni utilizzati nell'industria aerospaziale.

Se si passa, poi, ad un veicolo ipersonico, come nel caso del velivolo HyShot II, più volte menzionato, il numero di Mach arriva al considerevole valore di 7,6. La temperatura di ristagno riscontrata contro i bordi principali del veicolo è di circa 2.724 K. Si tenga conto che il punto di fusione delle leghe d'acciaio è solo 1800 K.

Quindi, consentire a questo aeromobile di resistere più a lungo rispetto ai pochi secondi dell'esperimento, diventa una sfida molto ardua. Il design di questo veicolo utilizza una lega di rame per il corpo in grado di assorbire il calore per la durata del test. Ma se si vuole progettare uno scramjet che sopravviva per un lungo periodo di tempo, si devono trovare sistemi più complessi per superare gli enormi carichi termici cui è sottoposto.

La situazione è ancora più critica a numeri di Mach più elevati. In uno dei problemi che verrà affrontato più avanti, si esaminerà la temperatura di ristagno contro i bordi d'attacco di un velivolo che sta volando a Mach 12.

# 2.1.4 Ugelli subsonici e supersonici

Si definisce eiettore o ugello un condotto la cui forma consente al fluido comprimibile che lo percorre, un processo di espansione tale che la sua velocità finale, o di uscita, sia molto maggiore di quella iniziale, o di ingresso.

Attraverso l'ugello, l'energia entalpica e di pressione disponibile allo scarico della turbina (o della camera di combustione nel caso di uno statoreattore) viene convertita, attraverso un processo d'espansione, in energia cinetica in modo da avere una velocità d'efflusso del fluido che consenta di ottenere un'opportuna spinta.

Un eiettore, dunque, in genere è costituito da un condotto la cui sezione, variando lungo l'asse, produce variazioni di velocità (accelerazioni) e diminuzioni di pressione.

Gli ugelli di scarico possono essere distinti in due categorie fondamentali: **ugelli convergenti** ed **ugelli convergenti-divergenti**.

Nel primo caso, il flusso subsonico, così come esce dalla turbina, viene accelerato facendolo passare attraverso questo condotto convergente, con conseguente diminuzione di pressione. Molto importante, per capire il funzionamento di un ugello, è comprendere come tutto sia legato alla differenza di pressione che c'è tra il fluido all'uscita della turbina, *p0*, ed il fluido dell'ambiente esterno, *p<sup>e</sup>* , in cui avviene lo scarico, cioè la pressione atmosferica.

Nel caso in cui  $p_e = p_o$ , cioè non ci sia questo salto di pressione, non si avrebbe alcun flusso attraverso il condotto.

Se esiste, però, una piccola differenza di pressione, ovviamente *p<sup>e</sup> > p0*, allora lungo il condotto la pressione diminuisce gradualmente fino a raggiungere il valore  $p_F$  all'esterno. Si ha così un'accelerazione del flusso lungo il condotto tanto più grande quanto grande sarà il salto di pressione.

Questo continua ad essere vero finché non si raggiunge il valore Mach  $= 1$  nella sezione dove il fluido ha maggior velocità, cioè nella sezione di uscita che è la più stretta.

Oltre questa velocità il fluido non può accelerare all'interno del convergente, poiché, per proseguire la sua espansione, supersonica, avrebbe bisogno di un tratto divergente.

Quindi, per salti di pressione superiori, il flusso resta identico all'interno dell'eiettore convergente, raggiungendo il valore limite  $M = 1$  (risultato limite per l'ugello convergente) nella sezione d'uscita. Dovendo poi, raggiungere necessariamente il valore *p<sup>e</sup>* della pressione dell'ambiente esterno, il fluido continuerà l'accelerazione e l'espansione all'esterno dell'eiettore. Si perderebbe, così, una parte importante del salto di pressione, cioè di energia, che viene dispersa senza poter essere sfruttata al fine di incrementare la spinta. Come accennato, per proseguire l'espansione oltre Mach = 1, bisogna dotare l'ugello di un

tratto divergente (3) collocato dopo il convergente (1). In tal caso è possibile ottenere accelerazioni del fluido oltre la velocità del suono.

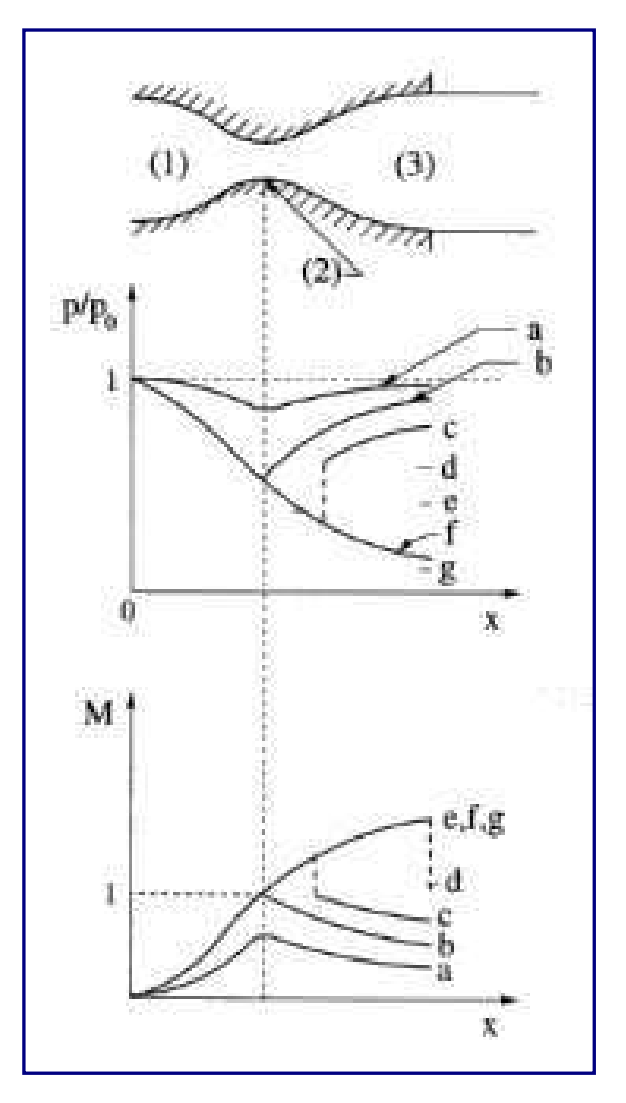

Figura  $2.1.4.4$ 

Per capire bene i vari regimi di funzionamento, immaginiamo di tenere fisso il valore della pressione all'ingresso del convergente *p<sup>0</sup>* e di poter far diminuire progressivamente la pressione esterna  $p_{e}$ .

Per piccoli salti di pressione, il divergente non lavora come ugello, bensì come diffusore, ricomprimendo fino a  $p_e$  il fluido già accelerato nel convergente (a).

Abbassando progressivamente *pE*, si arriverà al punto in cui il convergente espande al massimo il fluido, cioè  $M = 1$  nella sezione di gola (2), ma poi viene ricompresso nel divergente fino a *p<sup>e</sup>* (b).

Per valori di *p<sup>e</sup>* ancora un po' più bassi, il fluido continua ad espandersi nel divergente oltre  $M = 1$ , ma, dovendosi poi ricomprimere fino al valore pe, si ha la formazione di un urto in un punto determinato del divergente: il fluido passa di colpo da supersonico a subsonico per venire poi compresso ancora nell'ultimo tratto del divergente fino a raggiungere il valore pe nella sezione di uscita (c).

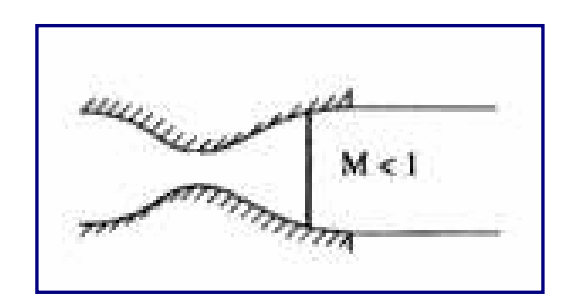

Figura  $2.1.4.8$ 

Al diminuire di *p<sup>e</sup>* l'urto si sposta progressivamente verso la sezione d'uscita dell'ugello, finché non raggiunge proprio questa sezione (d). In tal caso, il fluido, accelerato fino a Mach 1 nel convergente, prosegue la sua espansione supersonica in tutto il divergente, per venire poi bruscamente riportato ad un valore subsonico attraverso l'urto, il quale ne riaumenterà la pressione fino al valore *p<sup>e</sup>* .

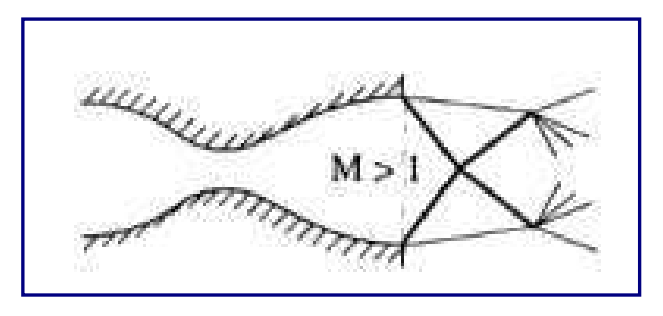

Figura  $2.1.4.c$ 

Abbassando ulteriormente *p<sup>e</sup>* , l'urto esce dall'ugello (e), la pressione nella sezione d'uscita risulta più bassa della pressione esterna e la ricompressione avviene esternamente all'ugello attraverso un complesso sistema di urti obliqui (in un modo o nell'altro la pressione del fluido che esce deve sempre raggiungere il valore *p<sup>e</sup>* dell'ambiente esterno). In queste condizioni di funzionamento l'ugello viene detto sovraespanso.

Solo per un preciso valore di *p<sup>e</sup>* (f) si ha il funzionamento ideale, cioè espansione isoentropica completamente all'interno dell'ugello, senza la formazione né di urti, né di onde d'espansione all'esterno.

Queste onde d'espansione sono invece presenti qualora si riduca ancora il valore di *p<sup>e</sup>* : l'espansione continua all'esterno del divergente (g). In queste condizioni l'ugello viene detto sottoespanso.

La migliore condizione di funzionamento al fine di ottenere il massimo della spinta è quella ideale di avere un preciso valore del salto di pressione tale da evitare urti (interni o esterni) o espansioni esterne, ma accelerare il fluido interamente all'interno dell'ugello. Si parla, ora, di ugello a geometria variabile.

Non potendo ovviamente intervenire sulla pressione dell'ambiente esterno *p<sup>e</sup>* , si deve fare in modo che la pressione nella sezione d'uscita dell'ugello sia proprio uguale a quella atmosferica, cioè che il fluido sia accelerato fino ad un valore ben preciso. Questo deve essere verificato in ogni condizione, cioè qualora cambi per qualche ragione la pressione all'ingresso dell'ugello (*p0*), oppure cambi il valore di pe, così come accade col variare della quota di volo.

Questa condizione ottimale, che consente di ottenere il massimo delle prestazioni da un propulsore, può essere raggiunta intervenendo in maniera continua sulla geometria della sezione d'uscita dell'ugello: un restringimento di questa sezione, permetterà di fermare l'espansione un po' prima, evitando, così, la formazione di urti, mentre, un allargamento, aumenterà l'espansione nel divergente, onde evitare il caso di flusso sottoespanso.

# 2.2 Fondamenti sui flussi comprimibili

# 2.2.1 La velocità del suono

Il numero di Mach è molto utile per determinare quali effetti si verificano in un fluido comprimibile, ma, per determinare il numero di Mach, è necessario, innanzitutto, calcolare la velocità del suono.

A livello intuitivo, si ha un'idea di quanto sia veloce il suono. Il ritardo che intercorre tra il vedere il fulmine e sentire il rumore del tuono è dovuto al fatto che la velocità del suono è molto più lenta rispetto alla velocità della luce: ma com'è possibile, allora, calcolarla esattamente? Per rispondere a questa domanda è opportuno dare una definizione alla velocità del suono.

La velocità del suono è la velocità di propagazione di un'onda di forza infinitesimale, quella in cui la variazione di pressione attraverso di essa è una piccola frazione della pressione ambiente.

Si consideri un'onda di compressione piana di questo tipo, con area frontale *A*, che si propaga verso sinistra con velocità *C*. A monte dell'onda il fluido ha una pressione p, una densità ρ, una temperatura *T*; essendo in una condizione di riposo, la velocità *V = 0*. A valle dell'onda, tutte le quantità subiscono piccoli incrementi denotati con la lettera ∆: *p* + <sup>∆</sup>*p*, ρ <sup>+</sup>∆ρ, *T* + ∆*T*.

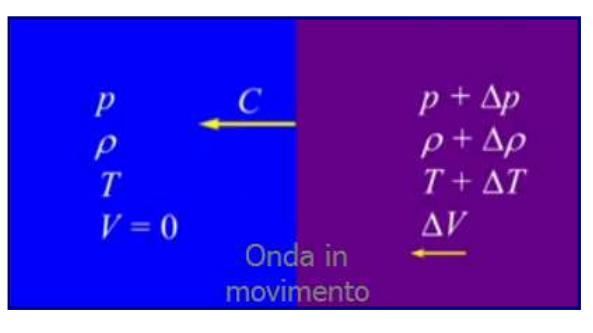

Figura  $2.2.1.A$ 

In questo sistema di riferimento, l'onda si muove, rendendo un po' più difficile l'analisi. Per rendere le cose più facili, si può cambiare il sistema di riferimento che si muove con l'onda. Per fare questo, si aggiunge una velocità *C* sia all'onda sia al fluido a sinistra e a destra. In questo nuovo sistema di riferimento, l'onda è fissa, e, quindi, il flusso è costante.

|            | $p + \Delta p$       |
|------------|----------------------|
|            | $\rho + \Delta \rho$ |
|            | $T + \Delta T$       |
|            | $C - \Delta V$       |
| Onda fissa |                      |

Figura  $2.2.1.8$ 

Il flusso da sinistra viaggia verso l'onda con velocità *C*, mentre il flusso a destra parte con velocità *C* – <sup>∆</sup>*V*.

L'espressione che si ricaverà nel prosieguo della trattazione, servirà per capire il motivo per il quale il numero di Mach venga considerato un buon indicatore della comprimibilità di un fluido.

Per prima cosa, si effettua un'analisi del volume di controllo di un'onda di compressione debole, in un sistema di riferimento in movimento con l'onda. Poiché in questo sistema il flusso è costante, la conservazione della massa ci dice che la massa che scorre nel volume di controllo da sinistra deve essere uguale alla massa che scorre fuori del volume di controllo da destra.

Questo perché non c'è flusso attraverso la parte superiore ed inferiore del volume di controllo, e, se i ratei di portata di massa non sono bilanciati, la massa totale del volume di controllo cambierebbe con il tempo, rendendola instabile.

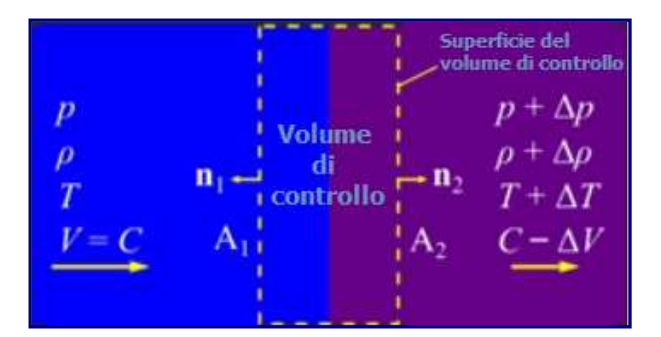

Figura  $2.2.1.c$ 

La portata massica in entrata nel volume di controllo da sinistra è data dalla relazione:

$$
\frac{dm}{dt} = \frac{dm}{dt}
$$

E, dunque:

 $\rho AC = (\rho + \Delta \rho) A (C - \Delta V)$ 

cioè, il prodotto della densità del fluido (ρ), per l'area della superficie (*A*), per la velocità del flusso (*C*), è uguale alla portata massica in uscita sulla destra ( $\rho + \Delta \rho$ ), per la superficie, che è ancora *A*, per la velocità del fluido ( $C - \Delta V$ ).

Siccome il termine *A* compare su entrambi i lati dell'espressione, è possibile annullarlo. Effettuando il prodotto, si avrà:

$$
\rho AC = \rho C - \rho \Delta V + \Delta \rho C - \Delta \rho \Delta V
$$

È opportuno ricordare che ognuno di questi ∆ rappresenta una quantità piuttosto esigua, e quando si ha il prodotto di due modeste quantità, come nell'ultimo termine, il risultato è, a sua volta, estremamente piccola. Ad esempio, un millesimo per un millesimo dà un milionesimo.

Così, si può trascurare quest'ultimo termine rispetto agli altri. Dopo aver annullato i termini ρ*C* che appaiono su entrambi i lati, si otterrà:

$$
\theta = -\rho \Delta V + \Delta \rho C
$$

che può essere scritta come:

1. 
$$
\Delta V = C \frac{\Delta \rho}{\rho}
$$

Quindi, applicando la conservazione secondo la componente orizzontale (*x*) al volume di controllo:

$$
F_x = \int_{SVC} \rho V_x V \cdot n dA
$$

Vale a dire che, nella direzione *x*, la forza totale sul volume di controllo è uguale all'integrale della quantità di moto del flusso fuori dal volume di controllo.

Le uniche forze che agiscono sul volume di controllo nella direzione *x* sono dovute alle pressioni agenti sui lati destro e sinistro. Tradotto in formule, sarà uguale a:

$$
pA - (p + \Delta p)A = -\rho C \cdot C \cdot A + (\rho + \Delta p) (C - \Delta V) (C - \Delta V) A
$$

Poiché *A* compare in ogni termine, è possibile annullarlo, così come si possono elidere, a sinistra, le due *p*. Dalla conservazione della massa, il prodotto di destra (ρ + ∆ρ) (*C* – <sup>∆</sup>*V*) può essere sostituito con ρ*C*. Quindi, ne consegue:

$$
-\Delta p = -\rho C^2 + \rho C^2 - \rho C \Delta V
$$

che diventa:

2. 
$$
\Delta V = \frac{\Delta p}{\rho C}
$$

Equiparando le espressioni  $1 e$ ,  $2 e$ , si trova che:

$$
\frac{1}{\rho C} \Delta p = C \frac{\Delta \rho}{\rho} \rightarrow C^2 \frac{\Delta p}{\Delta \rho}
$$

Ora, al limite di <sup>∆</sup>*p* e ∆ρ che tende a zero, l'onda diventa isoentropica e *C* tende alla velocità del suono (*a*). Il rapporto tra le differenze ottenuto, diventa la derivata della pressione (*p*) rispetto alla densità (ρ) ad entropia costante, che è uguale alla velocità del suono quadrato.

$$
C^2 = \frac{\Delta p}{\Delta \rho} \rightarrow a^2 = \frac{\partial p}{\partial \rho}\Big|_s
$$

Questo fa capire come la velocità del suono è una misura diretta di quanto sia difficile comprimere un fluido: maggiore è la velocità del suono, maggiore sarà l'aumento della pressione richiesta per un determinato incremento della densità.

Purtroppo, questa espressione non consente, con immediatezza, di calcolare la velocità del suono nell'aria che si sta respirando. Per ottenere una semplice espressione che può essere facilmente valutata, è necessario trovare la derivata. Ciò richiede sia un'equazione di stato per il fluido, sia le relazioni del flusso isoentropico, che saranno trattate nel paragrafo successivo.

Come accennato all'inizio di questo paragrafo, il numero di Mach è una valida misura della comprimibilità. Quando un flusso incontra un ostacolo, la pressione più elevata si verifica quando il flusso è portato a riposo, ovvero in una condizione di ristagno. Si prenda in considerazione un flusso non viscoso che si muove a bassa velocità su un cilindro, come illustrato in figura 2.2.1.D.

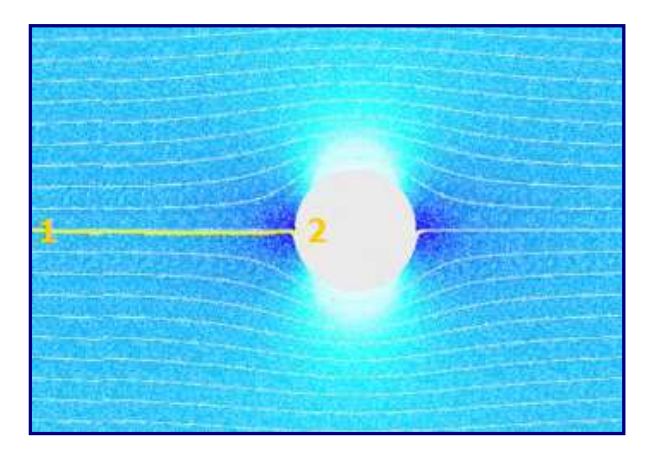

Figura 2.2.1.D

Poiché il flusso è quasi incomprimibile, l'equazione di Bernoulli varrà, approssimativamente, lungo una linea di flusso, dalla condizione 1 di fluido indisturbato, alla condizione 2 del punto di ristagno sul cilindro.

Dall'equazione di Bernoulli:

$$
p_1 + \frac{1}{2}\rho_1 V_1^2 \approx p_2 + \frac{1}{2}\rho_2 V_2^2
$$

poiché *V2* = 0, e la differenza di pressione tra le due condizioni 1 e 2 è data da <sup>∆</sup>*p*, si avrà:

$$
p_2 - p_1 = \Delta p \approx \frac{1}{2} \rho_1 V_1^2
$$

Risistemando l'espressione:

$$
V_1^2 \approx 2 \frac{\Delta p}{\rho_1}
$$

Dal momento che il flusso è viscoso, è anche isoentropico, quindi la velocità del suono al quadrato sarà:

$$
a^2 = \frac{\partial p}{\partial \rho}\bigg|_s \approx \frac{\Delta p}{\Delta \rho} \to \Delta p \approx a^2 \Delta \rho
$$

Inserendo il valore di <sup>∆</sup>*p* nell'espressione precedente si trova:

$$
V_1^2 \approx 2a^2 \frac{\Delta \rho}{\rho_1}
$$

Dividendo per  $a^2$  , allo scopo di convertirlo in un numero di Mach, si trova che:

$$
M_1^2 \approx \frac{2\Delta\rho}{\rho}
$$

Dunque, come già ricordato, si vede che il numero di Mach è un'eccellente misura della comprimibilità. Esso fornisce un'indicazione diretta di quanto un fluido potrebbe essere compresso quando incontra un ostacolo.

#### 2.2.2Equazioni di Stato Equazioni di Stato Equazioni Stato

Come appena visto, per calcolare la velocità del suono, è necessario conoscere la relazione che intercorre tra la densità e la pressione. Le relazioni tra tali proprietà termodinamiche di un fluido sono noti come equazioni di stato. La prima equazione di stato che verrà analizzata è la legge dei gas perfetti:

$$
p = \rho R T
$$

Questo ci dice che la pressione  $p$  è uguale al prodotto della densità  $p$ , la temperatura  $T$  e la costante dei gas *R*. La costante dei gas per un gas specifico è dato dalla costante universale dei gas divisa per il peso molecolare di un gas. Ora, si potrebbe calcolare la velocità del suono proprio dalla legge dei gas ideali, a condizione che si assuma costante la temperatura; questo è esattamente ciò che fece Newton quando calcolò la derivata della pressione, supponendo che il calore venisse condotto da una regione all'altra così velocemente da non permettere variazioni, appunto, di temperatura. In questo caso, si parla di velocità del suono isoterma.

Si rammenti che la velocità del suono al quadrato è pari alla derivata della pressione rispetto alla densità, tenendo sempre presente l'errore di valutazione di Newton nel calcolare la derivata a temperatura costante.

$$
a_T^2 = \frac{\partial p}{\partial \rho}\bigg|_T = \frac{\partial (\rho RT)}{\partial \rho}\bigg|_T = RT
$$

Sostituendo  $p$  con  $\rho RT$ , dalla legge dei gas perfetti, e portando fuori dalla derivata  $RT$ , poiché entrambi sono costanti, troviamo che la velocità del suono quadrato è solo pari a RT. Tuttavia, anche le prime misurazioni sperimentali della velocità del suono risultavano essere sufficientemente accurate per determinare che questa espressione non fosse corretta.

Questi esperimenti furono eseguiti da *William Derham*, ecclesiastico, filosofo e naturalista britannico, che possedeva un telescopio nella torre della chiesa di Saint Laurence a Upminster, in Inghilterra. Egli chiese ad un suo assistente di sparare con un fucile da caccia da un punto visibile a qualche miglio di distanza, cronometrando il ritardo intercorso tra il vedere il fumo e l'udire lo sparo.

Furono effettuate più misurazioni di colpi di arma da fuoco da una serie di punti di riferimento locali, tra cui la chiesa di North Ockendon. La distanza era nota grazie alle triangolazione, e quindi fu possibile calcolare la velocità percorsa dal suono.

L'altra equazione di stato da prendere in considerazione, è quella riguardante la legge di conservazione dell'energia, solitamente espressa in termini di energia interna (*u*) o entalpia (*h*), che è uguale a

$$
h = u + RT
$$

quindi, è necessario sapere come queste siano correlate alle altre variabili termodinamiche. Per fare questo, si possono usare i calori specifici del gas:

$$
c_{v} = \frac{\partial u}{\partial T}\bigg|_{v} \qquad c_{p} = \frac{\partial h}{\partial T}\bigg|_{p}
$$

Per quanto riguarda i gas a pressioni moderate, questi calori specifici sono solo funzioni della temperatura e il gas è considerato termicamente perfetto.

Una variazione differenziale dell'energia interna *du* è, pertanto, data solamente da

$$
du = \frac{du}{dT}dT = c_v dT \quad dh = c_p dT
$$

Il rapporto tra i due calori specifici, che viene indicato con il simbolo gamma  $\gamma$  è il secondo parametro più importante che regola il comportamento flusso comprimibile, dopo il numero di Mach (*M*).

$$
\gamma = \frac{c_p}{c_v}
$$

I calori specifici, sono anche legati alla costante del gas *R*, poiché, per definizione, la derivata dell'entalpia è uguale alla derivata dell'energia interna più *RT*, ovvero:

$$
dh = d(u + RdT) = du + RdT
$$

Sostituendo *dh* con *cpdT* e *du* con *c<sup>v</sup> dT*, quindi, annullando i *dT*, si osserva che:

$$
c_p dT = c_v dT + RdT \rightarrow c_p = c_v + R
$$

se ne deduce, che la costante del gas, è uguale alla differenza tra i calori specifici

$$
R = c_p - c_v
$$

\_\_\_\_\_\_\_\_\_\_\_\_\_\_\_\_\_\_\_\_\_\_\_\_\_\_\_\_\_\_\_\_\_\_\_\_\_\_\_\_\_\_\_\_\_\_\_\_\_\_\_\_\_\_\_\_\_\_\_\_\_\_\_\_\_\_\_\_\_\_\_\_\_\_\_\_\_ 61

É possibile eliminare completamente i calori specifici da qualsiasi espressione. Partendo da

$$
R = c_p - c_v = c_p - \frac{c_p}{\gamma} = c_p \left( 1 - \frac{1}{\gamma} \right)
$$

fattorizzando e riorganizzando, si ottiene

$$
c_p = \frac{\gamma R}{\gamma - 1} \quad \text{e} \quad c_v = \frac{c_p}{\gamma} = \frac{R}{\gamma - 1}
$$

Infine, si può fare riferimento ad un'ulteriore semplificazione nell'ambito delle equazioni di stato. Per l'aria a basse temperature, inferiori a 1000 *K*, i calori specifici si possono considerare approssimativamente costanti, ed il gas, può essere modellato come caloricamente perfetto. Ciò significa che la variazione di energia interna tra due stati è

$$
\Delta u = \int_{T_1}^{T_2} c_v dT = c_v \Delta T \qquad \Delta h = c_p \Delta T
$$

Al di sopra dei 1000 *K*, i calori specifici aumentano, poiché, le singole molecole che compongono il gas, iniziano a vibrare. Le molecole, all'intero di un gas, subiscono movimenti termici casuali e, la temperatura, è una misura dell'energia di queste traslazioni. A basse temperature, le molecole immagazzinano energia anche ruotando, ma le collisioni con altre molecole generalmente non sono abbastanza forti da eccitare le molecole a vibrare. Una volta che la temperatura sia sufficientemente elevata, ecco che inizia a verificarsi l'eccitazione vibrazionale. Ciò significa che, per aumentare la temperatura del gas, è necessaria più energia perché sarà assorbita da queste vibrazioni oltre ai movimenti casuali di traslazione e di rotazione. Se sarà necessaria più energia per una data variazione di temperatura, vorrà dire che i calori specifici avranno subito un incremento.

# 2.2.3 Relazioni sul flusso isoentropico

Quindi, l'ultimo pezzo del mosaico utile a derivare un'espressione per la velocità del suono, è rappresentato dalle relazioni di flusso isoentropico. Queste governano il modo in cui lo stato termodinamico di un gas cambia quando un flusso attraversa un processo isoentropico e, nel corso di questo modulo, si farà, appunto, una panoramica sulla derivazione di queste relazioni.

Innanzitutto, si rammenti l'espressione della velocità del suono al quadrato:

$$
a^2 = \frac{\partial p}{\partial \rho}\Big|_s
$$

 $\mathbf{r}$ 

Per valutare questa derivata, si necessita della pressione in funzione della densità  $\rho$  per l'entropia costante ( $p = f(\rho)$ ), anche se l'elemento discriminante sta proprio nel garantire che l'entropia stessa sia costante.

Per iniziare, su prenda in esame un'espressione per la variazione di entropia, ponendola uguale a zero. L'espressione più idonea per il cambiamento di entropia è il secondo principio della termodinamica.

Tale principio, o legge, afferma che, se esiste un gas con massa *m*, entropia *S* e temperatura *T*, con l'aggiunta di una piccola quantità di calore δ*Q*, allora la variazione di entropia, *dS*, sarà maggiore o uguale a δ*Q* su *T*.

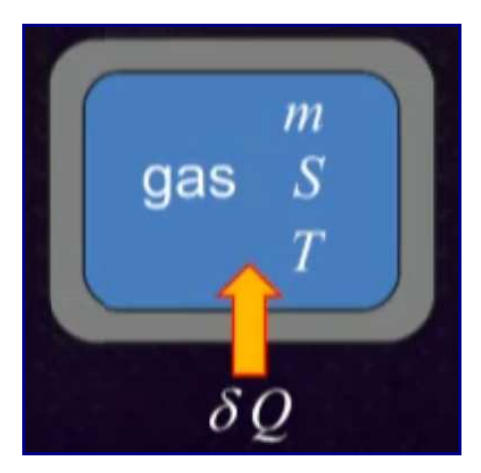

$$
dS \ge \frac{\delta Q}{T}
$$

Per un processo reversibile:

$$
\delta Q = T dS
$$

A questo punto, è opportuno far notare la differenza tra le lettere maiuscole e minuscole. In linea di principio, le lettere minuscole indicano solo la quantità per unità di massa. Ora, se si vuole porre la seconda legge in termini di pressione e densità, ed è ciò che si deve fare per risolvere quella derivata, si deve sostituire δ*Q* con talune espressioni in termini di variabili termodinamiche.

È possibile trovare un'espressione per δ*Q* dalla prima legge della termodinamica. Questa asserisce che, preso un sistema chiuso con all'interno un gas, sempre di massa  $m$ , con energia interna *U* ed un incremento, seppur minimo, di calore  $\delta Q$ , se dal sistema viene estratta una quantità di lavoro δ*W* dal gas, per esempio spingendo verso l'alto il pistone (come in figura), la variazione di energia interna *dU* sarà uguale a δ*Q* - δ*W*.

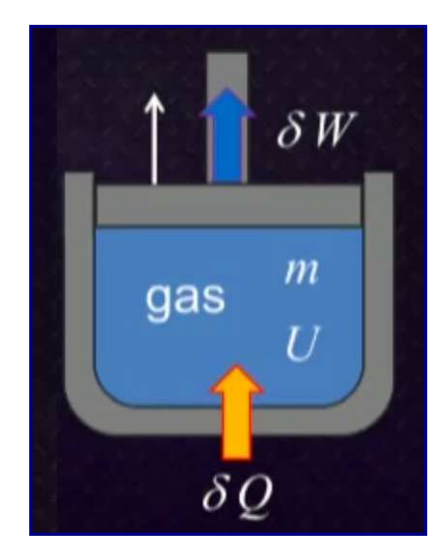

$$
dU = \delta Q - \delta W
$$

Nel caso di un processo quasi-statico:

$$
\delta W = P dV
$$

Se si verifica quello che è noto come processo quasi-statico, il lavoro, δ*W*, è proprio uguale alla pressione moltiplicata per la variazione di volume *dV*. Tutto ciò, non è altro che una riorganizzazione del lavoro svolto che è uguale alla forza moltiplicata per la distanza su cui agisce. Combinando questa con il secondo principio, si trova che la variazione dell'energia interna *dU* è uguale a:

$$
dU = TdS - PdV
$$

Quindi, ciò che si deve fare, è combinare prima e seconda legge in una forma che si possa integrare.

Partendo dall'espressione

$$
du = Tds - pdv
$$

Introducendo l'entalpia

$$
u = h - pv
$$

E facendo la derivata, si otterrà

$$
du = dh - pdv - vdp
$$

Sostituendo

$$
dh - pdv - vdp = Tds - pdv \t v = \frac{1}{\rho}
$$

Trovandosi *pdv* in ambo i membri, si può elidere, così come si potrà sostituire *v* che è uguale ad uno sulla densità. Di conseguenza, la relazione diventerà

$$
dh = Tds + \frac{dp}{\rho} \qquad \text{(Gibbs)}
$$

Per arrivare alla forma integrale, si devono usare le equazioni di stato esaminate nel precedente paragrafo. Ricordando le relazioni e facendo le opportune sostituzioni

$$
c_p dT = Tds + \frac{RT}{p} dp
$$

Poiché il processo è isoentropico, la variazione di entropia *ds* può essere posta uguale a zero. Eliminando dunque *Tds*, l'integrale sarà

$$
\int_{T_1}^{T_2} \frac{C_p}{R} \frac{dT}{T} = \int_{p_1}^{p_2} \frac{dp}{p} \to \frac{C_p}{R} [\ln T_2 - \ln T_1] = \ln p_2 - \ln p_1
$$

Da cui si ricava

$$
\ln\left[\left(\frac{T_2}{T_1}\right)^{\frac{c_p}{R}}\right] = \ln\left(\frac{p_2}{p_1}\right)
$$

Poiché

$$
\frac{c_p}{R} = \frac{c_p}{c_p - c_v} = \frac{\gamma}{\gamma - 1}
$$

Che porterà alla prima relazione sul flusso isoentropico

$$
\frac{p_2}{p_1} = \left(\frac{T_2}{T_1}\right)^{\frac{\gamma}{\gamma - 1}}
$$

Dunque, sapendo come varia una quantità termodinamica in un processo isoentropico, grazie a questa relazione sarà immediatamente possibile stabilire come varierà una seconda quantità termodinamica.

Ad esempio, nel primo capitolo si è parlato del ristagno del flusso contro la parte anteriore di una Bugatti Veyron; si immagini di avere una leggera pressione sulla parte frontale del veicolo e se ne misuri il valore nel caso di ristagno in quel punto.

Poiché si conoscono la temperatura, la pressione ambiente e le relazioni del flusso isoentropico, si potrà appurare anche la temperatura del flusso. Quindi, avendo a disposizione la variazione di pressione ovvero il rapporto di pressione in termini di rapporto di temperatura, per trovare un'espressione per la velocità del suono si necessita pure della pressione in termini di densità. Si può semplicemente usare la legge dei gas ideali per sostituire le temperature:

$$
\frac{T_2}{T_1} = \frac{\frac{p_2}{(\rho_2 R)}}{\frac{p_1}{(\rho_1 R)}} = \frac{p_2 \rho_1}{p_1 \rho_2}
$$

Pertanto, il rapporto delle temperature è uguale al rapporto delle pressioni moltiplicato per l'inverso del rapporto delle densità. Andando a sostituire nella relazione del flusso isoentropico e riorganizzando, si avrà:

$$
\frac{p_2}{p_1} = \left(\frac{p_2}{p_1}\frac{\rho_1}{\rho_2}\right)^{\frac{\gamma}{\gamma-1}}
$$

Risolvendo per *p2*/*p<sup>1</sup>*

$$
\frac{p_2}{p_1} = \left(\frac{\rho_2}{\rho_1}\right)^{\gamma}
$$

assumendo lo stato 2 come arbitrario, si osserverà che la pressione sarà uguale ad una costante dipendente dallo stato iniziale, moltiplicato per  $\rho^{\gamma}$ 

$$
p = \left(\frac{p_1}{\rho_1^{\gamma}}\right)\rho^{\gamma}
$$

# 2.3 Flusso adiabatico costante

### 2.3.1 Entalpia di ristagno

In questo paragrafo verranno presi in esame i flussi adiabatici. In un flusso adiabatico, non si ha trasferimento di calore con l'ambiente esterno. Perché si verifichi tale condizione, si deve considerare il passaggio del flusso attraverso il così definito **tubo di flusso** (Figura 2.3.1.A). Si tratta di un condotto immaginario in cui il moto del fluido è descritto dalle cosiddette **linee di flusso**, che risultano essere sempre tangenti al vettore velocità.

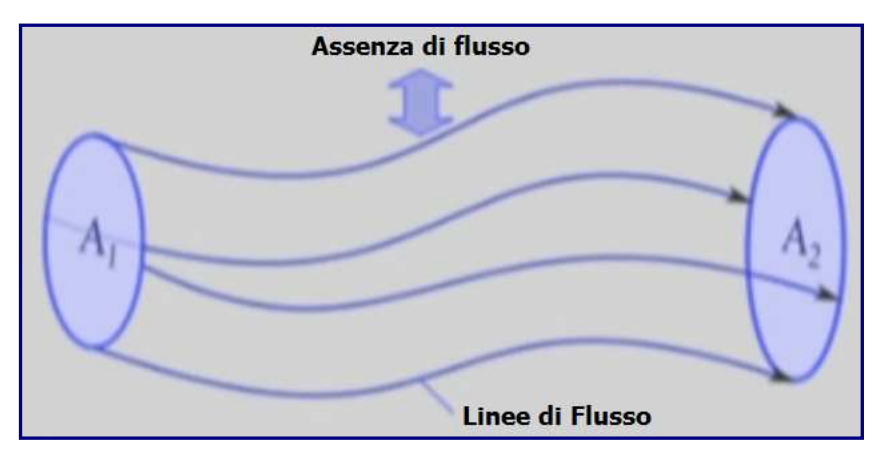

Figura  $2.3.1.A$ 

Innanzitutto, si dovrà partire dalla conservazione dell'energia nella sua forma di volume di controllo nel tubo di flusso. Nel primo termine, si può osservare che, integrando rispetto al volume di controllo l'energia totale per unità di volume del fluido, moltiplicato per la densità, si ottiene l'energia totale all'interno del tubo di flusso. La derivata temporale di questo, determina poi il tasso di accumulo di energia all'interno del condotto. Il secondo termine, è il flusso netto di tale energia, attraverso la superficie del volume di controllo. Infine, nel terzo termine, si ha la pressione di lavoro, ed il risultato sarà uguale al trasferimento di calore netto in entrata meno il lavoro prodotto.

$$
\underbrace{\frac{\partial}{\partial t}\int_{vc}\rho\left(u+\frac{1}{2}V^2+gz\right)}_{\text{SVC}}dVol+\int_{svc}\rho\left(u+\frac{1}{2}V^2+gz\right)V\cdot n dA +
$$

Flusso netto di energia attraverso SVC Tasso di accumulo dell'energia

 $\sum_{\gamma}$  $\overbrace{\text{122}}$  Calore (in) Lavoro (out)  $+\int \rho V \cdot n dA = \underbrace{Q-W}$ *svc* ρ

Pressione di lavoro

È possibile, poi, effettuare alcune semplificazioni all'interno dell'espressione. Per prima cosa, si supponga che il flusso sia stazionario, quindi, la derivata temporale renderà il primo termine pari zero. In secondo luogo, si ipotizzi di non avere alcun lavoro meccanico, dunque, il termine del lavoro sarà, a sua volta, uguale a zero. Pertanto, si presupporrà che il flusso sia adiabatico, e ciò significa che anche il punto *Q* sarà uguale a zero.

Il passo successivo consisterà nel combinare il termine della pressione di lavoro con l'energia interna, dal momento che l'entalpia è uguale all'energia interna più il rapporto pressione/densità.

$$
h = u + \frac{p}{\rho}
$$

Si ricava, così, la seguente equazione semplificata

$$
\int_{\text{SVC}} \left( h + \frac{1}{2} V^2 + gz \right) \rho V \cdot n dA = 0
$$

È possibile, altresì, ridurre ulteriormente questa espressione. Si immagini che il tubo di flusso sia molto sottile, in modo che le variazioni attraverso il piano di afflusso *A1* ed il piano di deflusso *A2* siano zero. Quindi, si avrà un flusso uniforme attraverso i due piani. Inoltre, per flussi comprimibili di gas, normalmente si può trascurare il termine gravità moltiplicato per densità. Si otterranno contributi solo dalle estremità del tubo di flusso.

$$
\int_{\text{svc}} \left( h + \frac{1}{2} V^2 + gz \right) \rho V \cdot n dA
$$

Questo perché non c'è flusso, attraverso la parte superiore e inferiore. Ora, poiché si è partiti dal presupposto di avere un flusso uniforme su quei piani, l'espressione che si vuole ottenere sarà

$$
= \left(h_2 + \frac{1}{2}V_2^2\right)\rho_2 V_{n2} A_2 - \left(h_1 + \frac{1}{2}V_1^2\right)\rho_1 V_{n1} A_1
$$

la quale, come si può evincere, è ormai priva di integrali; inoltre, essa potrà ancora essere ridotta nella forma

$$
= \left(h_2 + \frac{1}{2}V_2^2\right)m_2 - \left(h_1 + \frac{1}{2}V_1^2\right)m_1 = 0
$$

Siccome il flusso è stazionario, la portata massica in entrata, dovrà eguagliare quella in uscita

$$
m_1 = m_2
$$

Non trattandosi di reazioni nucleari, non potrà essere creata né tantomeno distrutta alcuna massa dentro al tubo di flusso. Quindi, in virtù della suddetta eguaglianza, l'espressione finale sarà

$$
h + \frac{1}{2}V^2 = \text{cost} = 0
$$

che rappresenta proprio l'entalpia di ristagno.

#### 2.3.2 Temperatura di ristagno

Per derivare un'espressione per la temperatura di ristagno *T0*, si può partire da quella per l'entalpia di ristagno *h<sup>0</sup>*

$$
h_0 = h + \frac{1}{2}V^2 = \text{cost}
$$

Per un gas caloricamente perfetto, la variazione di entalpia tra due stati è uguale a

$$
\Delta h = c_p \Delta T
$$

Quindi, combinando le due espressioni, si avrà

$$
h_0 - h = c_p (T_0 - T) = \frac{1}{2} V^2
$$

Poi, riordinando, si otterrà

$$
T_0 = T \frac{1}{2c_p} V^2
$$

Si possono, adesso, introdurre due limiti molto importanti. Nel primo caso, dal momento che tutta l'energia cinetica del gas si sta convertendo in energia termica, quando la velocità tende a zero, la temperatura tenderà a quella temperatura di ristagno *T0*, che è la temperatura massima che il flusso può raggiungere senza incremento di energia. Nel secondo caso, se la temperatura tenderà a zero, allora tutta l'energia termica sarà convertita in energia cinetica e la velocità del flusso raggiungerà il valore massimo di

$$
V_{\text{max}} = \sqrt{2c_p T_0}
$$

Questo è un limite molto più teorico, ed è molto difficile da raggiungere nella pratica. Si ricordi, a titolo di esempio, cosa successe all'interno di un modulo della Stazione Spaziale Internazionale, quando la *camera di equilibrio* (Air Lock) si aprì all'improvviso, e l'aria fuoriuscì nel vuoto spaziale, la cui temperatura è vicina allo zero assoluto. In qualche modo, quel gas in fuga, non si congelò, raggiungendo proprio una velocità prossima a *Vmax*.

Quindi, si può esprimere *T0* nei termini di quella quantità fondamentale che caratterizza il flusso incomprimibile: il numero di Mach. Dalla precedente espressione:

$$
T_0 = T \frac{1}{2c_p} V^2
$$

Facendo il rapporto tra la temperatura di ristagno e quella statica, si ottiene

$$
\frac{T_0}{T} = 1 + \frac{1}{2} \frac{V^2}{c_p T} \rightarrow \frac{T_0}{T} = 1 + \frac{1}{2} \frac{\gamma R V^2}{c_p \gamma R T}
$$

Al denominatore, come si può constatare, γ*RT* non è altro che il quadrato della velocità del suono.

Combinandolo con la velocità al quadrato del numeratore, si ha un fattore del numero di Mach al quadrato.

Facendo le opportune semplificazioni e ricombinando i vari termini, si avrà

$$
\frac{\gamma R}{c_p} = \frac{\gamma (c_p - c_v)}{c_p} = \gamma \left( 1 - \frac{1}{\gamma} \right) = \gamma - 1
$$

Riorganizzando ulteriormente le varie espressioni, si trova che il rapporto della temperatura di ristagno del flusso *T<sup>0</sup>* con la temperatura *T* sarà pari a

$$
\frac{T_0}{T} = 1 + \frac{\gamma - 1}{2} M^2
$$

Questa relazione, afferma, ad esempio ché quando si mette la mano fuori dal finestrino di un'auto mentre si guida, sul palmo si avverte calore. Ciò avviene perché la macchina sta probabilmente muovendosi al massimo numero di Mach, circa 0,1, e 0,1 al quadrato è estremamente piccolo. Ed il valore  $\gamma$  -  $1/2$  per l'aria è solamente pari a 0,2. Pertanto, la temperatura di ristagno contro il palmo della mano mentre si guida è uguale a solo una piccola frazione superiore alla temperatura ambiente dell'aria.

Se si procede a velocità superiore, la temperatura di ristagno si comporterà in maniera differente, in relazione alla velocità del veicolo di volta in volta considerato.

Si prenderanno in esame alcuni aeromobili che volano con numeri di Mach diversi, ad un'altitudine di 12 chilometri, dove la temperatura è di 217 kelvin, ben al di sotto del punto di congelamento dell'acqua, con un valore  $\gamma$  per l'aria uguale a 1,4. Quindi, verrà calcolata la temperatura nei vari punti di ristagno dei velivoli, laddove il flusso si arresta.

Il primo aereo che si prende ad esempio, è il **Boeing 747-400** (Figura 2.3.2.A), che ha un numero di Mach di crociera di circa 0,85. Applicando la relazione della temperatura di ristagno ai parametri in questione, si trova che la temperatura di ristagno è di circa 249 Kelvin, sempre inferiore ai 273 *K*. Se si potesse mettere una mano fuori dal finestrino di un 747, oltre a notevole carenza di ossigeno, il risultato sarebbe un grave congelamento.

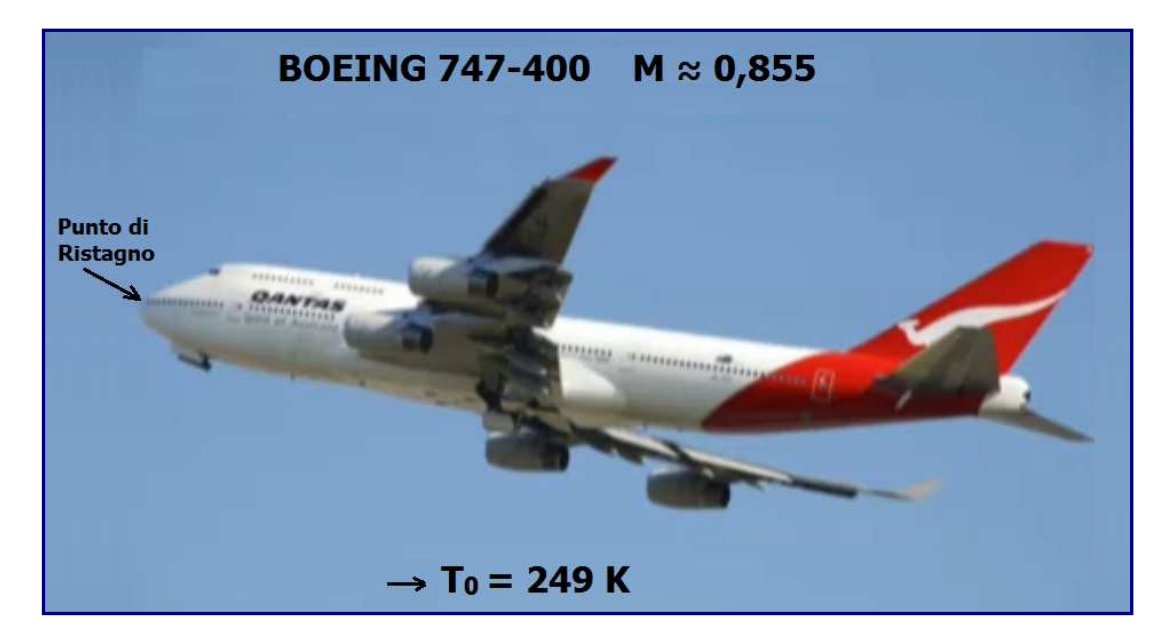

Figura 2.3.2.A

Aumentando ulteriormente il numero di Mach a circa 2, come nel caso di un aereo supersonico come il **Concorde** (Figura 2.3.2.B), si evincerà che, fatti gli opportuni calcoli, la temperatura di ristagno sarà salita fino a 391 *K*, al di sopra del punto di ebollizione, che è 373 kelvin. Ipotizzando di mettere la mano fuori dal finestrino del Concorde, si verificherebbe su di essa una grave scottatura, poiché il flusso d'aria ristagnerebbe proprio contro il palmo.

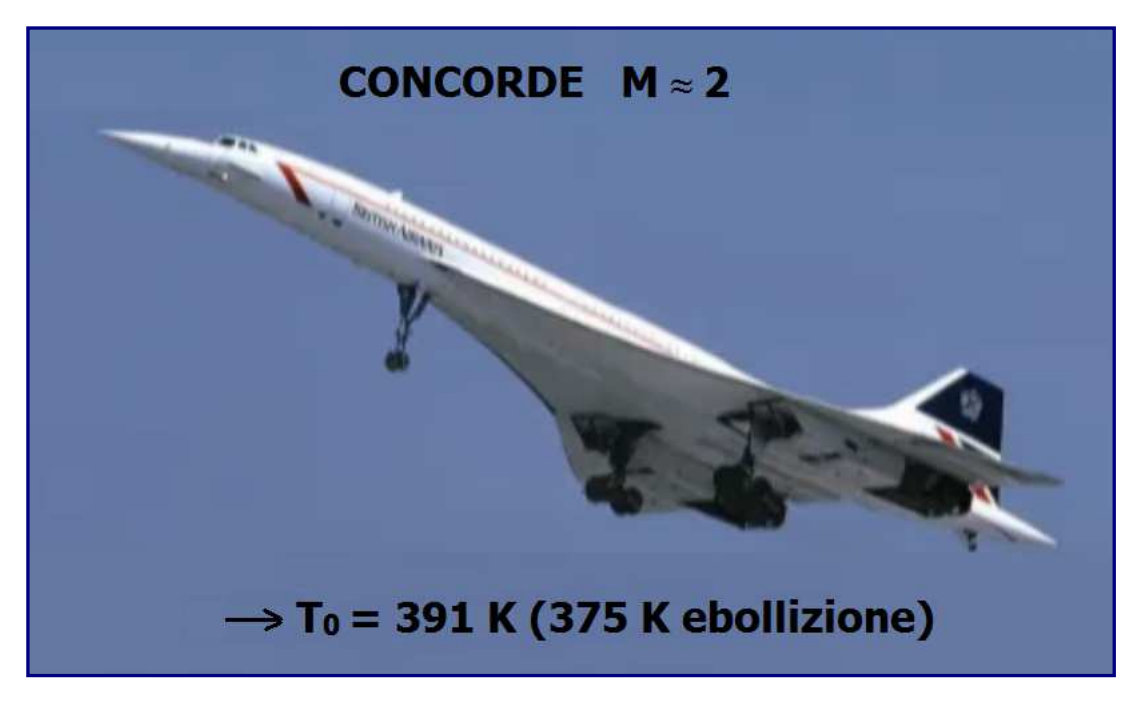

Figura 2.3.2.B

Proseguendo nella carrellata di velivoli con Mach di volo sempre maggiore, si esamini cosa accade nel caso dell'**SR-71 Blackbird** (Figura 2.3.2.C), il cui numero di Mach è 3,2. La temperatura di ristagno è addirittura di 661 kelvin, centinaia di gradi sopra al punto di ebollizione, ma ancora di parecchio inferiore al punto di fusione dei metalli più comuni usati nell'industria aerospaziale.

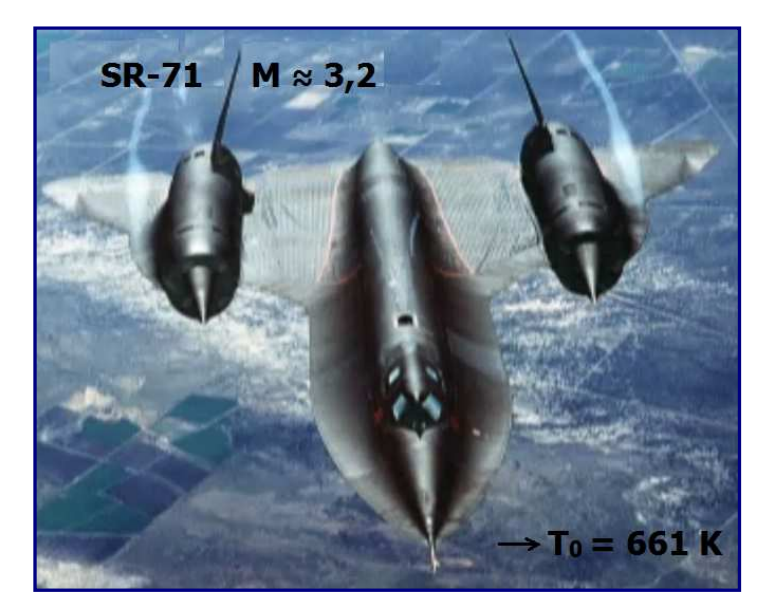

Figura  $2.3.2.c$ 

Guardando oltre, come nella fattispecie del veicolo ipersonico **HyShot II** (Figura 2.3.2.E), ad un numero di Mach di volo di 7,6, si constaterà che la temperatura di ristagno contro i bordi d'attacco sarà pari a 2.724 kelvin. Il punto di fusione, anche delle leghe di acciaio ad alta temperatura, è di soli 1800 *K*. Dunque, per far sopravvivere questo velivolo per un numero sufficiente di secondi è sicuramente un'impresa non indifferente. Il design di questo veicolo impiega una lega di rame per la struttura che deve assorbire il calore durante la fase di sperimentazione in volo.

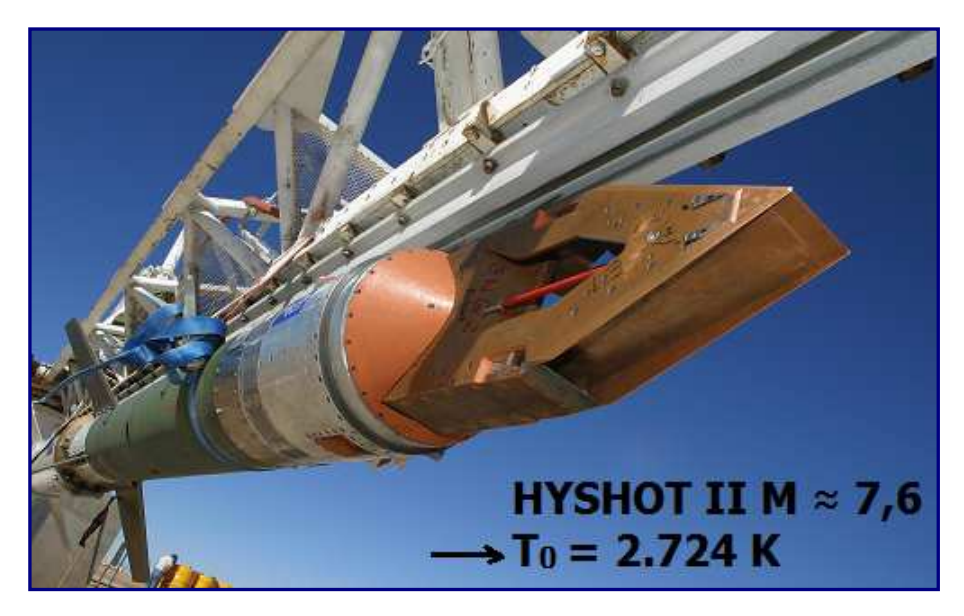

Figura 2.3.2.E

Se si volesse progettare uno scramjet in grado di effettuare voli più lunghi, è necessario trovare sistemi più complessi per superare gli enormi carichi termici cui il velivolo è sottoposto. La situazione diviene sempre più critica a numeri di Mach più alti. Nel corso della trattazione, si analizzerà la temperatura di ristagno per uno scramjet capace di volare ad un numero di Mach che arriva fino a 12.

# 2.3.3 Pressione di ristagno

La pressione di picco raggiunta dal flusso sarà molto importante nel calcolo della resistenza del veicolo e dei carichi strutturali. Per calcolare la pressione in cui il flusso ristagna, si deve necessariamente formulare un'ulteriore ipotesi su come il flusso si arresterà. Si assuma che il processo sia reversibile oltre che adiabatico, rendendolo isoentropico, cosicché si possano usare le relazioni per il flusso isoentropico. Ricordando la prima relazione

$$
\frac{p_2}{p_1} = \left(\frac{T_2}{T_1}\right)^{\frac{\gamma}{\gamma - 1}}
$$

e le espressioni dei due stati

$$
\frac{p_0}{p} = \left(\frac{T_0}{T}\right)^{\frac{\gamma}{\gamma - 1}} = \left(1 + \frac{\gamma - 1}{2}M^2\right)^{\frac{\gamma}{\gamma - 1}}
$$

questo è il fattore per il quale la pressione verrebbe moltiplicata se il flusso ad un certo numero di Mach fosse portato a riposo da un processo isoentropico.

All'inizio della trattazione, si è detto che è possibile calcolare correttamente la pressione che si esercita sulla parte frontale una Bugatti Veyron, quando il flusso d'aria che la attraversa ristagna. La velocità massima di questa vettura è tale da rendere importanti gli effetti dovuti alla comprimibilità. Ora, avendo a disposizione le relazioni necessarie al calcolo, si può procedere a determinare, come primo passaggio il numero di Mach, sapendo che la velocità del veicolo è pari a 130 m/s, la densità dell'aria è  $\gamma$  = 1,4, la costante del gas 287 e la temperatura atmosferica 298 K:

$$
M = \frac{v}{a} = \frac{v}{\sqrt{RT}} = \frac{120}{\sqrt{1.4 \times 287 \times 298}} = 0.35
$$

in secondo luogo, si stabilisce la pressione di ristagno, partendo dai valori noti e da quello della pressione statica (pressione atmosferica) che è 101 *kPa*

$$
p_0 = p \left( 1 + \frac{\gamma - 1}{2} M^2 \right)^{\frac{\gamma}{\gamma - 1}} = 101 * 10^3 \left( 1 + \frac{1.4 - 1}{2} * 0.35^2 \right)^{\frac{1.4}{1.4 - 1}} = 110 KPa
$$

quindi, come si può notare, la pressione di ristagno è superiore a quella atmosferica solo di circa 9 *kPa*, considerando l'effetto minimo della comprimibilità. La differenza tra pressione atmosferica e pressione di ristagno è di circa il 5% più alta di quella che si otterrebbe ricorrendo alla teoria dei flussi incomprimibili.

1 Dopo aver calcolato l'entalpia, la temperatura e la pressione di ristagno, è possibile trovare altre proprietà, sempre relative al ristagno, come ad esempio il rapporto tra la velocità del suono di ristagno *ɑ*0 ed il suo valore *ɑ*, semplicemente esprimendo entrambe le velocità del suono attraverso l'espressione

$$
\frac{a_o}{a} = \frac{\sqrt{\mathcal{R}T_0}}{\sqrt{\mathcal{R}T}} = \sqrt{\frac{T_0}{T}} = \left(1 + \frac{\gamma - 1}{2}M^2\right)^{\frac{1}{2}}
$$

La radice di γ*R* si può cancellare e, quindi, tutto ciò che rimane è la radice quadrata del rapporto tra le due temperature. Per determinare il rapporto tra la densità di ristagno ed il suo valore a un certo numero di Mach, si può fare ricorso alla legge dei gas ideali per esprimere entrambe le densità in termini di temperatura e pressione. Cancellando le costanti del gas, si osserva che il rapporto delle densità è uguale al rapporto delle pressioni diviso per il rapporto delle temperature

$$
\frac{\rho_0}{\rho} = \frac{RT_0}{\frac{p}{RT}} = \frac{p_0}{p} \frac{T}{T_0}
$$

$$
= \left(1 + \frac{\gamma - 1}{2} M^2\right)^{\frac{\gamma}{\gamma - 1}} \left(1 + \frac{\gamma - 1}{2} M^2\right)^{-1}
$$
semplificando la potenza, si vedrà che il rapporto delle densità sarà ancora dato dalla stessa combinazione

$$
\frac{\rho_0}{\rho} = \left(1 + \frac{\gamma - 1}{2} M^2\right)^{\frac{1}{\gamma - 1}}
$$

La espressioni per le grandezze di ristagno possono anche essere invertite, al fine di esaminare il caso di un gas stagnante ad alta pressione immagazzinato in un serbatoio, che viene poi fatto espandere ed accelerare attraverso un ugello. Il grafico successivo (Figura 2.3.3.A), mostra come ogni quantità scenda dal suo valore di ristagno mentre viene accelerata al numero di Mach sull'asse *x*.

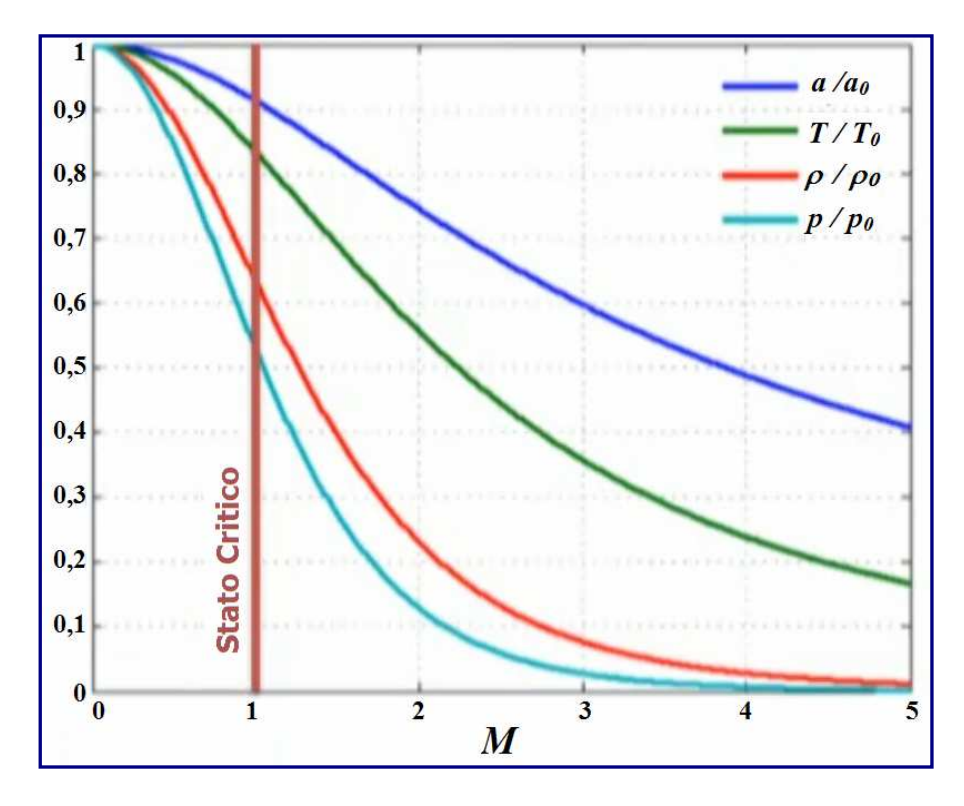

Figura 2.3.3.A

Si vede che la pressione (in azzurro) diminuisce più rapidamente, seguita dalla densità (in rosso) e dalla temperatura (in verde). Infine, la velocità del suono, diminuisce meno rapidamente. Lo stato del fluido, quando il numero di Mach è 1, è noto come stato critico. Lo stato critico, è molto importante nell'analisi dei flussi comprimibili. Le relazioni tra lo stato sonoro, che è indicato con un asterisco, e la condizione di ristagno possono essere trovate semplicemente sostituendo un numero di Mach pari a 1 nelle relazioni con le proprietà di ristagno. Poiché  $\gamma$  = 1,4, che è il valore per qualsiasi gas biatomico come l'azoto e l'ossigeno nell'aria, si trova che la pressione critica è circa il 53% della pressione di ristagno.

$$
\frac{p^*}{p_0} = \left(\frac{2}{\gamma + 1}\right)^{\frac{\gamma}{\gamma - 1}} = 0,5283
$$

Ciò implica che l'aria deve essere immagazzinata solo ad una pressione atmosferica circa doppia, prima che possa raggiungere la velocità del suono quando viene scaricata nell'atmosfera.

La temperatura critica è l'83% della temperatura di ristagno, e questo può essere facilmente impiegato per calcolare la velocità critica, che, come visto, è uguale alla velocità critica del suono.

$$
\frac{T^1}{T_0} = \frac{2}{\gamma + 1} = 0,8333
$$
  

$$
V^* = a^* = \sqrt{\gamma RT^*} = \left(\frac{2}{\gamma + 1}RT_0\right)^{\frac{1}{2}}
$$

## 2.4 Flusso con variazione d'area

### 2.4.1 Analisi isoentropica

Lo scopo di questo paragrafo, è quello di dimostrare come un fluido comprimibile sia in grado di rispondere alle variazioni dell'area attraverso la quale si trova a scorrere, come nel caso dei gas che vengono scaricati attraverso un ugello. Per semplificare l'analisi del flusso con cambio d'area, è necessario formulare alcune ipotesi.

In un flusso reale attraverso un condotto ad area variabile, come quello mostrato nello schema a) della *figura 2.4.1.A*, il flusso non sarà allineato uniformemente con la linea centrale del condotto. Anche la velocità scenderà a zero alle pareti per la presenza di strati limite viscosi. Tuttavia, assumendo una graduale variazione d'area, e che gli strati limite siano alquanto sottili, tanto da poter trascurare gli effetti viscosi sul flusso medio, allora si potrà approssimare ragionevolmente il profilo della velocità come uniforme attraverso il condotto, come mostrato nello schema b) della figura 2.4.1.A.

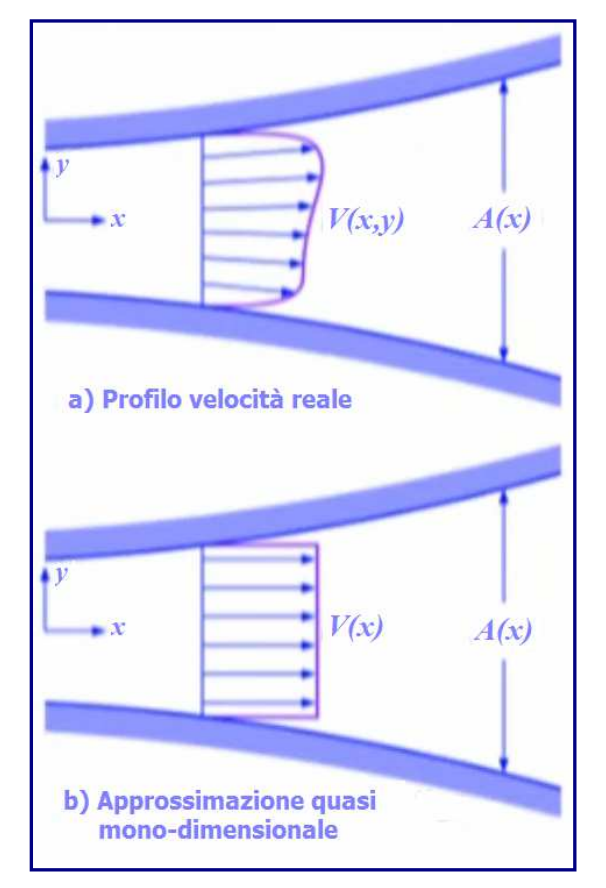

Figura  $2.4.1.A$ 

Considerando valide queste ipotesi, il flusso varierà solo nella direzione *x* lungo il condotto, quindi, verrà definito quasi unidimensionale, o monodimensionale. Inoltre, siccome si trascurano le perdite viscose, si può presumere che il flusso sia isoentropico fintanto che non compaiano onde d'urto. Infine, si supponga che il flusso sia stabile.

Per iniziare lo studio del flusso con variazioni d'area, si consideri la conservazione della massa, che è anche nota come equazione di continuità. Per un flusso costante, quasi unidimensionale, la portata massica, che è data dal prodotto della densità del fluido  $\rho$ , della velocità *V* e della sezione del condotto *A*, è costante.

Differenziando questa espressione, usando la regola della catena, si trova che

$$
m = \rho(x)V(x)A(x) = \text{cost}.
$$

$$
VAd\rho + \rho AdV + \rho VdA = 0
$$

$$
1. \quad \frac{d\rho}{\rho} + \frac{dV}{V} + \frac{dA}{A} = 0
$$

Questi cambiamenti, relativi in quantità, sono noti come dilatazioni. L'equazione **(1)** dice che queste dilatazioni, in queste tre quantità, devono sommarsi a zero per conservare la massa.

Per un flusso incomprimibile, nel quale non ci sia variazione di densità, quindi con *d*ρ/ρ = 0, la variazione relativa della velocità deve essere sempre uguale ed opposta a quella relativa al cambio d'area. Quindi, una diminuzione dell'area si tradurrà in un aumento della velocità.

Per i flussi comprimibili, invece, *d*ρ non è pari a zero, pertanto, ci sono molti altri modi per soddisfare la conservazione della massa. Una considerevole variazione negativa dell'area, potrebbe essere bilanciata da moderati aumenti sia della densità, sia della velocità, o da un forte aumento di densità e da una piccola diminuzione di velocità o viceversa.

Per capire quale di queste condizioni si verifichino realmente quando il flusso è comprimibile, si dovrà analizzare ulteriormente questo flusso quasi unidimensionale. Quindi, l'obiettivo di questa analisi sarà quello di determinare come risponda ciascuna delle quantità di flusso ad una variazione d'area. Durante la disamina, si terrà conto delle equazioni caratteristiche che verranno derivate nella parte destra della pagina. Per cominciare, si applicherà la conservazione dell'energia.

Dalla conservazione dell'energia e conservazioni chiave

$$
h_0 = h + \frac{1}{2}V^2 = \cos t \rightarrow dh + VdV = 0
$$

$$
\frac{d\rho}{\rho} + \frac{dV}{V} + \frac{dA}{A} = 0
$$

Ricordando Gibbs,

$$
Tds = dh - \frac{dp}{\rho} \rightarrow dh = \frac{dp}{\rho}
$$
\n
$$
ds = 0
$$
poiché si tratta di un flusso isoentropico  
\n2.  $\rightarrow \frac{dp}{\rho} + VdV = 0$ 

Questo evidenzia che il cambio di pressione ha sempre segno opposto alla variazione di velocità. E ciò è in linea con l'esperienza sui flussi incomprimibili, dove se si ha un flusso da un'area d'alta pressione ad una di bassa pressione, ci si aspetta che il flusso acceleri. Quindi, tale risultato intermedio può essere trasferito nella parte destra delle equazioni chiave.

Dalla definizione di velocità del suono

$$
a^{2} = \frac{\partial p}{\partial \rho}\Big|_{s} \to dp = a^{2}d\rho
$$
  
\n
$$
\to a^{2} \frac{d\rho}{\rho} + VdV = 0
$$
dividendo per  $a^{2}$   
\n
$$
\to \frac{d\rho}{\rho} + \frac{V^{2}}{a^{2}} \frac{dV}{V} = 0
$$
  
\n3. 
$$
\to \frac{d\rho}{\rho} = -M^{2} \frac{dV}{V}
$$

Si è così ottenuta l'equazione n. 3; a questo punto, iniziano ad esserci gli elementi utili a comprendere perché il comportamento del flusso comprimibile cambi, in modo così rimarcabile, in determinati punti chiave di interruzione. Ciò significa che per i flussi subsonici, con  $M^2 > 1$ , la dilatazione della densità sarà molto più piccola della dilatazione della velocità. E sarà vero il contrario per flussi supersonici. Quindi, quando un flusso accelera e la velocità aumenta, *dV* > 0, allora la densità dovrà diminuire. Risulterà *d*ρ < 0. L'equazione 3 può dunque essere trasferita nell'elenco delle equazioni chiave. Questa espressione, si può usare al fine di eliminare la dilatazione della densità dalla forma differenziale della conservazione della massa.

$$
\frac{d\rho}{\rho} = -M^2 \frac{dV}{V}
$$

Quindi, combinando le equazioni 3 ed 1, si otterrà

$$
-\frac{dV}{V}M^2 + \frac{dV}{V} + \frac{dA}{A} = 0
$$

Raccogliendo i *dV*

$$
(1 - M^2)\frac{dV}{V} = \frac{dA}{A}
$$

che porterà all'equazione n. 4

$$
4. \quad \frac{dV}{V} = -\frac{1}{\left(1 - M^2\right)} \frac{dA}{A}
$$

l'equazione 4, poi, potrà essere combinata con l'equazione 2, per determinare come cambia la pressione (equazione n. 5)

5. 
$$
\frac{dp}{\rho V^2} = \frac{1}{1 - M^2} \frac{dA}{A}
$$

il termine, dunque, cambia segno quando il numero di Mach è uguale a uno. Ciò significa che si possono ottenere risposte diverse dal flusso, secondo che il flusso sia subsonico o supersonico, quando il flusso stesso è comprimibile.

#### $\overline{2.4.2}$  Ugello di De Laval

Nel paragrafo precedente, si è visto che i flussi subsonici e supersonici hanno reazioni opposte rispetto alle variazioni d'area. Ad esempio, un ugello convergente accelera un flusso subsonico, ma ne decelera uno supersonico. Si tratta, adesso, di capire cosa succeda quando il flusso è sonico. Per fare ciò, si può ricorrere all'equazione per la variazione della velocità differenziale, moltiplicando per 1 meno il numero di Mach al quadrato. Si otterrà che l'espansione dell'area sarà uguale a M quadrato meno 1 volte l'espansione della velocità.

$$
\frac{dV}{V} = -\frac{1}{\left(1 - M^2\right)} \frac{dA}{A} \rightarrow \frac{dA}{A} = \left(M^2 - 1\right) \frac{dV}{V}
$$

Sostituendo *M* = 1 per il flusso sonico, il fattore di *M 2* - 1 a destra sarà pari a 0, quindi la variazione dell'area *dA* sarà uguale a 0. Questo vuol dire che il flusso sonico può verificarsi solo dove l'area non varia localmente. Un'altra implicazione, è che un numero di Mach uguale a 1, dovrà essere sussistere sia nell'area minima, sia in quella massima, dove *dA/dx*  $= 0$ . Si prendano ora in esame i due ipotetici punti sonici come mostrato nelle *figure* 2.4.2.A e 2.4.2.B.

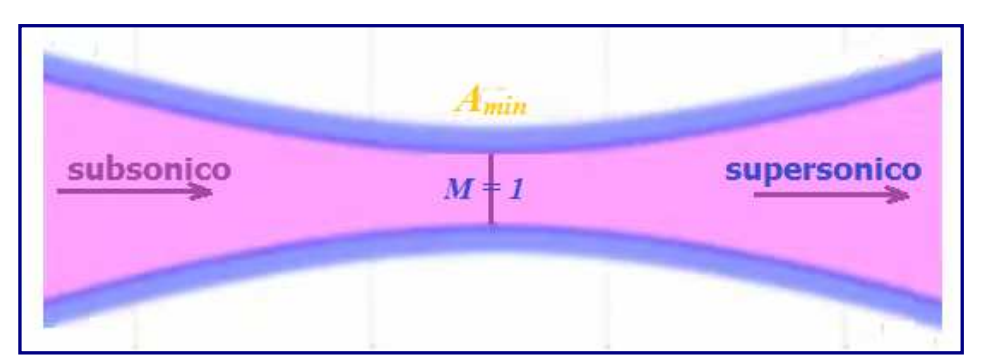

Figura  $2.4.2.4$ 

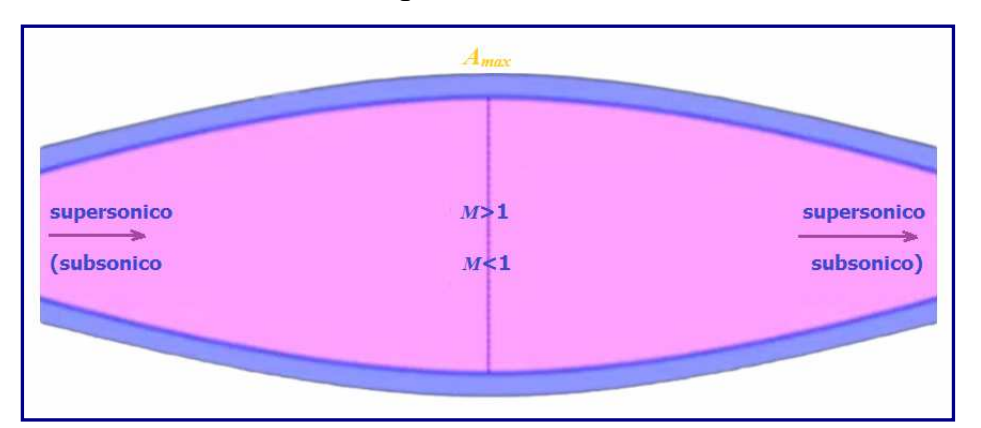

Figura 2.4.2.B

In primo luogo, si osservi cosa accada nella prima figura, in cui è presente un'area minima nell'ugello convergente-divergente poi. Se si assume che il flusso sia inizialmente subsonico, la sezione convergente dell'ugello accelererà verso Mach 1. Se l'area si restringesse sufficientemente, il flusso potrebbe raggiungere Mach 1 nell'area minima. E una volta che il flusso abbia raggiunto il punto sonico, l'area divergente a valle potrebbe, dunque, agire come un ugello supersonico, accelerando il flusso ben oltre Mach 1.

Si esamini poi il caso in cui ci sia un'area massima, come nel secondo schema. Se si ipotizza che il flusso sia originariamente supersonico, la parte iniziale divergente dell'ugello accelererebbe il flusso ad un numero di Mach supersonico ancora più elevato, diminuendo solo quando il flusso raggiungesse la parte convergente. Quindi, se il flusso di partenza è supersonico, si avrà sicuramente un flusso dello stesso tipo nell'area massima.

Invece, se il flusso iniziale dovesse essere subsonico, la divergenza all'origine agirà come un diffusore, e il risultato sarà quello di ottenere un numero di Mach subsonico ancora più basso nell'area minima. Tutto ciò implica che solo un ugello convergente-divergente, come quello mostrato nella prima figura, produrrà un flusso sonico in cui non si verificherà alcuna variazione dell'area. Questo tipo di ugello è conosciuto come **ugello di De Laval** , dal nome del suo inventore, e rappresenta l'unico sistema per accelerare da un numero di Mach subsonico ad uno supersonico attraverso un processo continuo.

Dopo aver analizzato come le variazioni d'area influiscano sui flussi comprimibili, si vedrà, nel seguito, come si possano risolvere i problemi riguardanti i flussi comprimibili all'interno di un ugello.

Per esempio, si consideri un ugello convergente-divergente come quello riportato in figura 2.4.2.C, dove il flusso nell'area minima è sonico; l'area minima è anche conosciuta come gola. Dunque, se si conosce l'area di uscita dell'ugello, si potrà calcolare il numero di Mach in uscita.

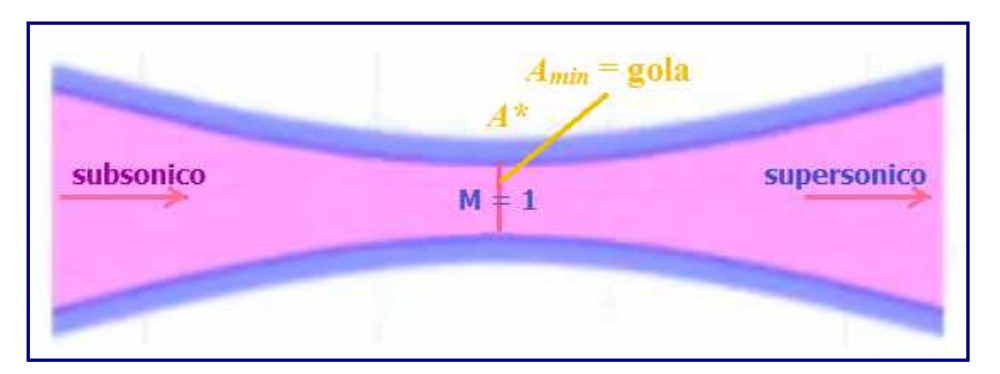

Figura 2.4.2. $C$ 

Per fare questo, è necessario correlare il flusso in qualsivoglia punto dell'ugello, in cui il numero di Mach è *M*, allo stato critico, dove il numero di Mach è 1. A tale scopo, si parte dall'equazione di continuità, che mette in relazione la portata massica in ogni punto dell'area, ρ*VA*, alla portata massica alla gola, ρ*\*V\*A\**

$$
m = \rho VA = \rho^* V^* A^*
$$

dividendo opportunamente, si tova l'equazione

$$
1. \quad \rightarrow \frac{A}{A^*} = \frac{\rho^* V^*}{\rho V}
$$

Per portare al secondo membro i termini del numero di Mach, si prenda ciascuno di questi rapporti singolarmente. In primo luogo si considerino i rapporti delle densità e, ricordando le considerazioni fatte precedentemente, si potrà ricavare l'equazione

$$
\frac{\rho^*}{\rho} = \frac{\rho^*}{\rho_0} \frac{\rho_0}{\rho} =
$$
\n2. 
$$
\left(\frac{2}{\gamma + 1}\right)^{\frac{1}{\gamma - 1}} \left(1 + \frac{\gamma - 1}{2} M^2\right)^{\frac{1}{\gamma - 1}}
$$

Dunque, si è così ottenuto quel primo rapporto in termini di numero di Mach. Passando, poi, al rapporto *V\*/V*, tenendo presente ciò a cui corrispondono le varie grandezze, si arriva allo sviluppo dell'equazione n.3:

$$
\frac{V^*}{V} = \frac{\sqrt{\mathcal{R}T^*}}{V} = \frac{\sqrt{\mathcal{R}T}\sqrt{T^*}/T}{V} = \frac{1}{M}\sqrt{\frac{T^*}{T_0}}\sqrt{\frac{T_0}{T}}
$$
\n3. 
$$
\frac{1}{M}\left(\frac{2}{\gamma+1}\right)^{\frac{1}{2}}\left(1+\frac{\gamma-1}{2}M^2\right)^{\frac{1}{2}}
$$

pertanto, il rapporto *V\*/V,* si può esprimere in termini di numero di Mach. Quindi, se si combinano le equazioni **2** e **3**, sostituendole nella **1**, si può ricavare un'equazione che potrà essere impiegata per risolvere i problemi di flusso all'interno dell'ugello.

Detta espressione, n. **4**, riguarda l'area in ogni punto, rispetto all'area della gola, con riferimento al numero di Mach in quel determinato punto.

**4.** 
$$
\frac{A}{A^*} = \frac{1}{M} \left(\frac{2}{\gamma + 1}\right)^{\frac{1}{2}\frac{\gamma + 1}{\gamma - 1}} \left(1 + \frac{\gamma - 1}{2}M^2\right)^{\frac{1}{2}\frac{\gamma + 1}{\gamma - 1}}
$$

Qualora si volesse progettare un ugello capace di produrre un flusso a Mach 5, per esempio, questa equazione fornirebbe il valore del rapporto delle aree rispetto alla gola. Se si conosce l'area, d'altro canto, allora si potrebbe ricavare, in maniera iterativa, il numero di Mach. In *figura 2.4.2.D*, sono riportati i rapporti delle aree previsti per l'equazione 4 in un ampio intervallo di numeri di Mach. Si può notare che, per un determinato rapporto delle aree, il flusso potrebbe avere due numeri possibili di Mach, uno subsonico, ed uno supersonico. Infatti, considerando l'ugello di De Laval, una data area A1 si può riscontrare sia nella parte subsonica, sia nella porzione supersonica divergente dell'ugello (Figura  $2.4.2.E$ .

Ciò implica che lo stato di un flusso comprimibile, in qualsiasi punto dell'ugello, dipende non solo dall'area locale, ma anche su come il flusso è arrivato a quell'area. A titolo d'esempio, si risolva il problema seguente.

Si ipotizzi che un flusso entri nell'ugello da una turbina a gas con numero di Mach pari a 0,1, con una pressione di ristagno di 180 kPa, che rappresenterà lo stato 1. Si dovrà progettare un ugello che sia nelle condizioni di accelerare tale flusso fino ad espanderlo ad un numero di Mach in cui la pressione statica sia uguale a 100 kPa per farla coincidere con quella ambiente ovvero atmosferica (stato 2).

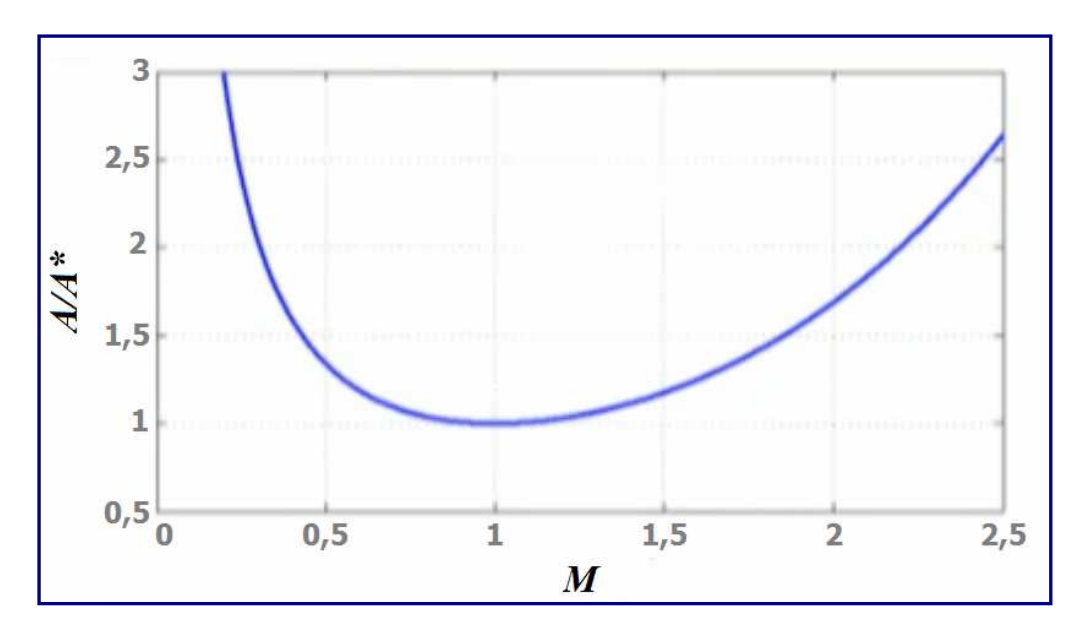

Figura 2.4.2.D

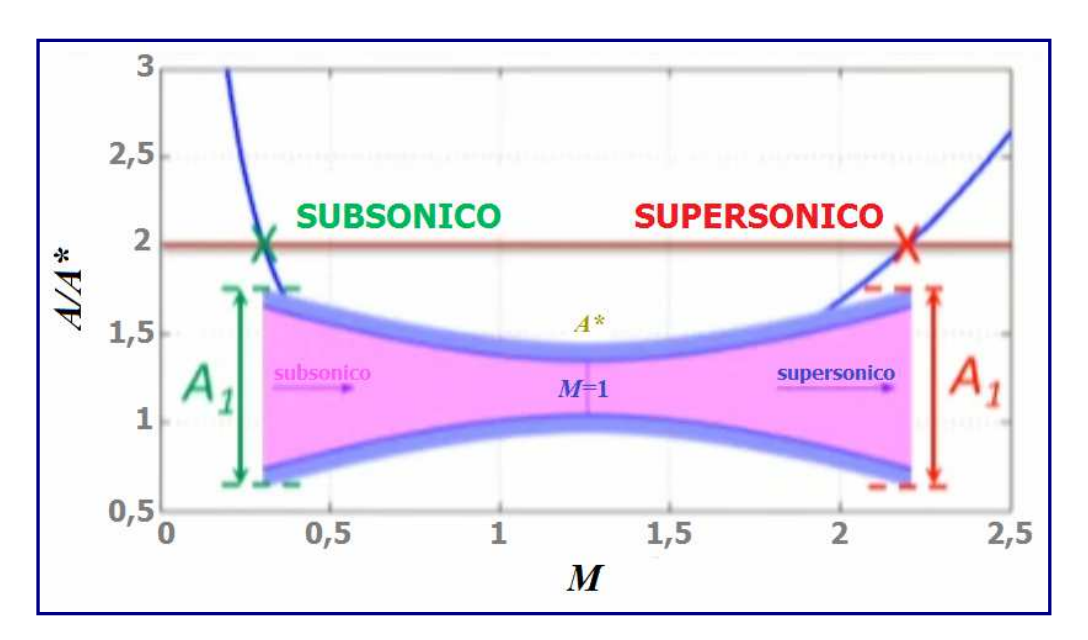

Figura  $2.4.2.E$ 

Innanzitutto, è opportuno comprendere a quale numero di Mach si debba espandere il flusso al fine di raggiungere la pressione di 100 *kPa*. Dunque, con un ugello convergente come quello di *figura 2.4.2.F*, quel numero di Mach dovrà essere inferiore ad 1, poiché, in un ugello convergente, è possibile raggiungere un numero massimo di Mach 1 nella sezione d'uscita. Oltre questa velocità, il flusso non può accelerare all'interno del convergente, visto che, per proseguire la sua espansione (supersonica) avrebbe bisogno di un tratto divergente.

Per calcolare il numero di Mach che dovrà essere raggiunto, si può partire dal rapporto tra la pressione di ristagno in uscita e la pressione statica in uscita. La pressione statica deve essere pari a 100 kPa.

La pressione di ristagno all'uscita sarà uguale a quella in entrata perché il flusso che attraversa l'ugello è isoentropico, il che significa che la pressione di ristagno è costante.

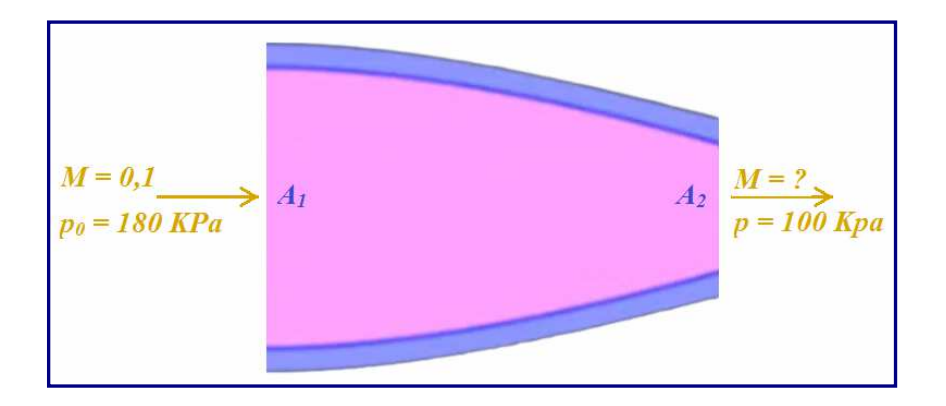

Figura 2.4.2.F

Invertendo la relazione tra il rapporto delle pressioni ed il numero di Mach derivato in precedenza e, grazie all'ausilio di un calcolatore per l'aerodinamica comprimibile sviluppato da Virginia Tech, fruibile online, sarà possibile risolvere questa relazione più agevolmente. Dunque, inserendo l'inverso del rapporto delle pressioni, cioè 0,5556, nell'apposito campo, si otterrà il numero di Mach che dovrà essere raggiunto, e che sarà uguale a 0,96.

$$
\frac{p_{02}}{p_2} = \frac{180}{100} = 1.8 = \left(1 + \frac{\gamma - 1}{2} M_2^2\right)^{\frac{\gamma}{\gamma - 1}}
$$

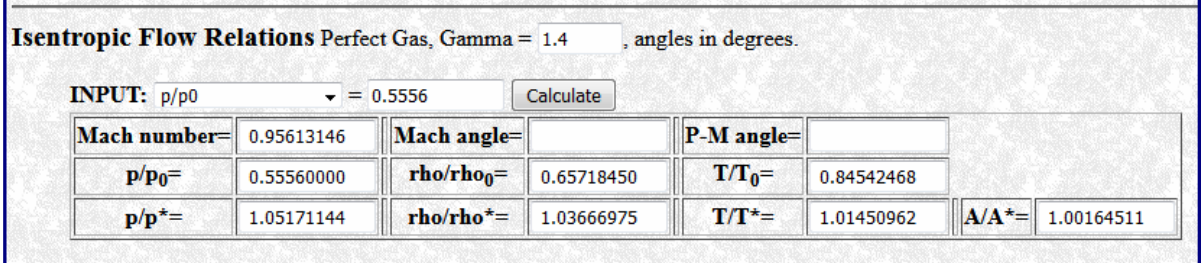

Tra i valori restituiti dal calcolatore, si ha, altresì, quello relativo al rapporto tra l'area di uscita e l'area critica *A\** (equazione **4.**), che è uguale a 1,0016.

$$
\frac{A_2}{A^*} = 1,0016
$$

In realtà, in questo tipo di ugello, non è possibile raggiungere un flusso sonico, quindi significa che non esiste una sezione d'area nella quale si arrivi a Mach 1.

Tutt'al più, si potrebbe, sempre ipoteticamente, estendere l'ugello fino al punto in cui sia raggiungibile un flusso sonico; pertanto, questa risulterebbe essere una gola virtuale, ovvero l'area di cui si necessiterebbe per contrarre il flusso, appunto, fino a Mach 1.

In ogni caso, se si vuole procedere al progetto di questo ugello, sarà necessario conoscere il rapporto dell'area reale tra la sezione d'uscita e quella d'entrata, cioè *A2/A1*, quindi, si procederà moltiplicando e dividendo per l'area critica, *A\**.

$$
\frac{A_2}{A_1} = \frac{A_2}{A^*} \cdot \frac{A^*}{A_1}
$$

Non resta che trovare *A\*/A1*, usando l'equazione **4.**, servendosi sempre del calcolatore per i flussi compressibili.

Dunque, per un numero di Mach in entrata pari a 0,1, si avrà

$$
\frac{A_1}{A^*} = 5,822
$$

Che è l'inverso del rapporto da trovare. Completando il calcolo, *A2/A1* sarà uguale a

$$
\frac{A_2}{A_1} = \frac{1,0016}{5,822} = 0,1720
$$

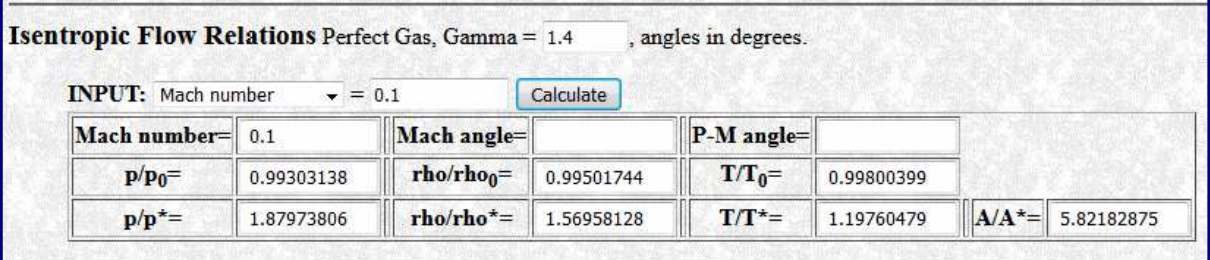

Questo risultato sta ad indicare che, per ridurre la pressione statica a 100 *Kpa*, ci sarà bisogno di un ugello con un'area pari a circa 5,8 e, pertanto, la contrazione dell'area produrrà il numero di Mach in uscita uguale a circa 0,96.

L'esempio appena trattato, aiuta a capire come possa essere usata la teoria sviluppata per risolvere un semplice problema di flusso in un ugello, introducendo, tra l'altro, l'ipotesi dell'impiego di una gola virtuale per consentire il raggiungimento di Mach 1, che, in verità, non sarebbe possibile all'interno di un condotto reale.

## 2.4.3 Intasamento ( Ostruzione ) dell'ugello

In questo paragrafo, si esaminerà la portata di massa di un gas che può essere compresso attraverso un ugello. Una volta raggiunto un certo punto, si vedrà che non sarà più possibile incrementare la portata massica aumentando la differenza di pressione nell'ugello, un fenomeno noto come strozzamento del flusso.

Si consideri il caso in cui ci sia un serbatoio ad alta pressione contenente un gas, con una temperatura di ristagno di *T0* ed una pressione di ristagno di *p0*. Questo gas, defluisce attraverso un ugello convergente nell'aria ambiente. L'area di uscita dell'ugello è *Ae* e la velocità di uscita *Ve*.

Se possibile, il gas immagazzinato verrà espanso ed accelerato fino al punto in cui la pressione all'uscita dell'ugello, *p<sup>e</sup>* , corrisponda alla pressione dell'aria ambiente, *pb*. Se tale eventualità non dovesse verificarsi, ci sarebbe ancora un gradiente di pressione nel flusso in grado di indurlo ad accelerare ulteriormente.

Si determini, dunque, la portata massica che fuoriesce dall'ugello. La portata massica è data dal prodotto della densità, della velocità e dell'area all'uscita dell'ugello convergente considerato. Si voglia esprimere ciò in termini di condizioni di ristagno nel serbatoio e della pressione di uscita *p<sup>e</sup>* . Per fare questo, prima si deve moltiplicare e dividere per la densità di ristagno ρ*0*, tenendo conto del fatto che la velocità è uguale al prodotto del numero di

Mach in uscita e della velocità del suono. Poi si moltiplicherà e dividerà ulteriormente per la velocità di ristagno del suono. Si otterrà così l'equazione n. **1**:

$$
\dot{m} = \rho_e V_e A_e = \frac{\rho_e}{\rho_0} \rho_0 M_e a_e A_e =
$$
  
1. 
$$
\frac{\rho_e}{\rho_0} \rho_0 M_e \frac{a_e}{a_0} a_0 A_e
$$

Ora, per un flusso isoentropico, la pressione di ristagno è costante, quindi, il rapporto tra questa e la pressione statica sarà uguale a

$$
\frac{p_0}{p_e} = \left(1 + \frac{\gamma - 1}{2} M_e^2\right)^{\frac{\gamma}{\gamma - 1}} \to
$$

Che si può risolvere tramite il numero di Mach in uscita (equazione 2.)

**2.** 
$$
M_e = \left[\frac{2}{\gamma - 1} \left[ \left( \frac{p_0}{p_e} \right)^{\frac{\gamma - 1}{\gamma}} - 1 \right] \right]^{\frac{1}{2}}
$$

Quindi, per trovare i rapporti relativi alle condizioni di ristagno in uscita dall'ugello, si possono usare semplicemente le relazioni del flusso isoentropico **3** e **4**:

3. 
$$
\frac{\rho_e}{\rho_0} = \left(\frac{p_e}{p_0}\right)^{\frac{1}{\gamma}}
$$
  
4. 
$$
\frac{a_e}{a_0} = \left(\frac{T_e}{T_0}\right)^{\frac{1}{2}} = \left(\frac{p_e}{p_0}\right)^{\frac{\gamma-1}{2\gamma}}
$$

Infine, sostituendo le equazioni (**2**), (**3**) e (**4**) nell'equazione (**1**), si avrà l'espressione per la portata massica in termini di proprietà di ristagno e di pressione in uscita, *p<sup>e</sup>* , e questa sarà l'equazione n. 5:

**5.** 
$$
\vec{m} = \rho_0 a_0 A_e \left( \frac{p_e}{p_0} \right)^{\frac{1}{\gamma}} \left[ \frac{2}{\gamma - 1} \left[ 1 - \left( \frac{p_e}{p_0} \right)^{\frac{\gamma - 1}{\gamma}} \right] \right]^{\frac{1}{2}}
$$

Si prenda in esame, poi, grazie all'ausilio degli schemi che seguiranno ( $Figure 2.4.3.A$ , 2.4.3.B, 2.4.3.C) cosa succeda alla portata massica mantenendo invariate le condizioni all'interno del serbatoio e riducendo la contropressione che lo circonda. La portata massica, normalizzata da alcune costanti, è tracciata in blu rispetto al rapporto tra la pressione all'interno del serbatoio e la contropressione. Quando questo rapporto è uno, non c'è gradiente di pressione per spingere il flusso dal serbatoio, quindi la portata massica è zero. Quando si diminuisce la contropressione, aumenta il rapporto tra la pressione del serbatoio e la pressione esterna; a questo, risponderà un rapido aumento della portata massica.

Tutto ciò continuerà per un rapporto di pressione appena inferiore a 2, fino a quando la portata massica raggiungerà un massimo, per poi diminuire lentamente rispetto a rapporti di pressione più elevati.

Il numero di Mach, che il flusso all'uscita dell'ugello deve raggiungere per avere questo rapporto tra ristagno e pressione statica, è tracciato in verde. Questo massimo, si verifica nel punto corrispondente a Mach 1.

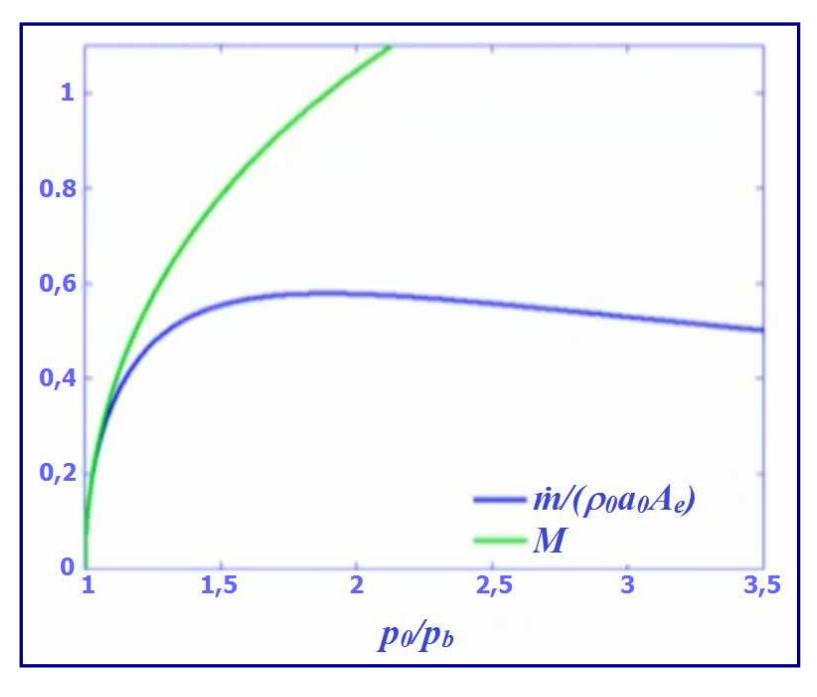

Figura  $2.4.3.A$ 

Quindi, si può constatare che il flusso massico aumenta mentre è in condizione subsonica e, per contro, diminuisce se il flusso diventa supersonico.

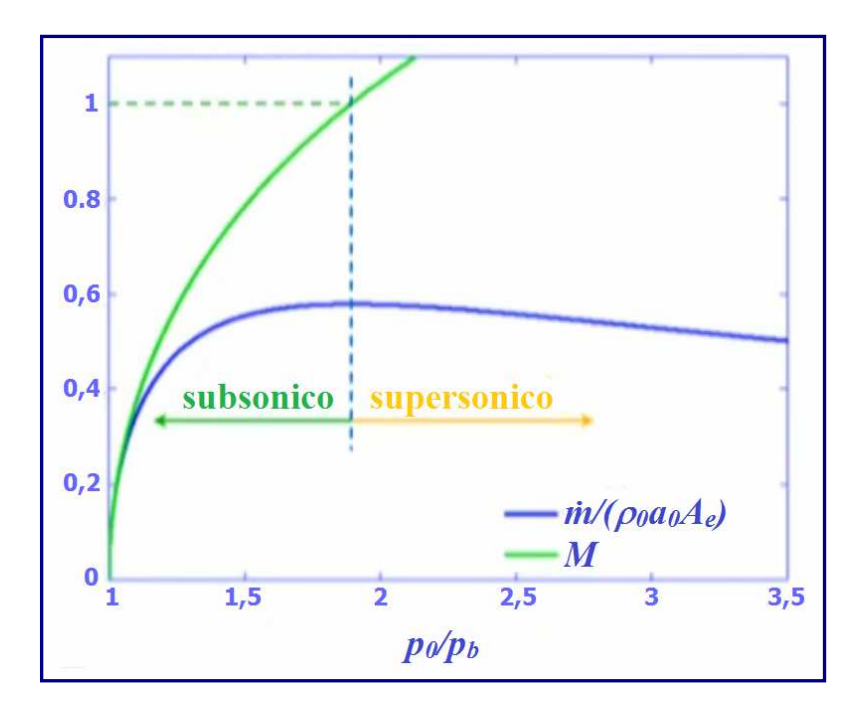

Figura  $2.4.3.8$ 

Tuttavia, essendoci solo un ugello convergente, nel quale l'uscita è rappresentata dalla gola, sarà fisicamente impossibile produrre un numero di Mach supersonico. Di conseguenza, non potrà verificarsi alcuna sezione supersonica delle curve rappresentate in figura. Invece, una volta che il flusso alla gola raggiungerà lo stato sonico, rimarrà ad un numero di Mach pari a 1 e ad una pressione di *p*\*, indipendente da ulteriori diminuzioni della contropressione.

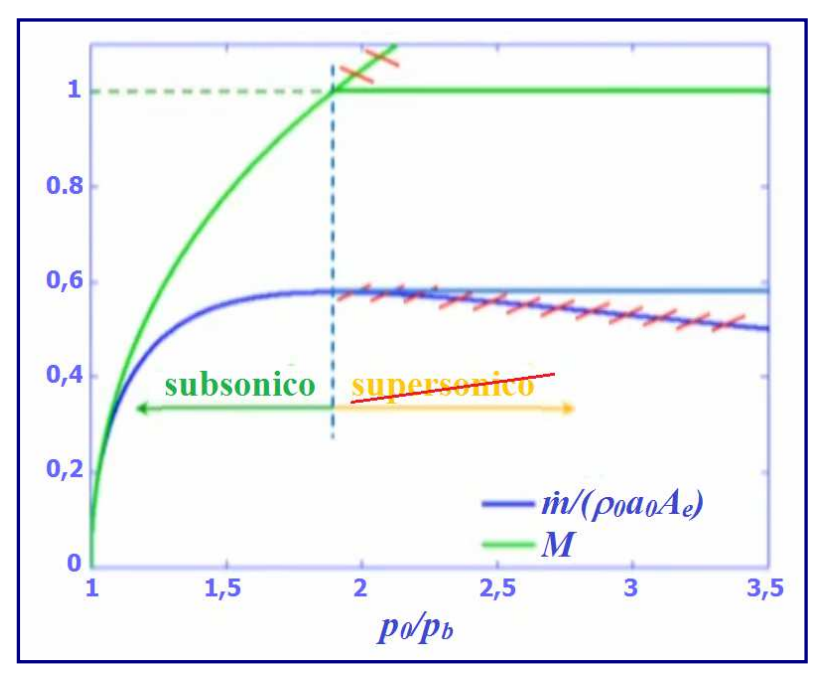

Figura  $2.4.3.$ C

Dunque, una volta raggiunta questa condizione nella gola, la portata massica rimarrà costante al suo valore massimo. Quando il rapporto delle pressioni attraverso l'ugello è sufficiente per produrre un flusso sonico alla gola, la portata massica verrà massimizzata e, il flusso, si dirà che è soffocato; è comunque impossibile far defluire un flusso di massa maggiore dall'ugello riducendo ancora la contropressione. Infatti, una volta ostruita la portata, l'intero stato della portata stessa, all'uscita dell'ugello, rimarrà invariata.

Ciò implica che la pressione di uscita supererà la contropressione. Una domanda naturale da porsi, è relativa alle conseguenze che possono verificarsi quando ciò accade. Si esamini, in primo luogo, il caso in cui la pressione interna e quella in uscita siano uguali.

Le figure in successione,  $2.4.3.0$ ,  $2.4.3.5$ ,  $2.4.3.7$ , mostrano la simulazione di un flusso subsonico che viene soffocato da un ugello assisimmetrico convergente, che, quindi, si esaurisce in un volume molto grande.

Nella sezione superiore, sono evidenziati i profili della pressione, mentre, nella sezione inferiore, sono mostrati quelli della temperatura. Dopo il processo di avvio iniziale del flusso, si vede che il getto di scarico non è deviato una volta uscito dall'ugello, poiché la pressione del getto e l'ambiente circostante sono bilanciati. Più a valle, l'instabilità del taglio del bordo del getto fa sì che si arrotoli in una serie di anelli a vortice, motivo per cui il flusso è instabile.

D'altra parte, se si diminuisce la contropressione in modo che sia sostanzialmente inferiore alla pressione di uscita, vediamo che questa differenza di pressione fa espandere lo scarico verso l'esterno una volta che espulso dall'ugello. Si forma una complessa struttura ondulatoria, con il risultato che il flusso esterno è molto diverso dal caso precedente.

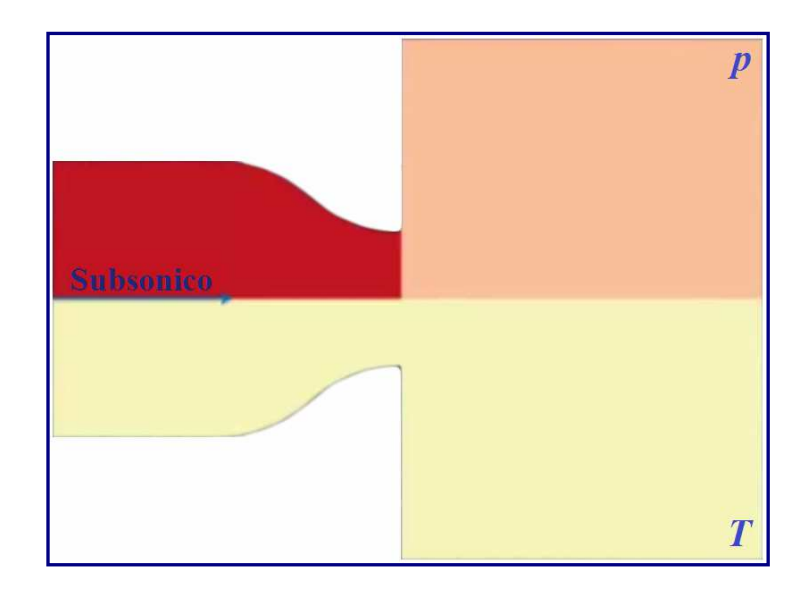

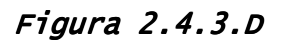

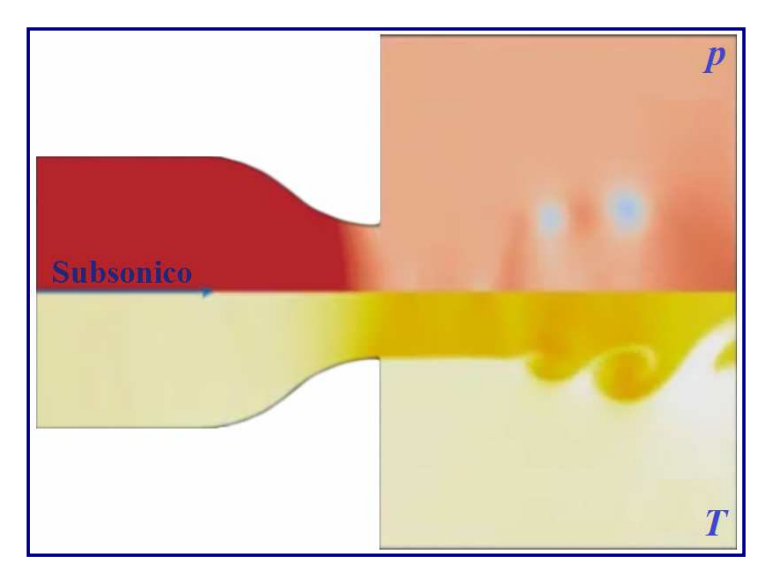

Figura  $2.4.3.E$ 

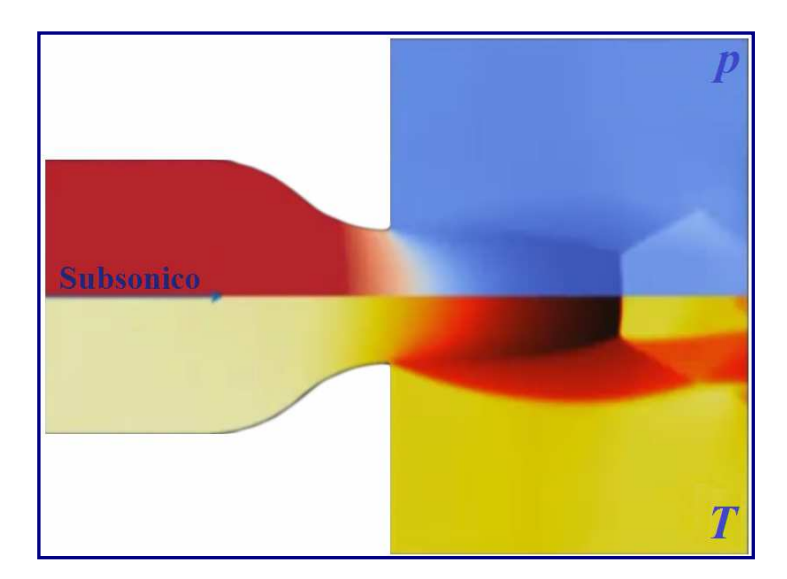

Figura 2.4.3.F

Tuttavia, ad un'attenta osservazione, si vedrà che il flusso all'interno dell'ugello è invariato, a causa del soffocamento nella gola. Riassumendo, una volta che la contropressione sia sufficientemente bassa da consentire al flusso di raggiungere Mach 1 alla gola, il flusso diventa soffocato.

La portata massica non può essere aumentata diminuendo ulteriormente la contropressione, quindi, risulterà essere massimizzata. Anche il numero di Mach della gola non può essere incrementato da ulteriori riduzioni della contropressione, pertanto, l'intero stato del flusso resterà invariato ed indipendente dall'ambiente circostante.

Poiché la portata massica massima strozzata, o soffocata, si verifica dove il numero di Mach di uscita è 1, il rapporto tra la pressione di uscita e la pressione di ristagno, sarà dato semplicemente dal rapporto tra la pressione critica e quella di ristagno. Dall'espressione

$$
\frac{p_e}{p_0} = \frac{p^*}{p_0} = \left(\frac{2}{\gamma - 1}\right)^{\frac{\gamma}{\gamma - 1}}
$$

sostituendola nell'equazione **5**, si otterrà una semplice equazione per la portata massica, che potrà essere posta in termini di temperatura e pressione di ristagno, usando la legge dei gas ideali e l'espressione per la velocità del suono.

$$
m_{\max} = \rho_0 a_0 A_e \left(\frac{2}{\gamma - 1}\right)^{\frac{\gamma + 1}{2(\gamma - 1)}}
$$

$$
= p_0 A_e \left(\frac{\gamma}{RT_0}\right)^{\frac{1}{2}} \left(\frac{2}{\gamma + 1}\right)^{\frac{\gamma + 1}{2(\gamma - 1)}}
$$

Da questa espressione, si può evincere che, per un dato gas, la portata massica strozzata aumenterà solo accrescendo la pressione di ristagno, diminuendo la temperatura di ristagno ovvero incrementando la sezione della gola. Mentre il soffocamento non si verifica negli ugelli di scarico degli scramjet, negli iniettori di carburante, per contro, lo strozzamento risulterà essere quasi sempre presente.

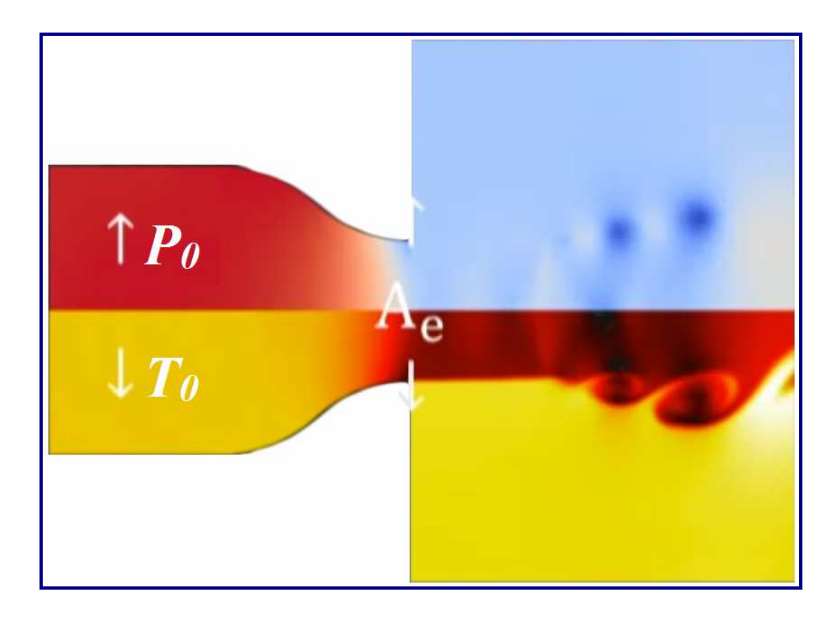

Figura  $2.4.3.F$ 

# 3. ONDE D'URTO

### 3.1 Introduzione alle Onde d'urto

## 3.1.1 Flusso nella presa d'aria dello Scramiet

In questo capitolo, continuerà lo studio sui fenomeni di flusso che si verificano negli scramjet. In particolare, verranno esaminate in maniera più dettagliata le onde d'urto, già introdotte nei precedenti paragrafi. L'attenzione, sarà focalizzata principalmente sui cambiamenti che si verificano nelle proprietà del flusso di un gas, dopo il passaggio attraverso un'onda d'urto. Si consideri la configurazione dello scramjet, schematizzata in maniera molto semplice in  $fiqura 3.1.1.4$ . Come visto nel secondo capitolo, il flusso che si genera all'interno dell'ugello è di tipo isoentropico. Nella parte anteriore del motore, è collocata la presa d'aria (Inlet), che fa parte dell'impianto d'entrata chiamato **Sistema di Compressione Misto Esterno e Interno**.

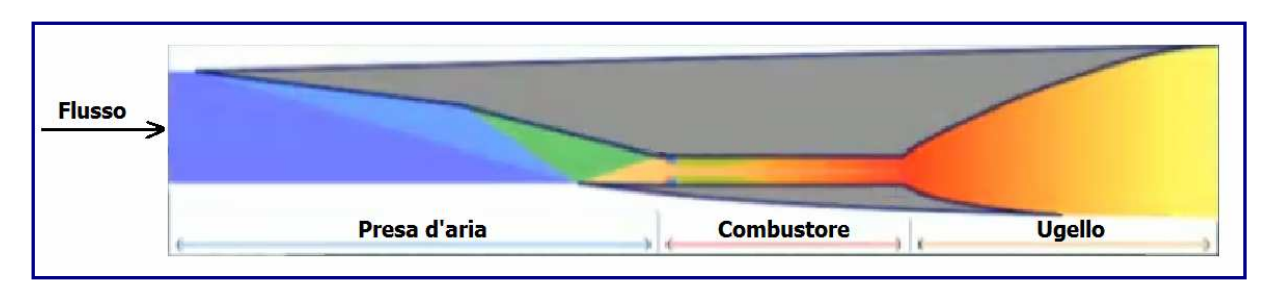

Figura  $3.1.1.A$ 

Al suo ingresso nella presa d'aria, il flusso subirà una compressione attraverso una sequenza di tre onde d'urto. La superficie superiore del motore, è inclinata rispetto alla corrente in entrata. Quindi, il flusso subirà una deviazione, a causa di un'onda d'urto obliqua, da una linea retta contrassegnata dal numero 1 cerchiato. Una delle peculiarità delle onde d'urto in un flusso viscoso bidimensionale, è determinata dal fatto che, la corrente a valle dell'onda d'urto, finisce per viaggiare parallela alla superficie che ha causato la deflessione del flusso. In  $fiqura 3.1.1.8$ , sotto allo schema dell'apparato propulsivo, sono evidenziate le cosiddette linee di flusso (Streamlines), ingrandite, che hanno la funzione di indicare la direzione della corrente. Dal momento che le linee di flusso non si intersecano, tutto il gas inizialmente posizionato tra le linee stesse, consecutive, rimane al loro interno. Queste linee di flusso mostrano che il flusso a monte dell'onda d'urto viaggia tutto orizzontalmente.

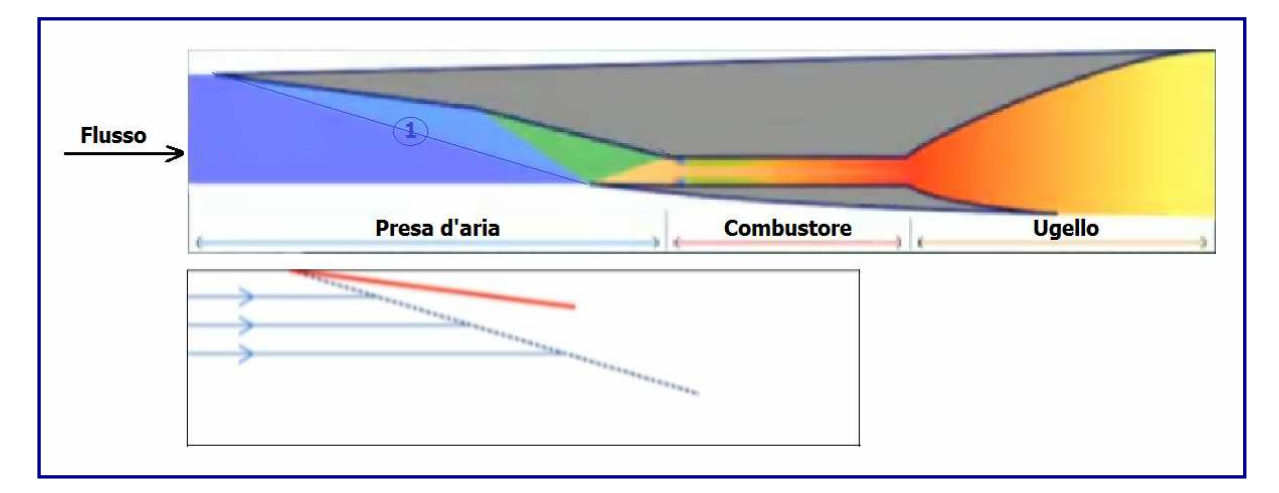

Figura 3.1.1.B

Dietro alla prima onda d'urto obliqua, il flusso percorre il suo tragitto parallelo alla superficie che ha causato la deflessione. Subito dopo, si verificherà una seconda deflessione sulla superficie d'entrata, circa a metà della struttura della presa d'aria. Questa superficie devierà ancora di più il flusso, tanto da generare una seconda onda d'urto. Anche in questo caso, la corrente tenderà a scorrere parallela alla superficie che ha causato la deflessione.

Quindi, dietro alla seconda onda d'urto, la corrente subirà un'ulteriore deviazione verso il basso. La cappottatura dello scramjet, ovvero la superficie inferiore mostrata negli schemi che seguiranno, genererà la terza onda d'urto. La parte interna della cappottatura, è allineata in modo da risultare parallela al flusso in arrivo allo scramjet, a monte della presa d'aria. Questa onda d'urto finale fa girare il flusso in modo che sia parallelo alla superficie interna della cappottatura stessa.

Laddove questa terza onda d'urto colpirà la superficie superiore del corpo dello scramjet, questo subirà un'ultima piegatura e, proprio in quel punto, l'onda d'urto si annullerà. Pertanto, la corrente in uscita dalla presa d'aria, sarà uniforme e viaggerà parallelamente alle pareti del combustore. Nelle *figure 3.11.C, 3.1.1.D, 3.1.1.E*, sono riportati gli schemi del percorso del flusso nel corpo del motore e la formazione delle onde d'urto nei vari punti.

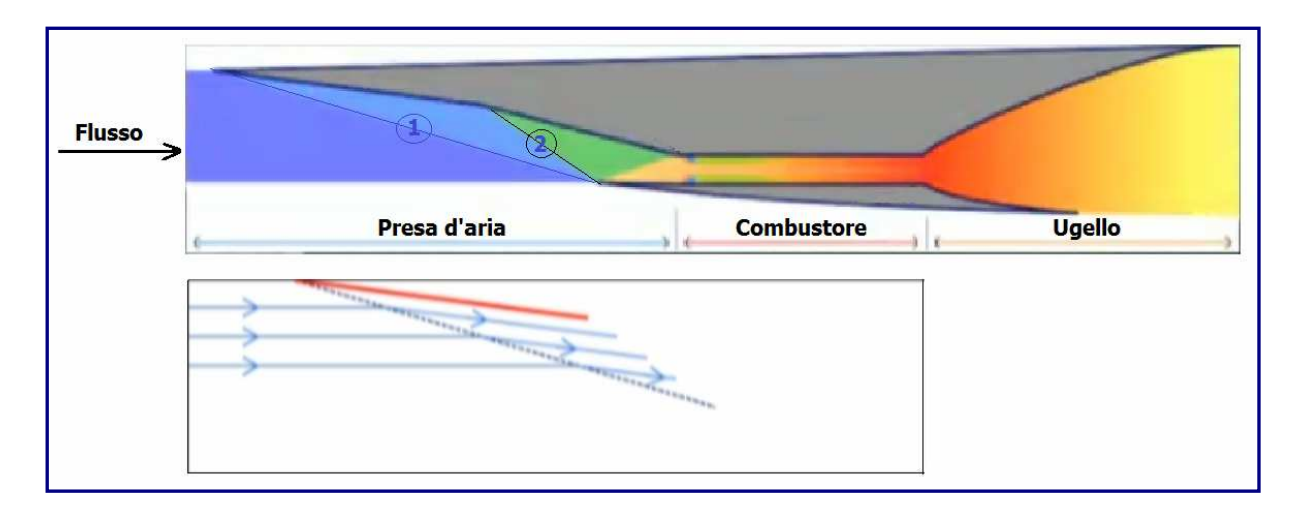

Figura  $3.1.1.C$ 

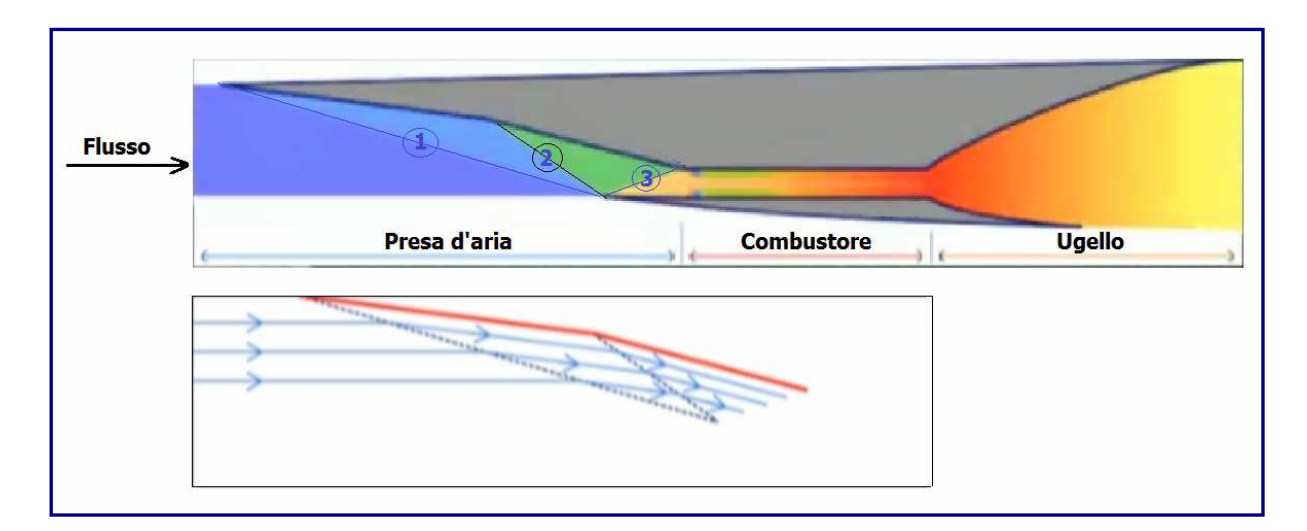

Figura  $3.1.1.$ 

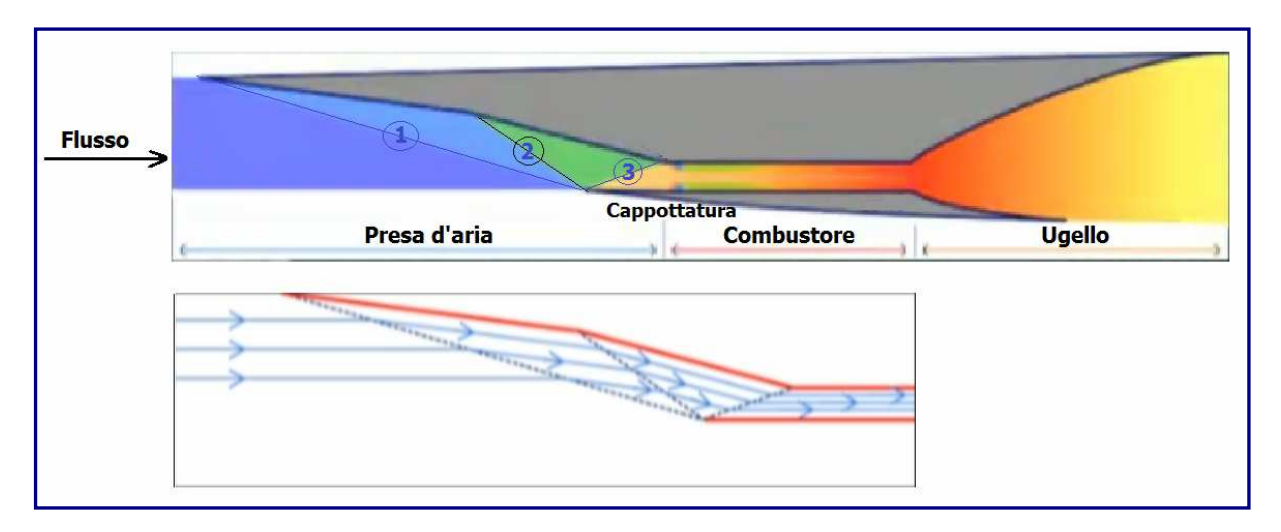

Figura  $3.1.1.E$ 

Ricpitolando, la presa d'aria ha catturato la corrente in arrivo incanalandola attraverso una sezione più piccola. Come descritto nel secondo capitolo, riducendo l'area di passaggio di un flusso supersonico di gas, aumenteranno sia la pressione, sia la temperatura, mentre decrescerà il numero di Mach. Il flusso, comunque, quando scorre nell'imboccatura, non è isoentropico e, soprattutto, non rimane ad entropia costante quando attraversa un'onda d'urto. Pertanto, le analisi viste nella sezione sul flusso isoentropico, non potranno venire usate in questa fattispecie. Le superfici della presa d'aria esaminata, sono ste scelte diritte. Ciò significa, dunque, che le onde d'urto saranno diritte e, le linee di flusso, nelle diverse sezioni, risulteranno essere diritte e parallele. Questa opzione di progetto della presa d'aria, pur essendo valido al fine di mantenere una certa coerenza nell'analisi delle onde d'urto, potrebbe, in realtà, non rivelarsi tra i migliori all'atto pratico. Si noti che tutte le onde d'urto all'ingresso del motore, sono inclinate di un angolo obliquo rispetto alla corrente in arrivo. Questo genere di onde d'urto, si definiscono *onde d'urto oblique* (figura 3.1.1.F).

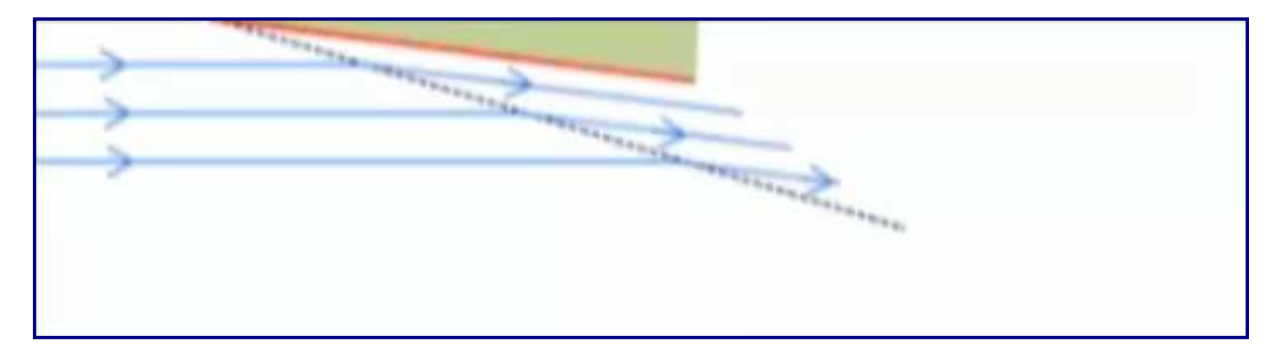

Figura 3.1.1.F

Un'altra importante classe di onde d'urto è indicata come **onde d'urto normali**. Un'onda d'urto normale si forma con un angolo di 90 gradi rispetto alla corrente in arrivo, come schematizzato in  $figura$  3.1.1.G, a pagina seguente (l'onda d'urto è indicata dalla linea tratteggiata). Il flusso non devia, mentre attraversa l'onda d'urto, ma variano le sue proprietà, quali pressione, temperatura e numero di Mach. Infatti, il flusso passa dal regime supersonico, a monte dell'onda d'urto, quindi con un numero di Mach maggiore di uno, a subsonico, dopo l'onda d'urto, ovvero con un numero di Mach inferiore a uno.

Le onde d'urto possono essere anche curve. Nel diagramma di  $figura$  3.1.1.H, è riportato un flusso uniforme che incontra un'onda d'urto curva. Dietro all'onda d'urto, la corrente viene deviata, con una conseguente variazione delle condizioni.

Un'onda d'urto curva, di solito, porta ad avere una corrente non uniforme a valle dell'urto. Quindi, la direzione del flusso, la sua velocità, la pressione e la temperatura, possono essere diverse per le differenti linee di flusso che passano attraverso l'onda d'urto.

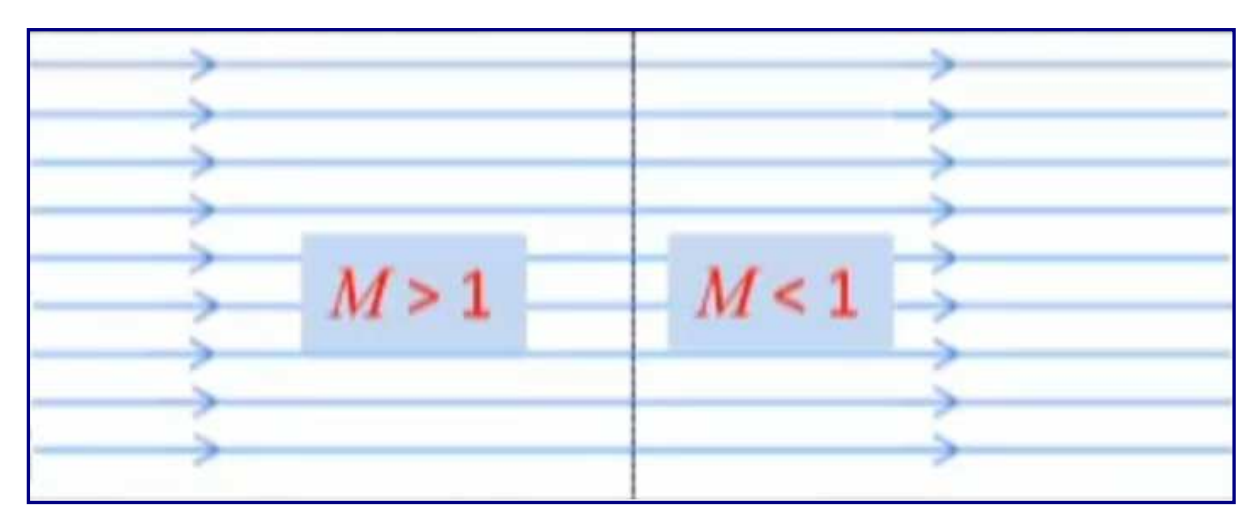

Figura  $3.1.1.6$ 

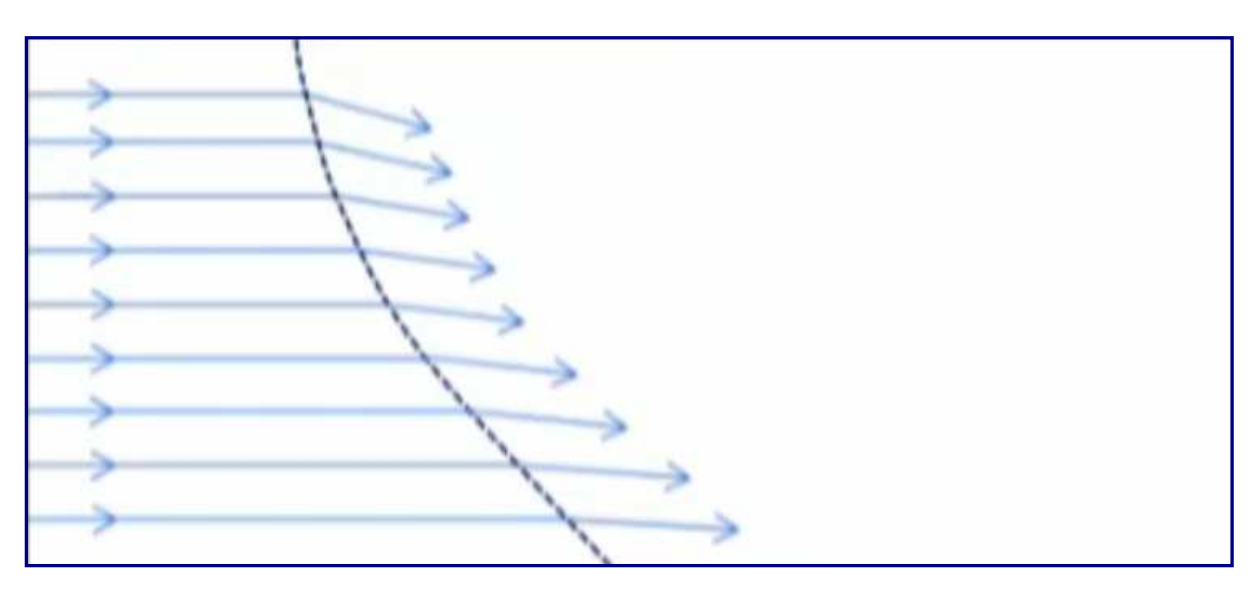

Figura 3.1.1.H

## 3.1.2 Metodo Schlieren

In questo paragrafo si tratterà della metodica per immagini chiamata **Fotografia Schlieren** o **Strioscopia**. Questa tecnica viene usata per visualizzare le caratteristiche del flusso comprimibile, come onde d'urto e onde ad espansione (onde di Mach), che sono presenti nel flusso, ma che normalmente non si possono vedere ad occhio nudo. Il metodo Schlieren, è una tecnica ottica capace di visualizzare i cambiamenti di densità attraverso un campo di flusso. In *figura 3.1.2.A,* è riportato l'esempio di un'immagine Schlieren. Al suo interno, si può osservare la sagoma nera di una presa d'aria di uno scramjet. Oltre al flusso che si sposta da destra a sinistra, sono visibili le onde d'urto superiori ed inferiori che si formano attorno al bordo d'attacco. Sono, altresì, evidenti gli strati limite lungo la superficie del dispositivo. Una singola immagine come questa, può essere impiegata per convalidare la teoria delle onde d'urto e dimostrare fenomeni, come la viscosità del flusso, non percettibili diversamente.

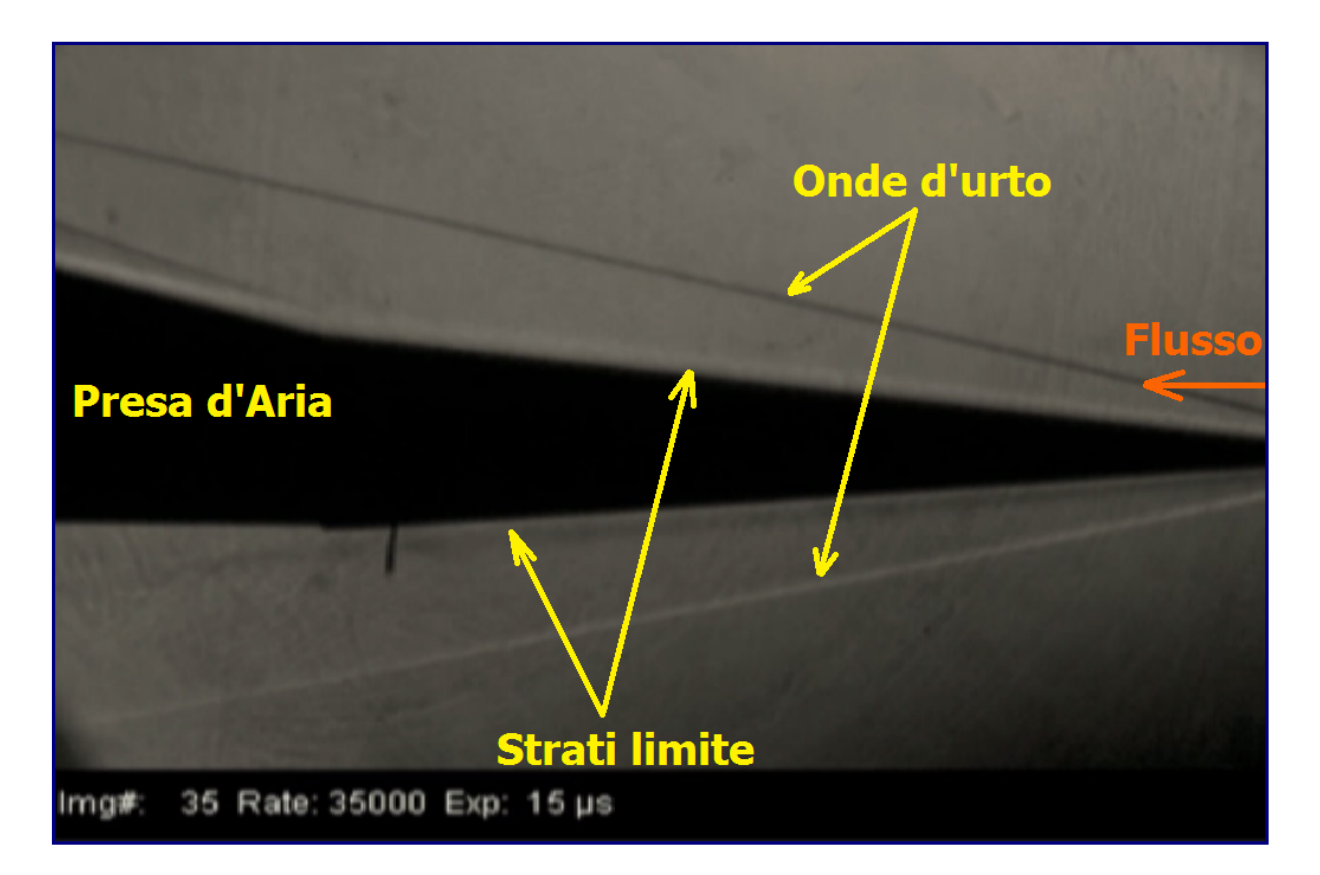

Figura 3.1.2.A

Tuttavia, queste foto non sono come quelle che normalmente si è abituati a vedere. Infatti, è rappresentata solo una silhouette del modello, anche se, alcuni particolari, come le onde d'urto, sono distinguibili in maniera più chiara e dettagliata. La generazione di un'immagine Schlieren richiede tre elementi. Innanzitutto, si necessita di una galleria aerodinamica adeguata per generare un flusso di prova; per le velocità di volo ipersoniche, la struttura più idonea è, ovviamente, quella ad impulsi. Poi, occorrerà un modello o campione di prova (specimen). Infine, sarà opportuno predisporre un'appropriato sistema ottico Schlieren. Ciò comporta quindi elementi ottici (come obiettivi e specchi), un dispositivo di visualizzazione, come una telecamera ad alta velocità, uno scatto ed un hardware di acquisizione dati ad hoc.

Per prima cosa, si esamini la galleria aerodinamica a impulsi. La scelta, ricadrà sul **Drummond Tunnel**, una galleria a tubo d'urto riflesso della Queensland University, la quale, rispetto alle altre strutture presenti nei laboratori, è relativamente più piccola, con una lunghezza di circa 6 metri. L'impianto, può generare un flusso di prova di 2 km/s (circa 7.000 km/h), per quasi 1 millisecondo. La sezione a flusso costante, disponibile per testare il modello, è di circa 60 mm di diametro. In  $fiqura$  3.1.2.B, a pagina seguente, è schematizzato l'impianto Drummond.

All'estremità a monte, è posizionato un **azionatore** (driver) dell'elio ad alta pressione, consistente in un tubo riempito con elio puro a circa 3,5 MPa. Come elemento di separazione tra il motore ed il resto della struttura, c'è un **diaframma primario** (primary diaphragm), in alluminio, spesso 0,5 mm, tale da formare un compartimento sigillato e chiuso per il gas. Il resto del tubo, tra il diaframma e l'**ugello** (nozzle), posto all'altra estremità, è sigillato, e riempito, inizialmente, d'aria. Questa parte della galleria, chiamata **tubo d'urto** (shock tube), viene, in un primo momento, riempita con 17 kPa d'aria (circa 1/5 della pressione atmosferica).

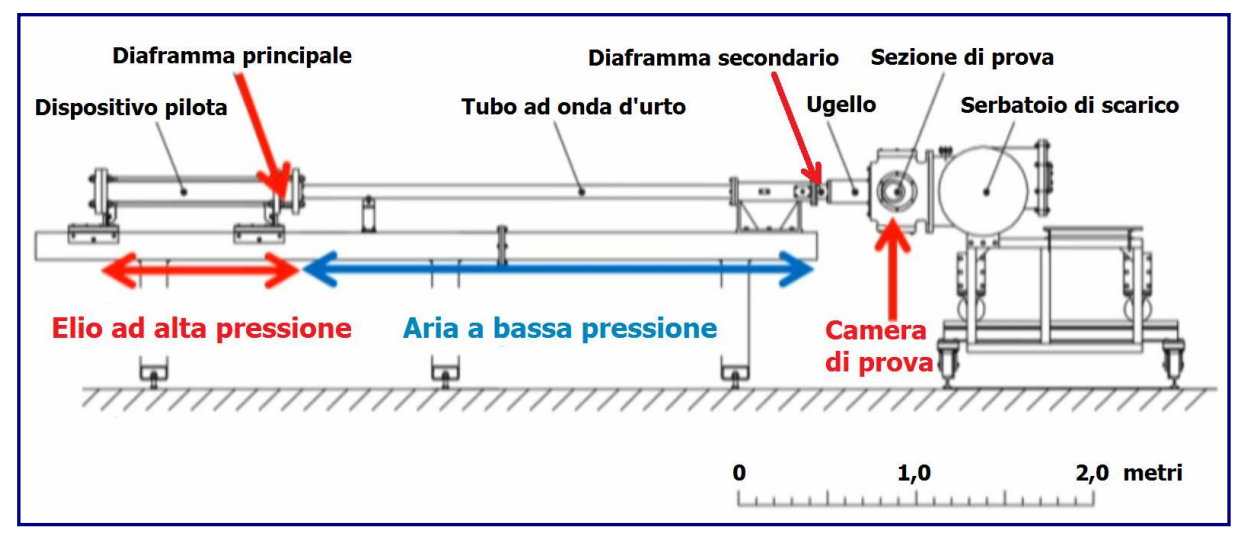

Figura  $3.1.2.$ B

Un importante punto di forza delle strutture a impulsi, è dato dal fatto che il tubo d'urto non necessiti di essere riempito solo con aria, bensì con qualsiasi gas di prova, in maniera tale da poter simulare il volo attraverso altre atmosfere con relativa facilità. Usando gallerie aerodinamiche a ventola, ciò non sarebbe possibile. Per sigillare il tubo d'urto dall'ugello e dalla sezione di prova, viene impiegata una pellicola sottile di Mylar, che costituisce il **diaframma secondario** (secondary diaphragm). La parte rimanente dell'impianto, comprende una **sezione di prova** (test section), ed un grande **serbatoio di scarico** (dump tank), inizialmente compressi fino al vuoto. Poiché il gas di prova è solitamente a pressione relativamente bassa, così come la sezione di prova ed il serbatoio di scarico, occorrerà solamente un diaframma secondario molto sottile per supportare il piccolo differenziale di pressione. Nella  $fiqura$  3.1.2.C, è riportata una foto dell'hardware del Drummond Tunnel.

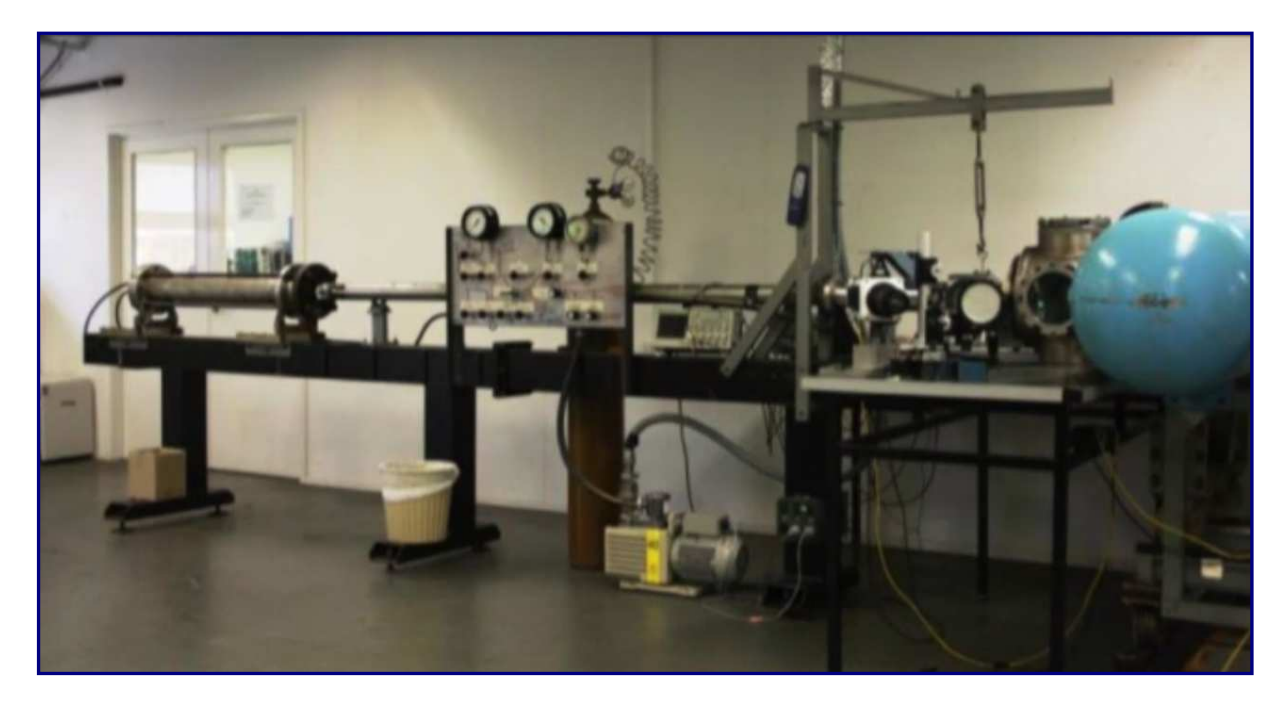

Figura  $3.1.2.c$ 

Negli schemi successivi, verrà analizzato il funzionamento dell'impianto durante un test. Come visto poc'anzi, la struttura è inizialmente compartimentata tramite due diaframmi. Nella sezione di sinistra, è immagazzinato l'elio ad alta pressione (colorato in rosso), al principio a 3,5 Mpa (35 volte la pressione atmosferica). Per trattenere l'elio, si usa, appunto, un diaframma in alluminio spesso 0,5 mm. Il resto del tubo è riempito con aria a bassa pressione. Il rapporto di pressione iniziale tra 3,5 MPa di elio e 17 kPa di aria è di oltre 200 volte. L'estremità a valle del tubo dell'ammortizzatore, sul lato destro (qui), è essenzialmente un tubo chiuso, fatta eccezione per una piccola apertura all'estremità. Per evitare che l'aria nel tubo dell'ammortizzatore fuoriesca attraverso questa piccola apertura, utilizziamo il nostro sottile diaframma in Mylar o plastica e questo è abbastanza forte da mantenere il tubo sigillato. A valle del tubo dell'ammortizzatore abbiamo un ugello, che si apre alla sezione di prova e qui posizioniamo il nostro modello. La sezione di prova e il serbatoio di scarico formano un grande volume, che inizialmente viene tenuto vicino al vuoto. Figura 3.1.2.D.

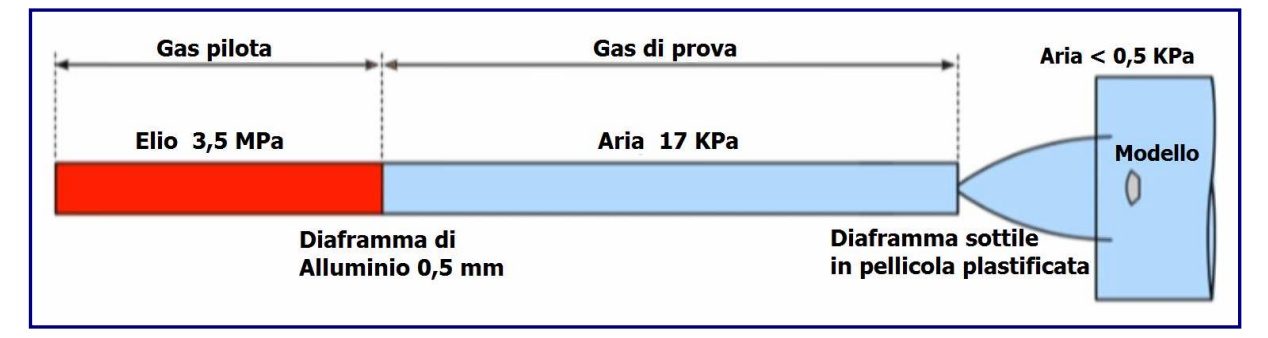

#### Figura  $3.1.2.$

Per azionare l'impianto, viene usata una punta interna che ha il compito di rompere il diaframma in alluminio ( $Figure 3.1.2.E$ ). Quando la barriera tra l'elio ad alta pressione e l'aria a bassa pressione viene rimossa, l'elio si espande con forza verso il gas di prova. Viene usato un gas leggero come l'elio, perché può scaricare la sua energia molto rapidamente, in virtù della sua elevata velocità del suono. Con un rapporto di pressione superiore di 200 volte, ed una velocità del suono molto più alta rispetto all'aria, l'elio provoca un forte urto all'interno del gas di prova. Per questo motivo, l'elio è definito gas pilota (driver).

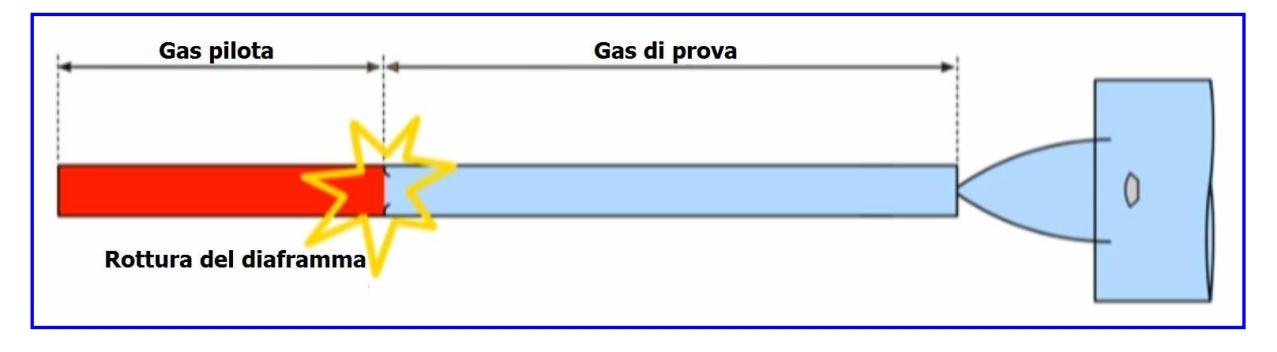

Figura  $3.1.2.E$ 

Col passare del tempo, l'elio, che subisce un'espansione instabile, scorre verso la sezione di prova, provocando un'onda d'urto attraverso il gas di prova. Questa situazione, riscalda l'aria in modo compressivo, aumentandone la pressione e la temperatura, ed accelerandola nella direzione della sezione di prova (Figura 3.1.2.F).

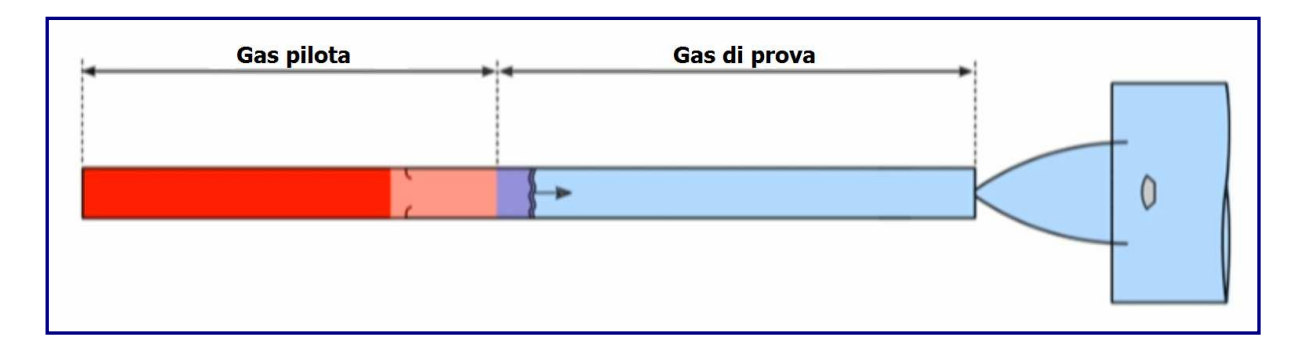

Figura  $3.1.2.F$ 

Fatta eccezione per la piccola apertura in cui inizia l'ugello, il tubo d'urto è un chiuso sul lato destro. Tutto il gas di prova che scorre verso la sezione di prova, si ferma quando colpisce l'estremità del tubo (*Figura 3.1.2.G*).

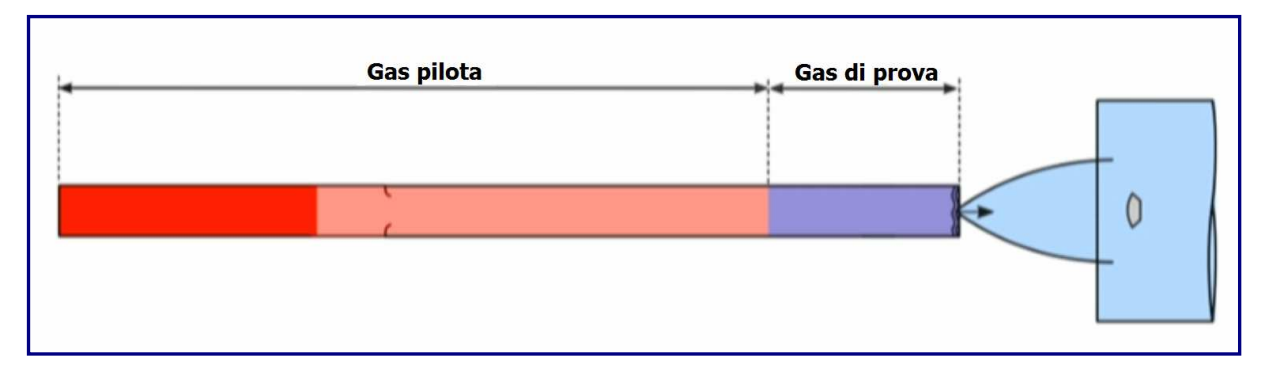

Figura  $3.1.2.6$ 

Il dispositivo che permette il ristagno del gas, è un'onda d'urto riflessa. Quando il gas di prova, che era già caldo e ad alta pressione, ristagna, la sua energia cinetica viene convertita in calore e pressione. Originariamente, si trovava a 17 kPa ed a temperatura ambiente; nella nuova condizione è a 2,3 Mpa e ad una temperatura di 2.000 K ( $Figure$ 3.1.2.H).

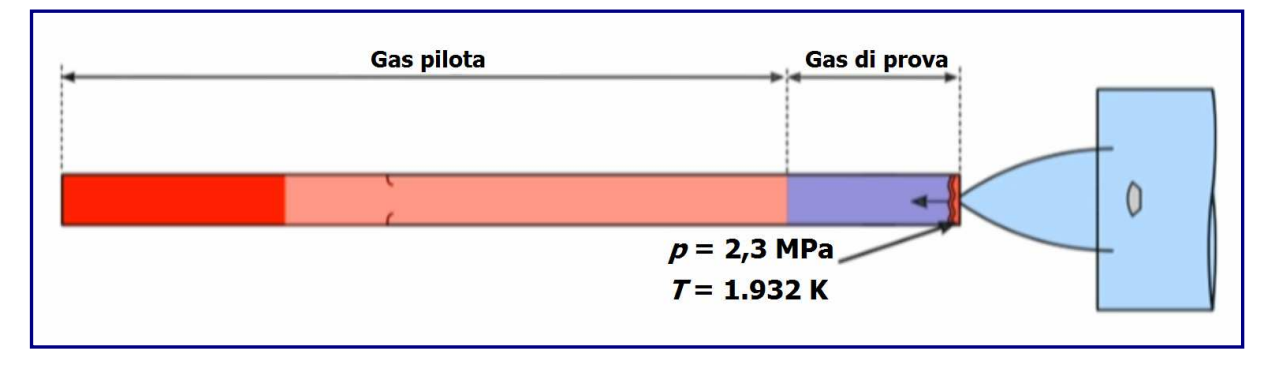

#### Figura  $3.1.2.H$

Tenendo conto che il sottile diaframma secondario è in grado di resistere solo a una frazione di atmosfera di pressione, quando il gas di prova ristagna all'estremità del tubo, la pellicola viene quasi istantaneamente eliminata ( $Figura$  3.1.2.1).

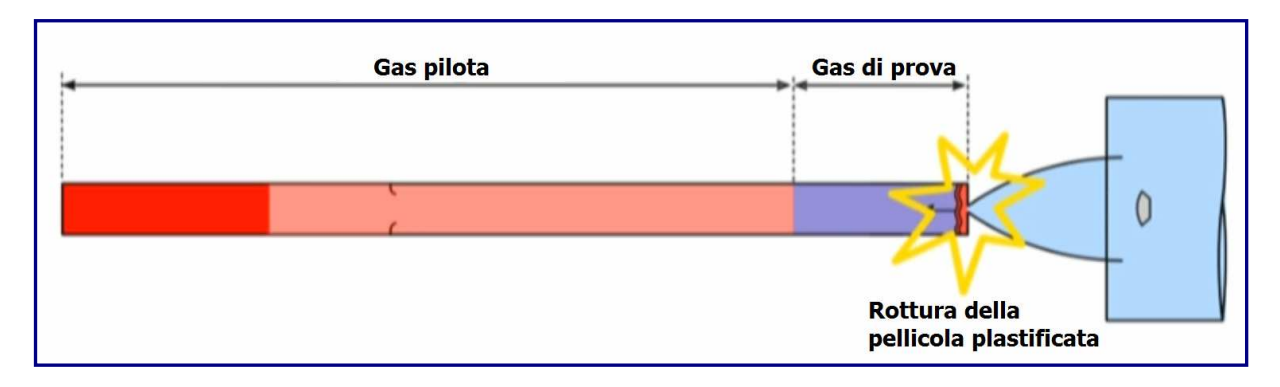

Figura  $3.1.2.1$ 

Il tubo d'urto, a questo punto, non è più sigillato dall'ugello e dalla sezione di prova. L'aria calda ad alta pressione all'ingresso dell'ugello, detta zona di ristagno, ovvero zona di alimentazione dell'ugello, inizia, così, ad espandersi attraverso di esso ( $Fiaura$  3, 1, 2, L).

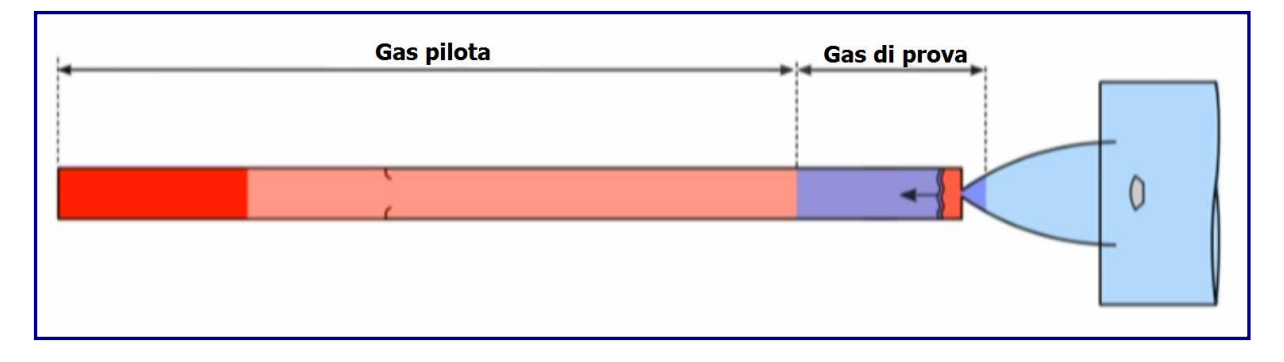

Figura  $3.1.2.1$ 

Quando il gas di prova raggiunge l'uscita dell'ugello, subisce un'espansione isoentropica che converte la sua pressione e l'energia termica in velocità. Quando il gas arriva al modello, ha inizio il periodo utile per il test. Durante il tempo di prova, il modello è come se volasse attraverso un flusso ipersonico. Per le condizioni di volo a Mach 7, la temperatura statica sarà di 210 K, la pressione statica di 586 Pa ed il numero di Mach effettivo pari a 6,8. Ciò equivale a volare a circa 2 km/s, ad un'altitudine di circa 35 km. ( $Figure 3.1.2.M$ ).

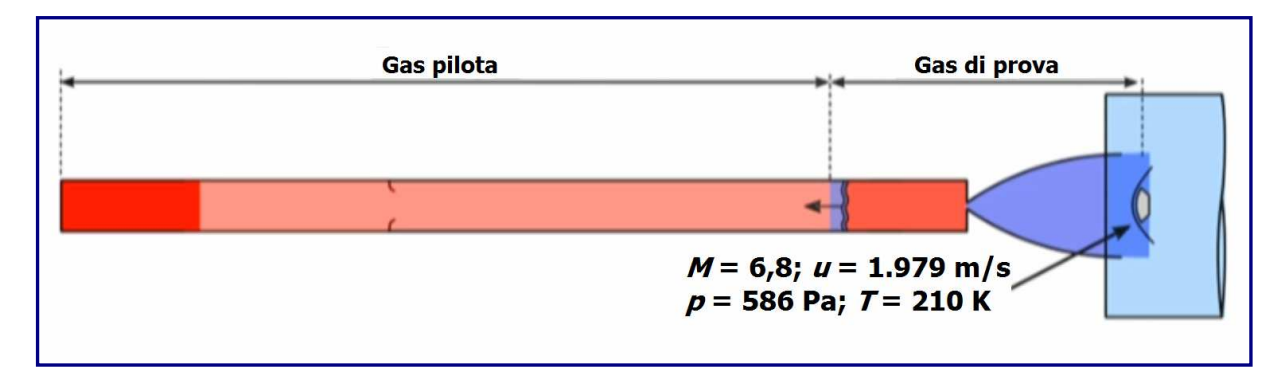

Figura  $3.1.2.M$ 

L'impianto, continuerà a far defluire il gas di prova sul modello, fino a quando non arriverà il gas pilota. Quando il gas pilota è passato, infine, sul modello, il test può dirsi definitivamente concluso.

In realtà, il tempo effettivo della prova, termina qualche istante prima di questo punto, poiché, le proprietà del flusso d'aria, iniziano a divergere dalla condizione richiesta anteriormente. Nel *Drummond Tunnel*, il periodo utile e costante necessario per lo svolgimento test, è di circa 1 millisecondo.  $(Fiaure 3.1.2. N, 3.2.1.0, 3.2.1. P)$ .

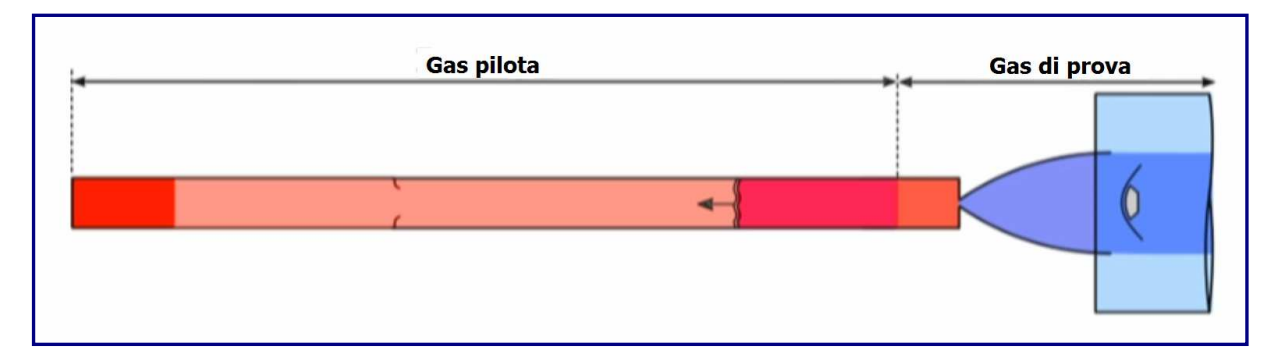

#### Figura 3.1.2.N

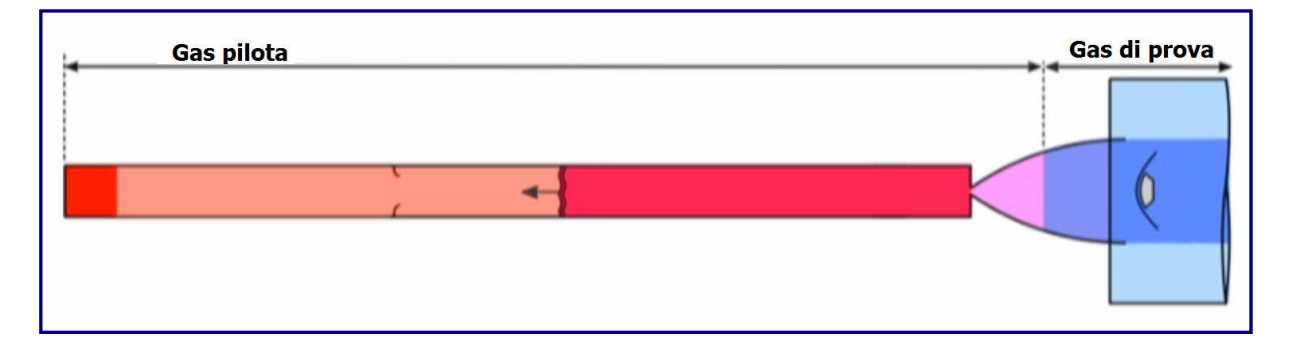

Figura  $3.1.2.0$ 

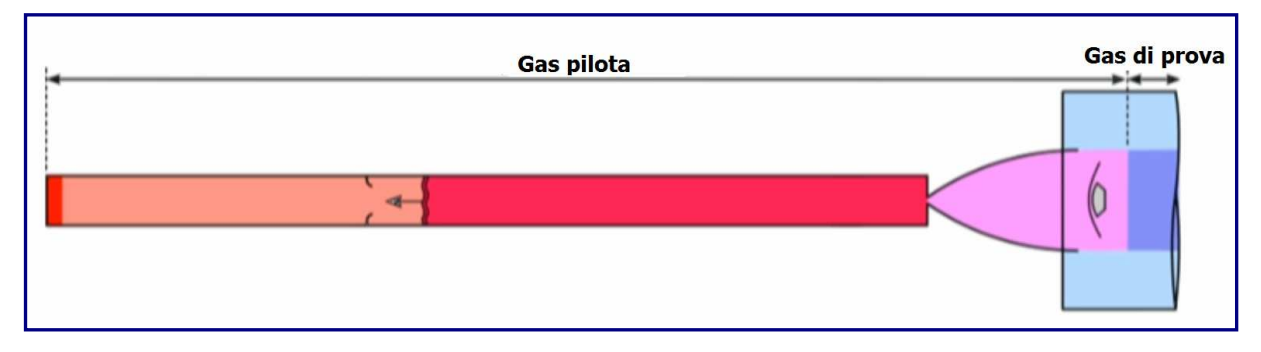

Figura  $3.1.2.$  P

Il modello usato per l'esperimento, è una presa d'aria, come quella presentata in *figura*  $3.1.2.0$ . Nella *fi gura*  $3.1.2.8$ , la si può osservare all'interno della camera di prova, posta davanti all'ugello (1), dal quale scorrerà il gas di prova nella direzione mostrata dalle frecce. Per ciò che concerne il sistema Schlieren, è necessario, innanzitutto, disporre di una sorgente luminosa collimata. Questa luce, quindi, viene fatta passare attraverso la sezione di prova e focalizzata su un punto. Qualsiasi luce collimata che passi attraverso gradienti di densità nella camera adibita al test, ad esempio onde d'urto o d'espansione, subirà una rifrazione. La luce rifratta, verrà, dunque, deviata dal punto focale. In  $fiqura 3.1.2.5$ , è riprodotto il passaggio della luce attraverso una regione a densità variabile. Nell'immagine successiva ( $Figure 3.1.2.7$ ), è riportato lo schema di una semplice configurazione Schlieren.

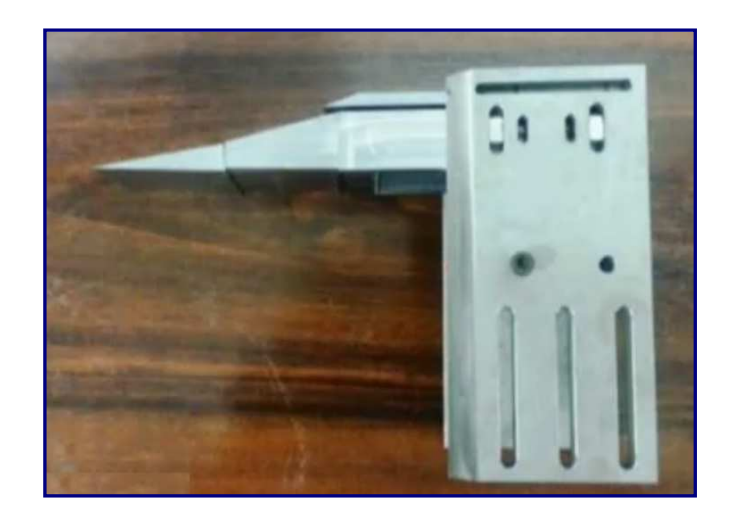

Figura  $3.1.2.Q$ 

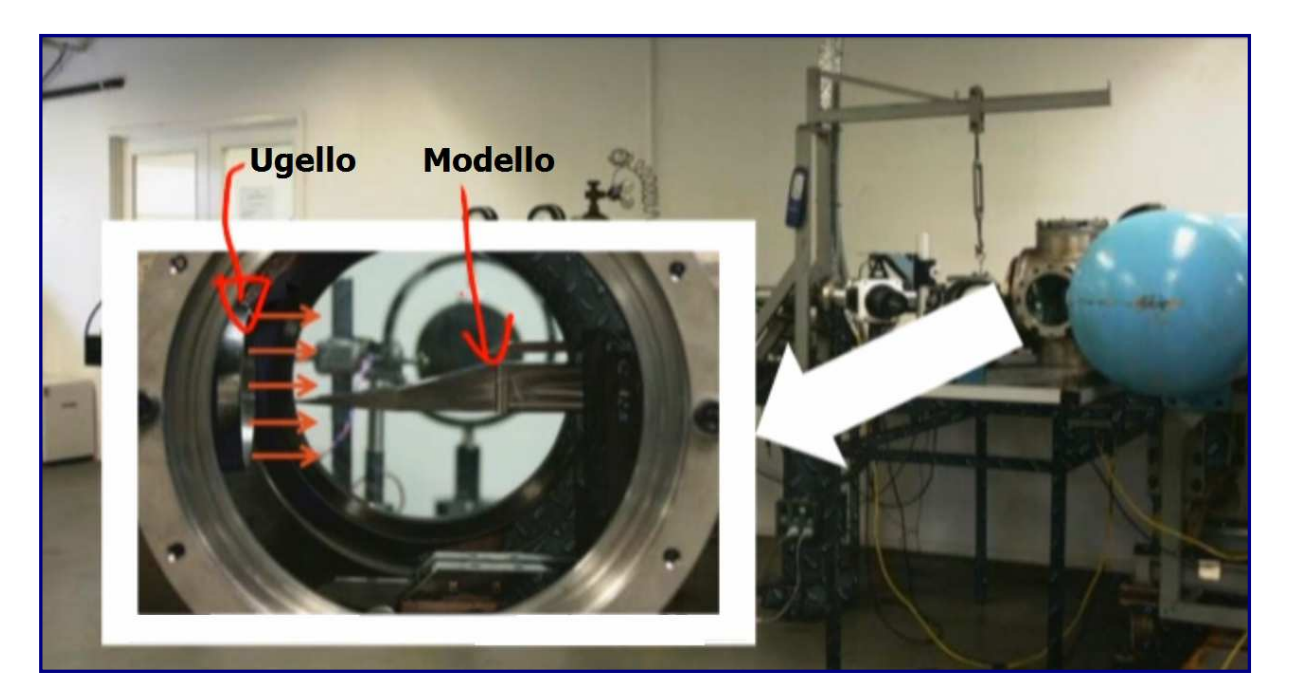

Figura  $3.1.2.$ R

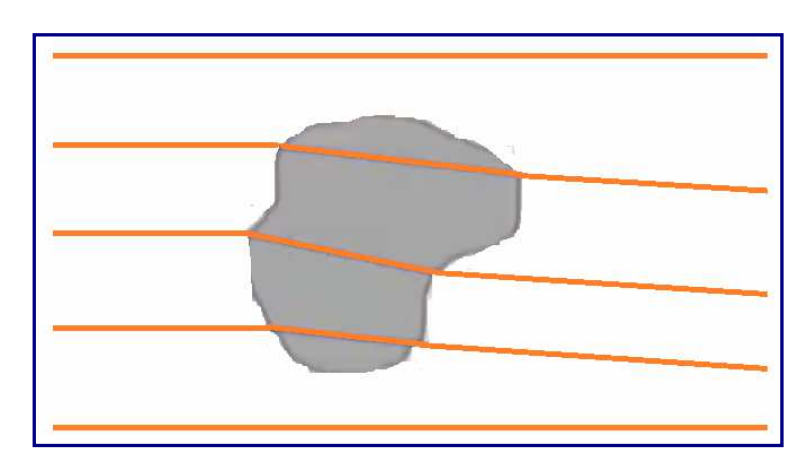

Figura  $3.1.2.5$ 

Sulla sinistra, è collocata una sorgente di luce puntiforme, quindi, usando una lente od uno specchio concavo, si può far collimare la luce. Poi, la colonna di luce creatasi, verrà fatta passare attraverso la sezione di prova, dove si trova il modello. Nel corso del test, la luce collimata attraverserà la finestra di osservazione, viaggiado perpendicolarmente al flusso. Una seconda lente, oppure uno specchio, focalizzerà la luce su un punto. In sequenza, si troverà poi un dispositivo dotato di spigolo affilato come una lama di coltello, usato come fulcro, nel punto di messa a fuoco. Infine, l'immagine verrà catturata dalla fotocamera.

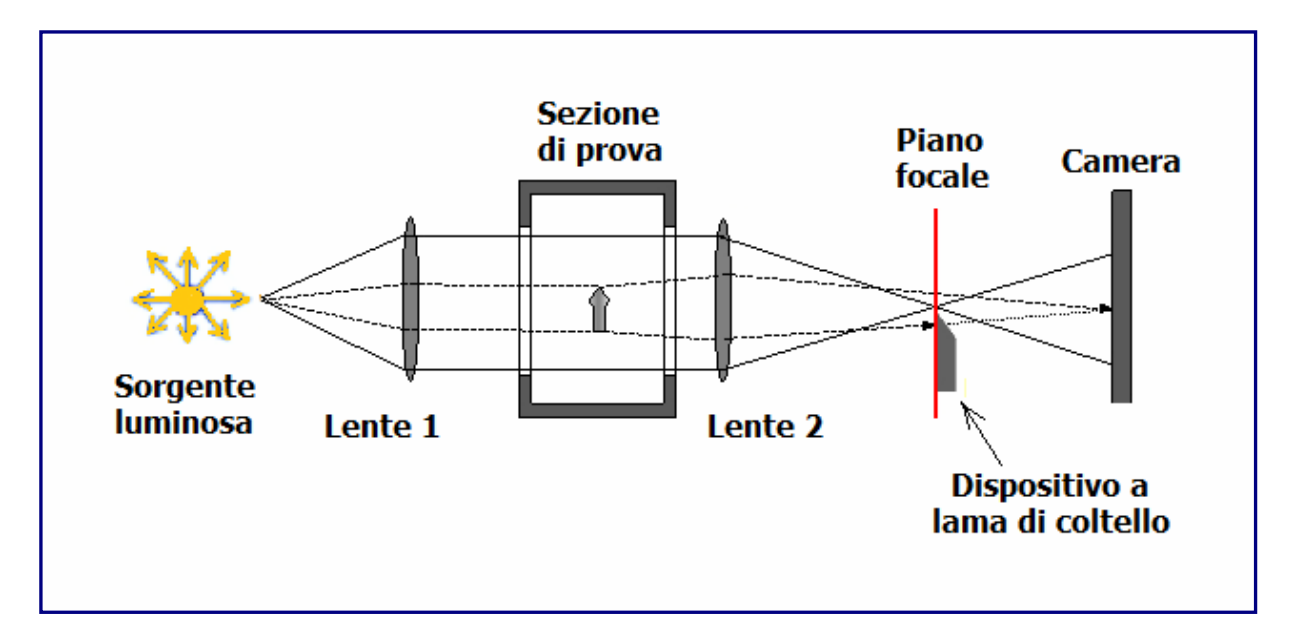

Figura 3.1.2.T

La luce collimata che viene rifratta mentre passa attraverso il campo di flusso ipersonico, sarà deviata e non passerà attraverso il punto focale. La luce deviata verso il bordo del coltello, verrà interrotta e non continuerà verso la fotocamera, anche se, la parte restante ne raggiungerà, comunque, il sensore ( $Figure 3.1.2.0$ ). Di conseguenza, le zone di variazione di densità nel flusso, che hanno rifratto la luce collimata, appariranno più chiare o più scure sull'immagine.

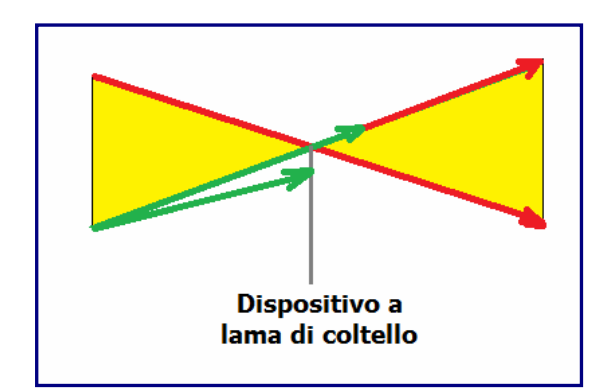

Figura 3.1.2.U

Nelle prossime immagini, saranno visibili alcuni risultati delle sperimetazioni effettuate nella presa d'aria dello *scramjet* nella sezione di prova. In *figura 3.1.2.V*, sono riportate due immagini Schlieren separate, allo scopo di poter coprire l'intero campo visivo. Il flusso comprimibile, osservabile in maniera molto dettagliata, si muove da sinistra verso destra.

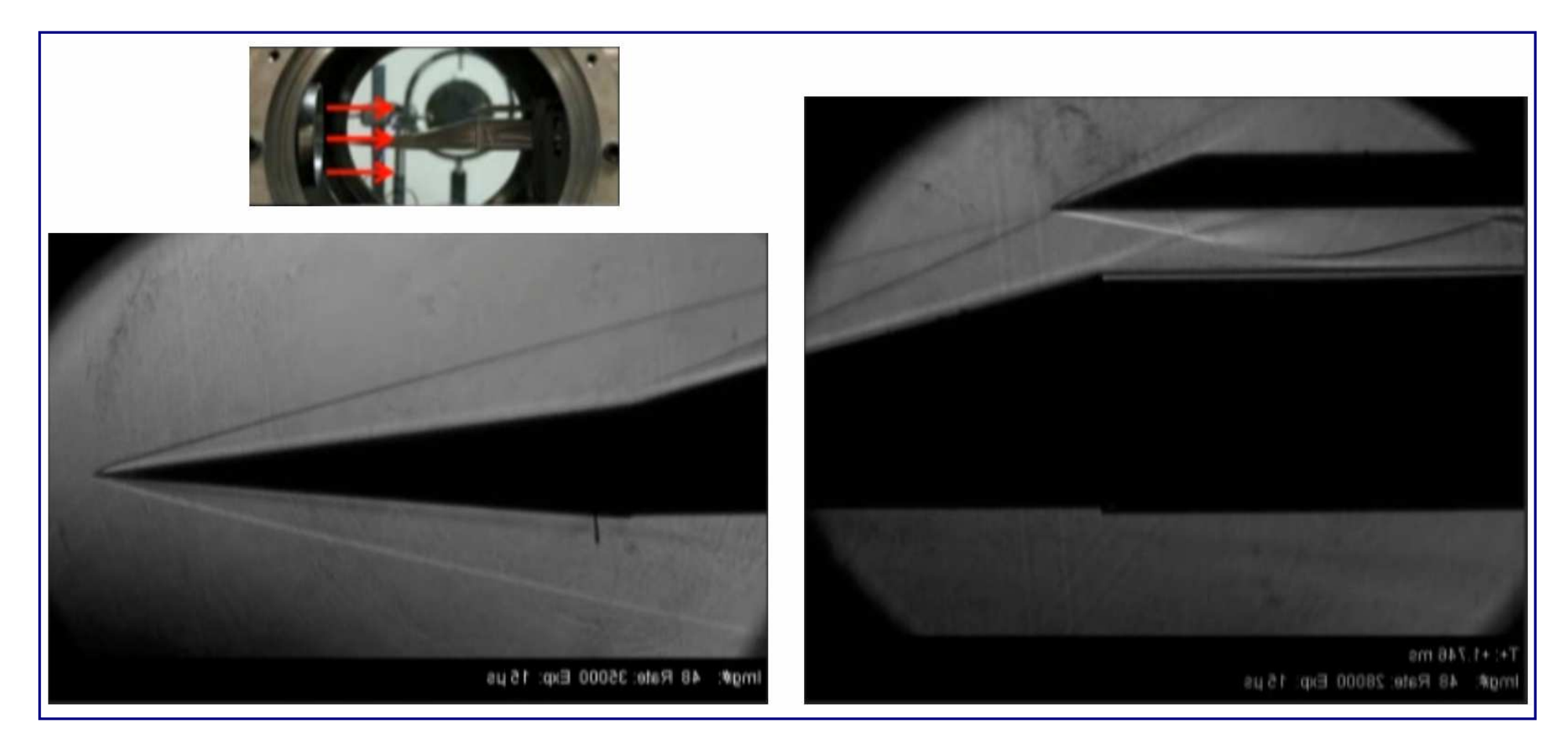

Figura  $3.1.2.$ 

### $\overline{3.1.3}$  Zone in cui si generano le onde d'urto

In questo paragrafo, si affronterà il problema della generazione delle onde d'urto e delle aree in cui si possono verificare. Nel modello di *scramjet*, si è potuto constatare che il flusso viene elaborato nella presa d'aria da tre onde d'urto oblique prima di entrare nella camera di combustione. Nella *fi gura 3.1.3.A*, è mostrata un'immagine Schlieren, scattata al modello di prova nella galleria *Drummond*, nella quale è visualizzato il flusso attraverso la presa d'aria. Si possono vedere, nell'ordine, le tre onde d'urto in altrettante zone del campione. La prima, viene generata dalla compressione superficiale esercitata inizialmente nella presa d'aria. La seconda onda d'urto, che parte vicino alla regione di cambio, si forma a metà strada del profilo della presa. La terza onda d'urto, intreressa la cappottatura.

Nella foto, la terza onda d'urto appare come una linea bianca, mentre, la prima e la seconda, si manifestano come linee scure. Ciò è determinato dal dispositivo a lama di coltello orizzontale, impiegato nella configurazione; pertanto, qualsiasi gradiente di densità positivo verso l'alto, porterà ad una regione scura sull'immagine; per contro, qualunque gradiente di densità positivo verso il basso, condurrà ad una regione chiara.

Sia  $\rho$  la densità del flusso che si approssima all'ingresso del motore. La densità della corrente, aumenterà mentre attraversa l'onda d'urto. Quindi, dietro all'urto, la densità sarà maggiore. Pertanto, la densità tra quella prima onda d'urto e la parte superiore della struttura dello scramjet, sarà più grande rispetto a quella a monte dell'onda d'urto, nel flusso in arrivo. Il simbolo  $\rho$  più grande, nella foto, indica la densità più elevata in quel punto. Quindi, il gradiente di densità sarà positivo verso l'alto; l'onda d'urto è raffigurata dalla linea scura. Analogamente, attraverso la seconda onda d'urto, si verificheranno gli stessi fenomeni. La densità a valle della seconda onda d'urto, risulterà essere maggiore di quella a tergo della prima, indicata ancora da un simbolo più grande per  $\rho$ . Perciò, ancora una volta, il gradiente di densità sarà positivo nella direzione verticale (verso l'alto) e l'onda d'urto apparirà come una linea scura nella fotografia Schlieren. La terza onda d'urto, quella generata dalla cappottatura, incrementerà ulteriormente la densità. Però, questa terza onda d'urto è inclinata verso l'alto. Quindi, la densità al di sotto dell'onda d'urto, sarà più alta della densità al di sopra dell'urto. Il gradiente di densità, sarà positivo nella direzione verso il basso; la linea bianca palesa la posizione dell'urto.

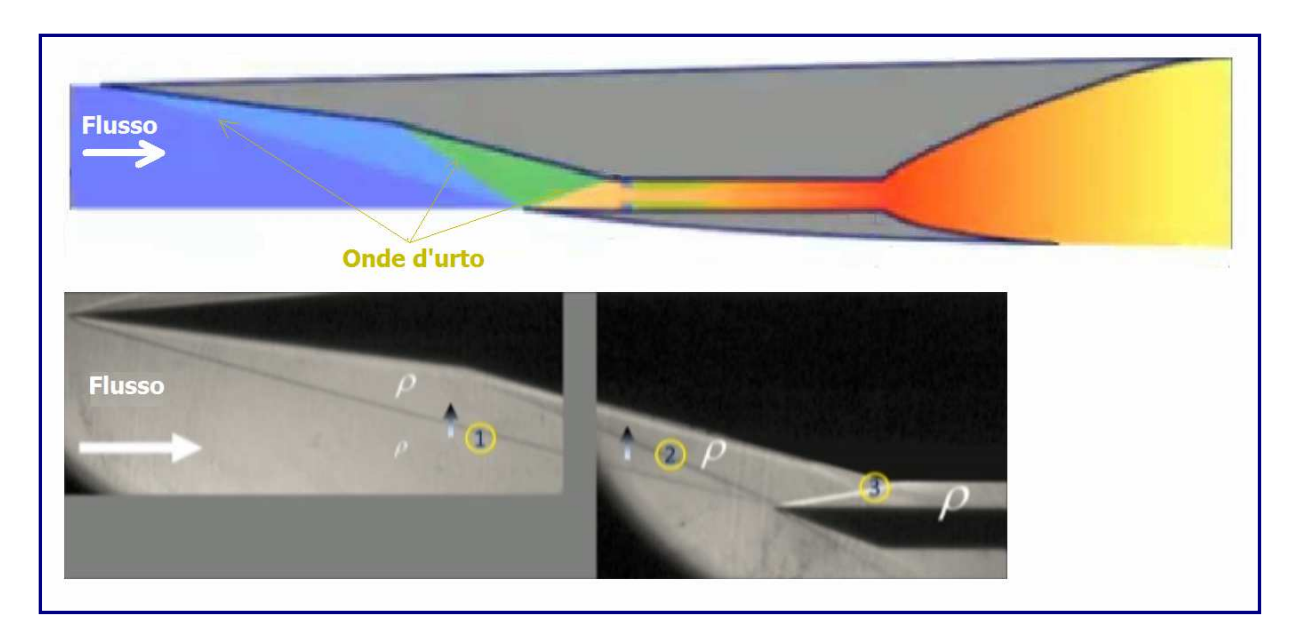

 $Figure 3.1.3.A$ 

Nel prosieguo, si vedranno altre zone in cui possano verificarsi altre onde d'urto. La prossima *figura, 3.1.3.B*, mostra una foto dell'SR-71 Blackbird in fase di decollo. Nello scarico del motore, sono evidenti alcuni punti luminosi, conosciuti come Diamanti di Spinta o Diamanti Mach. Il flusso in uscita dal motore è supersonico e, se la pressione all'uscita del motore è inferiore o superiore all'aria in cui scorre il flusso di scarico, si potranno verificare una serie di onde d'urto normali e oblique, appunto, nello scarico. La pressione e la temperatura dei gas di scarico, tendono ad aumentare quando la corrente passa attraverso le normali onde d'urto. Pertanto, il gas sarà caldo in quelle regioni. Ciò può far bruciare e illuminare il carburante in eccesso, oppure, il gas, può diventare così caldo da iniziare a brillare.

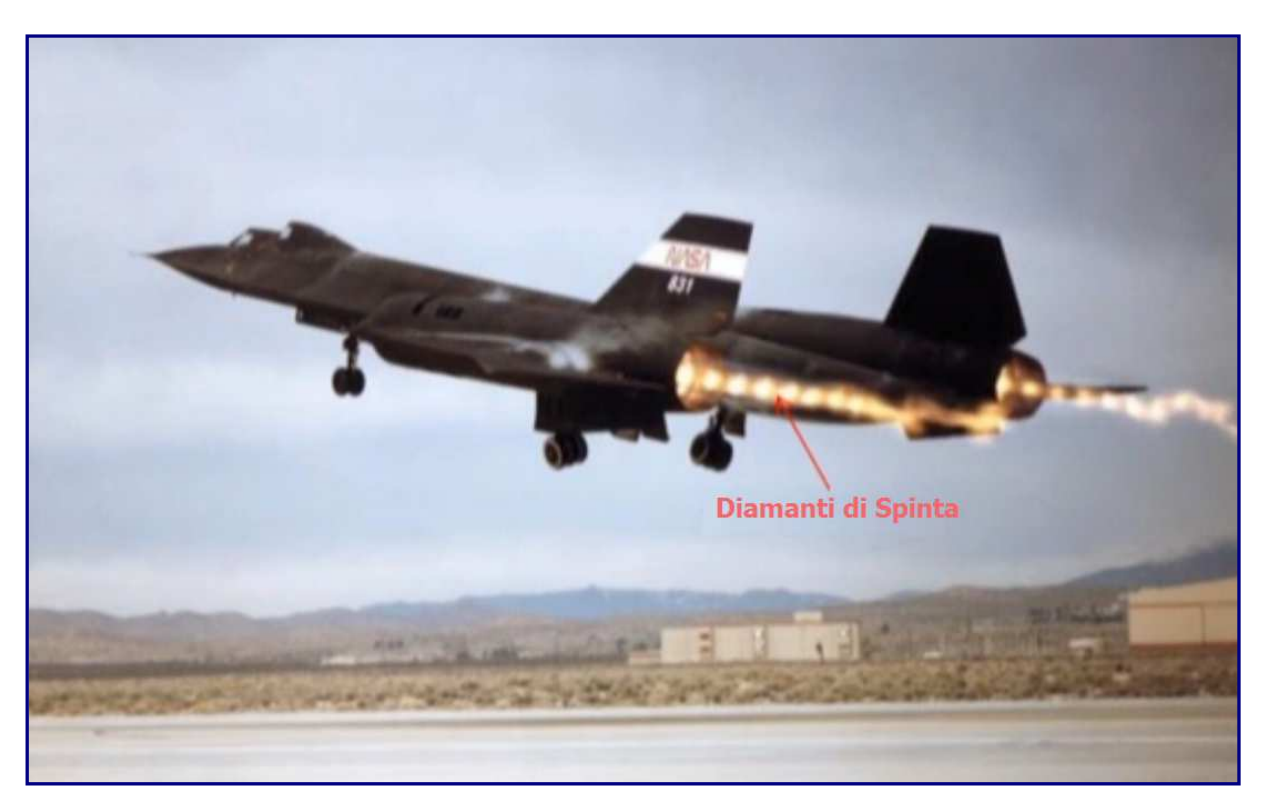

Figura  $3.1.3.8$ 

In  $fiqura$  3.1.3.C, si può osservare un altro esempio nel quale un flusso diventa particolarmente caldo mentre attraversa un'onda d'urto. La foto, mostra una sonda, o tubo, di Pitot nella galleria  $X2$ . Viene usata per misurare la pressione nel flusso, in modo da poter quantificare le condizioni della corrente generata nel tunnel. L'impianto  $X2$ , è in grado di generare velocità di flusso superiori a quelle dell'orbita terrestre, fino a poche centinaia di microsecondi.

Questo tipo di foto, ha una luminosità molto accentuata perché il flusso si illumina in regioni a temperatura molto elevata. La corrente è ipersonica e, come si può constatare, viene a formarsi un'onda d'urto ad arco che avvolge la sonda. Proprio sull'asse della sonda, l'onda ad arco è a 90 gradi rispetto al flusso in arrivo. Quindi, l'onda d'urto, in quel punto sarà un'onda d'urto normale. La corrente sulle linee aerodinamiche passante attraverso l'onda d'urto normale, non subirà deviazioni, mentre, il numero di Mach del flusso, decrescerà da ipersonico, a monte, a subsonico, a valle dell'urto. La temperatura del gas, crescerà fino a migliaia di gradi Celsius, immediatamente dietro all'onda d'urto normale. Eventuali impurità nel gas, si illuminaneranno, mostrandosi, nella foto, come una regione bianca brillante.

Sempre osservando l'immagine, si evince che l'onda d'urto fuori asse è curva. In effetti, non è più un'onda d'urto normale, e mano a mano che si allontana dall'asse, diventa sempre più debole. Lontano dall'asse, il flusso che attraversa l'onda d'urto verrebbe deviato verso l'alto, dietro ad essa. Quindi, in questa fase, si genererebbe un'onda d'urto obliqua, proprio come le onde d'urto all'ingresso del modello scramjet. Tuttavia, come già sottolineato in precedenza, la corrente non è uniforme dietro all'urto, e le linee aerodinamiche a valle dell'onda d'urto risulteranno essere curve.

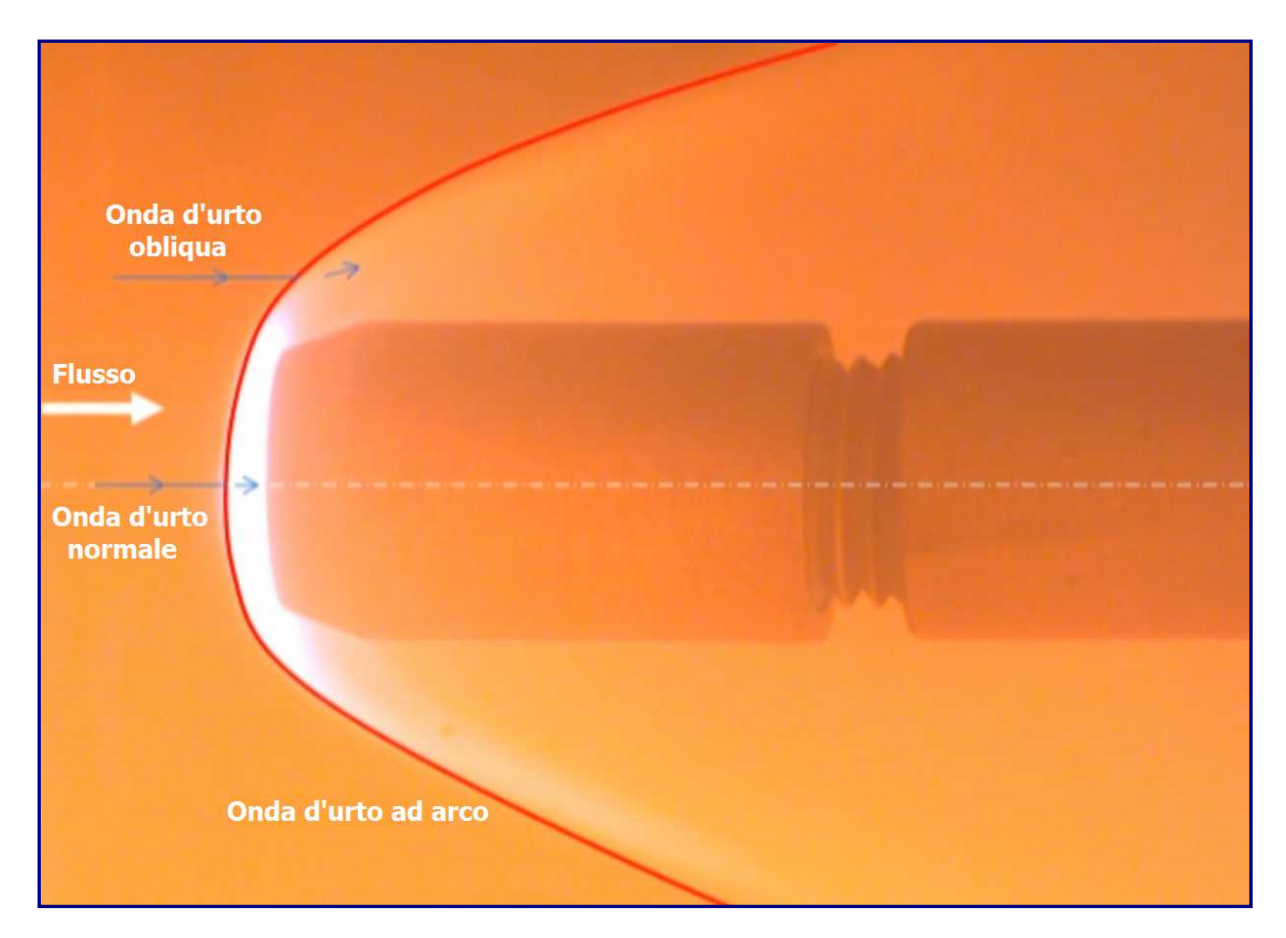

Figura  $3.1.3.c$ 

Nella *Figura 3, 1, 3, p.* è raffigurata la foto di un bimotore *Northrop T-38 Talon* che vola a Mach 1.1. È stata scattata dal dottor *Leonard Weinstein*, della NASA, impiegando una tecnica Schlieren, da lui implementata, per visualizzare le onde d'urto attorno agli aerei in volo. Il T-38, che sta volando da destra a sinistra, in regime transonico. L'effetto Schlieren consente di vedere le onde d'urto generate da diverse parti dell'aeromobile. Poiché il numero di Mach del velivolo è così vicino a uno, le onde d'urto sono vicine ad essere di tipo normale. Via via che le onde si propagano ulteriormente dall'aereo, diventano più deboli, poiché le regioni di espansione del flusso raggiungono le onde d'urto e le indeboliscono. Le onde d'urto possono essere generate quando c'è un rilascio improvviso di energia, come nell'esplosione mostrata nella foto di *figura 3.1.3.E*. Questo *ombrogramma*, preso da Gary Settles, professore emerito della Pennsylvania State University, presenta l'onda d'urto poco tempo dopo la detonazione. L'onda d'urto è sferica, e si muove verso l'esterno dal centro dell'esplosione alla stessa velocità in tutte le direzioni. Questo tipo di onda d'urto sferica, si propaga attraverso l'aria ferma a una velocità superiore a quella del suono.

La compressione del gas, al passaggio dell'onda d'urto, è seguita da un'espansione, non chiaramente visibile, che riporta il gas alla sua pressione e temperatura originaria, dopo il passaggio dell'onda, che si indebolisce mentre si propaga. Si può approssimare l'onda, come una normale onda d'urto a grandi distanze dall'esplosione.

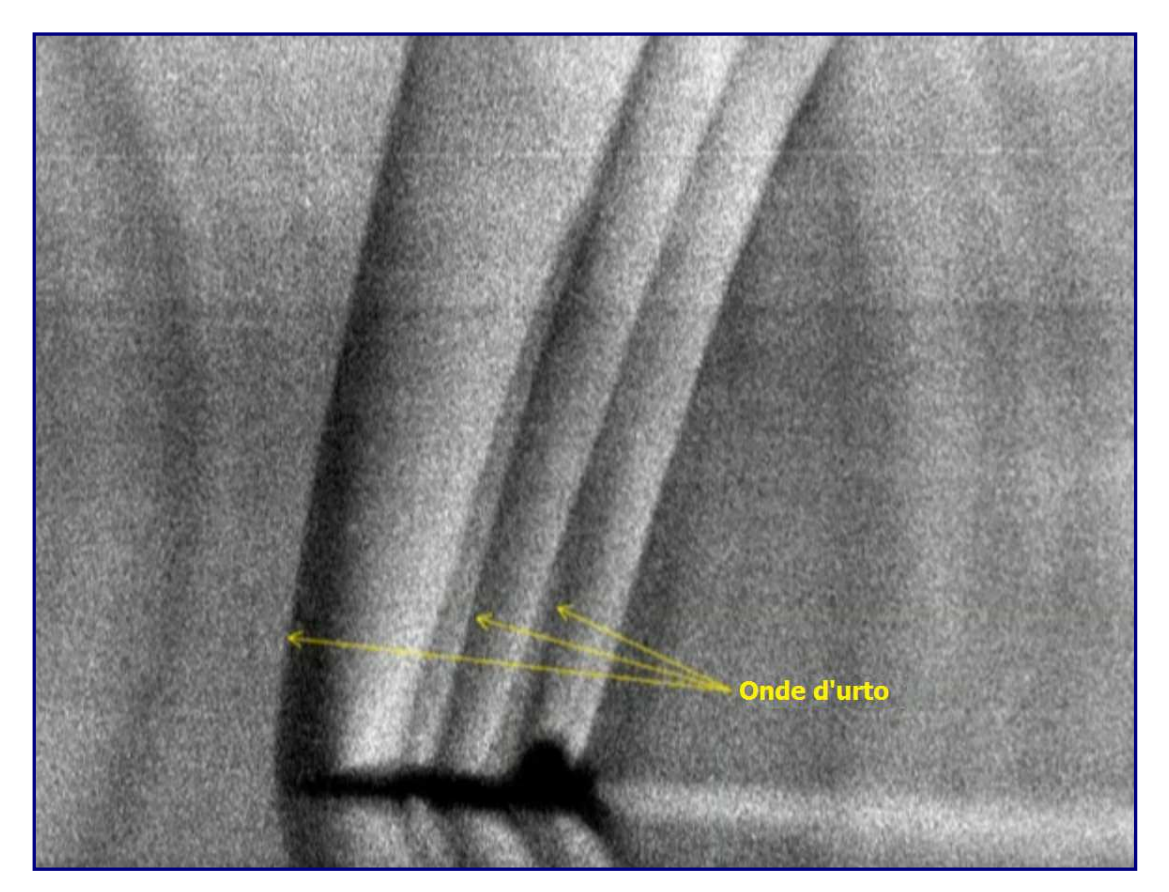

Figura 3.1.3.D

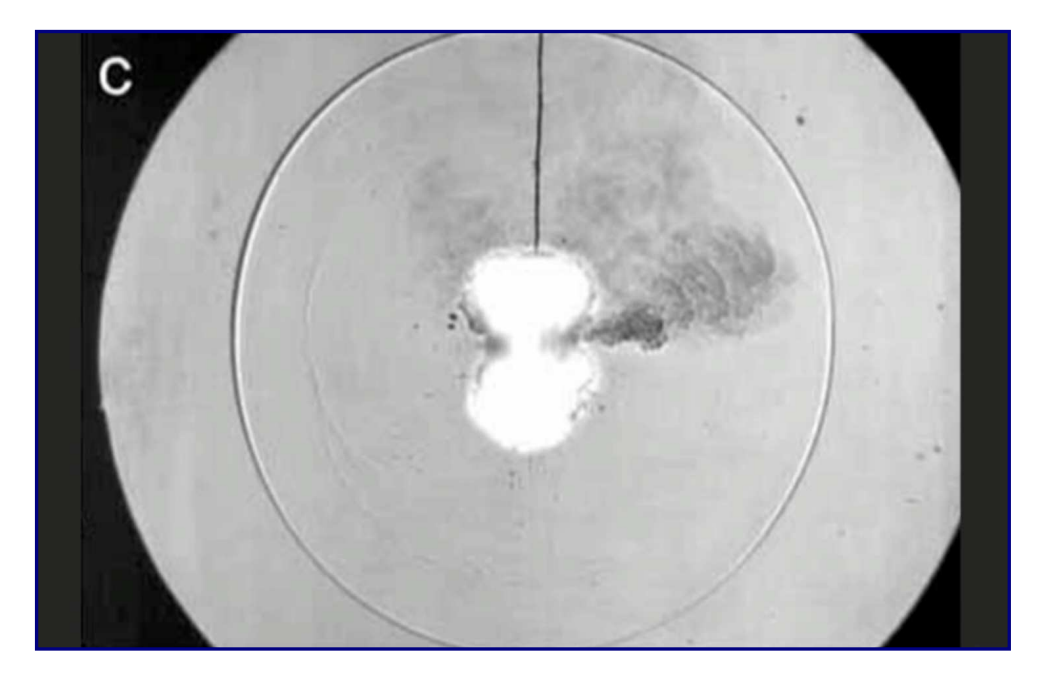

Figura  $3.1.3.E$ 

L'ultima fotografia ( $Figure 3.1.3.$ F), scattata sempre da Gary Settles, raffigura l'ombra di un proiettile sparato da un fucile. Ancora una volta, si può constatare la formazione di un'onda d'urto sferica, generata dai gas ad alta pressione che fuoriescono dal fucile dopo aver rilasciato il proiettile, il quale si allontana verso sinistra. Il moto del proiettile, in regime supersonico, genera una serie di onde d'urto oblique.

In conclusione, le onde d'urto possono verificarsi in una serie di situazioni differenti. In tutti i casi, devono esserci regioni di flusso supersonico o regioni in cui le onde d'urto si propagano a velocità supersoniche rispetto al gas attraverso il quale si stanno muovendo.

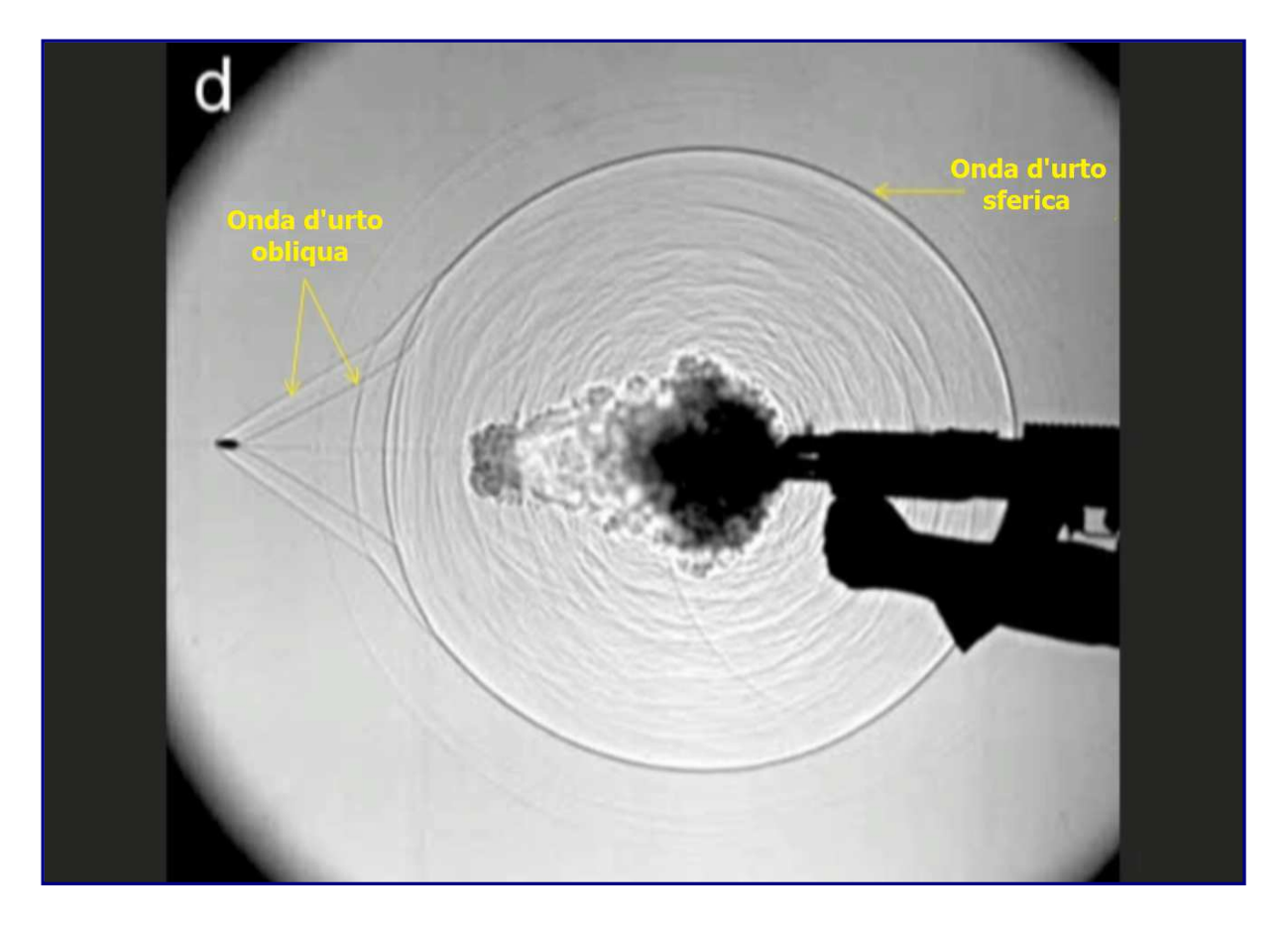

Figura  $3.1.3.F$ 

# 3.2 Onde d'urto normali

## 3.2.1 Flusso nella presa d'aria dello Scramjet

Un'analisi circostanziata delle onde d'urto, deve iniziare, necessariamente, osservando cosa succeda ad un gas quando attraversa un'onda d'urto normale. Un presupposto importante, è dato dal fatto che le onde d'urto rappresentano una sorta di discontinuità nel flusso. Le proprietà del fluido, ovviamente, saranno diverse secondo che esso si trovi a monte dell'onda d'urto ovvero a valle della stessa. Si assumerà che il gas, su entrambi i lati di un'onda d'urto, sia un continuum e che le sue proprietà cambino istantaneamente mentre l'attraversa. Ovviamente, si tratta di un'approssimazione, che può tornare utile in molteplici situazioni.

Un gas, è in realtà costituito da una combinazione di atomi e/o molecole. Se la temperatura è superiore allo zero assoluto, le particelle voleranno tutte intorno a una velocità finita. In figura 3.2.1.A, è schematizzato il movimento delle particelle di un gas.

Le loro velocità e direzioni sono tutte diverse, ma la loro velocità media dipende dalla temperatura di traslazione del gas. Le particelle si scontrano continuamente tra loro. Dopo ogni collisione tra due particelle, entrambe cambieranno velocità e direzione a causa dell'impatto.

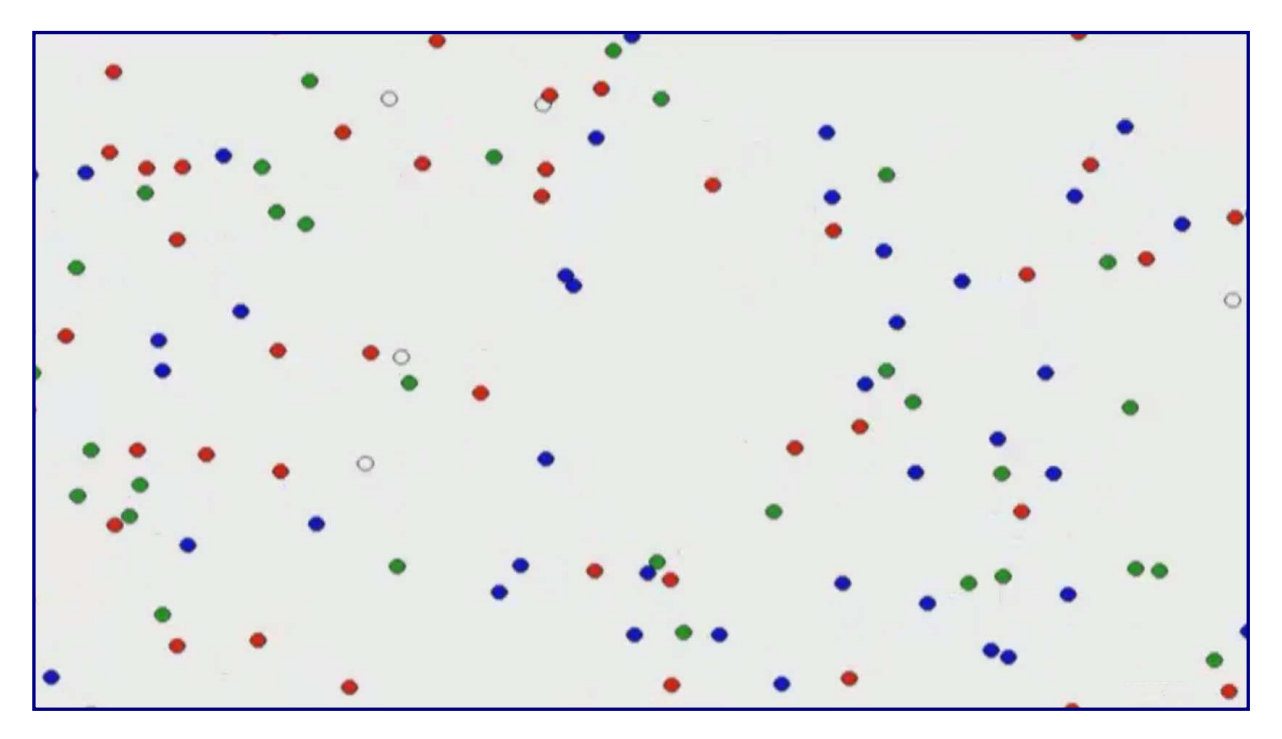

Figura  $3.2.1.A$ 

In un regime ipersonico, se le molecole del gas viaggiano a velocità sufficientemente elevate, quando si scontrano, le collisioni possono eccitare la vibrazione e la rotazione delle molecole stesse, oppure possono addirittura dissociarsi nei loro atomi costituenti. A energie ancora più elevate, il gas può ionizzarsi.

Nell'analisi iniziale, verranno ignorati gli effetti dovuti all'alta temperatura ed il gas, sarà trattato come quello che viene definito un *gas caloricamente perfetto*. Ciò significa che, i calori specifici del gas, rimarranno costanti al variare della temperatura e della pressione;

#### vale la relazione dei gas perfetti *p* = ρ*RT*.

Lo spessore di un'onda d'urto, dipende dalla frequenza con cui si verificano le collisioni tra particelle. Si pensi ad una singola particella di gas. Mentre si muove attraverso questa "nuvola" di particelle, finirà per scontrarsi con un'altra particella di fluido. Dopo la collisione, avrà una nuova velocità e direzione e rimarrà su quel percorso fino a quando non avrà colliso nuovamente. È opportuno definire un parametro, chiamato cammino libero medio, che è la distanza media percorsa da una particella tra due urti successivi. In *figura* 3.2.1.B, è indicata la traiettoria di una particella che entra in collisione con altre particelle, in successione, ogni volta, dopo aver percorso una certa distanza in una determinata direzione. Il processo continuerà, con la particella che viaggia in linea retta tra le collisioni.

Se si dovesse misurare la distanza percorsa dalla particella tra le collisioni, e fare una media di tutte quelle lunghezze, si otterrebbe, appunto, il cammino libero medio del gas. Lo spessore di un'onda d'urto, è tipicamente dell'ordine di poche lunghezze medie di percorso libero di un gas. Nell'aria, a temperatura e pressione ambiente, il percorso libero medio è dell'ordine di 100 nanometri (nm).

In questo caso, le onde d'urto nell'aria in tali condizioni, avrebbero uno spessore dell'ordine di  $10^{-7}$  metri, ovvero solo una frazione di micrometro di spessore.

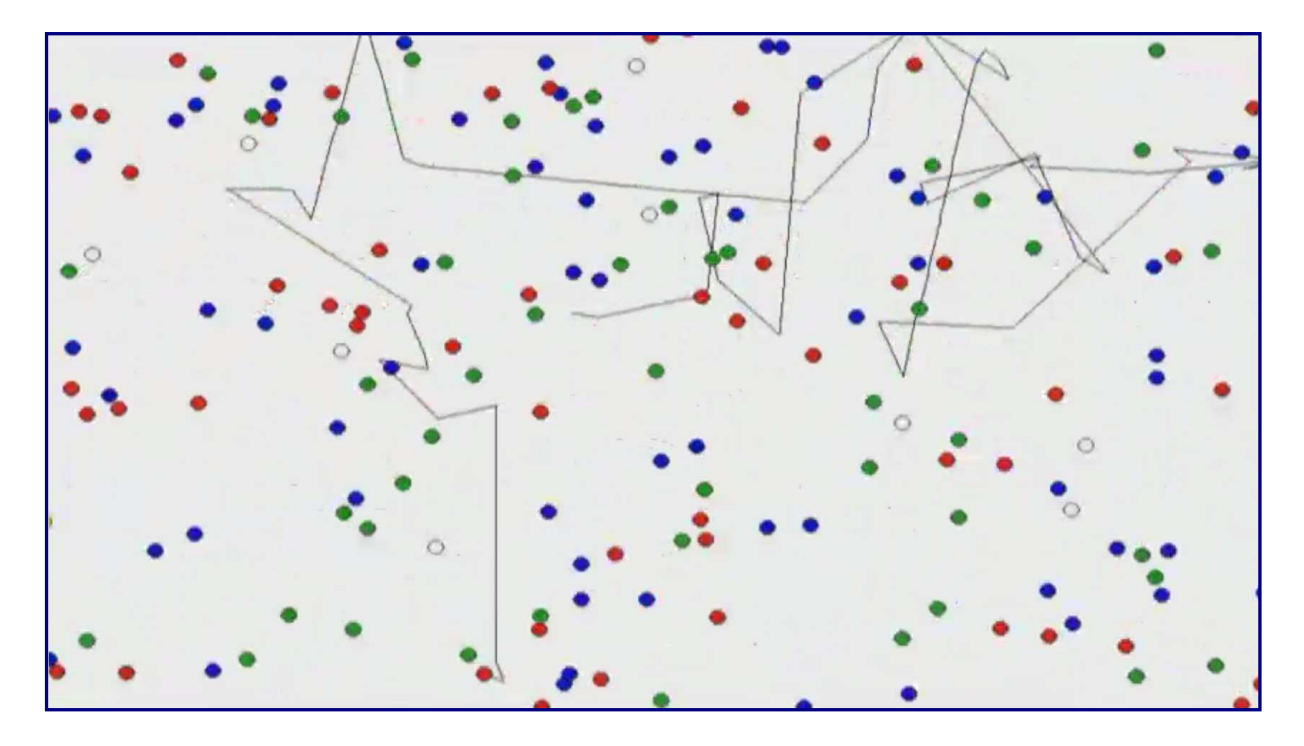

Figura 3.2.1.B

Pertanto, trattare un'onda d'urto come un cambiamento istantaneo nelle proprietà del gas, è una buona approssimazione per l'aria in tali condizioni, per veicoli di dimensioni tipiche. Una fase nella quale le onde d'urto non possono essere trattate come molto sottili, si ha ad altitudini molto elevate, vicino ai confini dell'atmosfera. Ad alta quota, la densità dell'aria diventa molto bassa, quindi, la distanza percorsa da una particella tra le collisioni aumenta e, di conseguenza, aumenterà anche il cammino libero medio del fluido. La branca dell'aerodinamica che si occupa di questo genere di flussi, è la *dinamica dei gas rarefatti*. In un flusso rarefatto, di solito non si può presupporre che le onde d'urto siano molto sottili, rispetto alla lunghezza caratteristica del velivolo. Nel regime ipersonico, si possono incontrare flussi rarefatti. Ad esempio, i veicoli spaziali che rientrano nell'atmosfera terrestre, incontreranno flussi rarefatti all'ingresso in atmosfera. Poiché continueranno a scendere ad altitudini più basse, incontrando aria a densità più elevata, il modello teorizzato per le onde d'urto molto sottili risulterà essere adatto.

### $3.2.2$  Relazioni di Rankine - Hugoniot

Se si considera un'onda d'urto normale in un flusso supersonico, applicando le leggi di conservazione della massa, della quantità di moto e dell'energia, sarà interessante vedere come cambierebbero le proprietà del gas attraverso l'onda d'urto medesima. In questa parte del trattato, verranno prese in esame le equazioni di Rankine-Hugoniot. In figura 3.2.2.A, è riportato lo schema molto semplice di un flusso, nel quale si forma un'onda d'urto normale, e di un paio di linee aerodinamiche. Attorno all'onda d'urto, è riportato il volume di controllo, nelle due condizioni, a monte **(1)**, ed a valle, **(2)**. A monte dell'onda d'urto, il numero di Mach sarà *M1*, la pressione *p1,* la velocità *V1,* la temperatura *T<sup>1</sup>* e la densità  $\rho_1$ , mentre, a valle, i valori saranno, rispettivamente, forniti da  $M_2$ ,  $p_2$ ,  $V_2$ ,  $T_2$  e  $\rho_2$ . Come primo assunto, si ipotizzi un'onda d'urto sottile, con le due superfici di controllo, *A1* a monte e *A2* a valle, le quali delimitano i volumi di controllo, uguali.

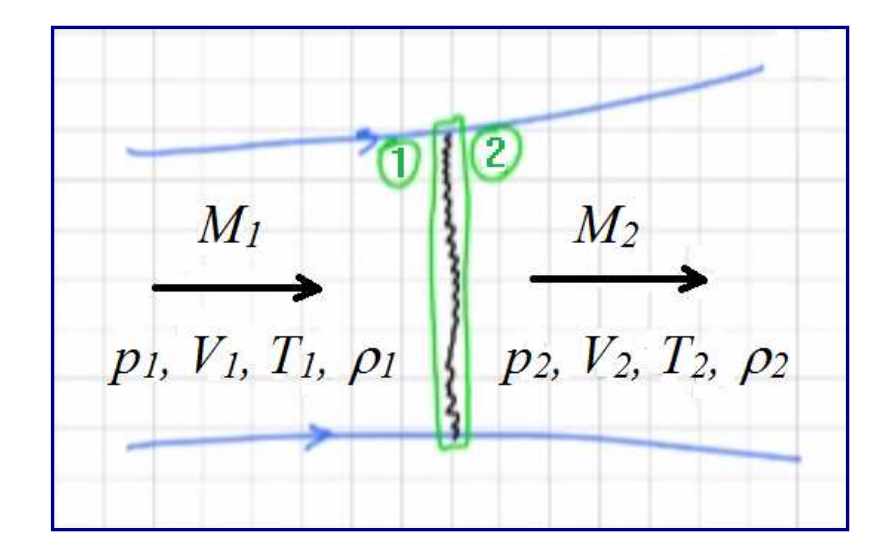

Figura 3.2.2.A

Quindi, applicando l'equazione di conservazione della massa:

$$
\rho_1 V_1 A_1 = \rho_2 V_2 A_2 \Rightarrow \rho_1 V_1 = \rho_2 V_2
$$

Visto che lo spessore dell'onda d'urto è molto piccolo, le due superfici dei volumi di controllo possono essere annullate. Il risultato, sarà fornito dall'equazione 1.

Come secondo passaggio, si analizzerà la conservazione della quantità di moto, partendo dalla considerazione che, ogni forza agente sul volume di controllo dovrà condurre ad un cambiamento nella quantità di moto del flusso. Pertanto, le uniche forze che agiscono sul volume di controllo, saranno la forza di pressione *p1*, sulla superficie a monte, nella direzione verso valle, e la forza di pressione *p2*, sul lato a valle del volume di controllo, nella direzione opposta (con segno negativo), e ciò, dovrà essere uguale alla variazione della quantità di moto. Si avrà, allora:

$$
p_1A_1 - p_2A_2 = \rho_2A_2V_2V_2 - \rho_1A_1V_1V_1
$$

poiché le superfici sono tutte uguali, anche in questo caso si possono eliminare, ottenendo:

$$
p_1 - p_2 = \rho_2 V_2^2 - \rho_1 V_1^2
$$

che è la forma dell'equazione della quantità di moto, ovvero l'equazione 2.

Al punto 3, si affronterà la conservazione dell'energia, con il flusso che sarà trattato come adiabatico, cioè senza scambi di calore ed in assenza di lavoro svolto sia all'interno del flusso sia dal flusso stesso. Dunque, l'energia del flusso in entrata, dovrà essere uguale all'energia del flusso in uscita, visto che non avverranno trasformazioni di sorta. Quindi, tradotto in formule, si può definire l'equazione 3:

$$
h_1 + \frac{1}{2}V_1^2 = h_2 + \frac{1}{2}V_2^2 = h_0
$$

con *h1* e *h2* che sono le entalpie a monte ed a valle del flusso, e *½ V<sup>2</sup>* 1,2, le rispettive energie cinetiche; *h0*, rappresenterà l'entalpia totale, o di ristagno, della corrente.

Si consideri, ora, un gas caloricamente perfetto. Ciò significa che si possono mettere in relazione pressione, densità e temperatura tramite la costante dei gas (equazione 4).
#### $p = \rho RT$  **4**

si può asserire che i calori specifici siano costanti. Ergo, si potranno mettere in relazione l'entalpia e l'entalpia statica, con la temperatura statica. Attraverso il calore specifico a pressione costante, si potrà scrivere l'espressione numero 5.

$$
h = C_p T
$$

L'ultima equazione utile, la numero 6, farà riferimento alla velocità del suono, alla pressione ed alla densità, attraverso il rapporto dei calori specifici:

$$
a^2 = \frac{p}{\rho} \tag{6}
$$

Le sei equazioni viste, verranno di seguito combinate per ricavare espressioni relative alle variazioni della pressione, della temperatura e della densità attraverso l'onda d'urto. Riordinando l'equazione numero 2, dividendo per *p1* si avrà:

$$
\frac{p_2}{p_1} - 1 = \frac{\rho_1 V_1^2}{p_1} - \frac{\rho_1 V_2^2}{p_1}
$$

Che può essere riscritta come:

$$
\frac{p_2}{p_1} - 1 = \frac{\gamma}{\gamma} \frac{\rho_1 V_1^2}{p_1} \left[ 1 - \frac{\rho_2 V_2 V_2}{\rho_1 V_1 V_1} \right]
$$

2 sostituire con  $1/a_1^2$ . Tenendo presente che γ*p/ρ* è la velocità del suono al quadrato (equazione 6), si può

Inoltre, poiché dall'equazione 1 si ha che  $\rho_I V_I$  è uguale a  $\rho_2 V_2$ , si possono separare le due  $V^2$  apportando la semplificazione di cui sopra. Visto che  $V_2/V_1 = \rho_1/\rho_2$ , è possibile riorganizzare l'equazione 1. Poiché  $p_2/p_1 = 1$  e  $\frac{1}{2}$ ,  $\frac{1}{2}$  and  $\frac{1}{2}$  and  $\frac{1}{2}$  expressione sarà: 1 2 1  $V_1^2 / a_1^2 = M$ 

$$
\frac{p_2}{p_1} = 1 + \gamma M_1^2 \left( 1 - \frac{\rho_1}{\rho_2} \right)
$$

Nel passo successivo, le equazioni 3 e 5 verranno combinate, in modo tale da mettere in relazione l'entalpia statica con il calore specifico e con la temperatura statica, così da ottenere una nuova espressione. Operando le opportune sostine, si avrà:

$$
C_p T_1 + \frac{1}{2} V_1^2 = C_p T_2 + \frac{1}{2} V_2^2
$$

dalla quale è possibile ricavare il rapporto delle temperature, dividendo, poi, per *CpT1*:

$$
\frac{T_2}{T_1} = 1 + \frac{\frac{1}{2}V_1^2}{C_p T_1} - \frac{\frac{1}{2}V_2^2}{C_p T_1} = 1 + \frac{\frac{1}{2}V_1^2}{C_p T_1} \left[ 1 - \left(\frac{V_2}{V_1}\right)^2 \right]
$$

effettuando ulteriori sostituzioni, l'equazione, diventerà:

$$
=1+\frac{\gamma-1}{2}M_1^2\left[1-\left(\frac{\rho_1}{\rho_2}\right)^2\right]
$$

ricordando che:

$$
\frac{V_2}{V_1} = \frac{\rho_2}{\rho_1} \qquad \qquad a_1^2 = \gamma RT_1 \qquad \qquad C_p = R \frac{\gamma}{\gamma - 1}
$$

Dalla relazione dei gas perfetti, *p =* ρ*RT*, si può ricavare anche un'espressione per il rapporto delle Temperature che può essere scritta come:

$$
\frac{T_2}{T_1} = \frac{p_2 \rho_1}{p_1 \rho_2}
$$

che sarà l'equazione numero. 9.

Combinando, dunque, le equazioni 7 e 9, si avrà un'espressione del tipo:

$$
\frac{T_2}{T_1} = \left[1 + \gamma M_1^2 \left(1 - \frac{p_2}{p_1}\right)\right] \frac{\rho_1}{\rho_2}
$$

Ovvero l'equazione numero 10.

Eguagliando, poi,  $T_2/T_1$ tra le equaioni 8 e 10, risulterà:

$$
1 + \frac{\gamma - 1}{2} M_1^2 - \frac{\gamma - 1}{2} M_1^2 \left( \frac{\rho_1}{\rho_2} \right)^2 = \left( 1 + \gamma M_1^2 \right) \frac{\rho_1}{\rho_2} - \gamma M_1^2 \left( \frac{\rho_1}{\rho_2} \right)^2
$$

Nell'espressione, sono presenti termini che contengono  $\rho_1/\rho_2$ , anche al quadrato, ed un termine senza questo rapporto. Raccogliendo, si può riscrivere, nel modo seguente, l'espressione:

$$
\frac{\gamma-1}{2}M_1^2\left(\frac{\rho_1}{\rho_2}\right)^2 = \left(1 + \gamma M_1^2\right)\frac{\rho_1}{\rho_2} + \left(1 + \frac{\gamma-1}{2}M_1^2\right) = 0
$$

Essendo un equazione quadratica, saranno presenti due soluzioni:

$$
1) \quad \rho_l = \rho_2
$$

Quindi, non ci saranno cambiamenti nella densità attraverso l'onda d'urto. Questa, pertanto è una soluzione banale. La più importante, di maggior interesse, sarà la seconda soluzione, data dall'equazione 9:

2) 
$$
\frac{\rho_1}{\rho_2} = \frac{2 + (\gamma - 1)M_1^2}{(\gamma + 1)M_1^2}
$$
 11

che completa la gamma di equazioni di Rankine - Hugoniot per le onde d'urto normali.

Nel prosieguo, verrà fatta una panoramica sui cambiamenti che occorrono alle proprietà dei gas quando attraversano onde d'urto normali, in alcune condizioni tipiche. In *figura* 3.2.2.B, sono schematizzati i due status di un gas caloricamente perfetto durante il suo passaggio attraverso un'onda d'urto normale. La condizione iniziale 1, con numero di Mach  $M<sub>1</sub>$ , pressione statica  $p<sub>1</sub>$ , densità statica  $\rho<sub>1</sub>$ , e temperatura statica  $T<sub>1</sub>$ , e la condizione 2, immediatamente dietro all'onda d'urto, con numero di Mach *M2*, pressione statica *p2*, densità statica ρ*2*, e temperatura statica *T2.*

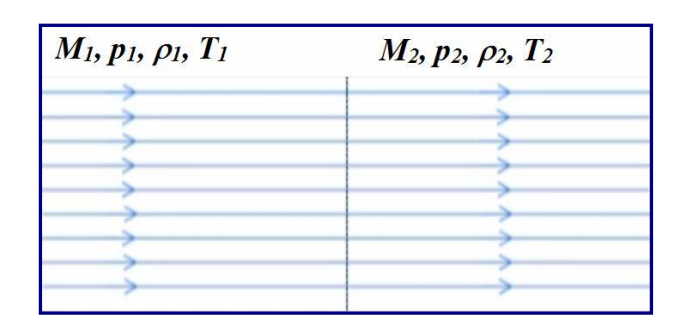

Figura 3.2.2.B

Se si prende l'equazione 11, che fornisce il rapporto delle densità attraverso un'onda d'urto normale ρ*1/*ρ*2*, e la si inverte, presentando questa relazione come il valore di una quantità a valle dell'onda d'urto sul valore a monte, si otterrà ρ*2/*ρ*1*:

$$
\frac{\rho_2}{\rho_1} = \frac{(\gamma + 1)M_1^2}{2 + (\gamma - 1)M_1^2}
$$

Questo dimostra che il rapporto delle densità dipende solo dal numero di Mach del flusso a monte dell'onda d'urto, *M1*, e dal rapporto dei calori specifici del gas, γ . Nel grafico di figura 3.2.2.C, è mostrato il rapporto delle densità, verticalmente, ed il numero di Mach, sull'asse orizzontale.

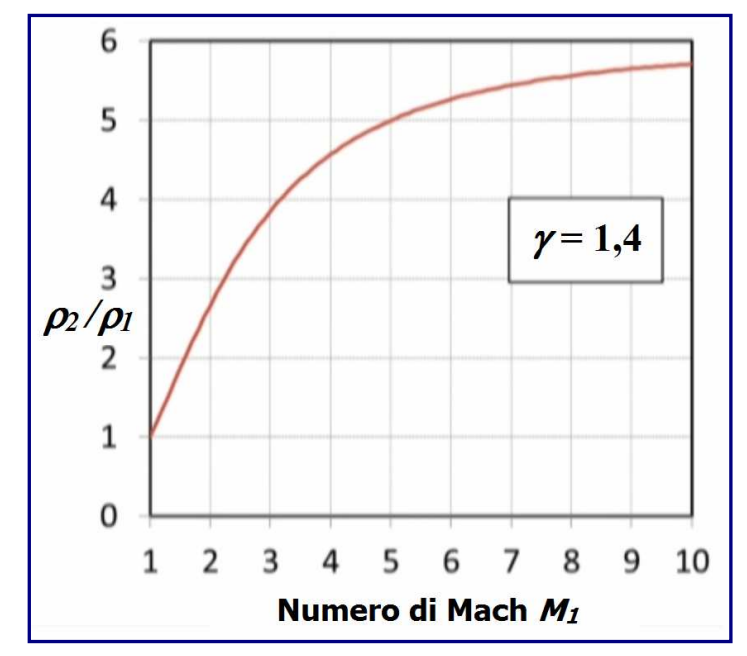

Figura 3.2.2.C

Il valore di =  $\gamma$ è pari ad 1,4, che corrisponde al rapporto dei calori specifici per l'aria, visto che è composta principalmente da molecole biatomiche di azoto e ossigeno e, come è noto,

i gas composti da molecole biatomiche hanno valori di  $\gamma$  uguali ad 1,4. Si può notare che il rapporto delle densità attraverso un'onda d'urto normale, aumenta rapidamente con il numero di Mach, inizialmente, per poi rallentare a numeri di Mach più alti. Infatti, il rapporto delle densità asintotiche assume un valore costante per numeri di Mach ipersonici molto elevati.

Considerando, quindi, il rapporto delle pressioni attraverso l'onda d'urto, manipolando le equazioni già sviluppate, si avrà la seguente espressione:

$$
\frac{p_2}{p_1} = \frac{2\gamma M_1^2 - \gamma + 1}{\gamma + 1}
$$

Se si traccia il grafico ( $Figura$  3.2.2.D), del rapporto delle pressioni in funzione del numero di Mach, sempre per  $\gamma = 1.4$ , si può osservare che, detta relazione, inizi da 1 per Mach uguale a 1. Poiché la scala di riferimento verticale è molto grande, il diagramma non riporta in modo completamente esaustivo i reali valori espressi. Resta evidente, comunque, che il rapporto delle pressioni continuerà ad aumentare man mano che il rateo di incremento del numero di Mach aumenterà. Per questi motivi, il rapporto delle pressioni, attraverso un'onda d'urto normale, diventerà molto grande ad alti numeri di Mach.

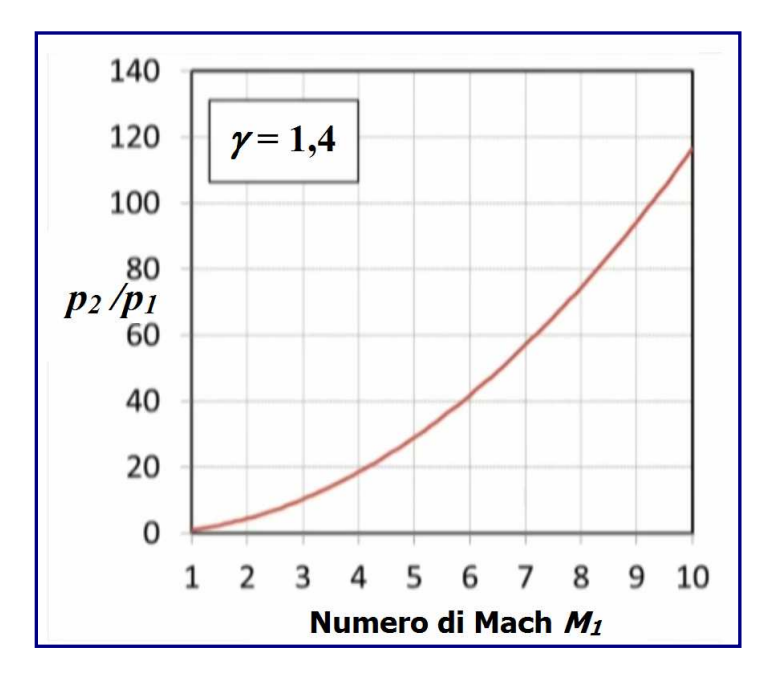

Figura 3.2.2.D

Di seguito, è riportata l'espressione che si ottiene dal rapporto delle temperature. Anche in questo caso, sussiste una stretta dipendenza dal numero di Mach, a monte dell'onda d'urto, e dal rapporto dei calori specifici.

$$
\frac{T_2}{T_1} = \frac{\left[2\gamma M_1^2 - \gamma + 1\right]\left[(\gamma - 1)M_1^2 + 2\right]}{(\gamma + 1)^2 M_1^2}
$$

Nel grafico di *figura 3.2.2.E*, si vede che il rapporto delle temperature inizia da 1 a Mach 1 e, come per il rapporto delle pressioni attraverso un'onda d'urto normale, la temperatura continua ad aumentare con l'incremento del numero di Mach, ed il rateo di tale aumento, cresce con l'espansione del numero di Mach stesso. Questa situazione, indica che le temperature a valle di un'onda d'urto normale possono diventare molto grandi ad alti numeri di Mach.

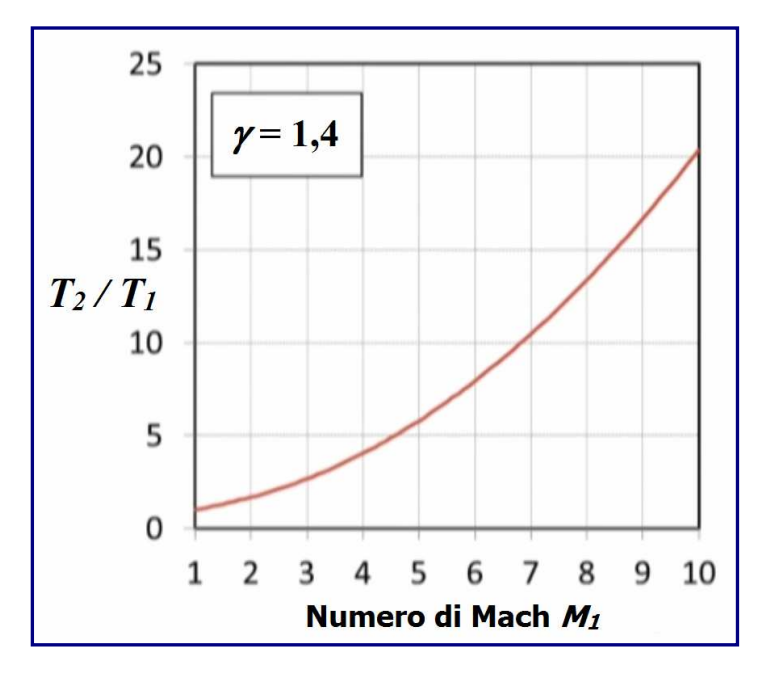

Figura 3.2.2.E

Ad onor del vero, è necessario sottolineare che questi risultati sono relativi al caso di un gas caloricamente perfetto. In realtà, quando si giunge a numeri di Mach elevati, a meno che non si inizi a temperature veramente basse a monte dell'onda d'urto, la temperatura del gas assumerà un'importanza preponderante, cosicché l'ipotesi di un gas caloricamente perfetto non sarà più valida. Questi effetti del gas reale, porterebbero a rapporti delle temperature più bassi di quelli indicati nel grafico ad alti numeri di Mach, poiché una certa energia dal flusso sarebbe assorbita nel moto molecolare, portando ad una rottura dei legami tra le molecole nel gas.

La scala verticale del grafico, va da 0 a 25, minore rispetto a quanto visto per il rapporto delle pressioni. Quindi, il rapporto delle temperature, è più basso del rapporto delle pressioni durante il passaggio in un'onda d'urto normale. A numeri di Mach più elevati, si otterrano temperature piuttosto alte. Ad esempio, si consideri che a valle dell'onda d'urto il numero di Mach sia *M2* (Figura 3.2.2.F).

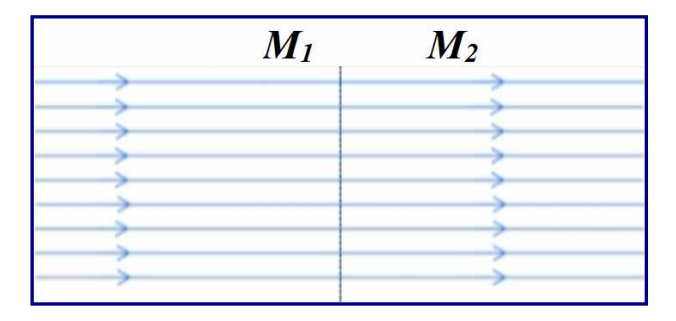

Figura 3.2.2.F

Il numero di Mach, come noto, è dato dalla velocità del flusso diviso per la velocità del suono. Dunque:

$$
M_2 = \frac{v_2}{a_2}
$$

L'equazione, poi, può essere ampliata moltiplicando numeratore e denominatore per *v<sup>1</sup>* volte *ɑ1*:

$$
M_2 = \frac{v_2}{a_2} = \frac{v_2}{v_1} \frac{v_1}{a_1} \frac{a_1}{a_2}
$$

Sono presenti tre rapporti:  $v_2/v_1$ ,  $v_1/a_1$  e  $a_1/a_2$ . Ricordando dall'analisi delle onde d'urto normali che la conservazione della massa dà  $\rho_1v_1 = \rho_2v_2$ , allora si potrà scrivere:

$$
\frac{v_2}{v_1} = \frac{\rho_1}{\rho_2}
$$

Che può, a sua volta, venire inserita nell'espressione di *M2*:

$$
M_2 = \frac{v_2}{a_2} = \frac{v_2}{v_1} \frac{v_1}{a_1} \frac{a_1}{a_2} = \frac{\rho_1}{\rho_2}
$$
  
Pointé  $\frac{v_1}{a_1} = M_1$  e  $a = \sqrt{RT}$ 

Il rapporto *ɑ1/ɑ2* sarà dato da:

$$
\frac{a_1}{a_2} = \sqrt{\frac{\mathcal{R}T_1}{\mathcal{R}T_2}}
$$

Sicome i calori specifici sono costanti, γ ed *R* saranno gli stessi a monte e a valle dell'onda d'urto, cosicché potranno essere annullati riducendo l'espressione al rapporto:

$$
\frac{a_1}{a_2} = \sqrt{\frac{\mathcal{R}T_1}{\mathcal{R}T_2}} = \sqrt{\frac{T_1}{T_2}}
$$

Completando l'espressione di partenza con le opportune sostituzioni, si otterrà:

$$
M_2 = \frac{v_2}{a_2} = \frac{v_2}{v_1} \frac{v_1}{a_1} \frac{a_1}{a_2} = \frac{\rho_1}{\rho_2} M_1 \sqrt{\frac{T_1}{T_2}}
$$

Combinando ulteriormente le espressioni per il rapporto delle densità e per il rapporto delle temperatura, si può ottenere un'equazione per il numero di Mach a valle di un'onda d'urto normale:

$$
M_2 = \left[\frac{1 + \frac{\gamma - 1}{2}M_1^2}{\gamma M_1^2 - \frac{\gamma - 1}{2}}\right]^{\frac{1}{2}}
$$

Il numero di Mach a valle dell'onda d'urto, dipende solo da *M1* e da γ, esattamente come si è visto per i rapporti di altre proprietà attraverso un urto. È possibile tracciare il grafico di  $M_2$  in funzione di  $M_1$  per  $\gamma$  = 1,4 (*Figura 3.2.2.G*).

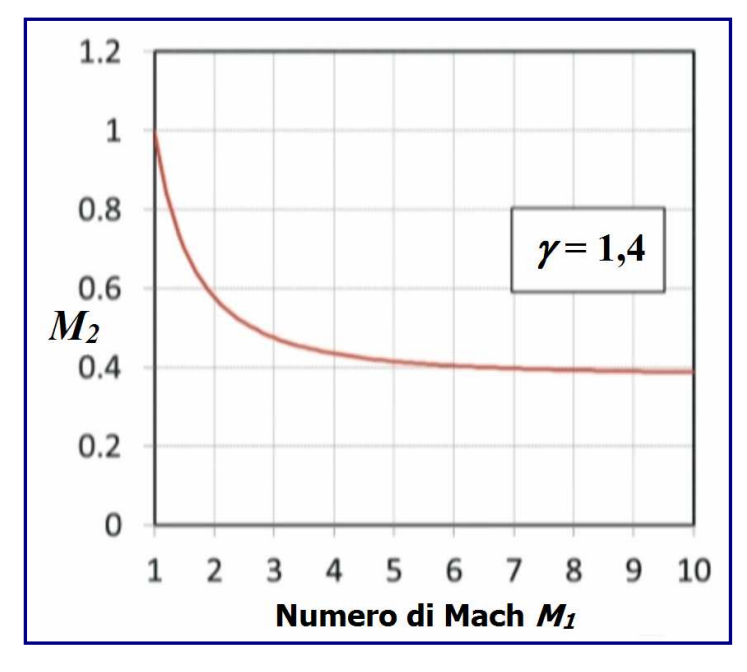

Figura 3.2.2.G

La scala verticale va da zero a 1,2 ed  $M<sub>1</sub>$  da 1 a 10. Il primo punto da sottolineare, è che il numero di Mach è sempre subsonico a valle di un'onda d'urto normale. Questo vale ogni volta che  $\gamma$  > 1. Si può vedere come il numero di Mach, a valle di un'onda d'urto normale, in un primo momento decresca rapidamente, all'aumentare di *M1*. Quando quest'ultimo raggiunge valori ipersonici, sopra Mach 5, *M2* sarà pari a 0,4. Per numeri di Mach molto elevati, considerando sempre un gas caloricamente perfetto, *M2* assumerà un valore costante. Per  $\gamma = 1.4$ , andrà appena sotto 0,38.

## 3.2.3 Perdite associate alle onde d'urto: pressione di ristagno

Il termine "perdita", indica una diminuzione della capacità di estrarre lavoro dal gas. Questo, di solito implica un aumento dell'entropia del gas, ed è ciò che si verifica quando una corrente attraversa un'onda d'urto normale. In questo paragrafo, si esaminerà quanto accade alla pressione di ristagno di un gas, mentre viene processato, appunto, da un'onda d'urto normale.

Per mezzo di calcoli appropriati e tramite un'attenta disamina, si potrà dimostrare che la pressione di ristagno subisce sempre un decremento attraverso un'onda d'urto.

Si consideri di nuovo l'onda d'urto normale nelle condizioni di flusso allo stato 1 a monte e allo stato 2 a valle (schema seguente). Si ricava un'espressione che fornisca un'idea del cambiamento della pressione di ristagno del gas attraverso l'onda d'urto. Ora, si immagini di rallentare la velocità del gas a monte dell'onda. Ciò sarà possibile tramite un processo isoentropico, portando il gas a riposo. In altri termini, si arresta il gas. *P01*, è la pressione di ristagno del gas nella condizione 1.

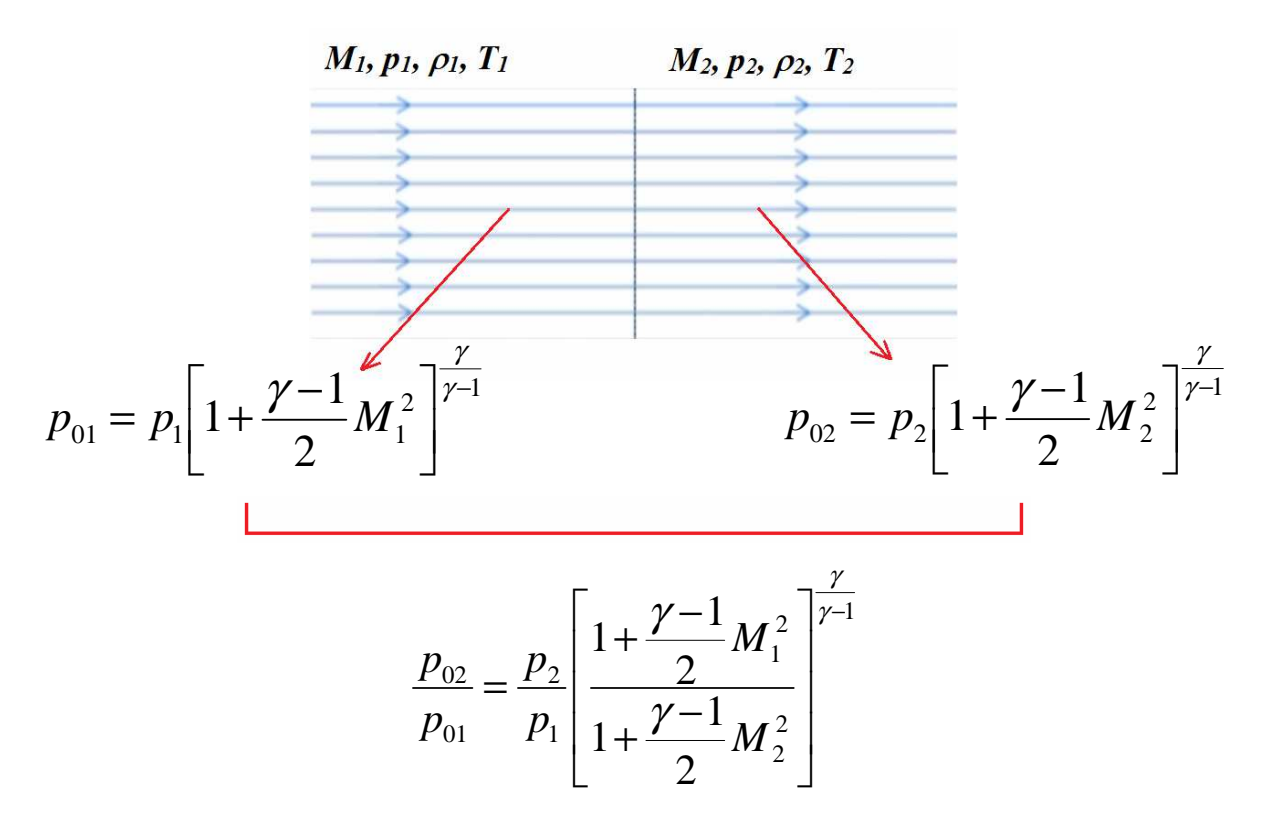

Dalle espressioni già analizzate in precedenza, si ottengono le pressioni di ristagno a monte ed a valle dell'onda d'urto, in cui, il flusso, si troverà, dunque, in uno stato di quiete mediante un procedimento isoentropico. Si ricaverà, di conseguenza, un'espressione data dai rapporti delle pressioni attraverso l'onda d'urto stessa.

Tramite alcune manipolazioni e semplificazioni, sarà, infine, possibile trovare un'espressione per il rapporto delle pressioni di ristagno nella forma che segue:

$$
\frac{p_{02}}{p_{01}} = \left[\frac{(\gamma+1)M_1^2}{2+(\gamma-1)M_1^2}\right]^{\frac{\gamma}{\gamma-1}} \left[\frac{\gamma+1}{2\gamma M_1^2-\gamma+1}\right]^{\frac{1}{\gamma-1}}
$$

In *figura 3.2.3.A*, è riportato il diagramma del rapporto delle pressioni di ristagno attraverso un'onda d'urto normale, tracciato in funzione del numero di Mach per un rapporto di calore specifico di 1,4.

Il numero di Mach varia da 1 a 10, mentre il rapporto delle pressioni di ristagno varia da 0 a 1,2. Il primo punto da notare, è che la pressione di ristagno diminuisce sempre attraverso un'onda d'urto. Per le onde d'urto deboli, ovvero quando il numero di Mach a monte dell'onda è vicino a 1, il calo della pressione di ristagno è minimo. Tuttavia, si può vedere che si verificherà una perdita molto grande nella pressione di ristagno, nel momento in cui il numero di Mach raggiungerà valori elevati.

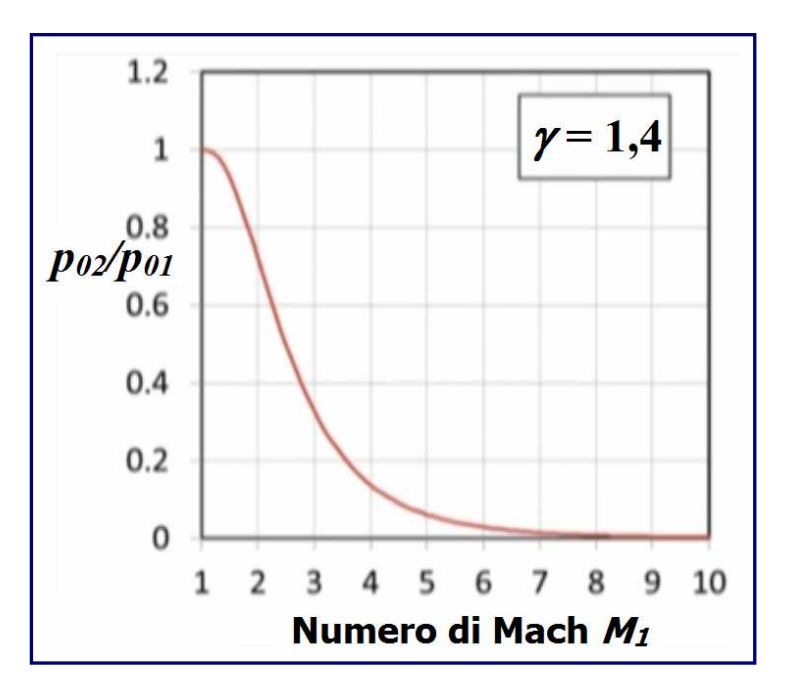

Figura  $3.2.3.4$ 

Sarà necessario fare riferimento a questa caduta di pressione su una scala logaritmica, in modo da poter vedere cosa succeda ad alti numeri di Mach. Il grafico di *figura* 3.2.3.B, mostra il rapporto delle pressioni di ristagno da 0,001 a 1 su scala logaritmica. Si può osservare che, per  $\gamma = 1,4$ , il rapporto è 0,1 quando il numero di Mach, a monte dell'onda d'urto è pari a circa 4,4.

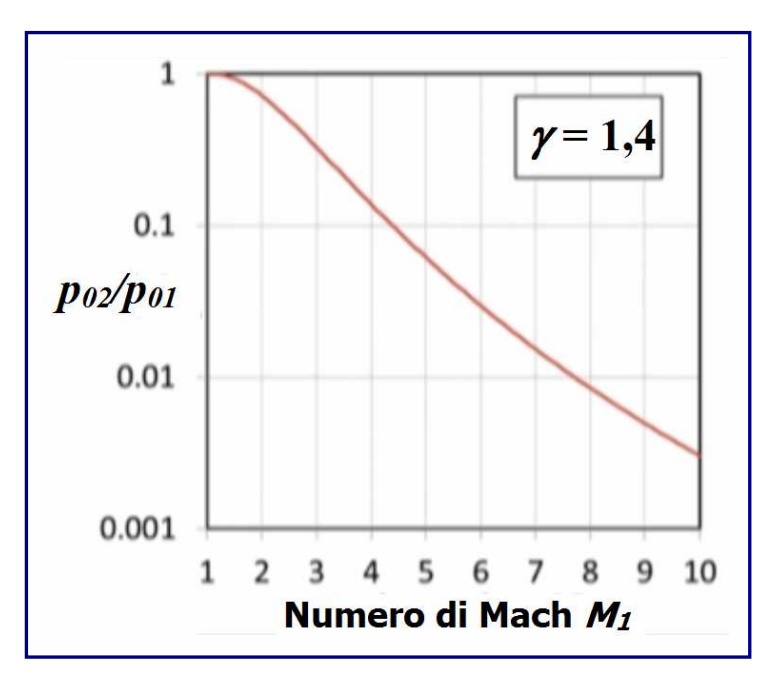

Figura  $3.2.3.8$ 

Quindi, si perderà il 90% della pressione di ristagno attraverso un'onda d'urto normale a quel numero di Mach e, pertanto, per tutti i numeri di Mach ipersonici, verrà dissipato più del 90% della pressione di ristagno. A circa Mach 7,7, la perdita sarà, additittura, del 99%. In ultima analisi, si consideri cosa succeda alla temperatura di ristagno attraverso un'onda d'urto.

Come specificato all'inizio dello studio delle relazioni Rankine-Hugoniot, si è assunto che la corrente fosse adiabatica, e che non ci fosse lavoro fatto dal gas, o sopra di esso, mentre passava attraverso l'onda d'urto. Perciò, non si verificherebbe alcun trasferimento di calore e nessun cambiamento nell'entalpia di ristagno del fluido. Si rammenti che si sta correlando l'entalpia direttamente alla temperatura per quanto concerne il gas caloricamente perfetto, cioè

 $H_0 = c_p T_0$ 

Quindi, se l'entalpia di ristagno rimarrà invariata attraverso un'onda d'urto, così farà la temperatura di ristagno. Pertanto, i valori a monte ed a valle dell'onda saranno uguali:

 $T_{01} = T_{02}$ 

## 3.2.4 Perdite associate alle onde d'urto: entropia

In questo paragrafo, si cercherà di collegare la perdita di pressione di ristagno con l'aumento di entropia della corrente, che si verifica mentre viene processata da un'onda d'urto normale. Si consideri un recipiente in pressione, contenente gas ad alta pressione, che ha un ugello convergente-divergente collegato ad esso. Si supponga che il gas nel recipiente sia alla condizione 1. Si ipotizzi che il recipiente sia sufficientemente grande e che la gola dell'ugello sia piccola ( $Fiqura$  3.2.4.A). Quindi, la velocità di qualsivoglia flusso vicino al centro del contenitore sarà approssimativamente zero, inoltre, la condizione al punto 1, potrà essere considerata come di ristagno. Indi, si esamini cosa accada al flusso mentre si muove dallo stato 1 lungo una linea, situata al centro dell'ugello, verso la sua uscita. Questo è un ugello convergente. Pertanto, se la pressione all'interno del contenitore è abbastanza alta, si otterrà una corrente supersonica a valle della gola dell'ugello. Muovendosi lungo l'ugello, a valle della gola, il numero di Mach aumenterà, perché si ha un'area crescente ed il flusso sarà supersonico. Si può affermare che è presente un'onda d'urto normale formatasi attraverso l'ugello e, alresì, che il gas è allo stato 1 a monte dell'onda, ed allo stato 2 a valle della stessa.

A questo punto, si immagini che la corrente dallo stato 1' (a sinistra) alla condizione 1 (a destra) rappresenti un processo isoentropico ( $Fiqura$  3.2.4.A). Tutto ciò avrebbe senso solo se gli effetti viscosi venissero trascurati, ovvero se il flusso, che parte da una condizione di quiete, si espandesse in condizioni soniche fino alla gola dell'ugello, per poi svilupparsi ulteriormente in una velocità supersonica fino allo stato 1. Ora, Poiché la velocità di flusso è zero allo stato 1', ed è un flusso isoentropico da 1' ad 1, allora la pressione all'interno del recipiente sarà la pressione di ristagno alla condizione 1 (*P01*).

Adesso, si osservi il flusso dall'altra parte dell'onda d'urto. Poiché si tratta di un'onda d'urto normale, è noto che il numero di Mach per lo stato 2 debba essere subsonico. Si ricordi che il numero di Mach a valle di un'onda d'urto normale è sempre subsonico (inferiore a 1).

Si postuli che nel flusso subsonico ci sia un corpo, e si consenta che la corrente ristagni sul naso di detto corpo (stato 2'). Si supponga, ora, che il flusso a valle dell'onda al punto di ristagno sul corpo sia isoentropico. Allora, la pressione al naso del corpo sarà la pressione di ristagno del gas allo stato 2 (*P02*). Riassumendo, si ha un gas ad alta pressione in un serbatoio. Questo il gas si espande in modo controllato attraverso un ugello convergentedivergente, producendo un flusso supersonico nell'ugello. Nella corrente supersonica all'interno dell'ugello, si verifica, pertanto, un'onda d'urto normale, che passa dalle condizioni supersoniche a quelle subsoniche. Infine, si porta il gas a riposo, sul naso dell'oggetto, attraverso un altro processo isoentropico.

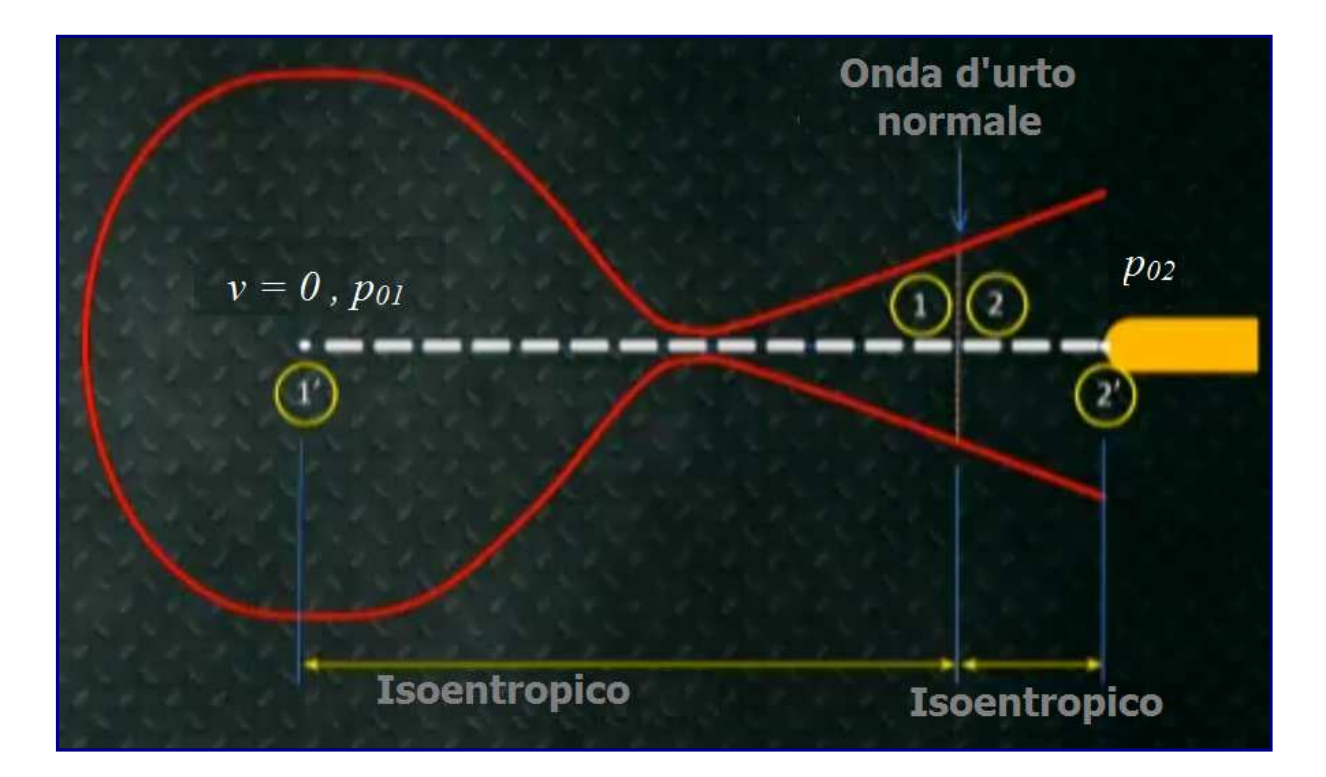

Figura 3.2.4.A

Quindi, quanto si verifica dallo stato 1' allo stato 2', avviene attraverso un processo isoentropico, fatta eccezione del flusso attraverso l'onda d'urto. Pertanto, se si osserva ciò che accade all'entropia del flusso dalla condizione 1' alla condizione 2', qualunque cambiamento sarà determinato dalla variazione di entropia attraverso l'onda d'urto. Al fine di considerare come il flusso vada dallo stato di riposo 1' attraverso l'ugello e l'onda d'urto, fino allo stato di quiete 2', si può ricorrere alla termodinamica, riportando il cambiamento nell'entropia di un gas, mentre va da uno stato all'altro, in questa forma:

$$
\Delta s = c_p \ln \frac{T_2}{T_1} - R \ln \frac{P_2}{P_1}
$$

La variazione di entropia, <sup>∆</sup>*s*, dipende dai cambiamenti subìti dalla temperatura statica e dalla pressione statica attraverso questo processo. Dapprima, si osservi il termine *T2'*/*T1'*; sia 2' e 1', sono condizioni di ristagno, ed è noto che, attraverso le onde d'urto, la temperatura di ristagno non cambia secondo le ipotesi formulate su un gas caloricamente perfetto. Pertanto  $T_{2'} = T_{1'}$ , che è uguale alla temperatura di ristagno,  $T_0$ . Quindi,  $T_{2'}/T_{1'}$ è uguale a 1. Il logaritmo naturale di 1 è zero. Pertanto, essendo il primo termine pari a zero, decade. Nell'ambito del processo, dunque, ciò che rimarrà a livello di variazione dell'entropia sarà uguale a:

$$
\Delta s = -R \ln \frac{p_2}{p_1}
$$

Poiché nei punti 2' ed 1' sussistono condizioni di ristagno, si può dire che *p2'* = *p<sup>02</sup>* e *p1'* = *p01*. Inserendo questi termini nell'espressione della variazione di entropia, si otterrà:

 $p_{01}$  $\ln \frac{P_{02}}{P_{02}}$ *p*  $\Delta s = -R$ 

Come si è detto, per un'onda d'urto normale, la pressione di ristagno diminuisce sempre nell'attraversarla. Pertanto, il rapporto *p02/p<sup>01</sup>* sarà sempre inferiore ad 1. Il logaritmo di un numero inferiore a 1 è un numero negativo. Quindi,  $ln(p_{02}/p_{01})$  sarà negativo e  $\Delta s$  sarà sempre positivo attraverso un'onda d'urto. Pertanto, l'entropia aumenterà sempre attraverso le onde d'urto. La possibilità di estrarre lavoro da un gas, dunque, risulterà essere notevolmente ridotta quando questo sia stato elaborato da un'onda d'urto. E più forte sarà l'onda d'urto, maggiore sarà la caduta di pressione di ristagno con notevole incremento di entropia.

Il progetto di uno scramjet, prevede la minimizzazione della forza delle onde d'urto che si propagheranno attraverso il motore.

## 3.3 Onde d'urto Oblique

### $3.3.1$  Onde Mach

Le onde Mach, sono generate da piccoli disturbi, che si propagano diagonalmente, prodotti da un corpo sottile all'interno di un flusso supersonico. Si tratta di minuscole variazioni isoentropiche in *V*, ρ, *p*, ed *h*, e sono pressappoco simili alle onde dell'acqua causate da un motoscafo. Le onde Mach appaiono stazionarie rispetto all'oggetto che le genera, ma osservate rispetto all'aria calma, sono indistinguibili dalle onde sonore e la loro velocità di propagazione in direzione normale è uguale ad a, la velocità del suono (Figura 3.3.1.A). Come nel caso delle onde d'urto normali, è conveniente analizzare i problemi con quelle oblique dal sistema di riferimento del corpo mobile, in cui il flusso è costante.

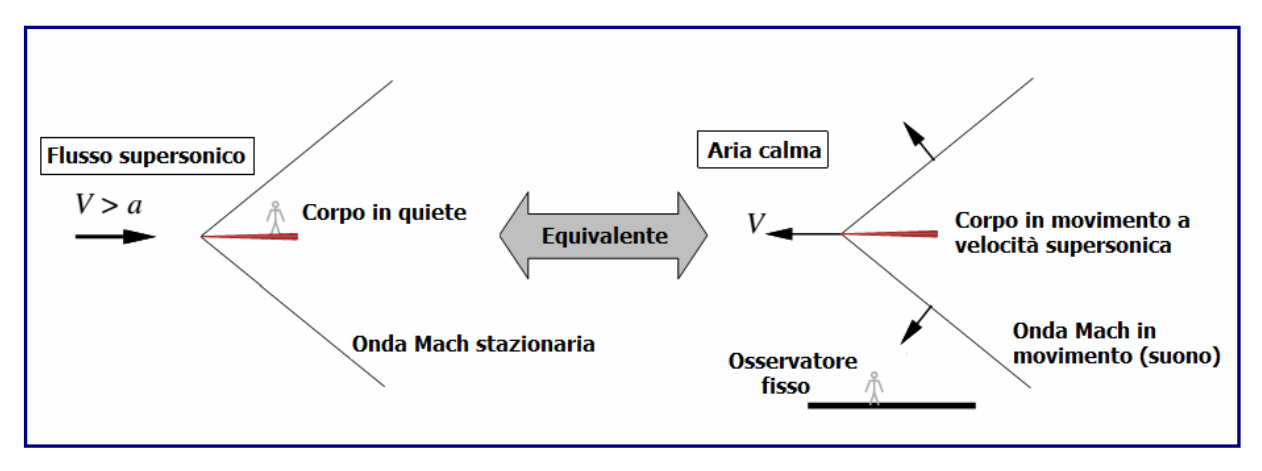

Figura 3.3.1.A

L'angolo  $\mu$  di un'onda Mach, rispetto alla direzione della corrente, è definito angolo di Mach. Può essere determinato considerando l'onda come la sovrapposizione di molti impulsi emessi dal corpo, ciascuno in grado di produrre un cerchio di disturbo (in 2-D) o sfera (in 3- D), che si espandono alla velocità del suono (*a*), come illustrato nella *figura 3.3.1.B*. Ad un certo intervallo di tempo, *t*, dopo l'emissione dell'impulso, il raggio del cerchio sarà *ɑt*, mentre, il corpo, percorrerà una distanza *Vt*. L'angolo di Mach, può essere scritto come:

$$
\mu = \arcsin\left(\frac{at}{Vt}\right) = \arcsin\left(\frac{1}{M}\right)
$$

e si può definire in qualsiasi punto del flusso. Nel caso di una corrente subsonica, dove *M* = *V*/*ɑ* < 1, i cerchi in espansione non si scinderanno in un fronte d'onda, e l'angolo di Mach non sarà definito.

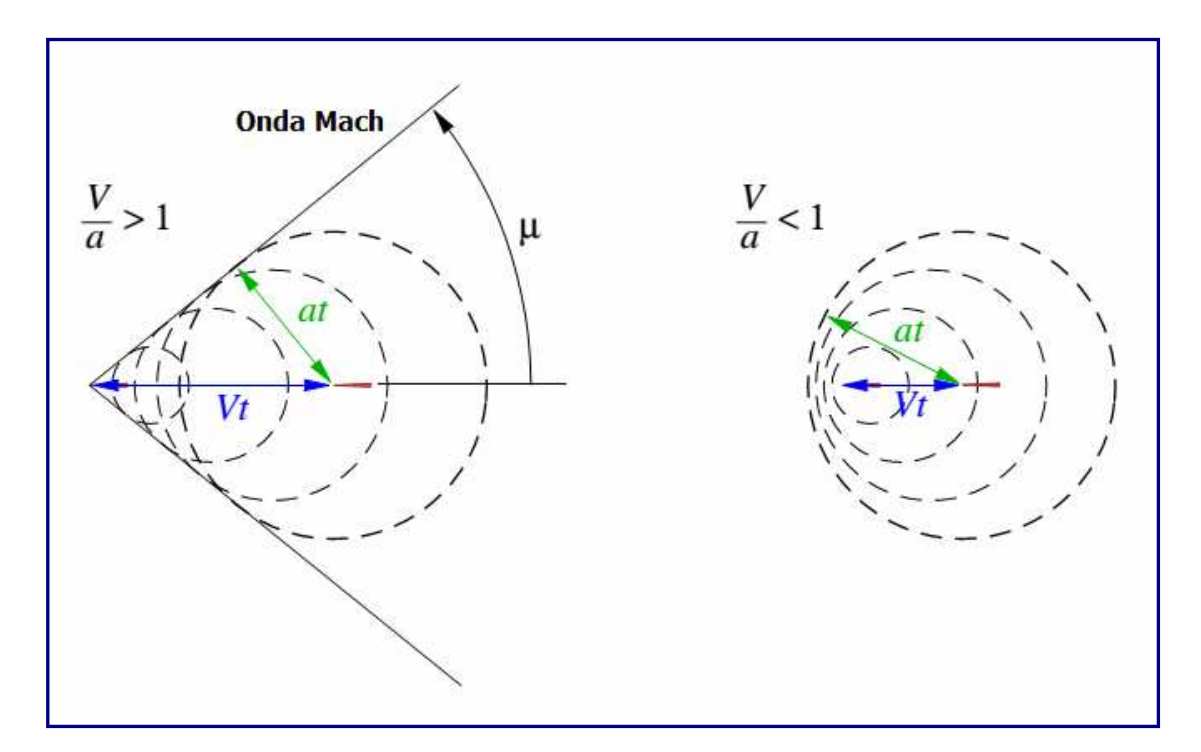

Figura 3.3.1.B

## $\overline{3.3.2}$  Analisi delle onde d'urto oblique

Come per le onde d'urto normali, si può effettuare un'analisi del volume di controllo anche per i flussi che interessano le onde d'urto oblique, impiegando un volume di controllo a cavallo dell'urto, come mostrato in  $figura$  3.3.2.A. La collocazione dei limiti superiore ed inferiore, è stata scelta lungo linee di demarcazione in modo tale che solo i bordi paralleli all'onda d'urto (area *S*), siano attraversati da un flusso di massa.

Le componenti della velocità, sono prese nelle coordinate *x*-*z*, normale e tangenziale all'onda d'urto, come esposto in figura. L'asse *z* tangenziale, è inclinato dalla direzione del flusso a monte dall'angolo d'onda  $\beta$ . Le componenti della velocità del flusso, a monte, nella direzione normale, *u*, ed in quella tangenziale, *w*, sono:

$$
u_1 = V_1 \sin \beta, \qquad w_1 = V_1 \cos \beta
$$

Se lo onda d'urto sarà infinitesimamente debole, l'angolo d'onda  $\beta$  e l'angolo di Mach  $\mu$ , coincideranno. Per un onda d'urto con un'intensità definita, si avrà  $\beta > \mu$ .

Di seguito, sarà riportato uno schema delle equazioni di conservazione in forma integrale (massa, momento *x*, momento *z*, energia) e dell'equazione di stato applicata al volume di controllo:

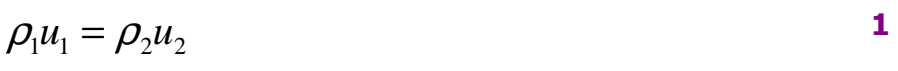

$$
\rho_1 u_1^2 + p_1 = \rho_2 u_2^2 + p_2
$$

$$
w_1 = w_2 \tag{3}
$$

$$
h_1 + \frac{1}{2}u_1^2 = h_2 + \frac{1}{2}u_2^2
$$

$$
p_2 = \frac{\gamma - 1}{\gamma} \rho_2 h_2
$$

Per semplificare l'equazione (**3**), si usa la (**1**) per eliminare ρ*u* da entrambi i lati. Per semplificare l'equazione (**4**), si ricorre alla (**1**) per eliminare ρ*u* e poi alla (**3**) per eliminare *w* ad ambo i membri.

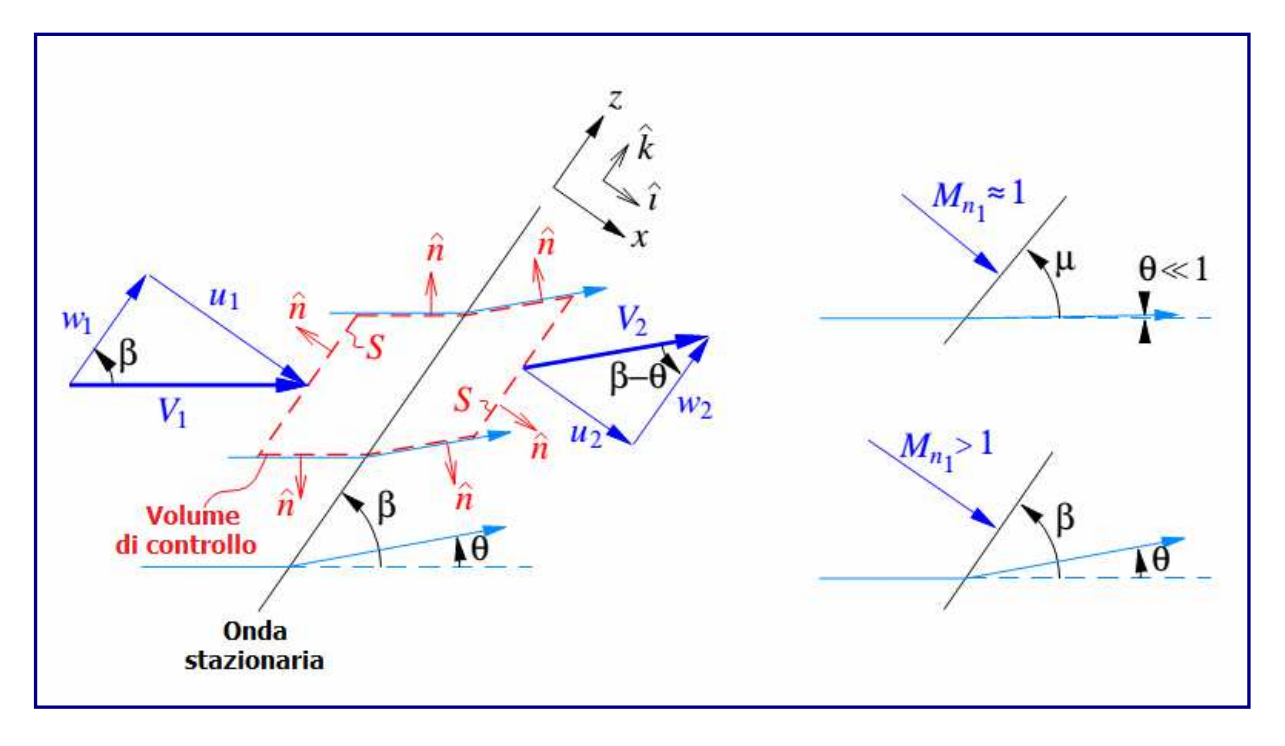

 $Figure 3.3.2.A$ 

## 3.3.3 Comparazione tra onde d'urto normali e oblique

È evidente come le equazioni (**1**), (**2**), (**4**), (**5**) siano, in effetti, identiche alle equazioni delle onde d'urto normali derivate in precedenza. L'equazione aggiuntiva (**3**) del momento *z*, afferma semplicemente che la componente della velocità tangenziale, non cambi attraverso un'onda d'urto:  $W_1 = W_2$ .

Questo, può essere interpretato fisicamente se si esamina l'onda d'urto obliqua dal punto di vista di un osservatore, che si muove con velocità tangenziale costante  $W = W_1 = W_2$ , come indicato in *figura 3.3.3.A*.

L'osservatore in movimento, vede un'onda d'urto normale, a monte, con velocità *u1*, ed a valle, con velocità *u2*. Le proprietà del fluido statico *p*, ρ, *h*, *ɑ*, sono, ovviamente, le stesse in entrambe le sequenza di riferimento.

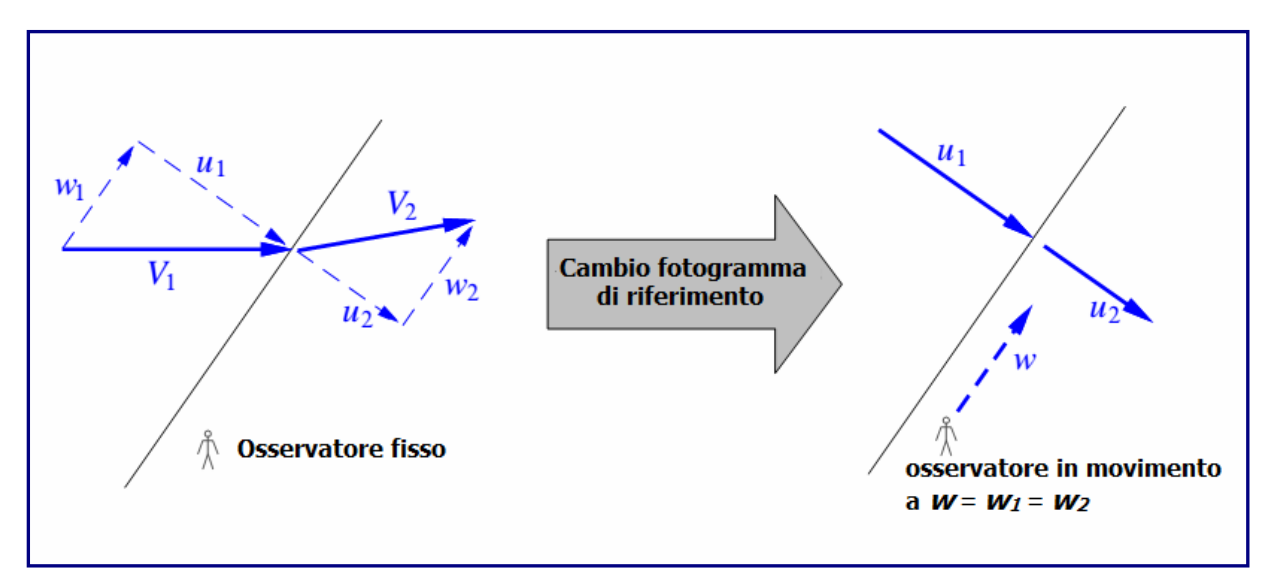

Figura 3.3.3.A

L'effettiva equivalenza tra un'onda d'urto obliqua ed un'onda d'urto normale, consente di riutilizzare le relazioni che intercorrono tra le onde d'urto precedentemente derivate. Sarà solamente necessario realizzare le opportune trasformazioni da una sequenza all'altra.

# 3.3.4 Relazioni di Salto

*V*

Le componenti normali del numero di Mach, dalla visuale dell'osservatore in movimento, possono essere definite dalle seguenti relazioni:

$$
M_{n_1} = \frac{u_1}{a_1} = \frac{V_1 \sin \beta}{a_1} = M_1 \sin \beta
$$

$$
M_{n_2} \equiv \frac{u_2}{a_2} = \frac{V_2 \sin(\beta - \theta)}{a_2} = M_2 \sin(\beta - \theta)
$$

 $(M_I$  ); effettuando le debite sostituzioni, ovvero  $\vert M_1 \vert {\,\rightarrow\,} M_{_{n_I}}$  ed  $M_{_2} \mapsto M_{_{n_2}}$  si otterrà: Tali relazioni sono poi correlate tramite quella precedente dell'onda d'urto normale *M2* = *f*

$$
M_{n_2}^2 = \frac{1 + \frac{\gamma - 1}{2} M_{n_1}^2}{\gamma M_{n_1}^2 - \frac{\gamma - 1}{2}}
$$

La quantità *M2*, dalla trigonometria, sarà data da:

$$
M_2 = \frac{M_{n_2}}{\sin(\beta - \theta)}
$$

## $\overline{3.3.5}$  Angolo d'inclinazione dell'onda d'urto

Si determini, ora, l'angolo  $\beta$  dell'onda d'urto. Usando il risultato di  $w_1 = w_2$ , i triangoli di velocità sui due lati dell'onda d'urto, possono essere correlati da:

$$
\frac{tg(\beta-\theta)}{tg\beta} = \frac{u_2}{u_1} = \frac{\rho_1}{\rho_2} = \frac{2+(\gamma-1)M_1^2 \sin^2 \beta}{(\gamma+1)M_1^2 \sin^2 \beta}
$$
 10

Che, risolta per  $\theta$ , diventerà:

$$
tg\theta = \frac{2}{tg\beta} = \frac{M_1^2 \sin^2 \beta - 1}{M_1^2 (\gamma + \cos 2\beta) + 2}
$$

che è una definizione implicita dell'angolo d'onda, come funzione  $\beta(\theta, M_1)$ .

L'uso di questa equazione è alquanto complesso, poiché, per ottenere β (θ, *M1*), si deve ricorrere ad una risoluzione numerica. Una comoda alternativa, consiste nell'ottenere questo risultato graficamente, da un diagramma dell'onda d'urto obliqua come quello illustrato nella figura 3.3.5.A.

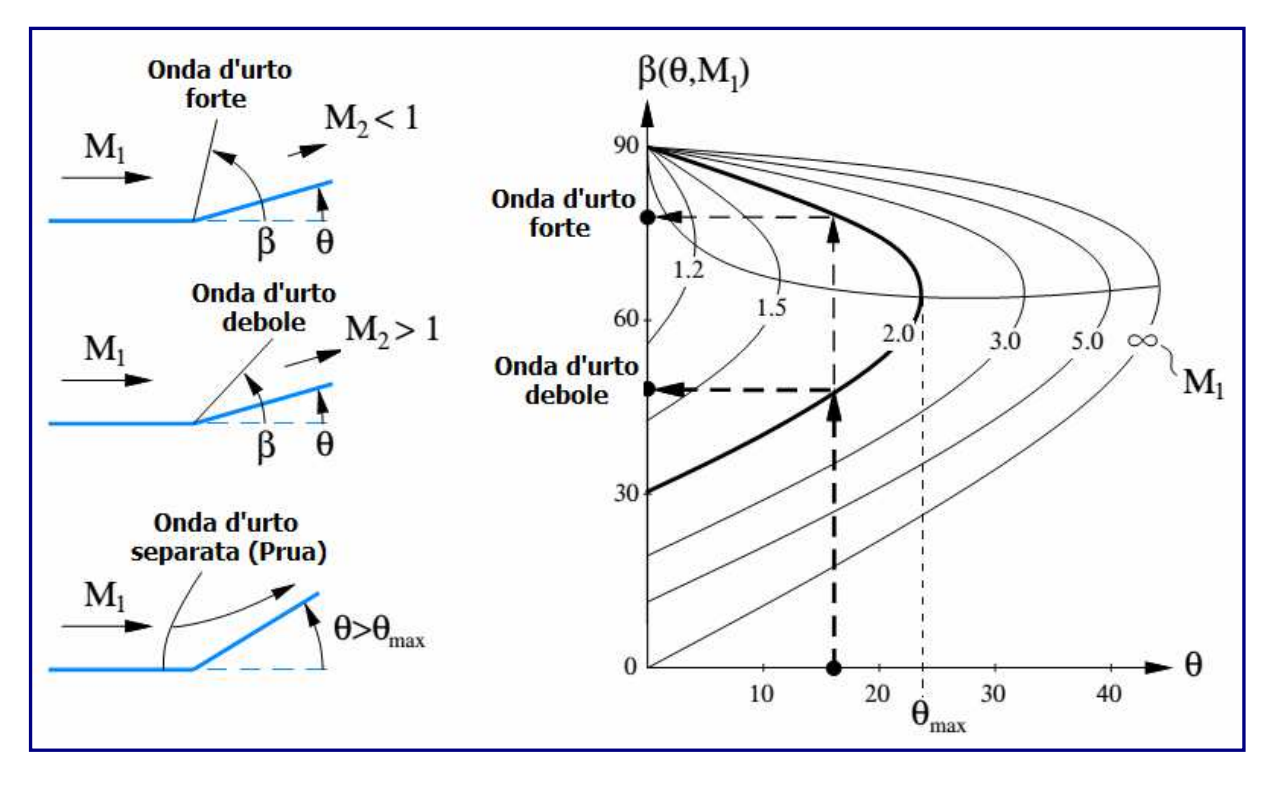

Figura  $3.3.5.A$ 

Il grafico β (θ, *M1*), evidenzia una serie di importanti caratteristiche:

- **E** presente un angolo di virata massimo  $\theta_{max}$  per ogni numero di Mach a monte  $M<sub>1</sub>$ . Se l'angolo di parete lo supera, oppure  $\theta > \theta_{max}$ , non si verificherà alcuna onda d'urto obliqua. Invece, sarà possilbile che generi un'onda d'urto separata davanti all'angolo concavo.
- Se  $\theta < \theta_{max}$ , si potranno verificare due onde d'urto oblique distinte con due diversi angoli  $\beta$ .

Il caso con l'angolo  $\beta$  più piccolo, viene definito onda d'urto debole, ed è quello che più probabilmente si verificherà in un tipico flusso supersonico. Il caso con l'angolo  $\beta$  più grande, è denominato onda d'urto forte, e presenta un flusso subsonico dietro di essa. La determinazione del tipo di onda d'urto che andrà effettivamente a verificarsi, dipenderà da quanto stia accadendo ulteriormente a valle, da cui l'onda d'urto deriva. In generale, l'onda d'urto debole, è quella osservata più frequentemente; tuttavia, quando la corrente a valle richieda significative variazioni all'interno della stessa, ad esempio a causa di un corpo più a valle, potrà anche verificarsi un'onda d'urto forte.

Il caso dell'onda d'urto forte, nel limite  $θ$  → 0 e  $β$  → 90° nell'angolo in alto a sinistra del grafico, corrisponde al caso dell'onda d'urto normale.

#### 3.3.6 Relazioni di Salto statico

I rapporti delle proprietà del flusso statico, si possono ottenere attraverso le precedenti relazioni per le onde d'urto normali, ed usando  $M_{n}$ , come significativo numero di Mach a<br>monte owero: monte, ovvero:

$$
\frac{\rho_2}{\rho_1} = \frac{(\gamma + 1)M_{n_1}^2}{2 + (\gamma - 1)M_{n_1}^2}
$$
\n
$$
\frac{p_2}{p_1} = 1 + \frac{2\gamma}{(\gamma + 1)} (M_{n_1}^2 - 1)
$$
\n
$$
\frac{T_2}{T_1} = \frac{h_2}{h_1} = \frac{p_2}{p_1} \frac{\rho_1}{\rho_2} = \left[1 + \frac{2\gamma}{\gamma + 1} (M_{n_1}^2 - 1)\right] \frac{2 + (\gamma - 1)M_{n_1}^2}{(\gamma + 1)M_{n_1}^2}
$$
\n14

### 3.3.7 Conclusioni

Grazie all'equivalenza tra un'onda d'urto normale ed una obliqua, mediante un semplice cambio della sequenza di riferimento, la soluzione dei problemi con onde d'urto urto oblique è quasi identica ai casi che coinvolgono le onde d'urto normali.

In *figura 3.3.7.A*, è riportato il grafico di un'onda d'urto obliqua: si può osservare l'angolo d'onda  $\beta$  rispetto all'angolo di rotazione  $\theta$  per vari numeri di Mach  $M_I$ , a monte. Per risolvere un problema caratteristico relativo alle onde d'urto oblique, si devono seguire le fasi seguenti:

- 1) Trovare l'angolo d'onda  $\beta$  dal numero di Mach  $M_I$ , a monte, e l'angolo di deflessione  $\theta$ (superficie del corpo) usando l'espressione (**11**), o il suo grafico (figura 3.3.5.A).
- 2) Trovare il numero di Mach normale a mont $\mathcal{U}_{n_1}$  dalla sua definizione (6) e dal risultato del precedente passaggio.
- 3) Calcolare il numero di Mach normale a valle a partire dalla sua definizione (7) e dal risultato del passaggio numero 2. Calcolare anche il numero di Mach a valle *M2* dalla relazione (**9**).
- 4) Trovare i rapporti delle quantità statiche ρ*2*/ρ*1*, *p2*/*p1*, *T2*/*T1* usando normali banchi di prova d'urto ad  $\overline{M}_{n_1}$  o le relazioni di salto (12, 13, 14) dato il risultato della fase nr. 2.

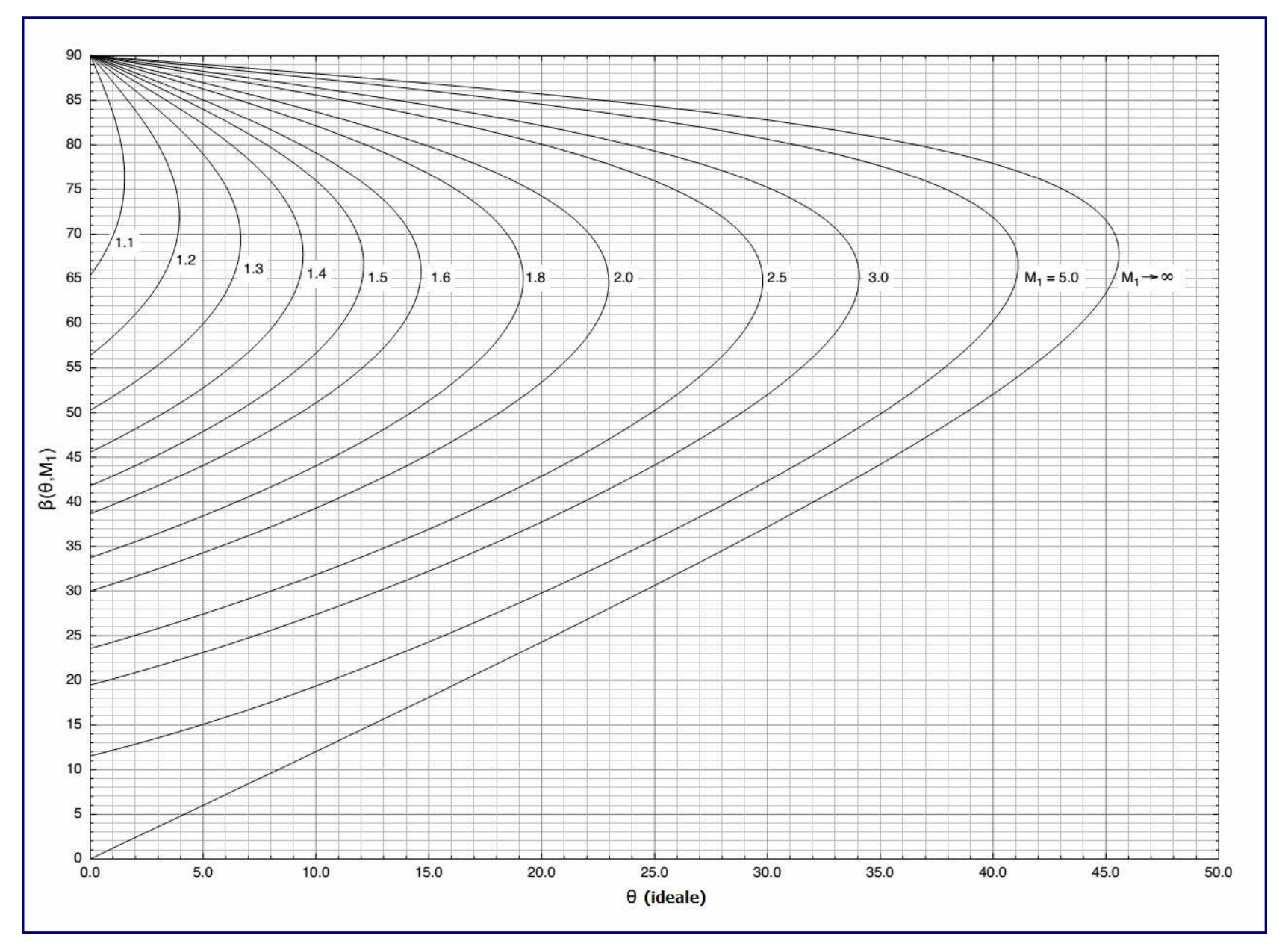

Figura 3.3.7.A

5) Calcolare le condizioni statiche a valle, dati i rapporti trovati al punto 4, ad esempio *p<sup>2</sup>* =  $(p_2 / p_1) \times p_1$ .

Questi passaggi, rappresentano ciò che è necessario per definire in modo univoco il flusso a valle. Come in un problema riguardante un'onda d'urto normale, se le quantità di ristagno sono rilevanti, si può procedere con gli ulteriori tre passaggi:

- 6) Trovare i rapporti di ristagno per quantità statiche nel flusso a valle  $\rho_2/\rho_1$ ,  $p_2/p_1$ ,  $T_2/T_1$ , poiché *M2* è noto dal punto 3, ed usando le tabelle isoentropiche ovvero le relazioni isoentropiche associate viste in precedenza.
- 7) Calcolare le condizioni di ristagno a valle usando i rapporti delle fasi 4 e 5, e date le condizioni note a monte, per esempio  $p_{0_2} = (p_{0_2}/p_2) \times (p_2/p_1) \times p_{1}$ .
- $\rho_{\scriptscriptstyle 0_1}, \rho_{\scriptscriptstyle 0_1}, T_{\scriptscriptstyle 0_1}$ 8) Calcolare le condizioni di ristagno a monte note ρ, *p*, *T*, e dal numero di Mach a monte *M1*, con l'ausilio di una tabella o delle relazioni isoentropiche come nel passaggio n. 6.

CAPITOLO 4 - IMPIANTI PER I TEST DI VOLO IPERSONICO

# 4.1 Gallerie Aerodinamiche - Oueensland University

La sperimentazione, costituisce una parte essenziale dello studio del volo ipersonico. É di fondamentale importanza testare ipotesi scientifiche, convalidare modelli teorici e numerici così da poter verificare in modo indipendente tutti i calcoli e le simulazioni effettuate al computer. É altresì necessario avere un riscontro sui dati empirici, perché la maggior parte delle volte non è dato di sapere, a priori, quali siano le proprietà fisiche finché non vengano misurate effettivamente.

Nel campo ipersonico, la galleria del vento è uno strumento essenziale, utile per ricreare il volo all'interno del laboratorio. A tale proposito, viene usata una speciale galleria del vento, o aerodinamica, definita impianto a impulsi. In una struttura di questo genere, è disponibile una quantità definita di gas di prova, contenuta inizialmente all'interno di un tubo. Il gas di prova, viene dapprima elaborato da un'onda d'urto, che lo riscalda in modo compressivo, aumentandone la temperatura e la pressione. L'onda d'urto, quindi, accelera il gas verso la sezione di prova. Secondo il tipo di struttura, si verificano ulteriori processi prima che il gas fluisca sul modello oggetto dei test.

Le moderne strutture a impulsi, possono supportare flussi sia supersonici, sia ipersonici. La dimensione del modello di prova, è limitata dal diametro dell'uscita del tubo o dell'ugello. I tempi per i test sono piuttosto brevi. Si inizi con un tubo di lunghezza finita, riempito di gas di prova, che viene pompato a velocità ipersoniche sul modello. Questo procedimento, seppur breve, può venire esteso, impiegando un dispositivo più lungo. Le velocità e le temperature che si sviluppano durante i test, sono molto elevate per i modelli di prova.

## 4.1.1 Gallerie Aerodinamiche ad onde d'urto riflesse

In questo capitolo verranno mostrati i test effettuati sui motori Scramjet, presso i laboratori dell'Università del Queensland, la quale, vanta una lunga storia in questo ambito, con ben quattro impianti ad impulsi in funzione. Sono presenti due tipi di strutture chiamate Gallerie Aerodinamiche ad onde d'urto riflesse, ovvero, la struttura maggiore **T4** e l'impianto minore denominato **Drummond Tunnel** (figura 4.1.1.A). Queste due strutture hanno tempi di prova compresi tra 1 e 3 millisecondi, nelle quali possono venire testati modelli tra 50 e 200 mm di diametro e capaci di generare flussi di prova compresi tra i 2 ed i circa 5 km/s.

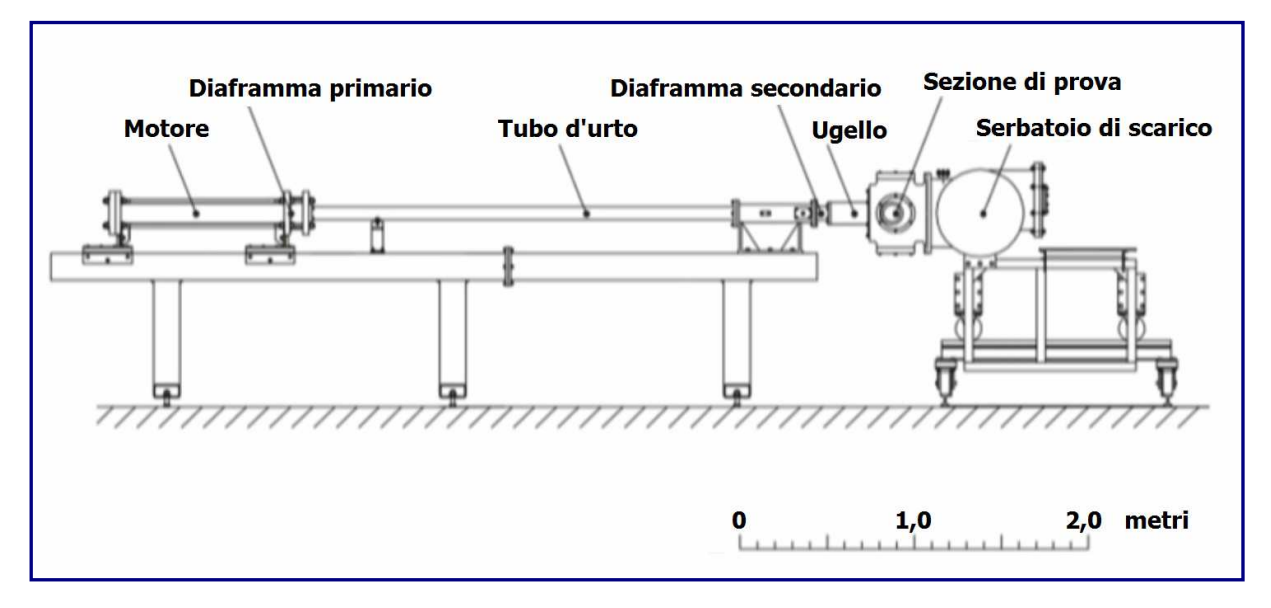

### Figura  $4.1.1.4$

Il *Drummond Tunnel*, ha una lunghezza totale di circa 6 m ed è in grado di generare flussi di prova con velocità fino a circa 2 km/s, fornendo circa 1 millisecondo di tempo per il test. Il tunnel  $74$ , è una struttura molto più grande, con una lunghezza totale di circa 50 m. È entrato in funzione nel 1987 e, nel 2008, ha raggiunto il traguardo dei 10.000 test effettuati. Questa struttura ( $figura$  4.1.1.B), è stata progettata principalmente per i test sui motori scramjet, e può produrre flussi di prova fino a circa 5 km/s, per una durata del test che può arrivare a 3 millisecondi. Il  $74$ , in ogni caso, ha un rendimento migliore del Drummond Tunnel, sia per l'impiego di un dispositivo a pistone libero, sia per le dimensioni del taglio.

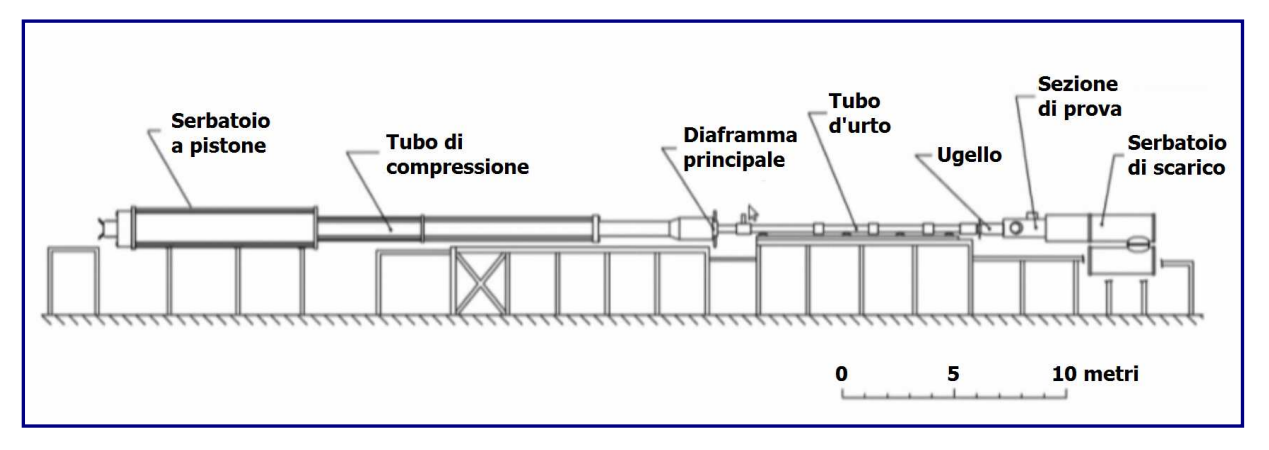

Figura  $4.1.1.8$ 

Essendo il T4 molto più esteso, e potendo contenere un maggior quantitativo di gas di prova, anche i tempi disponibili per i test, di conseguenza, diventano più lunghi. Inoltre, il diametro molto più grande, permette di testare modelli sensibilmente più grossi. Infine, il motore a pistone libero, che ha la funzione di caricare il gas di prova per gli urti, consente di avere flussi molto più potenti.

Nella *figura 4.1.1.C*, si può vedere lo schema generale del 74. Sulla sinistra, è collocato un tubo di diametro piuttosto grande, chiamato driver, che è il motore dell'impianto, atto ad alimentare il gas di prova. Prima di iniziare un test, il pistone si trova nella posizione di partenza. Dietro il pistone, è immagazzinata aria ad alta pressione che preme contro di esso, mentre, nella parte anteriore, è contenuto un gas leggero come l'elio o una miscela di elio e argon. Questa sezione, è sigillata dal resto della struttura da uno spesso diaframma in acciaio. La parte restante del tubo ha, invece, un diametro più stretto, ed una sua estremità è, appunto, sigillata dallo spesso diaframma in acciaio già evidenziato.

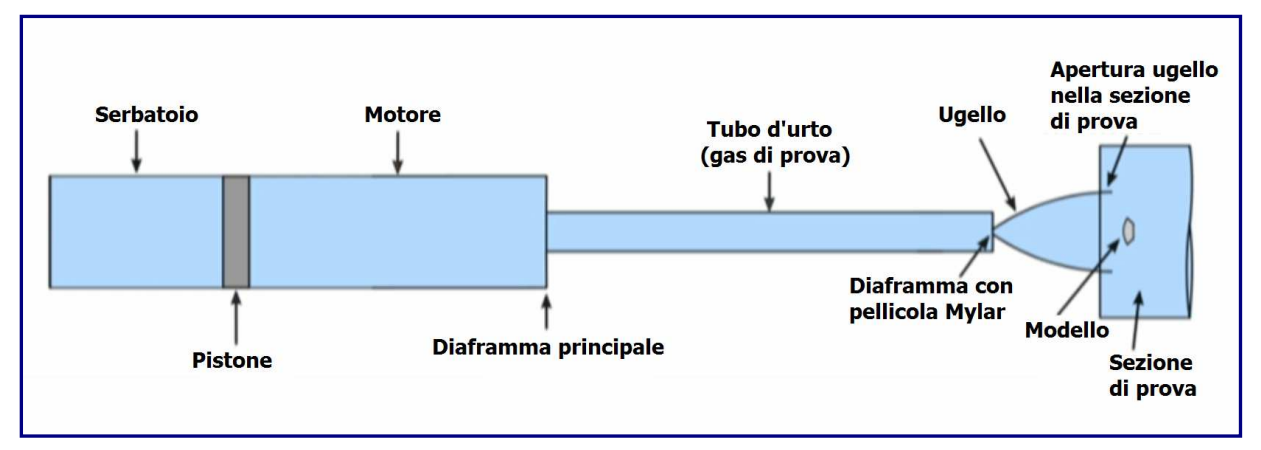

Figura  $4.1.1.$ C

L'altra estremità, vicino alla sezione di prova, è chiusa, salvo una piccola apertura.

Inizialmente, tale imboccatura viene sigillata con una sottile pellicola di plastica; quindi, viene introdotto il gas di prova, che normalmente è aria, nel tubo delimitato dal diaframma d'acciaio e dalla sottile membrana di poliestere del tipo Mylar. Al termine della piccola apertura nel tubo d'urto, è collocato un ugello.

Questo ugello, progettato per espandere il flusso, presenta un'apertura in prossimità della sezione di prova, in cui si trova il modello. Prima della scarica, l'intera area a partire dalla piccola apertura, viene pompato all'indietro ed evacuata.

La *figura 4.1.1.D*, mostra la configurazione di partenza del 74 per produrre una condizione di prova scramjet a Mach 10 (3 km/s). Quindi, inizialmente, si hanno 12,5 MPa di aria, tali da applicare una forza iniziale di circa 40 tonnellate sul pistone da 91 kg.

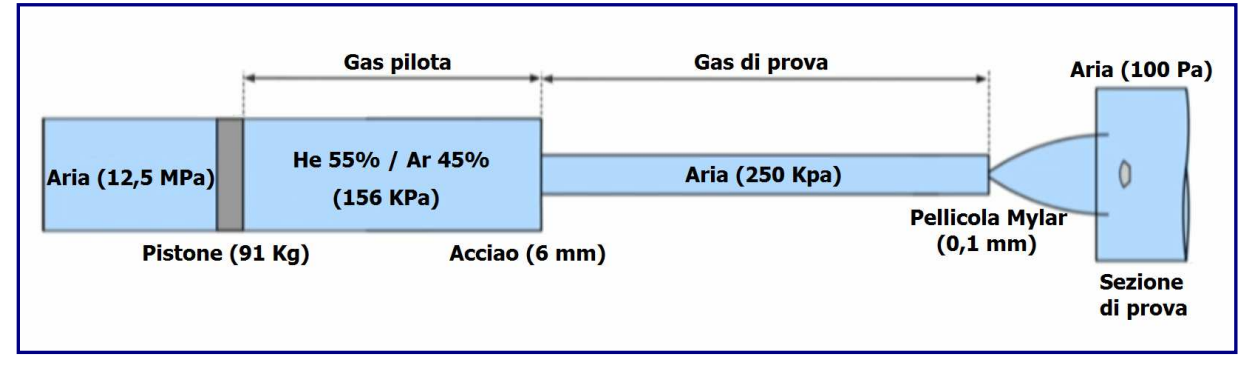

Figura  $4.1.1.$ 

Davanti al pistone, viene inserita, come detto, una miscela di elio ed argon, inizialmente a 1,5 atmosfere, quindi, ad una pressione molto più bassa. A separare il tubo del motore da quello d'urto, è collocata una lamiera d'acciaio spessa 6 mm, che non si romperà se non a pressione molto alta.

L'ugello, la sezione di prova ed il serbatoio di scarico, vengono inizialmente portati ad una pressione di 100 pascal, meno dell'1% della pressione atmosferica. Quando prende il via l'esperimento, viene rilasciato il pistone. Il gas contenuto tra la parte anteriore del pistone ed il diaframma in acciaio, è definito gas pilota.

Il pistone, quindi, accelera rapidamente lungo il tubo pilota di 25 metri, a causa dell'elevata forza di pressione applicata nella sua parte posteriore. Durante il suo percorso, il pistone comprime la miscela di elio/argon davanti a sé, riscaldandola contemporaneamente. Per la maggior parte della corsa del pistone, la forza di pressione esercitata dietro di esso, è molto più elevata della forza di pressione risultante anteriormente, quindi, continuando ad accelerare, contestualmente riscalderà in modo compressivo il gas pilota.

Tuttavia, alla fine, la pressione davanti al pistone sale a livelli molto più alti della pressione che lo spinge. Verso il termine della sua corsa, la pressione davanti al pistone aumenterà rapidamente, con il risultato di che il pistone stesso accumulerà tutta la sua energia cinetica nel gas pilota. Questo processo è definito *compressione a pistone libero*. Nelle *figure* 4.1.1.E, 4.1.1.F, 4.1.1.G, vengono evidenziate le fasi sopra descritte.

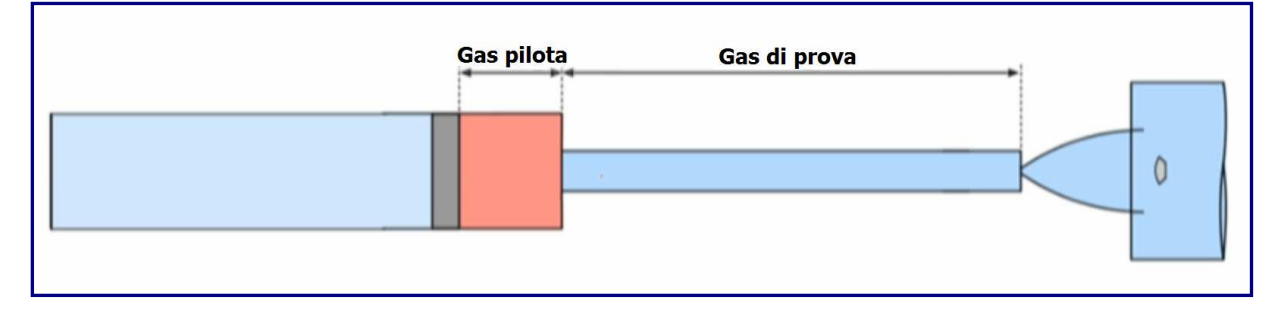

Figura  $4.1.1.E$ 

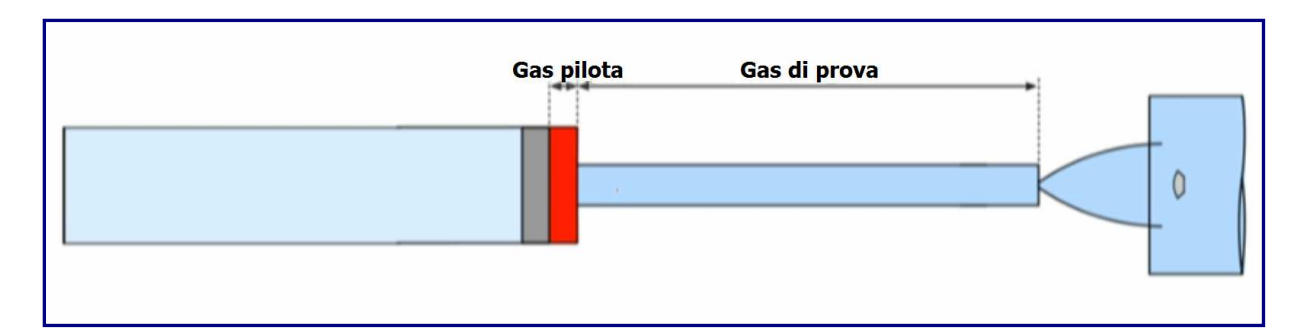

Figura  $4.1.1.F$ 

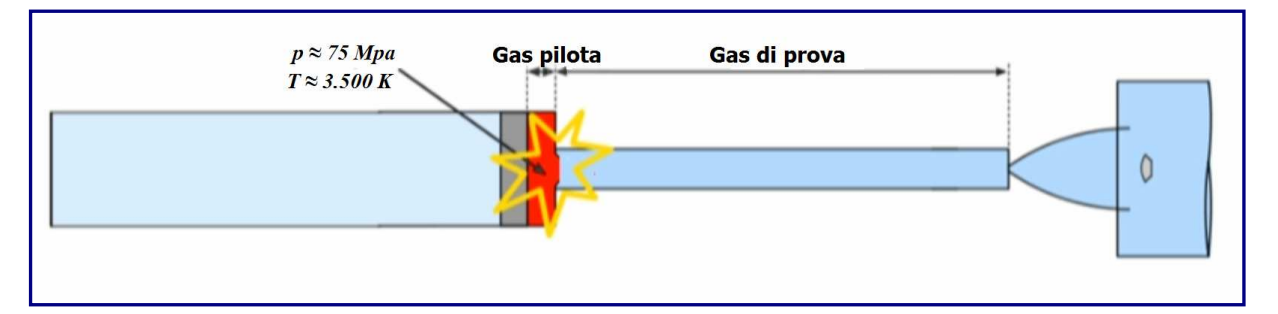

Figura  $4.1.1.6$ 

In questo lasso di tempo, il diaframma d'acciaio di 6 mm, subirà, infine, la rottura, a causa delle enormi pressioni. Intorno al momento della rottura del diaframma, il gas pilota subirà una compressione a circa 75 Mpa, mentre, la temperatura sarà di circa 3.500 K. Il gas pilota ad alta pressione, dopo la rottura del diaframma, si espanderà nel gas di prova a pressione molto più bassa.

Questo processo di espansione, è estremamente potente per due ragioni: la prima, è che il gas pilota è a una pressione molto più elevata del gas di prova; il secondo motivo, sta nel fatto che il gas pilota raggiungerà temperature estremamente alte.

Poiché un gas caldo ha un'elevata velocità del suono, questa sarà la chiave di volta per il motore a pistone libero.

Il gas caldo ad alta pressione del motore, può scaricare la sua energia nel gas di prova in modo estremamente rapido e, così facendo, provocherà all'interno di esso un urto particolarmente forte, tale da comprimerlo, riscaldarlo ed accelerarlo verso l'estremità del tubo, come mostrato in  $figura$  4.1.1.H.

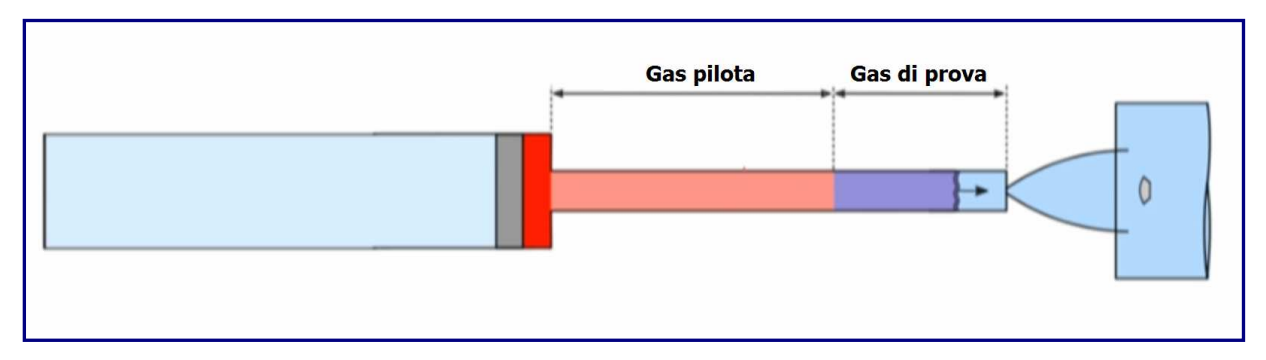

 $Figure 4.1.1.H$ 

Si può vedere, dunque, che il gas di prova è compresso in lunghezza dal gas pilota. E alla fine, l'onda d'urto arriverà all'estremità del tubo, che è essenzialmente un tubo chiuso ad eccezione della piccola apertura in prossimità dell'imbocco dell'ugello.

Dietro al pistone, viene immesso il gas di prova ad alta pressione e ad alta temperatura, che si sta muovendo a circa 2 km/s verso questa sorta di vicolo cieco. Il gas è in ristagnato a causa di un urto riflesso che si forma nella fase dell'impatto. L'energia cinetica del gas viene convertita in maggiore pressione e calore.

All'estremità del tubo si forma una regione satura di gas con una pressione di circa 72 MPa ed una temperatura di circa 3.800 K (Figura 4.1.1.1).

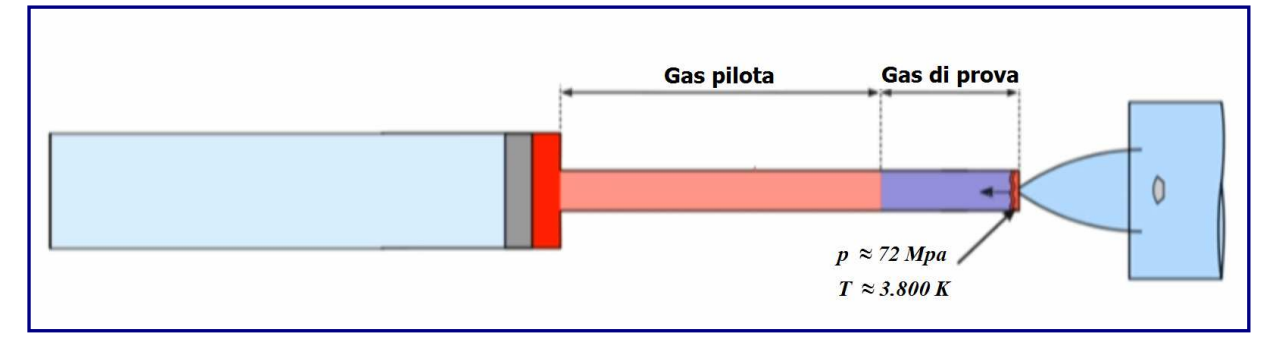

Figura  $4.1.1.1$ 

All'arrivo dell'urto, il sottile diaframma in Mylar viene quasi istantaneamente cancellato mentre, questa zona di ristagno del gas di prova, si espande attraverso l'ugello (Figura 4.1.1.L).

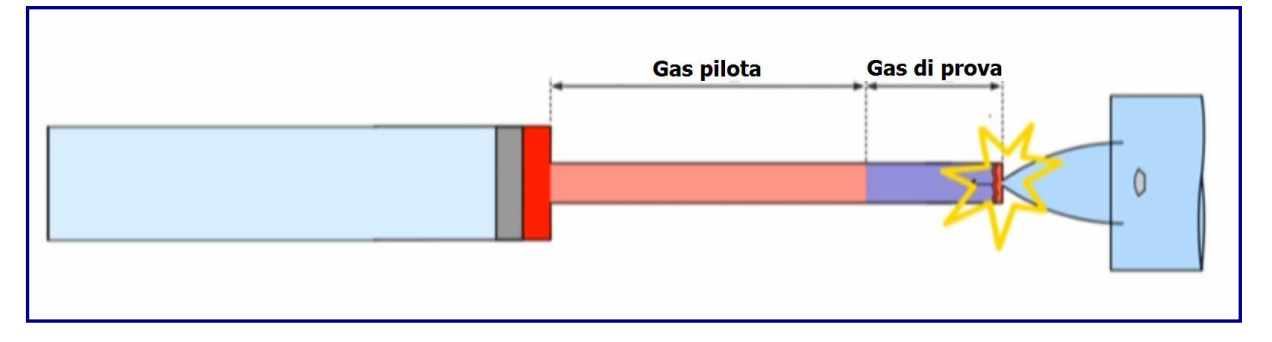

Figura  $4.1.1.1$ 

A questo punto, si stanno verificando due eventi: il gas di prova caldo e ad alta pressione si sta espandendo attraverso l'ugello ( $Fiqura$  4.2.*M*); questo processo di espansione accelera il gas e lo raffredda quando la pressione diminuisce. Allo stesso tempo, l'urto riflesso che si è formato all'estremità del tubo, continua a ristagnare il resto del gas di prova nella zona sottostante.

Viene così a formarsi, temporaneamente, un'area significativa di gas di prova in condizioni di ristagno. Questa regione (colorata in rosso chiaro), viene chiamata regione di ristagno o regione di alimentazione dell'ugello.

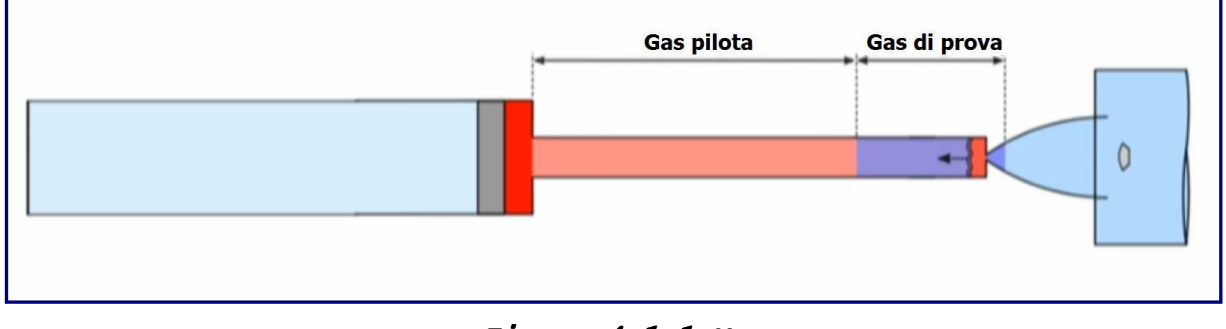

Figura 4.1.1. Figura 4.1.1.M

Questo processo, continua fino a quando il gas di prova non arriva al modello (Figura 4.1.1.N).

In questo frangente, il gas di prova in ristagno, è stato fatto espandere in funzione delle condizioni di flusso richieste per lo scramjet, che, nella fattispecie, implica una velocità di 3 km/s, una temperatura di 217 K, una pressione statica di 670 Pa, e meno dell'1% di pressione atmosferica: a questi parametri, corrisponde un numero di Mach pari a 10.

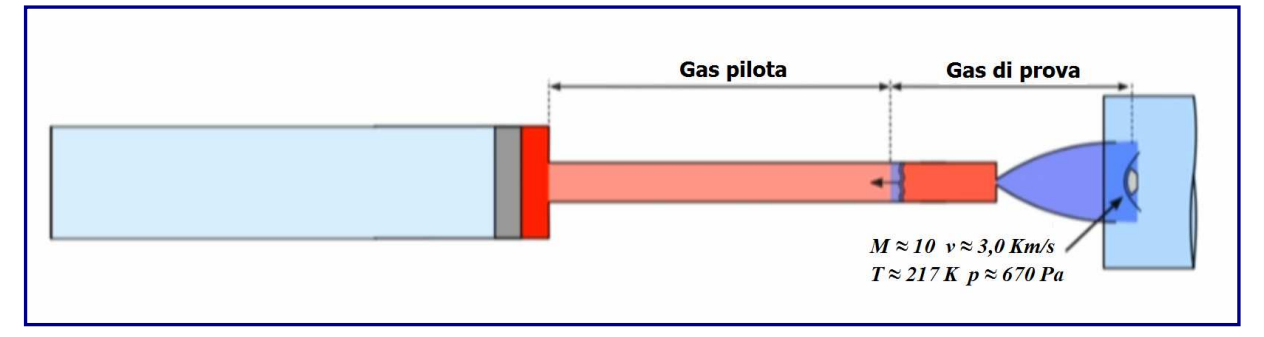

Figura 4.1.1. Figura 4.1.1.N

Quando il gas di prova comincia a fluire sul modello, ha inizio la sperimentazione del volo simulato, fino a quando tutta l'aria non sia stata espulsa oltre il modello stesso. Quindi, il gas pilota inizia a scorrere ed il test è sostanzialmente terminato ( $Figure 4.1.1.0$ ).

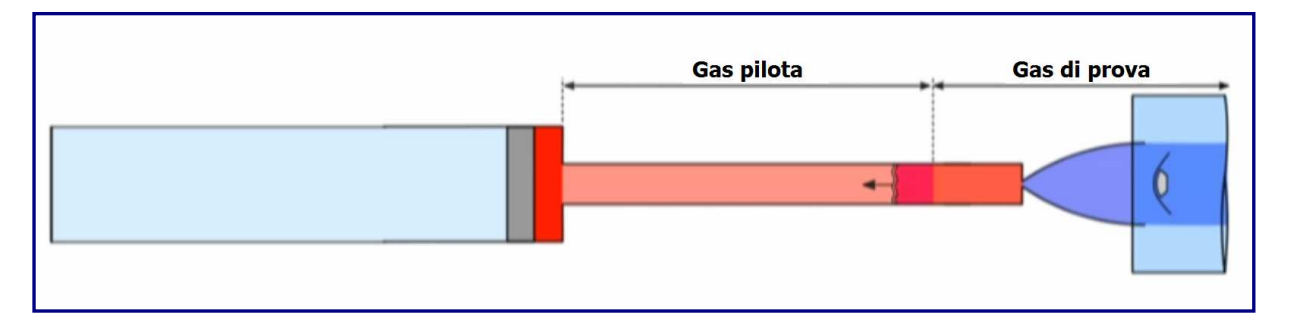

Figura  $4.1.1.0$ 

Nella *fi gura 4.1.1.P*, viene evidenziato l'interfaccia tra i due gas. In realtà, non tutto il gas di prova può essere mantenuto esattamente alle condizioni di volo richieste; pertanto, il gas di prova impiegabile, si ha nell'intervallo di tempo compreso tra l'istante successivo al passaggio del flusso d'aria oltre l'ugello e quello che precede l'arrivo del gas pilota. Quindi, sarà opportuno intervenire in un periodo intermedio del flusso costante per eseguire effettivamente la prova sul modello.

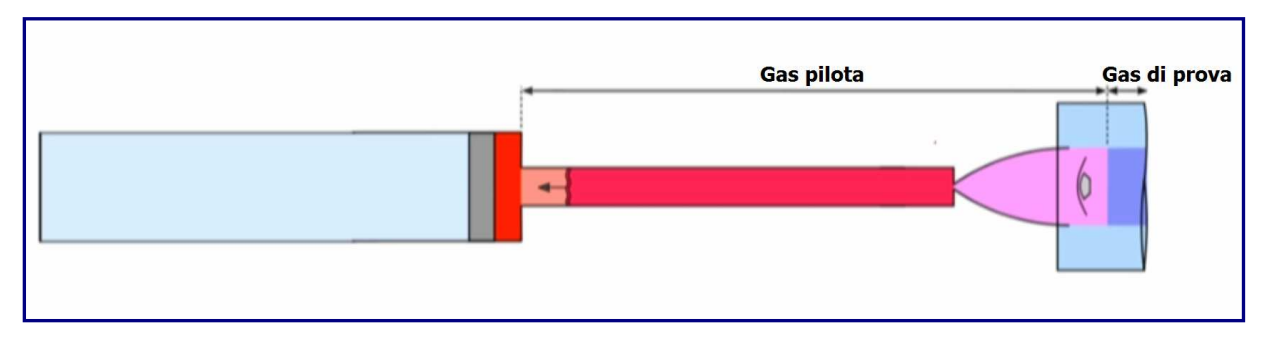

figura 4.1.1. 4.1.1.P

# 4.1.2 Gallerie aerodinamiche a tubo d'espansione 4.1.2 Gallerie a tubo d'espansione

Per raggiungere velocità più elevate, si impiegano impianti a tubo d'espansione. Presso i laboratori della Queensland, ne sono attivi due: la struttura **X2**, di medie dimensioni, e la struttura **X3**, decisamente grande. Con i tubi di espansione, i tempi di prova sono più brevi, compresi tra i 50 ed i 1.000 microsecondi (50 e 1000 milionesimi di secondo). Le dimensioni del modello sono simili, tra 50 e 200 mm.

Queste strutture, funzionano in gran parte in modo simile alle gallerie ad urto riflesso, tranne per il fatto che il gas di prova viene elaborato in modo leggermente diverso.

Lo schema di funzionamento degli impianti  $X2$  ed  $X3$ , in  $Figurea 4.1.2.4$ , presenta diverse analogie con quello del  $74$ , anche se queste gallerie sono decisamente più grandi.

Si usa un motore (azionatore) a pistone libero, allo scopo di generare un urto molto intenso nel gas di prova. Tuttavia, nel tubo di espansione, il tubo d'urto è configurato in modo diverso. Invece di essere chiuso sul lato destro, come nel T4, il tubo d'urto corre direttamente nella sezione di prova, con il modello posizionato all'uscita.

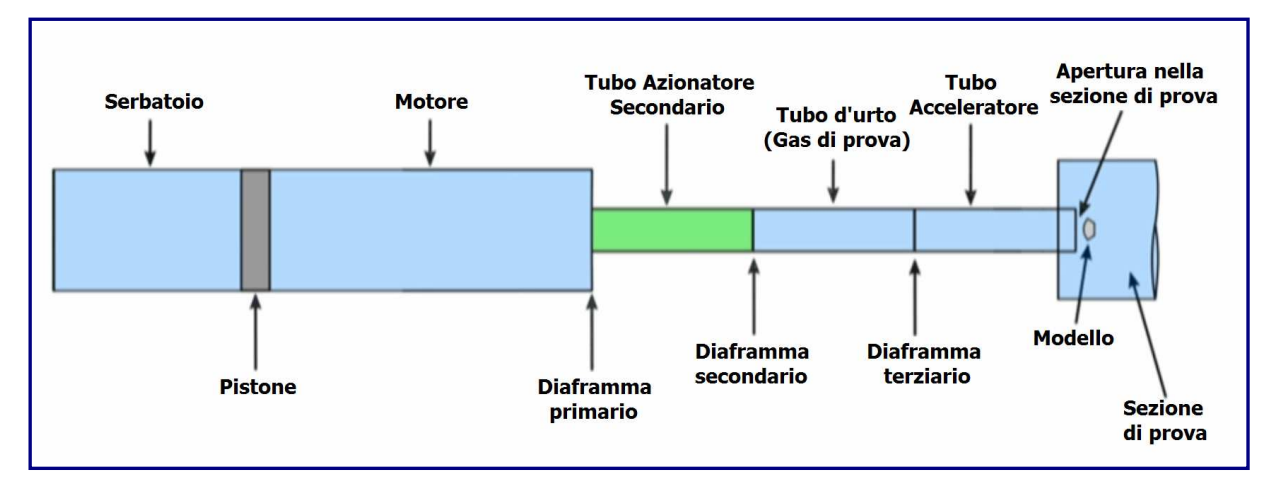

 $Figure 4.1.2.A$ 

Nel tubo d'espansione, il tubo d'urto può venire diviso in varie sezioni, in funzione dell'uso di gas differenti a pressioni diverse, impiegando, a tale proposito, sottili diaframmi in Mylar o in lamina, come raffigurato nello schema precedente. Questi diaframmi, sono abbastanza resistenti al punti di reggere a qualsivoglia differenza di pressione iniziale nel tubo.

Nella seguente *figura 4,1,2, B*, è riportata una configurazione tipica della struttura X2, progettata per ottenere condizioni di volo scramjet a Mach 10. Il motore funziona in modo simile all'azionatore del T4.

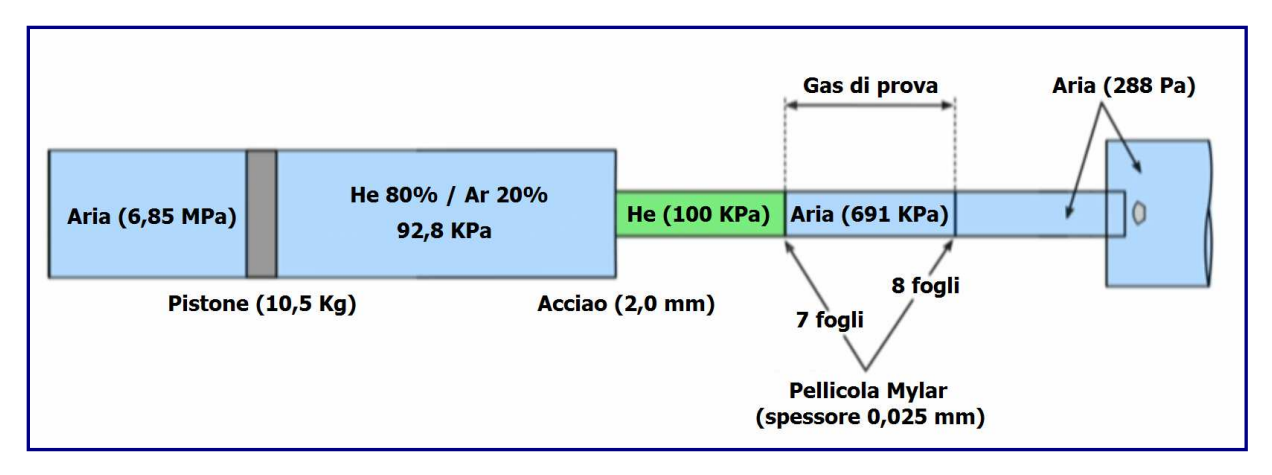

Figura  $4.1.2.8$ 

É presente un pistone da 10 kg, alla cui sinistra è collocato il serbatoio d'aria a 6,85 Mpa, ovvero 68 atm, che ha la funzione di spingere il pistone stesso in avanti. Davanti al pistone sono immagazzinati elio ed argon a circa 1 atm. Il tubo del motore, di grande diametro, è separato dal tubo d'urto, che ha un diametro inferiore, da una piastra in acciaio di 2 mm.

Nella sezione compresa tra il diaframma primario in acciaio ed il secondario in Mylar, è contenuto l'Elio, al fine di migliorare la qualità del flusso di prova in termini di stabilità. La sezione successiva, costituita dai due diaframmi in Mylar, è racchiuso il gas di prova (aria) a circa 7 atm di pressione. Superato il diaframma terziario, il tubo continua la sua corsa verso la sezione di prova ed il grande serbatoio di scarico. Il modello di prova, si trova proprio di fronte all'uscita del tubo, e l'intero volume a valle del diaframma terziario, è inizialmente mantenuto ad una pressione alquanto bassa, quasi 288 Pa o circa lo 0,28% della pressione atmosferica.

Anche in questo caso, la prima fase della sperimentazione, consiste nel rilasciare il pistone, esattamente come nel 74. Nelle figure 4.1.2.C, 4.1.2.D, 4.1.2.E, che seguono, si vede il pistone che, accelerando lungo il tubo, riscalderà il gas per compressione, fino ad arrivare alla rottura del diaframma.

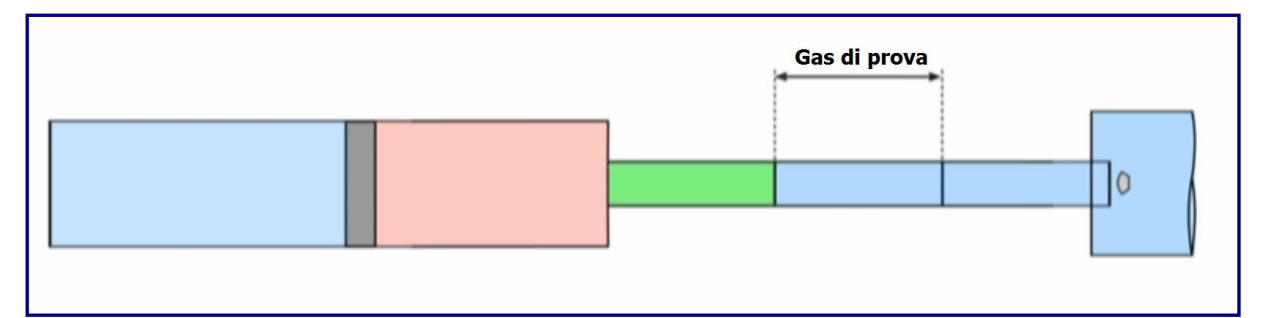

Figura  $4.1.2.$ C

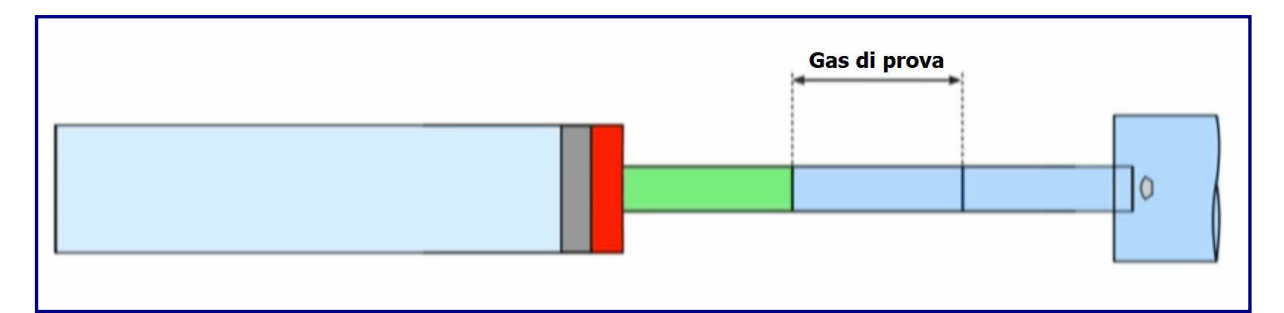

## Figura 4.1.2.D

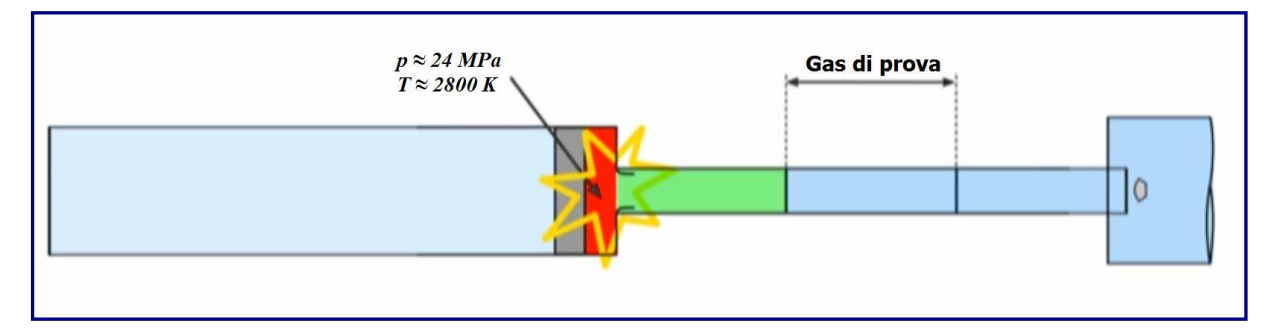

Figura 4.1.2.E

A questo punto, il gas pilota si trova ad una pressione di circa 240 atmosfere e ad una temperatura di 2800 K. Quindi, l'elio viene attivato tramite urto.

Quando l'urto arriva al diaframma secondario, lo rompe quasi istantaneamente, iniziando a processare il gas di prova usato nell'esperimento (Figure 4.1.2.F, 4.1.2.G).

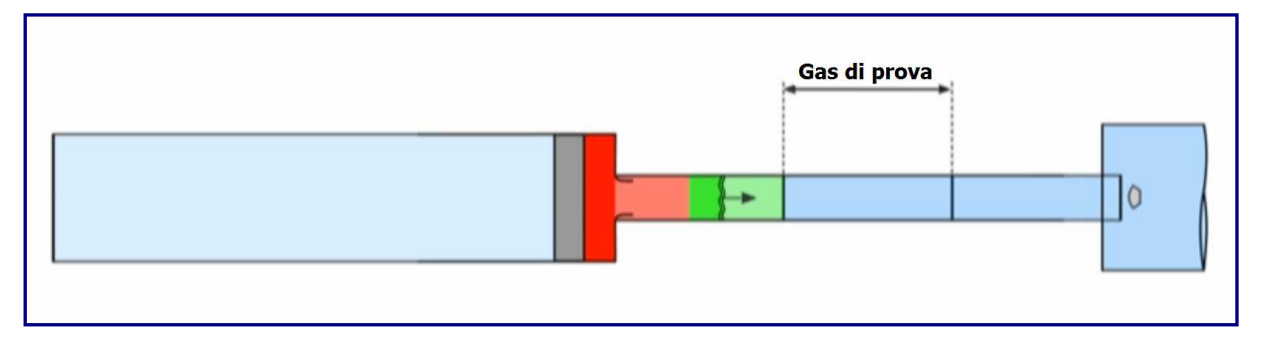

Figura  $4.1.2.F$ 

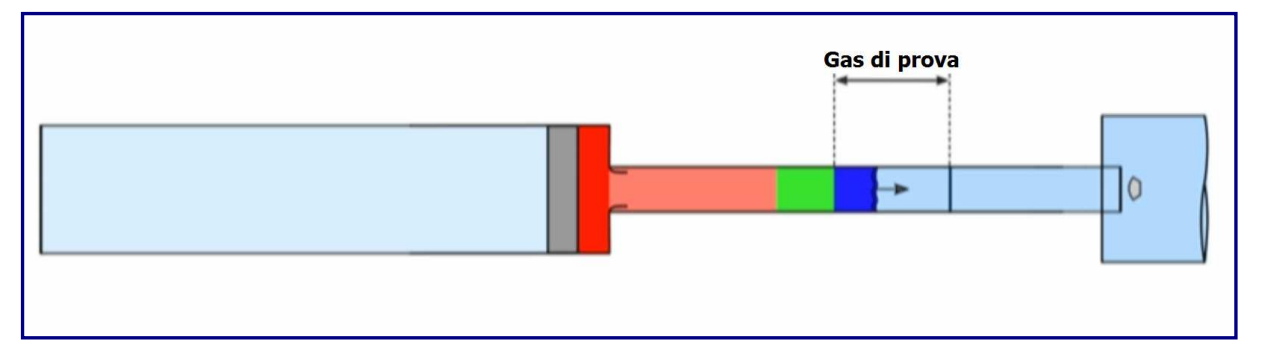

Figura  $4.1.2.6$ 

Lo sviluppo dell'urto comprime e riscalda il gas di prova, accelerandolo verso la sezione di prova. Quando questo "proiettile" ad alta densità di gas di prova colpisce il diaframma terziario in Mylar ad alta velocità, lo rompe, causandone l'esposizione al vuoto. A questo punto, il gas subisce un'espansione instabile, accelerando verso la sezione di prova, processo che ne aumenta l'entalpia e la pressione totale  $(Figure 4.1.2.H, 4.1.2.I)$ .

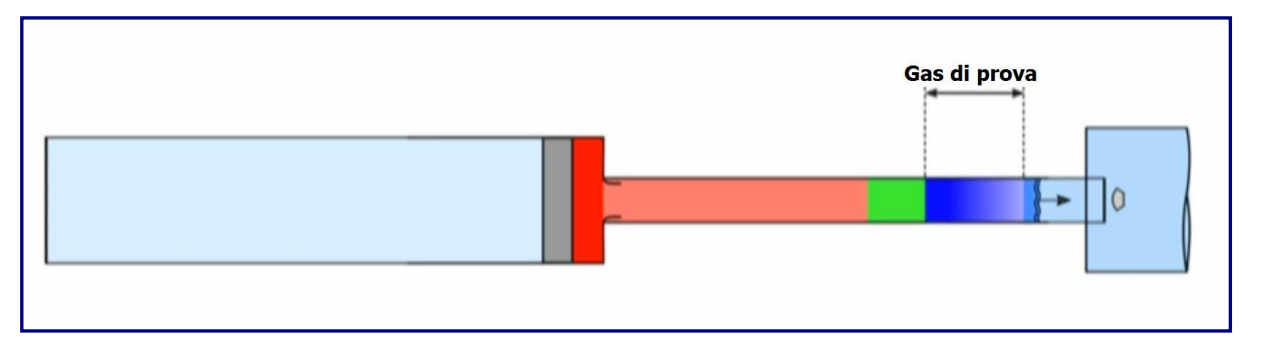

 $Figure 4.1.2.H$ 

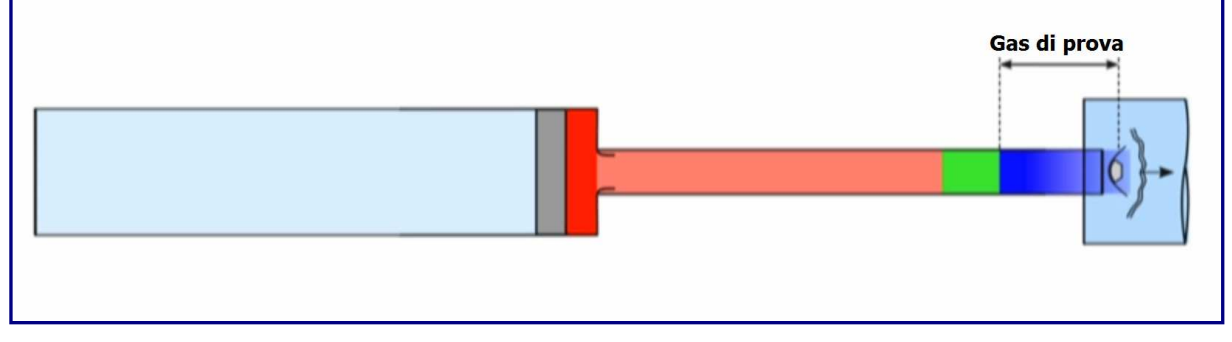

Figura  $4.1.2.1$ 

Quando la parte anteriore del gas di prova espanso arriva al modello, inizia la fase del test vero e proprio. Superato il modello, la prova giunge al termine ( $Figure 4.1.2.1$ ). Il processo di espansione instabile, comporta un trasferimento di energia dalla parte posteriore alla parte anteriore del gas di prova. Si otterranno, così, una maggiore entalpia e pressione totale rispetto a tempi di prova ridotti.

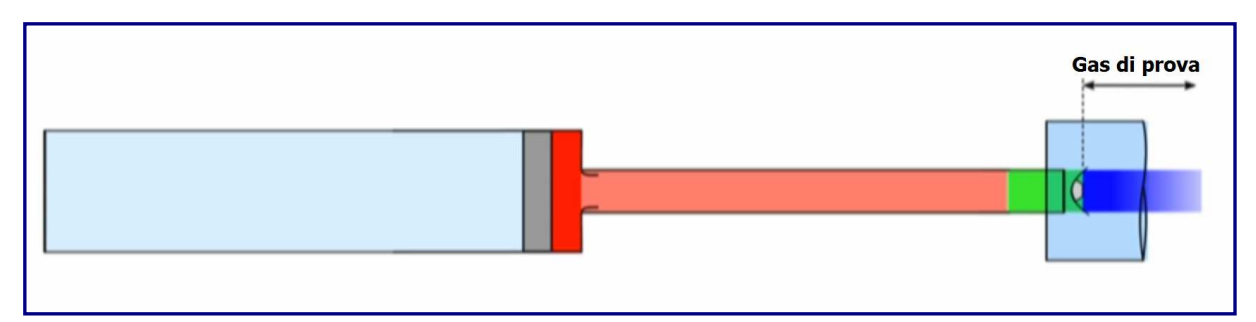

Figura  $4.1.2.1$ 

In  $fiqura$  4.1.2.M, è riportato lo schema di un diagramma rappresentativo posizionetempo  $(x-t)$  della galleria  $X2$ .

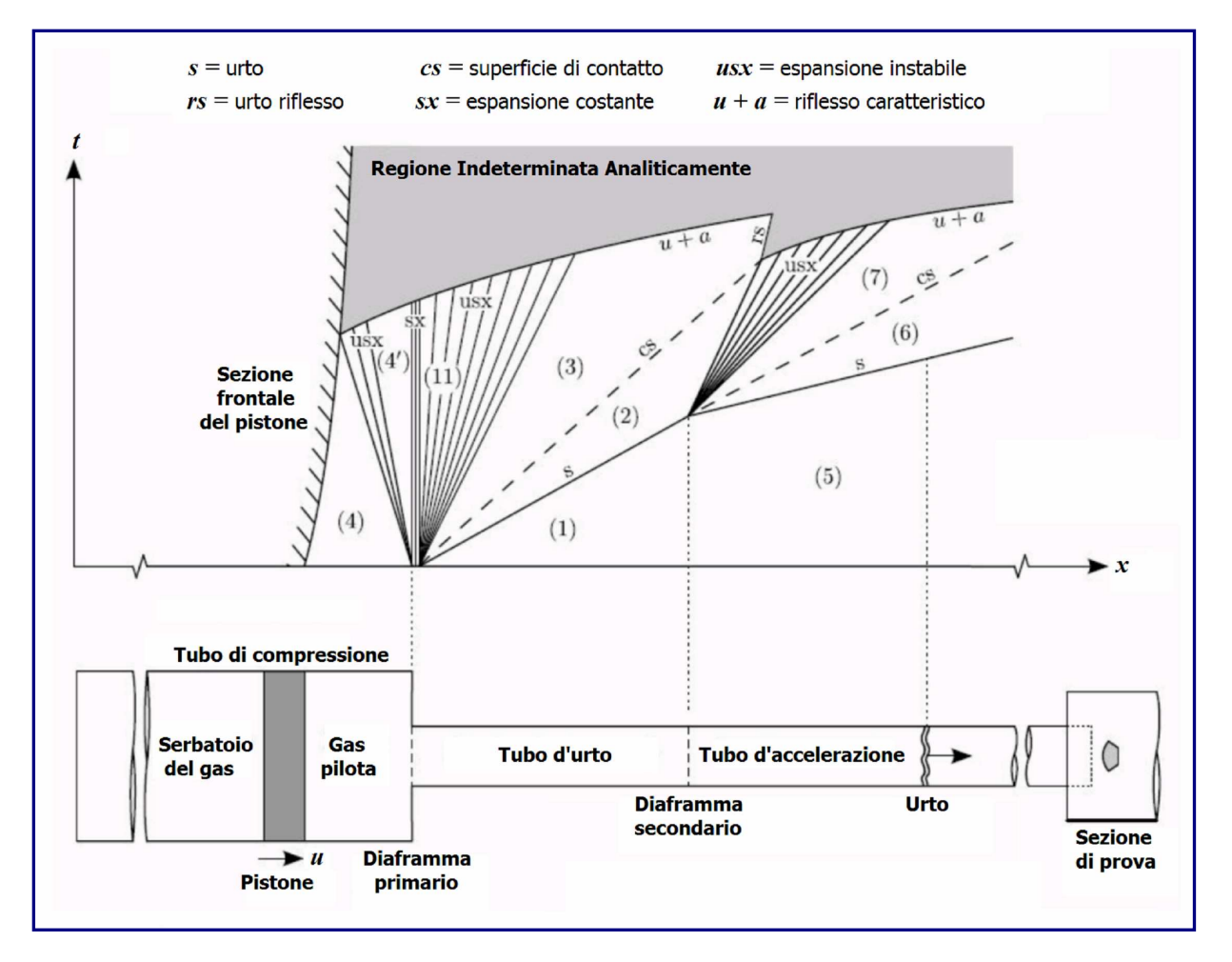

Figura  $4.1.2.$ M

Attraverso la *figura 4.1.2.N*, si può avere un'idea delle dimensioni degli impianti  $X2$  ed  $X3$ , in particolare osservando la riproduzione della persona in piedi a destra.

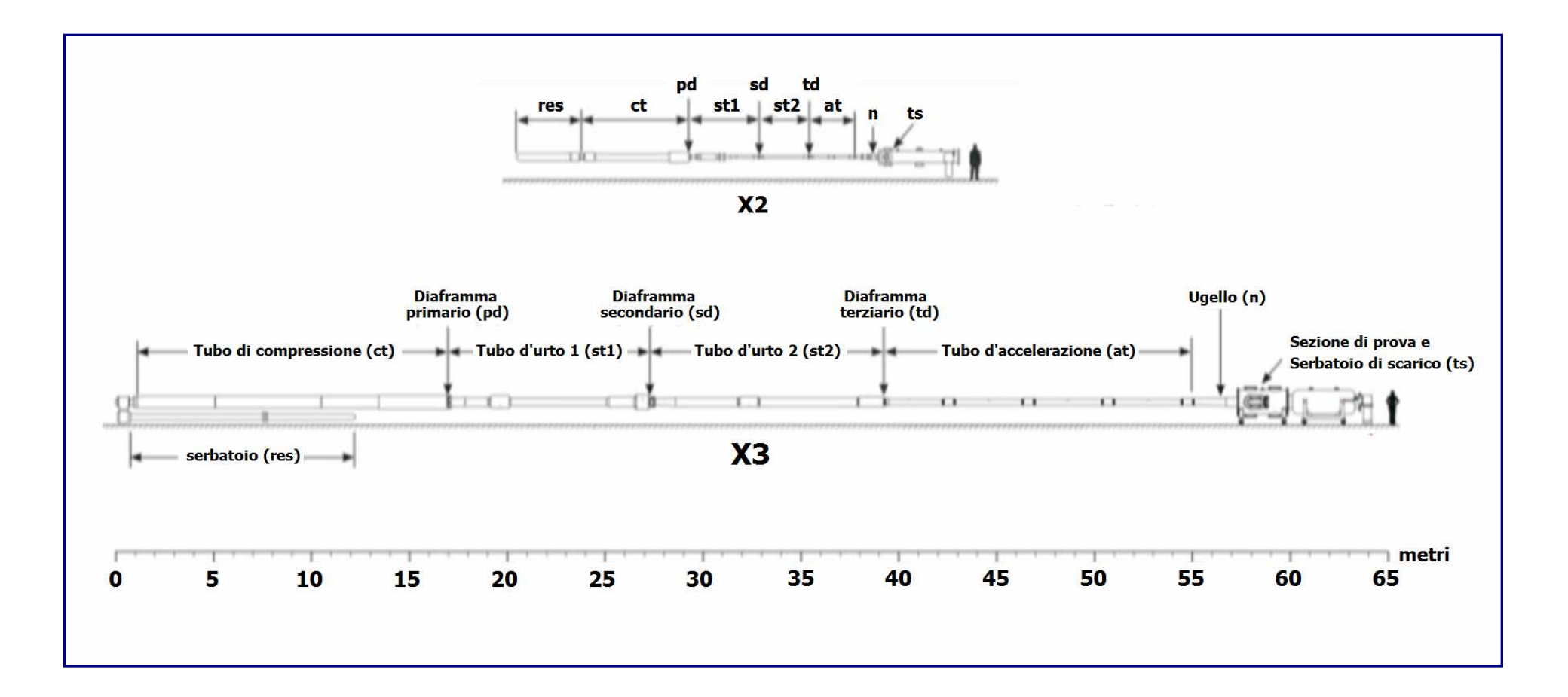

Figura  $4.1.2.$ 

Il tunnel  $X2$ , è in grado di produrre entalpie di flusso fino a 200 MJ/kg. Così come l' $X3$ , l' $X2$ è più adatto allo studio dei flussi ipersonici. Evitando i processi di ristagno tipici delle gallerie ad onde d'urto, sono in grado di raggiungere pressioni e temperature totali più elevate e sono più idonei a rappresentare i flussi aerotermodinamici sperimentati durante le fasi d'ingresso planetario. A causa di questa elevata energia di flusso, però, sussistono diversi problemi associati agli esperimenti in questo tipo di gallerie. Uno degli elementi trainanti che hanno condotto alle recenti migliorie negli esperimenti sui modelli di volo libero, è rappresentato dal perfezionamento della telecamera e delle tecniche di analisi, volto soprattutto alla mitigazione degli elevati livelli di irraggiamento e luminosità del flusso. Quando il flusso ristagna intorno al modello di prova, la luminosità del flusso risultante

spesso ostacola e riduce la nitidezza delle immagini ad alta velocità scattate durante il test. Inoltre, i ricercatori nipponici che si avvalgono dell'impianto JAXA-HIEST, in Giappone, come Tanno Hideyuki e Komuro Tomoyuki (2014), hanno postulato che la ionizzazione del gas di prova ad alta temperatura, vada ad interferire con qualsiasi componente elettrico, in particolare gli accelerometri, usati a bordo di un modello di prova o nella sezione di prova degli impianti ad impulsi. Il principale fattore limitante delle strutture con tubi di espansione, è il tempo di prova in condizioni stazionarie minime. Il tempo limitato per il test di queste strutture, riduce significativamente le opzioni di misurazione a disposizione per le indagini.

Per fare fronte agli esigui tempi di prova negli esperimenti nelle gallerie ad espansione, gli studiosi hanno introdotto nuovi metodi per determinare le forze aerodinamiche agenti sui modelli di prova in modalità totalmente vincolata ovvero semi-vincolata. Il primo sviluppo del modello ipersonico iniziò con modelli di prova completamente vincolati e, per questo motivo, uno degli unici modi per misurare le proprietà aerodinamiche del modello era attraverso metodi di bilanciamento della forza. Tuttavia, a causa dei brevi tempi di prova e della precisione di misurazione associati agli estensimetri, usati con il bilanciamento delle forze, l'equilibrio delle sollecitazioni in condizioni stazionarie, risultava piuttosto difficile da raggiungere e, di conseguenza, le metriche ed i coefficienti di prestazione derivati avevano una precisione limitata, nell'ordine dell'8% per il movimento assiale/normale e fino al 18% per il momento di beccheggio.

L'analisi basata sulle immagini, si è affermata con l'implementazione della tecnologia di acquisizione delle immagini ad alta velocità. Questo metodo, può consentire un volo senza restrizioni e, di conseguenza, l'accuratezza dei coefficienti che ne derivano, è notevolmente aumentata. Quindi, le incertezze e le imprecisioni sperimentali associate alla sospensione del modello, verranno totalmente eliminate, mentre, i risultati conseguenti dalla tecnologia di acquisizione delle immagini, richiederanno un'analisi ed un'interpretazione dei dati più agevole.

# 4.2 Condizioni del flusso

Come già rimarcato nei precedenti paragrafi, l'incertezza di qualsiasi profilo di spostamento misurato, aumenta attraverso il processo di derivazione al fine di ottenere il profilo di accelerazione. Pertanto, si vede che aumentando lo spostamento totale, l'incertezza relativa dei coefficienti di portanza e resistenza calcolati diminuirà. Lo spostamento del modello di prova, è influenzato da due parametri di flusso e da un parametro strutturale, come mostrato nell'**equazione 1** nel paragrafo 4.6, essendo questi la densità e la velocità del flusso, nonché il tempo di prova che ha una dipendenza quadrata. Pertanto, il modo più efficace per aumentare il movimento del modello di prova, consiste nell'incrementare un tempo di test maggiore, tuttavia questo viene impostato in base alla struttura ed alle condizioni di flusso specificate. L'unico altro parametro di flusso che aumenterà il movimento del modello, è la pressione di Pitot che è una funzione della densità e della velocità della corrente. È fondamentale che entrambi questi parametri siano massimizzati.

Nella Figura 4.2.A, è riportata una tabella nella quale sono indicate le caratteristiche chiave del flusso per una serie di strutture diverse ed alcune delle condizioni in cui vengono impiegate; i valori forniti si riferiscono al movimento del flusso libero nella sezione di prova. Sono disponibili numerose proprietà della corrente, sia nel tunnel di espansione  $X2$ , sia nel Drummond, ed i valori mostrati di seguito sono rappresentativi delle proprietà tipiche del flusso.

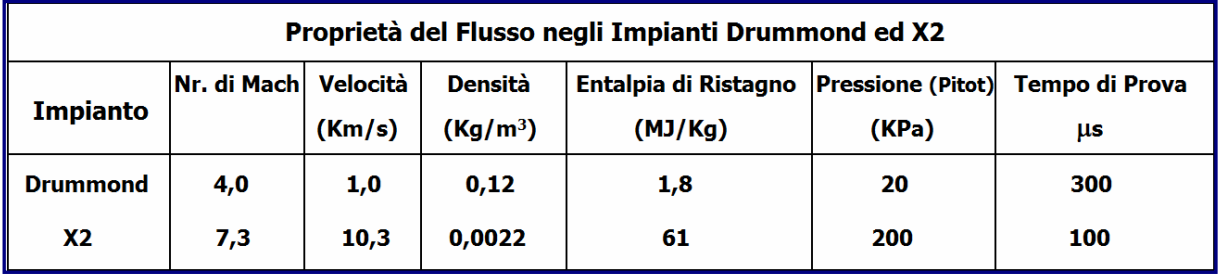

#### Figura  $4.2.A$

Nella  $Figure 4.2.8$ , sono evidenziati i profili di spostamento per le componenti dello scudo termico e del retro scocca (**aeroshell**), simili per entrambi gli impianti. Si può vedere che, a causa della maggiore velocità del flusso e della pressione di Pitot, il modello si sposterà sei volte di più in un periodo di prova analogo in X2 rispetto al *Drummond*. Ciò evidenzia l'applicabilità di questi esperimenti eseguiti in tunnel di espansione rispetto a quelli ad urto riflesso.

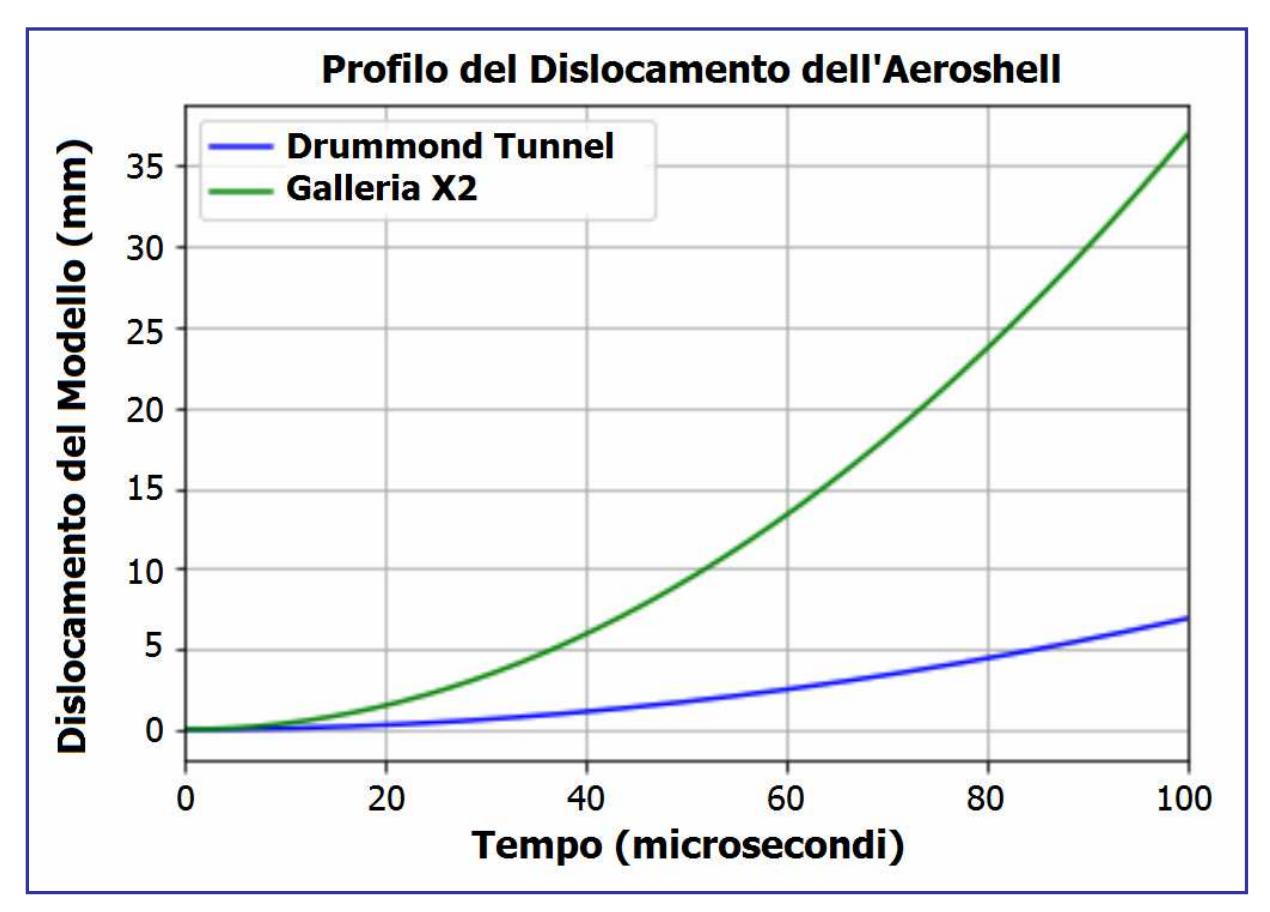

Figura 4.2.B

Per ulteriori proprietà del flusso disponibili in  $XZ$ , si può fare riferimento ai trattati del Professor Christopher James, della QU, del 2017. Le attuali condizioni di test X2 ed un riepilogo di queste proprietà della corrente sono disponibili nella  $Fiqura 4.2.C.$ 

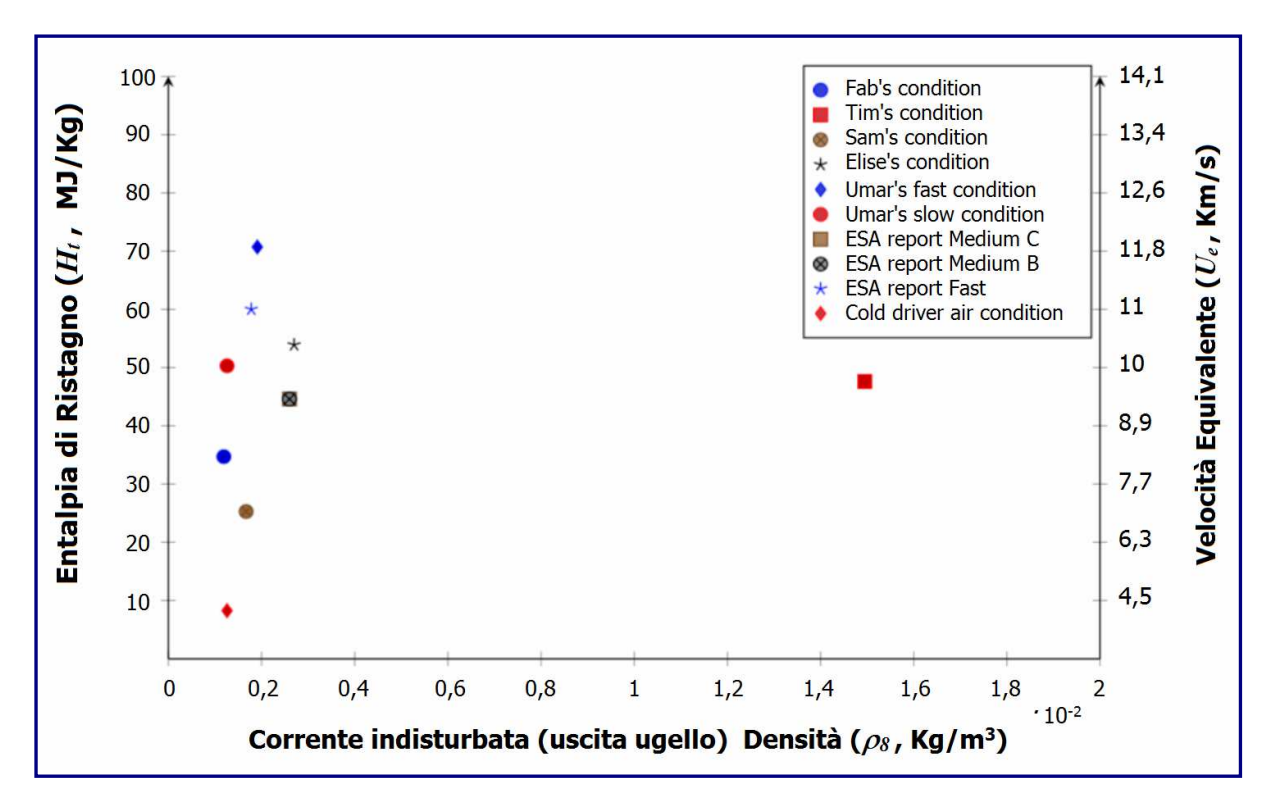

Figura  $4.2.c.$ 

# 4.3 Modello di Prova in sospensione

Questa sezione presenterà i metodi impiegati dai ricercatori tramite l'impiego di modelli di prova completamente ovvero parzialmente vincolati. Verranno analizzati i metodi sulle esattezze sperimentali associate ai test, nonché i loro limiti e le possibili fonti di incertezza.

# 4.3.1 Esperimenti con modelli completamente vincolati

Agli albori dei test sulle forze ipersoniche, gli esperimenti prevedevano l'uso di modelli completamente vincolati sia per visualizzare il flusso sviluppato attorno ai veicoli ipersonici, sia per studiarne le prestazioni di ablazione e carico termico. Questo metodo, però, non è adatto per determinare i coefficienti aerodinamici, a causa della complessità dell'hardware di montaggio del modello e della presenza dell'hardware di supporto, che può interferire con il flusso di scia del modello stesso, riducendone l'accuratezza di qualsiasi misurazione.

Un metodo che richiede un modello di prova completamente vincolato, è ad esempio quello implementato nel 1996 dai professori *David J. Mee* ed A.L. Smith, della QU, che prevedeva un sistema di misurazione del bilanciamento delle forze, per ottenere misurazioni della resistenza sui veicoli di rientro Apollo e Viking. Sebbene sia possibile ottenere risultati accurati da queste misurazioni, la mancanza di flessibilità non consente di ottenere coefficienti aerodinamici affidabili a diversi angoli di attacco. Nella *figura 4,3,1,A*, è mostrata schematicamente la configurazione sperimentale del bilanciamento della forza impiegata da Smith e Mee (1996).

Il modello di prova, attaccato alla parte anteriore del supporto a dardo, è esposto al flusso ipersonico e, all'arrivo della corrente, la pressione dinamica produce un'onda d'urto attraverso il modello ed il dardo. Di conseguenza, è possibile effettuare misurazioni unidimensionali delle prestazioni del veicolo, tipicamente i coefficienti di resistenza aerodinamica.

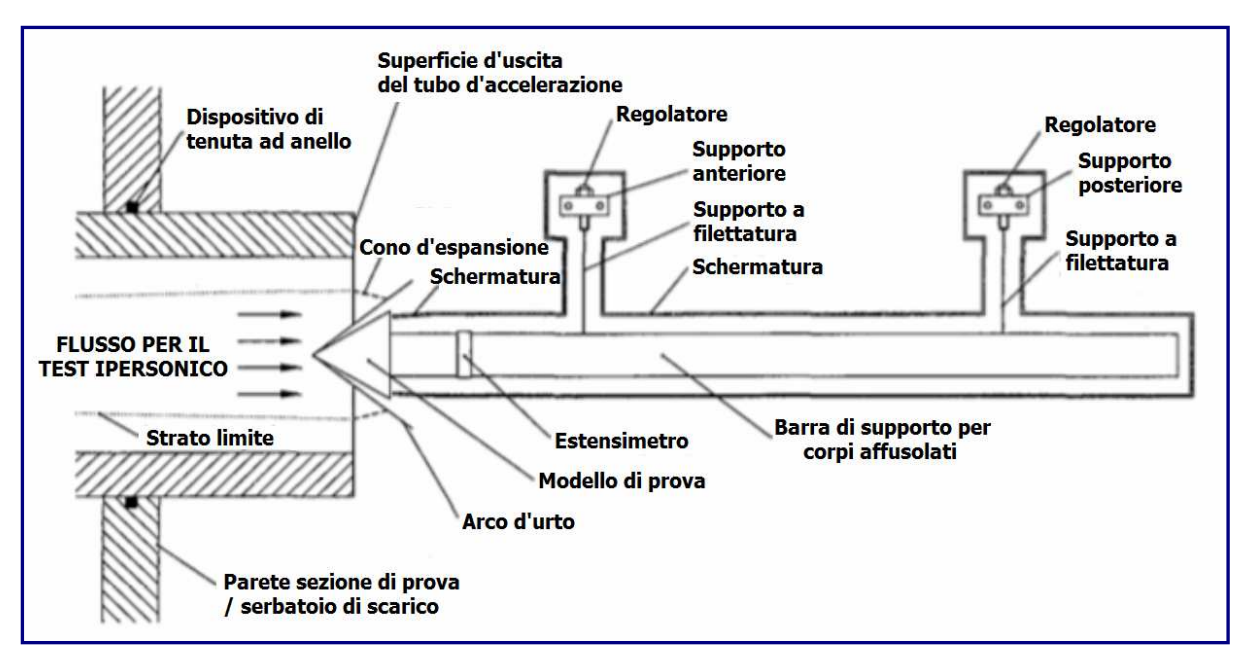

### Figura  $4.3.1.A$

Attraverso una complessa disposizione degli estensimetri, è possibile calcolare la resistenza aerodinamica sul modello. Questo metodo di misurazione, tuttavia, presenta un gran numero di problemi ad esso associati che lo rendono un'opzione non praticabile per questo tipo di indagine. In primo luogo, a causa della natura vincolata del metodo, viene persa qualsiasi flessibilità nel modificare l'angolo di attacco e nel cambiare l'orientamento del modello. In aggiunta a ciò, qualsiasi minima modifica necessaria per garantire che il modello sia orientato correttamente, diventa estremamente complessa. L'hardware di supporto, come mostrato da *Smith* e Mee nella figura precedente, può interrompere il flusso di scia e, quindi, ridurre l'accuratezza dell'esperimento. Un modello di test completamente vincolato, riduce anche l'esperimento di un grado di libertà, il che significa che solo le misurazioni della resistenza possono essere eseguite sul modello di prova. Queste misurazioni della resistenza, sono state trovate dai due già citati ricercatori, entro l'11% dei coefficienti di resistenza aerodinamici noti, sui corpi di prova usati. Cameron S. Butler e Stuart J. Laurence, ricercatori della University of Maryland, nel 2018 hanno rilevato una serie di problemi, sull'equilibrio delle forze, durante l'indagine sulla validità di un esperimento parzialmente vincolato. È stato rilevato che, a causa dei brevi tempi di prova, risultava difficile stabilire un equilibrio delle sollecitazione in condizioni stazionarie, a causa del tempo di risposta del supporto a dardo in combinazione con gli estensimetri. Inoltre, data l'estrema sensibilità dei dispositivi di misurazione e dell'equilibrio di sollecitazione in condizioni stazionarie limitate, la vibrazione della struttura potrebbe rappresentare una criticità durante l'esecuzione di questi esperimenti. Siccome l'intero banco di prova è montato sulla superficie interna del tunnel, le vibrazioni associate all'inizio dell'esperimento (*firing*), a loro volta, andrebbero ad inficiare il test; ad oggi, non esiste un metodo utile all'isolamento vibrazionale in grado di non compromettere l'accuratezza delle prove. Optando allora per un sistema di accelerometri montati internamente al modello, essi sono riusciti a mitigare le imprecisioni associate alla vibrazione della struttura a circa lo 0,2%.

Se questa tecnica venisse usata in un flusso ad alta entalpia, con un modello completamente vincolato, si verificherebbe un livello di ionizzazione del flusso. L'indagine di Smith e Mee, si è avvalsa della struttura  $XI$ , presso la UQ, per produrre un flusso con un'entalpia totale di  $H_t$  = 36,6 MJ/Kg,.

Qualora l'entalpia totale fosse più vicina a *H<sup>t</sup>* = 70 MJ/Kg, simile alle condizioni di volo sperimentate durante il rientro a terra, la ionizzazione del flusso potrebbe, potenzialmente, causare il guasto degli estensimetri e di tutte le apparecchiature elettriche all'interno della sezione di prova, o produrre risultati con una maggiore percentuale d'errore**.** Questa indagine, è stata in grado di produrre risultati accurati per correnti di prova della durata di soli 50 µ*s*, tuttavia, per la maggior parte delle tecniche di bilanciamento delle forze, il flusso di prova deve scorrere per un periodo di tempo più ampio, tipicamente 1 o 2 ordini di grandezza in più (simile ai tempi di prova nelle gallerie a tubo d'urto), al fine di generare un'onda d'urto stabile nel dardo, che possa essere rilevata e analizzata per dare risultati significativi. Il tempo di risposta di tali sistemi, però, è troppo lungo per le strutture ipersoniche usate.

Inoltre, i ricercatori Sebastian Karl Heinz (German Aerospace Center) e Stuart Laurence, hanno asserito che la ripetibilità di tali metodi è inferiore al 10%; ciò sta a significare che i risultati prodotti in un test, rappresentano meno del 10% rispetto ad un altro test ripetuto con le stesse condizioni di flusso e orientamento del modello. Questo è dovuto all'attenta calibrazione e alla configurazione del modello richiesta prima di ogni prova e all'accurata interpretazione delle letture dell'estensimetro. Tutti questi fattori limitano l'applicabilità dei metodi usati.

Smith e Mee, hanno scoperto che questo particolare metodo di prova, è applicabile agli studi sull'*aerofrenaggio* e sull'*aerocattura*. Dato che queste manovre vengono eseguite a quote molto elevate di un'atmosfera planetaria a velocità orbitali, è qui che vengono posti alcuni dei carichi aerotermodinamici più elevati sul veicolo di rientro, rendendolo idoneo per ulteriori ricerche. Un modello di test completamente vincolato in questa configurazione, non è tuttavia in grado di produrre coefficienti di portanza, resistenza e momento di beccheggio, e quindi si renderanno necessari altri metodi per la misurazione della forza.

# 4.3.2 Esperimenti con modelli parzialmente vincolati

Poiché i metodi di test ipersonici hanno sviluppato specificità con l'aumento delle prestazioni delle immagini ad alta velocità, i modelli di test sono diventati meno vincolati. I modelli di prova parzialmente vincolati, erano la naturale evoluzione di esperimenti completamente vincolati, che potevano muoversi in più di un grado di libertà.

I modelli parzialmente vincolati, usano un dardo per sostenere il modello di prova e costringerlo a muoversi in direzione verticale, consentendo, al contempo, di spostarsi in direzione orizzontale, ruotando anche attorno al proprio asse di beccheggio, come nei test effettuati da *Laurence* e *Butler* nel 2018, utili per ricavare sperimentalmente i coefficienti di portanza, resistenza e momento di beccheggio sul veicolo di ingresso **ExoMars** (Exobiology on Mars).

Questa configurazione semi vincolata, impiegava corde di Kevlar per sospendere il modello (capsula), che verrà poi agganciato da un dardo, ed alterarne l'angolo di attacco. All'arrivo del flusso, le stringhe che sostengono il modello verrebbero eliminate, consentendo alla capsula di rimanere in volo libero per il tempo del test, periodo dopo il quale il dardo provvederebbe alla sua cattura. Una configurazione sperimentale è illustrata a pagina seguente nella *figura 4.3.2.A.* 

Sebbene questa campagna si sia rivelata di grande successo, a causa di una serie di altri fattori, i modelli di prova parzialmente vincolati presentano alcune criticità associate ai loro metodi.

L'hardware di supporto, in questo caso le corde ed il dardo impiegati per sostenere e catturare il modello, possono influenzare la corrente di scia a poppa dello stesso e, conseguentemente, ridurre l'accuratezza dei coefficienti aerodinamici misurati. Le operazioni di sperimentazione, tuttavia, si sono rivelate particolarmente determinanti, grazie ad una serie di risultati chiave nel miglioramento della precisione degli esperimenti ad alta entalpia. Secondo Laurence e Butler (2018), l'estensione delle tecniche basate sulla visualizzazione a condizioni di alta entalpia è piuttosto lineare; i tempi per i test ad alta entalpia, pur essendo alquanto limitati, possono essere compensati tramite un'appropriata progettazione del modello. L'uso del laser intelligente **Calivax**, congiuntamente ad un filtro ottico a banda passante stretto, consente anche l'efficace mitigazione della luminosità del gas di prova che, diversamente, potrebbe alterare questo genere di esperimenti.

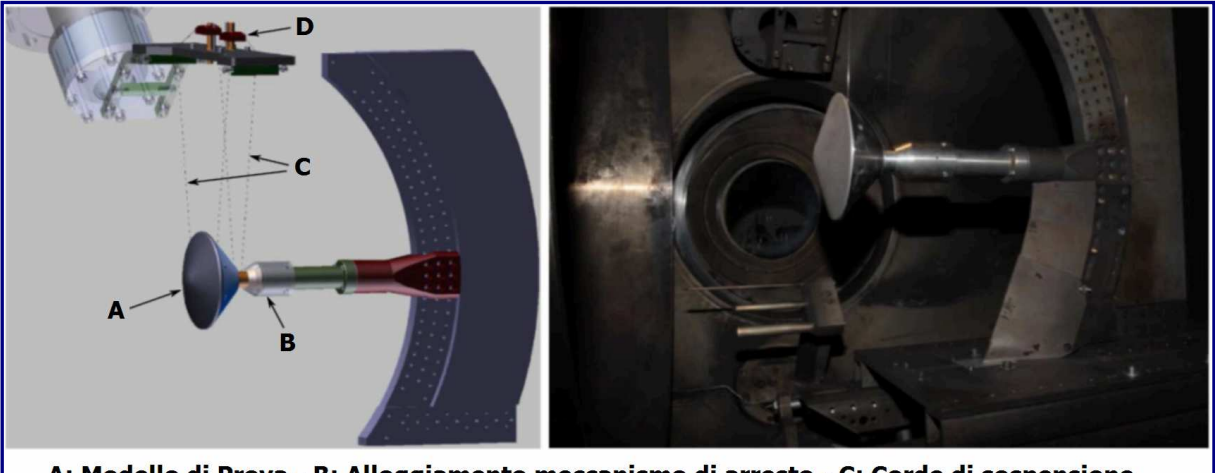

A: Modello di Prova - B: Alloggiamento meccanismo di arresto - C: Corde di sospensione D: Regolazione altezza/incidenza e fotografia della messa a punto dell'esperimento

### Figura  $4.3.2.$ A

# 4.2.3 Metodi con modello di prova a rilascio

Quando un modello di prova sia in una posizione di vincolo parziale, oppure possa volare liberamente durante il tempo previsto, inizialmente, esso dovrà essere orientato in una posizione predeterminata, in modo tale che, al passaggio del flusso, si trovi perfettamente inquadrato e nell'assetto più confacente. Esistono diversi metodi per raggiungere questo obiettivo. In primo luogo, e più semplicemente, il modello può essere lasciato cadere dalla parte superiore della sezione di prova, attraverso il nucleo della corrente, e spostato proprio per influenza del flusso (metodo impiegato da Tanno e Komuro nel 2014).

Questo metodo di rilascio, è stato in grado di adattarsi ad angoli di volo da 0° a 40° mediante l'uso di due elettromagneti. I tempi di rilascio, molto rapidi, hanno permesso al modello di venirsi a trovare nel flusso centrale al momento del suo arrivo. La precisione richiesta dalla procedura, dev'essere dell'ordine di millisecondi, per garantire, appunto, una posizione ben determinata del modello nella corrente. Gli elettromagneti, devono essere posizionati sulla superficie superiore della sezione di prova, allo scopo di non subire danni cagionati dal calore del flusso ipersonico o dai detriti del diaframma. Tale procedimento, si basa su quello sviluppato dai ricercatori K.W. Naumann e H. Ende, del French-German Research Institute of Saint-Louis, nel 1991, che ha impiegato un supporto di montaggio ad azione rapida, capace di rilasciare il modello e di riafferrarlo dopo una durata di volo libero di alcuni millisecondi. L'uso dell'accelerazione misurata e della pressione di Pitot, consente una valutazione diretta dei coefficienti aerodinamici, dipendente dal tempo.
Tuttavia, va notato che i sistemi di iniezione ed ombelicale a poppa, del modello di prova, potrebbero generare alcune interferenze aerodinamiche nel flusso di scia del modello stesso, che diventerebbero ancora più amplificate con un maggiore angolo di attacco. Tanno e Komuro (2014), impiegarono un microprocessore di bordo per registrare i dati dell'accelerometro, eliminando, così, la necessità di un sistema ombelicale per il trasferimento dei dati.

Un altro dei metodi prediletti dai ricercatori, è quello mostrato nella precedente Figura 4.3.2.A, che prevede l'uso di una struttura di supporto per sospendere il modello. In questo caso, la struttura portante è costituita da corde in Kevlar che fissano il modello ad un punto di sospensione. All'arrivo della corrente, le stringhe di Kevlar vengono dissolte dal flusso incipiente, consentendo al modello di essere completamente libero nel periodo del test. Per favorire ulteriormente la rottura dei fili, può essere tirato un pezzo di nastro tra di essi per aumentare l'area effettiva e, quindi, forzare con maggior vigore all'arrivo del flusso. Questo sistema, a basso costo, consente precisione nel posizionamento del modello nello spazio in tutti e 3 gli assi direzionali e di rotazione. Il fattore limitante, sta nell'accuratezza del posizionamento del modello, che è in relazione al meccanismo di sospensione ed alla geometria del tunnel. Se si desidera posizionare il modello con un angolo di attacco di 5°, con un'imbardata di 0°, è necessario posizionare il campione approssimativamente nello spazio e poi effettuare le opportune regolazioni di precisione. La complessità di queste regolazioni dipende dal progetto del punto di sospensione usato. È indispensabile che il punto di sospensione abbia una corsa sufficiente, tale da consentire l'esplorazione di un inviluppo di volo più ampio. Per i modelli che non sono una proiezione 2D, questa procedura diviene alquanto complicata, poiché la determinazione dell'angolo di imbardata richiederà adeguate misurazioni, mentre, una proiezione 2D, potrà essere vista più facilmente come fuori allineamento. *Laurence* e *Butler*, nel 2018, descrissero come seque il processo di allineamento per il loro modello.

L'angolo di beccheggio è stato calcolato in riferimento ad un sistema di coordinate definito da immagini di una griglia di calibrazione. L'allineamento della griglia, rispetto alla verticale, è stato effettuato impiegando un livello digitale, ritenuto accurato entro 0,15 gradi. La precisione dell'allineamento orizzontale dell'ugello della galleria del vento, è stata stimata in 0,1 gradi, con conseguente incertezza complessiva dell'angolo di inclinazione del modello, rispetto alla direzione del flusso, di 0,2 gradi. L'allineamento dell'imbardata del modello, è stato verificato assicurandosi che, i due lati della corda di sospensione anteriore, fossero coincidenti sia visivamente, sia nelle immagini registrate. La corda aveva un diametro di 0,5 mm e le due facce erano separate di circa 140 mm; pertanto, a condizione che apparissero come una corda unica, il modello è stato allineato nell'asse di imbardata entro 0,2 gradi. Tuttavia, essendo stato eseguito visivamente, l'allineamento con l'asse ottico avrebbe potuto, comunque, presentare un disallineamento residuo.

# 4.3 Alta Entalpia - Sorgenti Luminose

Quando si analizza una corrente ad alta entalpia, è necessario mitigare la quantità di luce che colpisce la telecamera, a causa della radiazione di flusso che viene generata quando il flusso stesso ristagna attorno al modello di prova. Uno dei modi più efficaci per farlo, consiste nell'usare un'impostazione di fotografia shadowgraph focalizzata. Questo metodo, se combinato con una sorgente di luce appropriata, può mitigare completamente gli effetti della radiazione del flusso.

L'aspetto più importante di questo tipo di immagini, è la sorgente di luce e relativo filtro associato che si impiega. Ottenere immagini shadowgraph di alta qualità, è vitale per il successo di qualsiasi tecnica basata sulla visualizzazione.

Laurence e Karl, nel 2010, notarono la sussistenza di quattro fattori chiave quando si seleziona la sorgente di luce appropriata: stabilità, luminosità, durata (tempo di inquadratura) e livello di coerenza.

Laurence, nel corso dei suoi esperimenti presso l'High-Enthalpy Shock Tunnel Gottingen (HEG), riguardo alle funzionalità del laser a impulsi corti Calivax, come fonte di luce praticabile, commentò come segue: "La breve durata dell'impulso (qui 10 ns), ha effettivamente bloccato la posizione del modello, rimuovendo qualsiasi sfocatura legata al movimento.

In secondo luogo, la luce prodotta era altamente monocromatica, il che significa che la luminosità del gas di prova, che invariabilmente accompagna forti shock nelle strutture ad alta entalpia, potrebbero essere rimossi mediante l'inserimento di un filtro passa-banda stretto nel percorso ottico". Dalle indagini di *Laurence* e Butler, si può concludere che la fonte di luce principale scelta dovrebbe essere una fonte di luce monocromatica, associata ad un filtro passa banda stretto, al fine di garantire che il modello venga catturato in modo appropriato quando si usa un'impostazione fotografica shadowgraph.

Tuttavia, come sottolineato da *Laurence* ed *Hornung* nella loro indagine del 2008, sulla misurazione di forza e momento basata su immagini in strutture ipersoniche, che precedette il loro studio del 2018, si riscontrano problemi significativi quando ci si avvale .<br>della sorgente luminosa errata. Nella *figura 4.3.A*, sono mostrati grafici ombra di riprese a bassa e ad alta entalpia nel tunnel d'urto dell'ipervelocità T5 attorno al veicolo di rientro Orion della NASA.

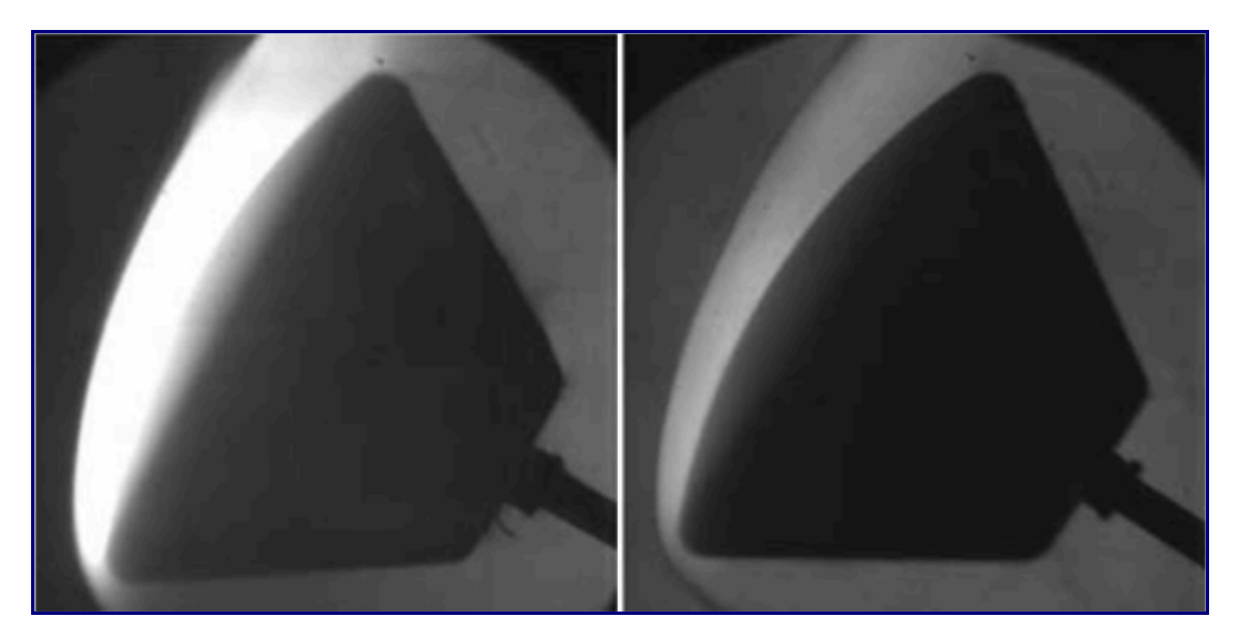

Figura  $4.3.A$ 

Si può notare che negli scatti ad alta entalpia condotti a *H<sup>t</sup>* **=** *20,5 MJ/Kg* (una velocità del flusso di circa 6,3 km/s), la parte anteriore del modello di prova è completamente oscurata, rendendo impossibili le tecniche di tracciamento dell'immagine, poiché il bordo del modello stesso non può essere riconosciuto con assoluta certezza. Il motivo per cui le riprese ad alta entalpia, in questa indagine, sono state oscurate dalla luminosità del gas di prova, era dovuto alla larghezza ottica della sorgente di luce troppo ampia per il filtraggio. Questo esperimento, ha anche riscontrato un altro contrattempo nell'uso di una sorgente di luce a spinterometro. Una sorgente di luce a spinterometro impiega il lampo dell'arco elettrico attraverso un traferro per produrre una sorgente di luce con una frequenza nel dominio inferiore al microsecondo.

Questa sorgente di luce, tuttavia, ha introdotto una serie di incertezze a causa della posizione mutevole della scintilla, distorcendo l'immagine shadowgraph e variando la lunghezza dell'impulso dovuto alla ionizzazione del gas di prova, alterando la durata dell'impulso stesso della scintilla. Se viene usata una sorgente di luce continua, il tempo minimo di inquadratura richiesto è correlato alla luminosità della sorgente ed alla scelta della fotocamera (Laurence e Karl, 2010).

Altri problemi, potrebbero poi verificarsi con una sorgente di luce non monocromatica, ad esempio una lampada cinematografica usata come retroilluminazione in un esperimento di questo tipo. Essendo un corpo nero, che emette luce su un'ampia gamma di lunghezze d'onda, il modello sarebbe scarsamente illuminato ed oscurato quando la sua luce venisse filtrata, il che non è l'ideale per un algoritmo di analisi del tracciamento delle immagini.

Oltre a ciò, la radiazione di flusso prodotta, agirebbe anche per nascondere il bordo anteriore del modello che si manifesterebbe in immagini, come mostrato nella  $Fiqura$ 4.3.A. Questa indagine, mira all'implementazione di una tecnica sperimentale per entalpie fino a *H<sup>t</sup>* **=** *200 MJ/Kg*, quindi, la mitigazione della luminosità del gas di prova rappresenta un problema chiave.

Se si usa una sorgente luminosa sufficientemente intensa, il tempo di esposizione dovrebbe essere ridotto per abbassare al minimo gli effetti della luminosità e della sfocatura legata al movimento, mantenendo un contrasto elevato dell'immagine (Laurence e Karl, 2010).

Una decisione preliminare consiste nell'impiego di un LED sovraccaricato che produce luce monocromatica a circa 532 nm di lunghezza d'onda, associato ad un filtro, il cui uso è, infine, motivato dai tanti esperimenti precedentemente eseguiti presso l' $UQ$  e da ricercatori in tutto il mondo. Questa sorgente di luce, permetterà di acquisire immagini ad alto contrasto che aiuteranno la post-elaborazione, quindi, consentiranno di ridurre le incertezze nei coefficienti aerodinamici derivati dai modelli. L'uso di una corretta sorgente di luce, è fondamentale quando ci si avvale di metodi di tracciamento ottico; tuttavia, esistono altri metodi per determinare i coefficienti aerodinamici di un modello di prova.

# 4.4 Applicabilità degli Accelerometri

Un altro metodo impiegato per derivare i coefficienti di portanza e di resistenza dei modelli di prova, implica l'uso degli accelerometri. Queste misurazioni, sono state applicate sia a esperimenti di volo libero sia semi-vincolati con vari livelli di successo. Il Dottor S. Saravanan ed i suoi collaboratori, attraverso i loro studi presso la galleria aerodinamica HST2, dell'*Indian Institute of Science*, sono stati in grado di ottenere risultati entro  $\pm$  10% di quanto derivato da Newton. H. Tanno ed altri ricercatori, nel 2014 sono riusciti ad ottenere misurazioni con un errore simile, in scatti a bassa entalpia usando un accelerometro integrato ed un microprocessore progettato internamente per acquisire le letture del dispositivo. Il Dottor *Neil R. Mudford* ed il suo team, nel 2015 hanno, invero, riscontrato errori sperimentali significativi durante i loro studi, impiegando accelerometri e microprocessori a bordo.

Questa indagine ha evidenziato uno dei principali problemi associati alle misurazioni dell'accelerometro di bordo, ovvero, la necessità di un microprocessore di alta qualità per registrare e controllare le letture del dispositivo. Sebbene ciò possa essere mitigato usando un'unità di controllo montata fuori dal modello, questo metodo richiederà un cavo ombelicale per collegare il modello a volo libero con l'unità di controllo. Questo sistema, adottato dal Dr. S. Saravanan ed alcuni suoi colleghi dell'Indian Institute of Science, nel 2014, può, talvolta, interferire ed inibire la naturale risposta di volo libero del modello.

Il cavo ombelicale, oltre a limitare il movimento di volo libero del modello, può anche interferire con il flusso di scia del campione, riducendo ulteriormente l'accuratezza delle letture dell'accelerometro.

Se si devono impiegare un microprocessore di bordo, una fonte di alimentazione ed un'unità di archiviazione dati, la massa del modello aumenterà notevolmente: nel caso della campagna di Tanno del 2014, il modello pesava 19,75 kg. Con un oggetto di tale massa, nei brevi periodi di prova delle strutture  $X2$  o  $X3$ , il modello e gli accelerometri collegati, non si sposterebbero abbastanza per registrare risultati significativi.

Gli accelerometri, non producono dati uniformi a causa della loro natura, quindi, l'entità di qualsiasi lettura, dovrà essere significativamente maggiore di almeno 1 o 2 ordini di grandezza rispetto al disturbo del segnale. Tali interferenze, potranno ulteriormente aumentare a causa delle vibrazioni e delle oscillazioni ad alta frequenza.

Inoltre, si potrà avere un'ulteriore amplificazione, qualora le vibrazioni si verificassero alla frequenza naturale dell'accelerometro, dato che si tratta, essenzialmente, di un sistema molla-massa-smorzatore e, pertanto, ha una frequenza di risonanza naturale e associata, mentre, queste frequenze, sono dell'ordine di 10 kHz ma possono, comunque, essere eccitate durante il tempo di prova. Questo fenomeno è più evidente sui modelli di prova completamente o semi-vincolati, poiché, le vibrazioni della struttura, potranno avere, spesso, una frequenza molto elevata, quindi, nella gamma delle frequenze di risonanza dell'accelerometro.

Un altro problema derivante dall'uso degli accelerometri di bordo in un esperimento ad alta entalpia, è dato dalla ionizzazione del flusso post-urto, che può danneggiare l'elettronica stessa del dispositivo o la memorizzazione dei dati. In entrambi i casi, il segnale tra gli accelerometri ed il registratore di dati, oppure i microprocessori, subiranno interferenze con la conseguente riduzione dell'accuratezza dei risultati. Per fare fronte a questo inconveniente, Tanno ed i suoi collaboratori, hanno utilizzato un modello grande e pesante, come accennato in precedenza. Tutti e tre gli accelerometri, vennero montati internamente per garantire che fossero schermati dalla ionizzazione del flusso e dalle radiazioni. Questo, però, aumenta la massa del modello, riducendo ulteriormente l'accelerazione subita dal veicolo. Il modello di test usato da Tanno e Komuro, è mostrato nelle figure che seguono, nell'ambito della campagna HIEST RST svoltasi in Giappone. Nella *figura 4.4.A*, è schematizzato il modello di prova dell'accelerometro di bordo; in figura  $4.4.8$ , a pagina seguente, è riportato lo schema per la messa a punto per il volo libero sperimentale. I carichi aerodinamici sono ottenuti come prodotti dell'accelerazione misurata e della massa nota del modello di prova. Questo modello è stato in grado di ridurre significativamente le incertezze, con tempi di prova di 10 ms, tali da permettere al campione di spostarsi sufficientemente nelle direzioni di portanza e di resistenza.

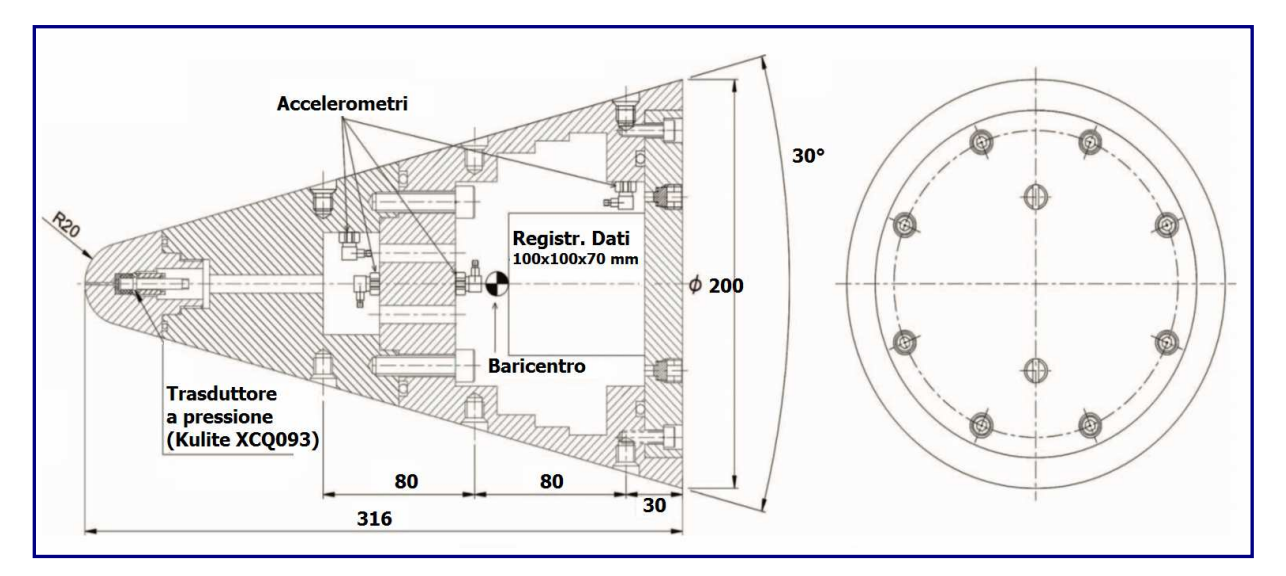

 $Fi**oura** 4.4.A$ 

Il problema più comune che si può riscontrare nell'uso degli accelerometri all'interno dei test ipersonici, è il tempo di risposta associato a queste misurazioni, nonché la frequenza di campionamento. Con tempi di prova dell'ordine di 100 microsecondi, la frequenza di campionamento degli accelerometri disponibili in commercio non è abbastanza alta per acquisire una quantità adeguata di dati. La frequenza di campionamento dell'accelerometro o del registratore dati, è tuttavia irrilevante se ne si considera il tempo di risposta. Nelle prove svolte da Saravanan nel 2008, nell'HST2 RST, i tempi del test sono stati dell'ordine di 1,2 ms, sufficienti per la risposta degli accelerometri ed alquanto lungo per consentire agli accelerometri di campionare un numero sufficiente di punti dati.

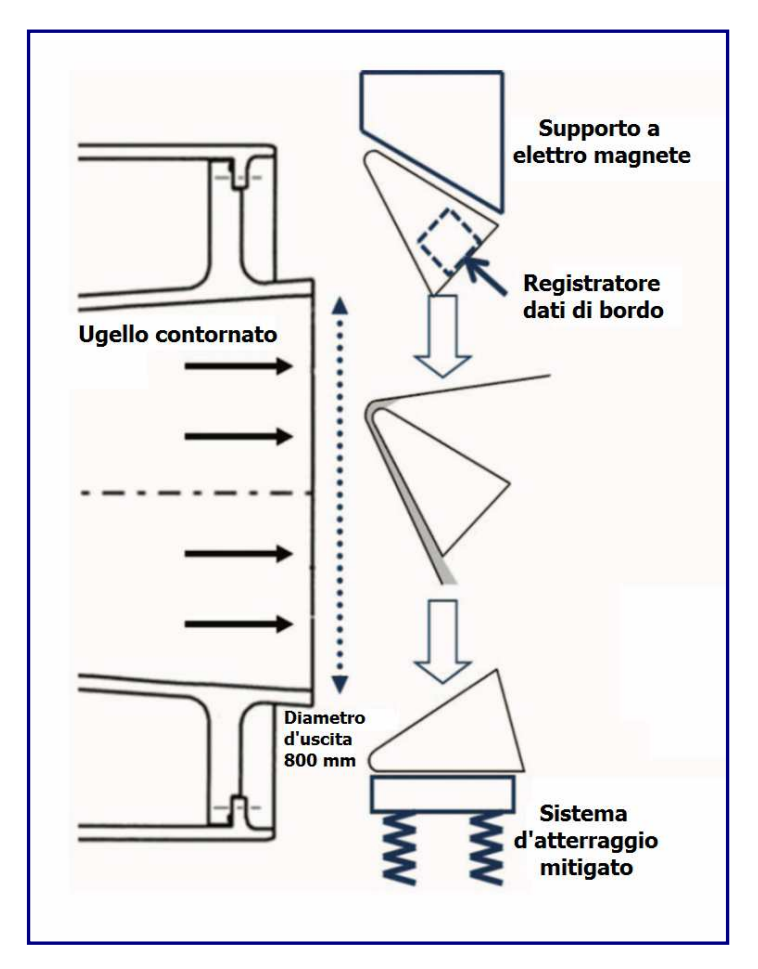

Figura  $4.4.8$ 

La campagna di Tanno del 2014 nell'*HIEST RST*, ha avuto tempi di prova di un ordine di grandezza più lungo di 10 ms. Per tempi di test che durano solo 100 microsecondi, gli accelerometri non sarebbero in grado di gestire il tempo di risposta e la frequenza di campionamento richiesta per produrre dati sufficientemente precisi. Poiché le telecamere ad alta velocità sono state di gran lunga perfezionate, il loro impiego nei test ipersonici è diventato più frequente e sono state spesso usate in combinazione con accelerometri.

# 4.5 Metodi di visualizzazione ad alta velocità

L'uso di immagini ad alta velocità, si presta molto bene ai test ipersonici; con una fonte di luce affidabile, come discusso in precedenza, il disturbo sperimentale associato alle misurazioni, diminuisce in modo significativo, poiché, l'accuratezza delle misurazioni stesse, dipende esclusivamente dalla risoluzione dell'immagine inquadrata.

Laurence ed i suoi colleghi, nel 2018, scoprirono che gli errori associati alla vibrazione della fotocamera, rappresentano solo lo 0,2% dei coefficienti aerodinamici misurati, apprezzabilmente inferiori all'incertezza associata all'accelerometro che usa i metodi di bilanciamento della forza. La loro fonte più significativa di incertezza sperimentale, è legata alla misurazione delle condizioni di flusso libero, già note con una precisione del 5%. Una delle principali attrazioni delle immagini ad alta velocità, sta nel fatto che, il modello, sia esso semi-vincolato o non vincolato, come in condizioni di volo libero, non richiede alcun hardware di supporto nel tunnel, dal momento che è noto che tale hardware possa ridurre l'accuratezza dell'esperimento che attenua le sorgenti di indeterminatezza.

Se il modello è capace di muoversi solo sotto l'azione dei carichi aerodinamici, ed è, quindi, rappresentativo di un vero test di volo libero, possono essere effettuate misurazioni non intrusive. Ciò consente una maggiore flessibilità nella progettazione del modello e nei metodi di produzione, poiché, non è necessario considerare il posizionamento accurato di accelerometri o metodi di montaggio su supporti a dardo ovvero altre strutture.

Una parte fondamentale della configurazione di qualsiasi immagine, è l'ottimizzazione della frequenza dei fotogrammi e della risoluzione della fotocamera. Spesso, le telecamere ad alta velocità, possono memorizzare solo una determinata quantità di dati, il che significa che a sequenze più elevate, la risoluzione disponibile ne risentirà. Questa situazione, può rappresentare un potenziale problema, qualora la quantità di movimento del modello non sia elevata (inferiore a uno o due pixel); pertanto, sarà necessario usare routine di visione artificiale sub-pixel, per ricavare il profilo di spostamento del corpo. Tuttavia, se la risoluzione venisse aumentata, la sequenza potrebbe subire alcune criticità, tanto da garantire solo una o due immagini utili durante il tempo di prova, rendendo difficile l'ottenimento di una regressione accurata del profilo di spostamento. Questa tendenza è mostrata nella figura 4.5.A.

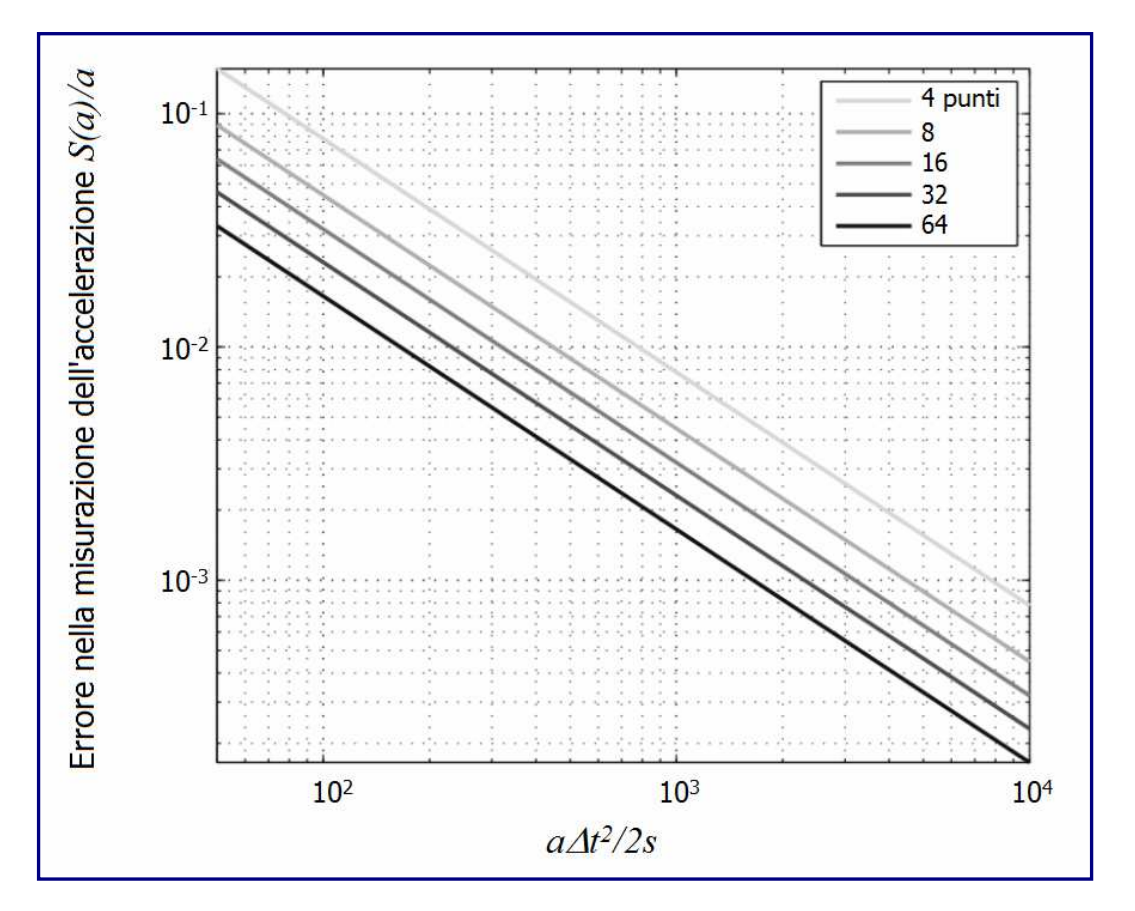

Figura 4.5.A

L'errore nella misurazione dell'accelerazione è dato da:

$$
\frac{S(a)}{a} = \frac{6\sqrt{5}(n-1)^2}{[(n-3)(n-2)n(n+1)(n+2)^{1/2}]} \frac{s}{d^*}
$$

dove *n* è il numero di fotogrammi usati per tracciare lo spostamento, *s* è lo spostamento del modello e *d* il suo diametro. Quello che si può vedere, è che all'aumentare del numero di sequenze impiegabili, l'errore standard nelle accelerazioni misurate, diminuisce per ogni dato spostamento normalizzato dall'accelerazione caratteristica *ɑ*∆*t 2* /2. Sebbene ci siano numerosi vantaggi, tuttavia, sono presenti alcune difficoltà associate al loro uso nei test ipersonici. I metodi di visualizzazione, sono limitati per loro natura limitata a due direzioni lineari e ad un asse di rotazione, a causa del percorso ottico. Di seguito, nella *figura* 4.5.B, è mostrato il percorso ottico impostato dal Professor Klaus Hannemann nel 2017, nell'indagine sul miglioramento delle tecniche di misurazione della forza di volo libero per i motori scramjet negli RST.

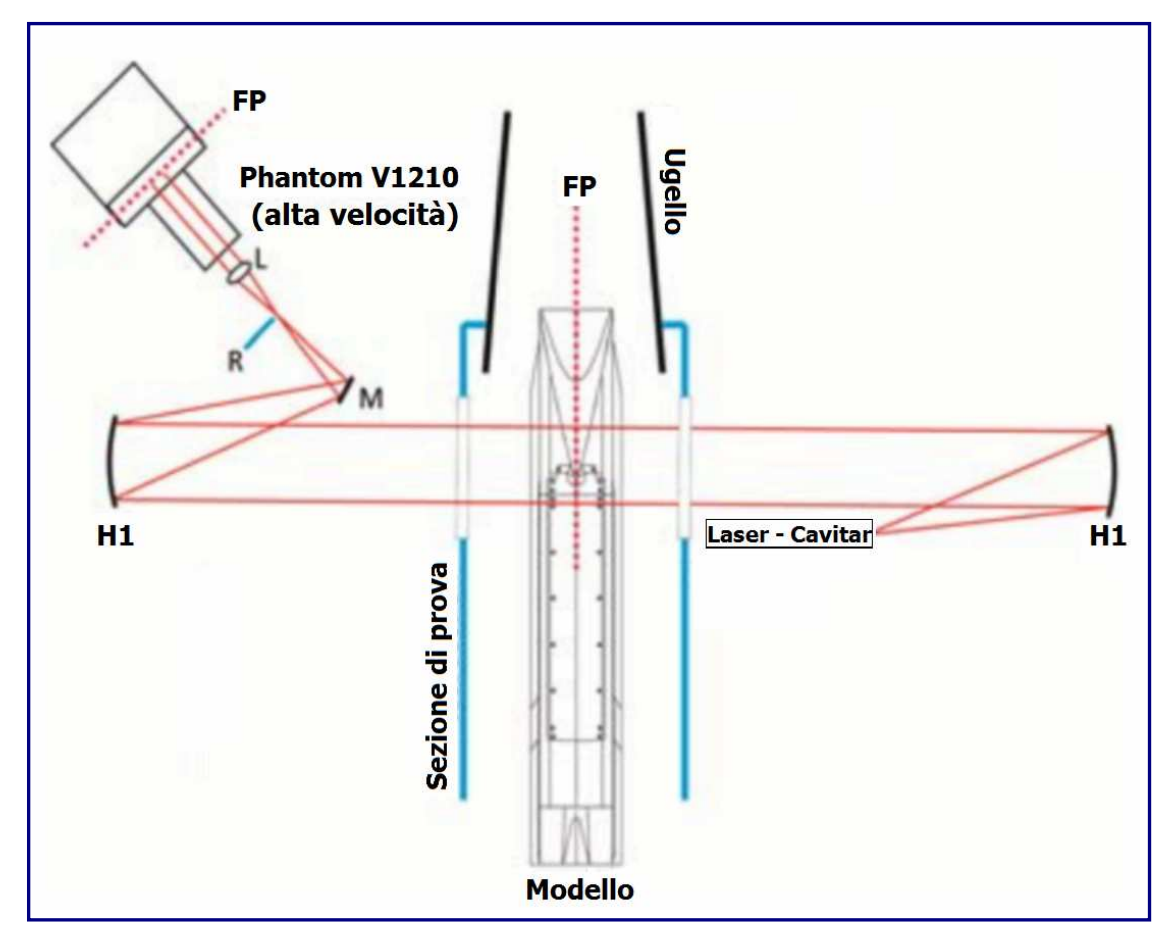

Figura 4.5.B

Si può osservare come il tracciamento possa avvenire solo su un piano 2D attraverso il modello. Questa indagine, ha anche evidenziato e tentato di risolvere uno dei problemi chiave associati ai metodi di tracciamento ottico. Per i modelli più piccoli usati da *Laurence* nelle sue ricerche, il bordo del modello viene adoperato per tracciare il profilo di spostamento, in quanto offre la massima precisione grazie al contrasto tra il modello ed uno sfondo ben illuminato; le misurazioni sono spesso ripetibili entro pochi micron (Laurence e Karl, 2010).

In aggiunta a ciò, è possibile tracciare anche il centro geometrico, un punto nel piano 2D determinato dalla geometria dell'oggetto di prova. Quando viene usata una configurazione di visualizzazione più grande, per il tracciamento ottico del movimento del modello (Hannemann e Schramm, 2017), che consuma la finestra di prova a causa delle dimensioni o della geometria, si adotta un oggetto di tracciamento.

Ciò consente lo spostamento del profilo per consentire lo sviluppo dalle immagini ad alta velocità ottenute. Per ricavare i coefficienti aerodinamici dalle immagini ad alta velocità, viene tracciato un profilo di spostamento per il bordo del modello, così da ottenere il profilo di inclinazione o, su un punto specifico (centro di massa o centro di geometria) per ottenere il profilo di spostamento lineare nelle direzioni della portanza e della resistenza aerodinamica. L'incertezza dei dati, assumerà un adattamento quadratico. Ciò è, in ogni caso, necessario, in quanto, per ricavare i coefficienti aerodinamici, una forza costante e, di conseguenza, un'accelerazione, si dovrà agire sul campione di prova. Più accurato è l'adattamento del polinomio quadratico, maggiormente precisi saranno i coefficienti aerodinamici derivati. Gli errori di tracciamento del modello ed il successivo processo di differenziazione, aumenteranno l'incertezza (Laurence e Hornung, 2009). Il profilo di spostamento, velocità e accelerazione dell'indagine di *Hahnemann*, del 2017, è mostrato a pagina seguente nella *figura 4.5.C*.

Questo processo, può essere replicato per la rotazione del modello di prova, al fine di ricavare il coefficiente del momento di beccheggio. Per ottenere questi adattamenti delle curve, è possibile eseguire un'ampia gamma di programmi di rilevamento sia dei bordi, sia degli arrangiamenti delle curve, per quantificare il movimento del campione.

Per i modelli che hanno forme semplici, possono essere impiegate tecniche di tracciamento delle immagini lineari. Queste tecniche, vengono applicate quando la geometria della forma si adatti ad una funzione, come ad esempio un cerchio di equazione  $r^2 = x^2 + y^2$ ; quando viene rilevato un luogo di punti del bordo, le tecniche lineari standard possono essere usate per risolvere le nuove coordinate della sfera.

Tale tecnica, è descritta nel documento di *Laurence* e Hornung del 2008, "Immagini basate sulle misurazioni della forza e del momento in strutture ipersoniche nell'ambito di esperimenti sui fluidl'. Pertanto, viene realizzato un profilo quadratico di spostamento temporale nelle direzioni di portanza e resistenza. L'errore, in questi esperimenti, è stimato, rispetto ai residuali dell'adattamento della curva per i dati di spostamento, tipicamente al 7% (Laurence, 2007). Le tecniche non lineari, possono essere applicate per forme più complesse, come il veicolo *Orion* della NASA, tuttavia, il profilo del modello deve avere una differenziazione continua del profilo della sezione trasversale. L'algoritmo di tracciamento non lineare è di seguito citato. "Come in precedenza, ogni immagine di interesse nella sequenza ottenuta è stata elaborata con una routine di rilevamento dei bordi, ed il luogo dei punti, corrispondenti al bordo del modello, è stato selezionato in modo semiautomatico. Per ciascuno, è stata fatta un'ipotesi iniziale delle seguenti quattro variabili: le coordinate *x* 

ed *y* del centro di massa del modello, *x0*<sup>e</sup>*y<sup>0</sup>*, l'angolo di attacco, <sup>α</sup>, ed il fattore di scala, *S*, tra l'immagine e le dimensioni fisiche.

Questi valori iniziali, sono stati sostituiti in un'espressione analitica per la sezione trasversale del modello, risultante in un raggio del modello teorico, *ȓ*(θ), in funzione dell'angolo interno

1 θ, con l'origine presa come centro di massa del campione. Anche i valori del raggio e dell'angolo interno per ciascuno dei punti dei bordi del modello, nell'immagine, *r<sup>i</sup>* <sup>e</sup>θ*<sup>i</sup>* , sono stati calcolati, data la posizione del centro di massa postulata. La bontà dell' adattamento, è stata quindi determinata dall'entità del residuo RMS:

$$
R = \left[ \sum_{i} \left( r_i - \hat{r}(\theta_i) \right)^2 \right]^{\frac{1}{2}}
$$

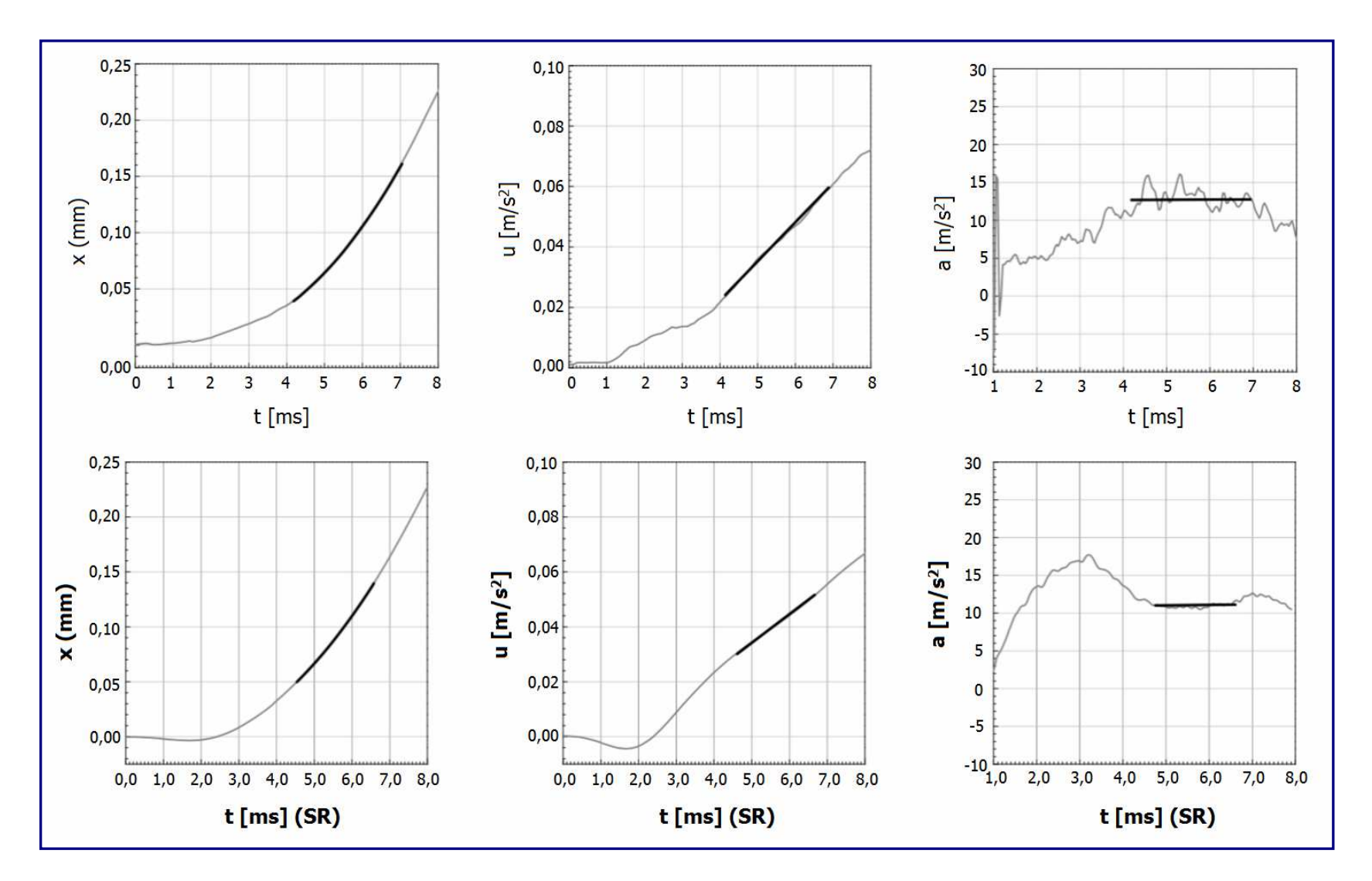

Figura 4.5.C

Questa quantità, *R*, è stata quindi ridotta al minimo con l'ausilio del metodo di Newton calcolando numericamente la derivata di *R* rispetto a ciascuno dei quattro parametri e quindi regolandoli nelle direzioni appropriate." (Laurence e Hornung, 2009).

Sia per i metodi lineari sia per quelli non lineari, è necessario eseguire un programma di rilevamento dei bordi per trovare il luogo dei punti che descrivono il profilo del modello; ciò è possibile grazie all'implementazione di quattro modalità distinte. L'approccio di base, come descritto da Laurence nel 2012, è l'approccio analitico applicato. Se la sezione trasversale del modello può essere descritta da una funzione analitica *r*(θ), e se viene rilevato il luogo dei punti del bordo, è possibile calcolare la posizione del centro geometrico, la rotazione ed il fattore di scala con un minimo errore. *Laurence* e Karl, nel 2010, dimostrarono che, con questa tecnica, sia possibile effettuare misurazioni altamente accurate. Se la geometria del modello è troppo complessa, ovvero è tale che il campione non possa essere visualizzato in modo sufficientemente accurato con l'impiego di una tecnica analitica, sarà possibile usare un metodo di adattamento a fenditure. Il profilo, può essere definito da un insieme di punti discreti, sia da dati CAD che da un'immagine di riferimento prima dell'arrivo del flusso. Una fenditura che venga, quindi, adattata attraverso questi punti, potrà essere usata per fornire un profilo continuo, come con il metodo analitico, per determinare la nuova posizione del modello. Entrambi questi metodi, richiedono, tuttavia, procedure iterative non lineari altamente complesse per risolvere il profilo del modello. Un modo molto più semplice per giungere al risultato, consiste nel tracciare il bordo del modello. Questo metodo, mantiene la traccia solo del movimento dei bordi visibili del modello.

Questo metodo, matematicamente molto complesso da impostare, presenta il vantaggio di essere applicabile quando la radiazione del flusso oscura parte del modello di prova. Un caso speciale di questa tecnica di tracciamento, può essere impiegato per modelli con due bordi dritti non paralleli. Il punto che descrive la loro intersezione, fisica o no, può essere tracciato per descrivere il movimento e la rotazione del veicolo. *Laurence*, asserì che il tracciamento dei bordi, dispone di una gamma più ampia di applicabilità rispetto al raccordo analitico, riscontrando che un'accuratezza comparabile.

Ciononostante, in tutti questi metodi, si nota che le distorsioni fuori piano dovrebbero essere ridotte al minimo se non completamente eliminate a causa dell'effetto che possono avere sull'accuratezza dei risultati. Pertanto, nella fase preliminare dell'esperimento, è stato eseguito un test sul campione, impiegando una sezione trasversale trafilata 2D. In questo modo, sarà più semplice determinare qualsiasi rotazione fuori piano (imbardata, rollio) e traslazione trasversale, con l'auspicio di ridurre anche detti movimenti a causa del profilo simmetrico del modello di prova.

## 4.6 Progetto del Modello di Prova 4.6 di Prova

Per progettare un modello di prova, è dapprima necessario derivare una serie di parametri di progettazione, in modo da poter adottare una filosofia univoca nelle scelte che, di volta in volta, verranno effettuate. Si desidera ottenere il massimo movimento del modello nel tempo di prova disponibile, così da minimizzare al minimo l'errore associato al tracciamento dell'immagine. La relazione associata a quanto detto è la seguente:

$$
1. \quad d = \frac{p_{\text{pivot}} \cdot C_D \cdot A \cdot t^2}{2m}
$$

Dove *PPitot* è la pressione di Pitot, *CD* è il coefficiente di resistenza aerodinamica, assunto pari a 1 per l'analisi preliminare, *A* è l'area frontale del modello di prova, *t* è il tempo di prova, *m* è la massa del modello e *d* è la distanza percorsa dal modello.

Si può notare che, l'elemento in grado di determinare una maggiore influenza sullo spostamento del modello è il tempo di prova.

Comunque, questo è un parametro fisso e strettamente connesso al tipo di struttura usata, quindi, le condizioni scelte, dovrebbero mirare a massimizzare il tempo di prova puntando anche ad ottimizzare la pressione di Pitot. Si può anche vedere, che l'area frontale del modello dovrebbe essere migliorata, mentre la sua massa dovrebbe essere ridotta al minimo. Il modello, nel suo insieme, dovrebbe anche mirare a perfezionare il coefficiente di resistenza.

È importante progettare un modello di prova in grado di resistere a carichi termici elevati, dovuti al ristagno della corrente sulla parte anteriore del campione, i quali, possono superare i 10.000 K nell'impianto X2 e 500 K nel Drummond RST. I ricercatori A.M. Brandis e C.O. Johnston, della NASA, nel 2014, presentarono due correlazioni sul calore convettivo, analogamente alla relazione (**3**) di K. Sutton ed R.A. Graves (NASA) dove *R* è il raggio della prua semisferica in *m/s*. Nella relazione (**2**), sul flusso di calore radiativo, *C* la costante, di *M.E. Tauber* e *Sutton*, dove la derivata di  $q_r$  è il flusso radiativo espresso in  $W/cm^2$ ,  $R$  è il raggio della prua semisferica e  $\rho$  la densità dell'aria del flusso libero in  $kg/m^3$ . Queste equazioni, sono state sviluppate, nello specifico, per i voli di rientro a terra e possono essere usate per calcolare, insieme con l'espressione per le variazioni di temperatura di un flusso a calore costante, di Shultz e Jones.

$$
2. \quad q_r = CR^a \rho^b f(V)
$$

3. 
$$
q_c = 18.8 \sqrt{\frac{\rho}{R} \left(\frac{V}{1000}\right)^3}
$$
  
4.  $\Delta T_s = \frac{2 q_s}{\sqrt{\pi}} \sqrt{\frac{t}{\rho c k}}$ 

Tramite il procedimento sviluppato da *Brandis* e *Johnston*, nel 2014, è possibile calcolare i flussi di calore convettivo e radiativo. Queste equazioni, consentiranno di valutare la temperatura superficiale del modello di prova in maniera tale da poter effettuare una scelta corretta del materiale, così da garantire che il campione resista alle condizioni previste per il test. È necessario che il modello di prova non subisca un'asportazione significativa della propria massa, cosicché la massa stessa, e la sua geometria complessiva, rimangano relativamente invariate dopo l'esposizione al flusso ipersonico.

Per quasi tutti gli esperimenti con impianti a impulsi (Morgan e Gildfind, 2014; Tanno e Komuro, 2014; Hannemann e Schramm, 2017; Laurence e Butler, 2018), i modelli di prova sono stati realizzati usando acciaio o altri materiali metallici. Come visto nell'equazione 1, la massa del campione dovrebbe essere ridotta al minimo, al punto che anche i materiali metallici leggeri, come l'alluminio o il titanio, non saranno sufficienti. Dal diagramma di Ashby (resistenza/densità), riportato in  $fiqura 4.6.A$ , si può evincere che il materiale disponibile più idoneo, sarà un polimero, poiché, i materiali naturali e le schiume, non saranno in grado di sopravvivere al calore intenso associato al flusso ipersonico.

Questo materiale, può essere prodotto mediante la stampa 3D e, in particolare, della stereolitografia (SLA). La stampa SLA, consente una prototipazione rapida e le risorse del MAKER SPACE (UQ) permettono un'ampia selezione di materiali di stampa, su piccola scala di produzione, a costi ridotti. Un altro vantaggio dell'uso di questo materiale rispetto a un foglio polimerico leggero, è che manterrà la sua rigidità e le sue proprietà dimensionali quando esposto al flusso, di grande importanza nell'impiego di metodi di visualizzazione.

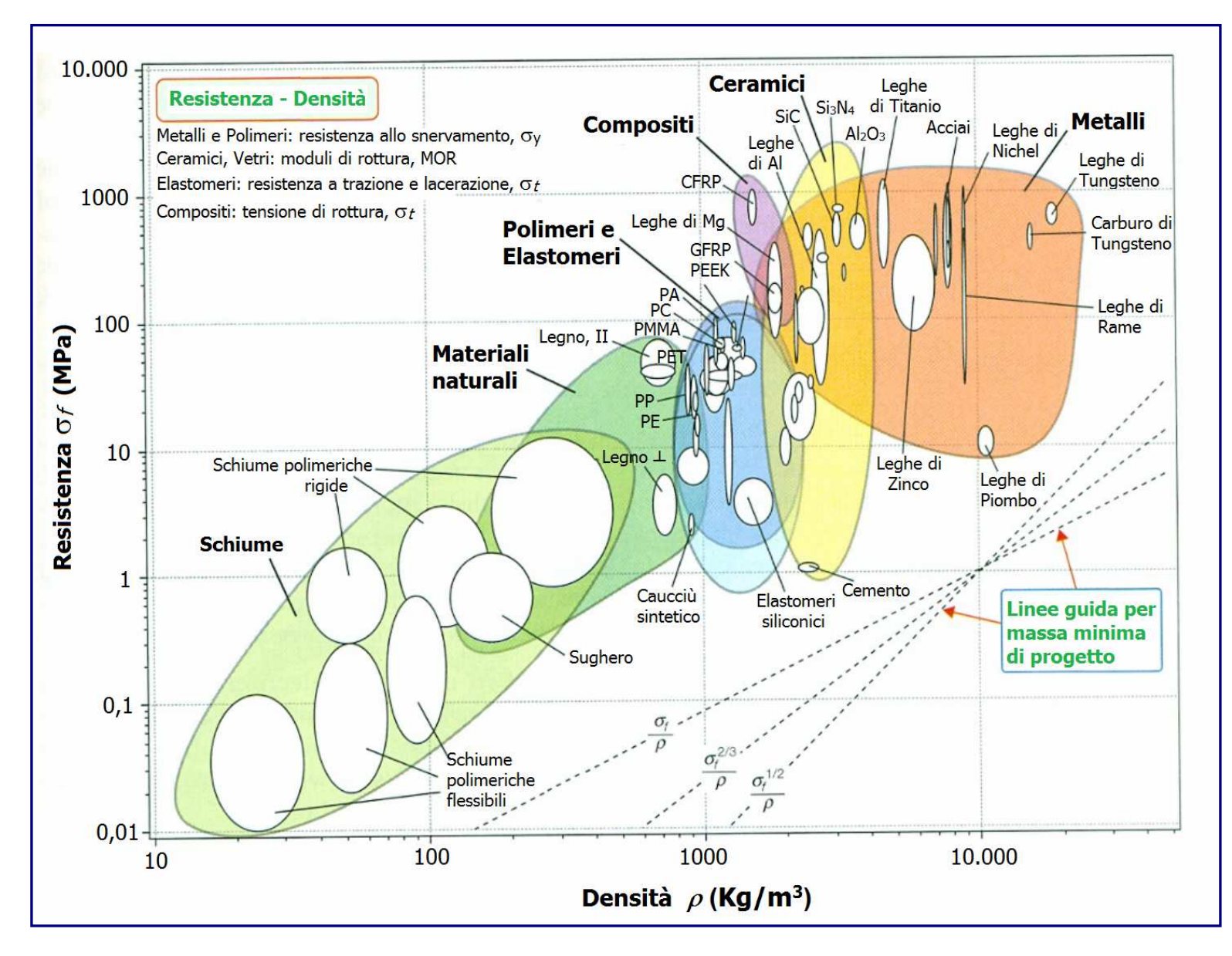

Figura 4.6.A

## 4.7 Considerazioni conclusive 4.7 conclusive

Dopo un'analisi dettagliata dello stato dell'arte, si è potuto determinare che, alcuni di questi metodi, possano essere applicati ad indagini sperimentali per un test in galleria di espansione a volo libero. I principali problemi associati ai test del modello di volo libero, sono stati analizzati incrociando i dati di riferimento, così come sono state esaminate le criticità che talvolta affliggono gli scatti di prova ad alta entalpia nei tunnel di espansione e, cionondimeno, si è cercato un sistema volto all'attenuazione di questi effetti, vale a dire radiazione ad alto flusso, brevi tempi di prova e limitazioni della geometria. Una delle questioni chiave che verranno affrontate da questa indagine è consentire al modello di muoversi in modo apprezzabile per l'impiego di metodi di tracciamento ottico con un elevato grado di precisione.

A causa dei ridotti tempi per i test ed alle specifiche geometriche limitate, la sfida cui la comunità aerospaziale è chiamata a far fronte, richiederà soluzioni tali per cui, le prove con modelli a volo libero nei tunnel a tubo d'espansione, possano diventare una prassi consolidata e senza restrizioni di sorta. Ad oggi, nessun esperimento con modello a volo libero è stato condotto in gallerie ad onde d'urto riflesse, rendendo, così, questa indagine preliminare, la prima a tentare di realizzare il volo libero di un modello di prova in tempi piuttosto brevi, allo scopo di usare metodi di tracciamento ottico per ricavare i coefficienti aerodinamici. Sebbene questa indagine miri a raggiungere l'obiettivo solo in un flusso a bassa entalpia, impiegando il *Drummond Tunnel*, ciò consentirà di testare i metodi usati per misurare il volo del campione, prima che vengano introdotti effetti ad alta entalpia. Le prove sui modelli di volo libero ad alta entalpia, permetteranno, ai ricercatori ed ai produttori, di testare e simulare alcune delle condizioni più difficili sperimentate durante il rientro, mentre il veicolo vola attraverso gli strati superiori di un'atmosfera planetaria a velocità orbitali o superiori, nel caso di un profilo di volo di trasferimento Mars Hohmann.

Dal momento che, a queste altitudini superiori, il veicolo di rientro viene sottoposto a carichi termici di picco, per garantire il successo della missione, sarà di fondamentale importanza conoscerne, preventivamente, prestazioni e risposte in tali condizioni. Uno dei risultati principali di questa rielaborazione scientifica, è la produzione di modelli di prova attraverso l'uso della stampa 3D SLA. La tendenza comune tra i ricercatori è quella di impiegare modelli più pesanti, realizzati con materiali tradizionali. Tuttavia, poiché i tempi di prova nel Drummond Tunnel sono ridotti, sarà necessaria una frequenza di fotogrammi della fotocamera più elevata, così da mettere in atto metodi di visualizzazione adeguati, pur con il rischio di avere una risoluzione non pienamente ottimale. Pertanto, un modello di prova fabbricato con materiali leggeri, sposterà almeno di un ordine di grandezza, nel periodo del test, nello stato stazionario richiesto, data la ridotta risoluzione della telecamera. Questo progetto, sarà il primo ad adottare un modello di prova costruito in tale maniera, all'interno di un RST, per ottenerne il massimo movimento.

# 5. CAPITOLO QUINTO - SCRAMJET: APPROFONDIMENTI

## 5.1 Prestazioni dello Scramjet

In questa sezione, si esamineranno le prestazioni dello scramjet e si affronterà il calcolo della spinta che può generare un siffatto tipo di velivolo. Se si intende usare un motore scramjet come dispositivo di propulsione, si deve disporre, innanzitutto, di un sistema atto a calcolare quanta spinta esso possa produrre..

In *figura 5.1.A*, è schematizzato un veicolo a motore scramjet che si muove a velocità ipersonica *v*, verso sinistra, generando un'onda d'urto sul suo bordo d'attacco.

Un veicolo scramjet, è composto da una cellula principale, da un percorso attraversato dal flusso interno che cattura l'aria e fa parte del motore, e dalla carenatura esterna del motore.

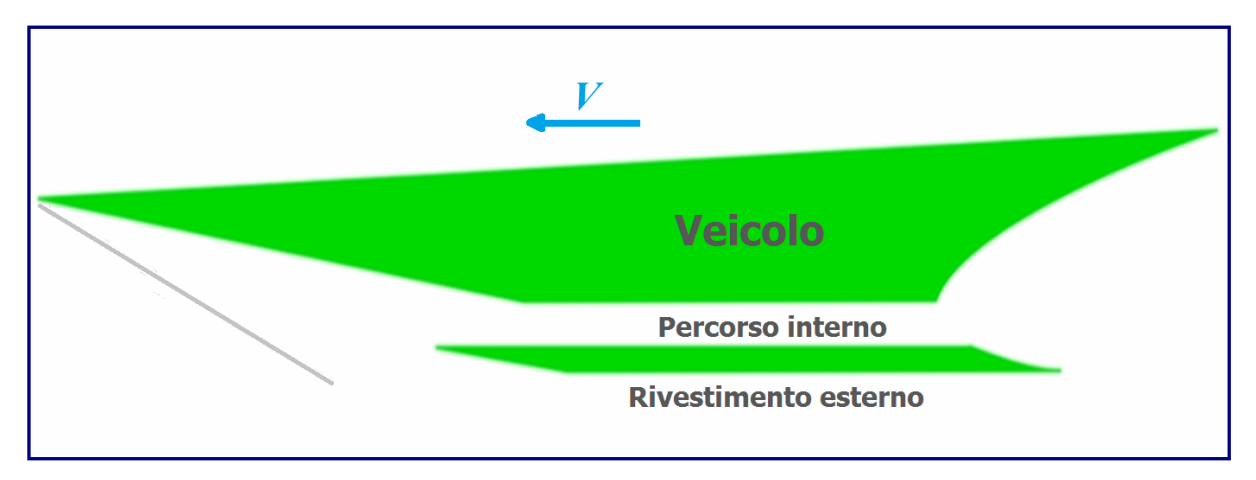

Figura 5.1.A

Su questo genere di velivolo, agiscono esternamente forze di resistenza aerodinamica *D<sup>v</sup>* , ovvero la resistenza del veicolo che il motore scramjet sta cercando di superare tramite la sua spinta. Sulla parte esterna della cappottatura, agisce una forza *D<sup>e</sup>*

Come detto, il motore scramjet genera spinta aspirando l'aria, il cui flusso, è influenzato dall'onda d'urto sulla parte anteriore del veicolo. Nello schema di *figura 5.1.B*, il quantitativo di flusso d'aria catturato dal motore, è indicato con *ṁ*.

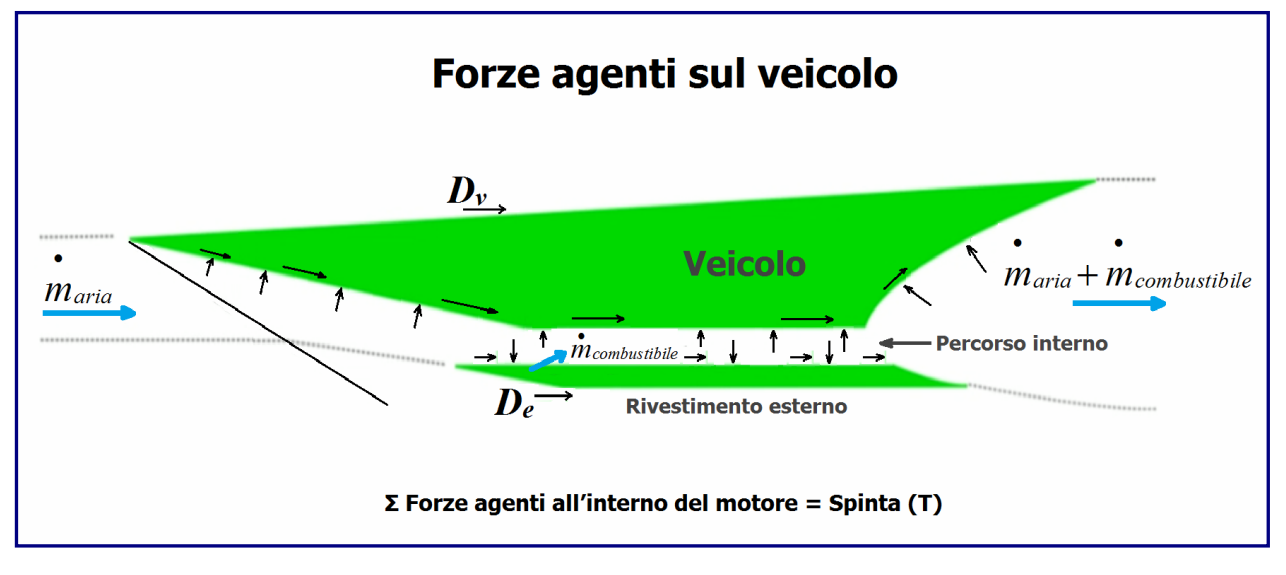

Figura  $5.1.$ B

Al fine di generare la spinta, dovrà essere iniettato nel combustore un opportuno combustibile, il quale, mescolato all'aria, darà origine alla combustione ed ai relativi prodotti di scarico, che, ovviamente, dovranno essere espulsi dal motore. Durante questo processo, le superfici interne dello scramjet incontreranno i carichi di pressione, che sono sempre normali alla superficie del veicolo, ed i carichi di taglio dovuti agli effetti viscosi del flusso d'aria attraverso il motore.

In realtà, è la somma di tutte queste forze che si generano all'interno del motore, a determinare la spinta che il propulsore fornirà al veicolo per accelerarlo.

Quindi, se questa spinta interna sarà maggiore sia della resistenza del veicolo, sia della resistenza esterna, allora, il veicolo, subirà un'adeguata spinta in avanti.

Esistono due metodi per calcolare la spinta interna (*T*). Dunque, è possibile calcolarla in maniera diretta, sommando tutti i carichi di pressione e i carichi di forza di taglio alle componenti del motore. Senza dubbio, la schematizzazione dello scramjet riportata nella figura precedente, è molto semplificata, poiché, un veicolo reale, è molto più complesso e, per usare questo metodo diretto per calcolare la spinta, si dovrebbe passare attraverso un processo di calcolo di gran lunga più complicato. In ogni caso, si può procedere grazie ad un metodo alternativo, ovvero quello di applicare la seconda legge di Newton al volume di controllo, posto intorno alla superficie del percorso del flusso.

Si tratta di un metodo indiretto, però notevolmente più semplice rispetto all'esecuzione di calcoli dettagliati di ogni piccolo componente del motore.

Questo tipo di analisi, viene impiegata da tutti gli ingegneri motoristi, non solo per gli scramjet, ed è definita **Stream Thrust Analysis** (**Analisi del Flusso di Spinta**).

In *figura 5.1.C*, si può vedere, sempre in modo semplificato, il flusso d'aria in arrivo, la massa di combustibile iniettata, che brucerà con l'aria e, infine, i prodotti di combustione che vengono espulsi dal motore.

Nella *Figura 5.1.D*, è stato evidenziato il volume di controllo per uno scramjet, una sorta di "scatola" geometrica alla quale si potrà applicare la seconda legge di Newton. La parte anteriore del volume di controllo, è normale al flusso d'aria in entrata, la superficie inferiore è parallela alla direzione di volo del veicolo, a monte dell'onda d'urto totale del corpo o di qualsiasi disturbo derivante dal motore o dal veicolo, poi, a valle segue la linea della corrente d'aria aspirata.

La forma del volume di controllo sulle superfici interne del percorso del flusso, ne assume i contorni. Nella parte terminale del motore, a causa della maggiore pressione generata dai gas combusti, si potrebbe avere una certa espansione del pennacchio dovuto allo scarico, cosicché, la parte posteriore del volume di controllo, dovrebbe seguirne la sagoma, ed allora, la superficie finale di chiusura, sarebbe ancora una volta normale alla direzione di volo.

Applicando la seconda legge di Newton al volume di controllo, sarà possibile equiparare le forze agenti sulla sua superficie, con il flusso di moto dovuto al flusso d'aria che ivi passa attraverso. Per calcolare queste forze, si devono definire, innanzitutto, alcuni aspetti essenziali. Prima di tutto, è necessario stabilire la pressione del flusso in entrata (*Pentrata*), che è la stessa della pressione atmosferica in cui il veicolo sta volando, e la velocità dell'aria (*Ventrata*), che passa nel volume di controllo, e che, in realtà, è la velocità di volo. Si deve trovare, altresì, l'area della parte anteriore del volume di controllo (*A entrata*).

In egual misura, si necessiterà delle proprietà dei prodotti di combustione in uscita dal volume di controllo.

Quindi, la pressione dei prodotti della combustione sarà (*Puscita*), la loro velocità, (*Vuscita*), e l'area del pennacchio, (*Auscita*). Tutti questi parametri, saranno utili per la formulazione delle equazioni per calcolare la spinta.

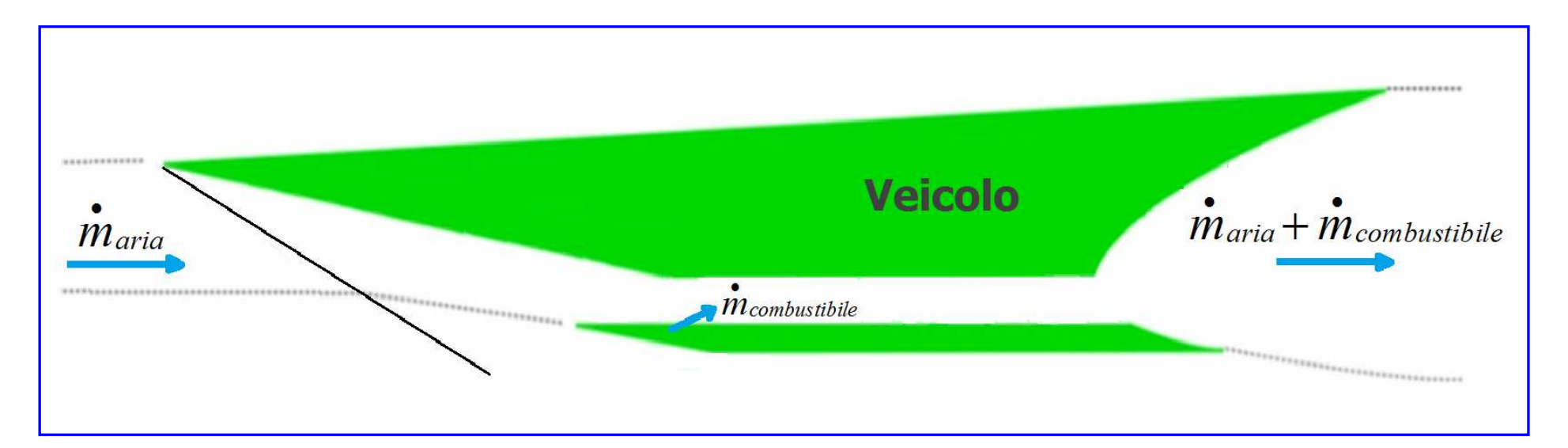

Figura 5.1.C

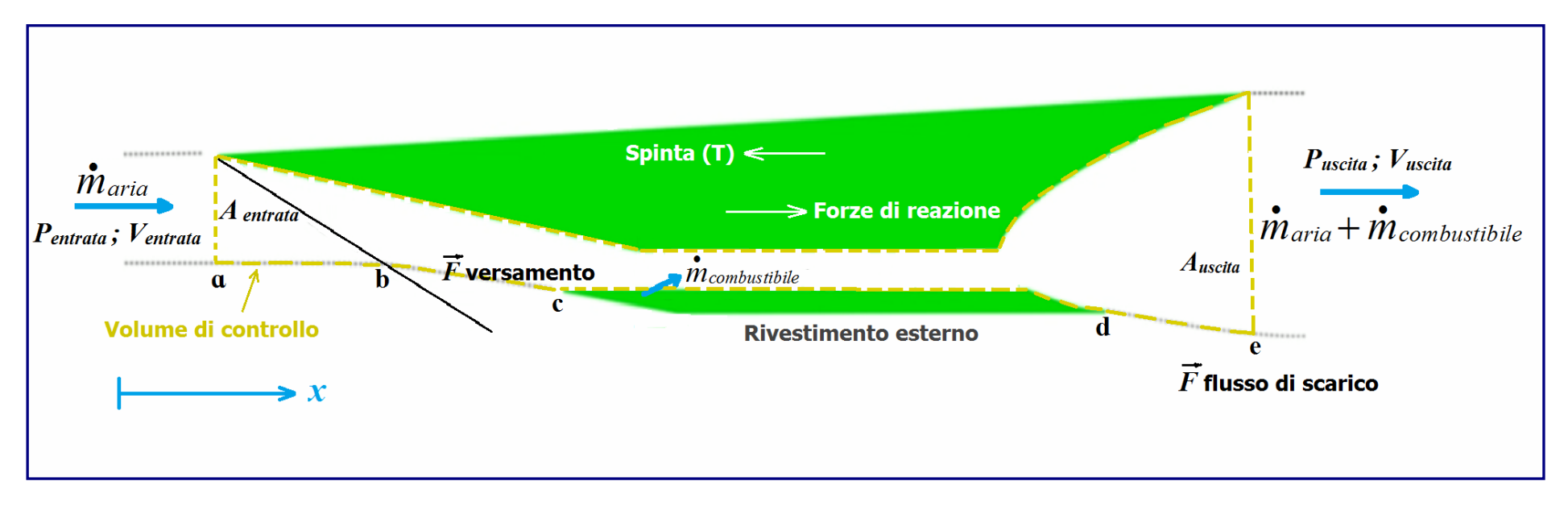

Tutte le forze applicate al veicolo, avranno entrambe le componenti nella direzione della proiezione lungo la linea di corrente, sia in modo parallelo, sia in modo normale alla velocità di volo. Allo stato attuale, l'interesse maggiore ricade sulle forze parallele alla direzione di volo, in particolare verso la spinta del veicolo e, pertanto, si procederà all'allineamento dell'asse *x* con la direzione orientata del volo.

In altra analisi, si potrebbe anche guardare alle forze di portanza generate dal motore o dal veicolo stesso, quindi, si procederebbe ad effettuare calcoli simili nella direzione normale del volo.

Dunque, si è detto che le prime forze vengono esercitate all'ingresso del volume di controllo, dove la forza assiale della pressione in entrata è pari all'area in entrata e, analogamente, si avrà un'altra forza all'uscita del volume di controllo che sarà data da (*Puscita*) volte (*Auscita*).

Tutte le superfici, nelle quali il volume di controllo toccherà l'interno del percorso di flusso nello scramjet, e tutte le relative forze, contribuiranno alla spinta che il motore dovrà fornire al veicolo. È interessante notare, che la spinta è uguale ed opposta alla forza di reazione alla spinta, che il veicolo applica sul volume di controllo.

Nello schema precedente, sono stati denotati i punti *ɑ*, *b*, *c*, *d*, *e* sulla superficie inferiore del volume di controllo, in modo da poter suddividere queste parti in termini diversi.

Tra *ɑ* e *b*, in cui il volume di controllo è effettivamente allineato con l'asse *x* e le relative forze sono date dall'integrale da *ɑ* a *b*:

$$
\int_a^b pdA_x \equiv 0
$$

poiché la linea da da *ɑ* a *b* è parallela all'asse x, il termine sarà pari zero. Da *b* a *c*, però, la linea sul bordo del volume di controllo non è più allineata con l'asse *x*, visto che il flusso ha subito una rotazione dall'onda d'urto sul corpo. Si avrà:

$$
\int\limits_b^c pdA_x \equiv F_{versionento}
$$

Questo termine, è noto come forza aerodinamica dovuta al versamento (fuoriuscita), ed è indicato come *Fversament*o; quindi, in realtà, sussiste una forza nella direzione *x* associata a quella parte del volume di controllo.

Rimane la parte compresa tra *d* ed *e* nella zona del pennacchio, data dall'integrale della pressione per la componente dell'area normale alla proiezione lungo la linea di corrente:

$$
\int_{d}^{e} p dA_x \equiv F_{\text{flusso di scarico}}
$$

se il pennacchio non dovesse essere perfettamente allineato con il flusso esterno, si otterrebbe un'altra forza, definita forza aerodinamica dovuta allo scarico *Fflusso di scarico*. Storicamente, questi due termini, combinati assieme, sono stati definiti resistenza aerodinamica additiva:

$$
F_{\text{version}} + F_{\text{flusso di scarico}} = F_{\text{additiva}}
$$

Queste quantità, in pratica, non rappresentano vere e proprie forze di resistenza, ma una conseguenza del fatto che è stato usato il volume di controllo; pertanto, per calcolare la spinta impiegando questo metodo, si deve essere nelle condizioni di poter valutare questi due termini, o la loro combinazione, la resistenza additiva. Partendo dalla sinistra dello schema, e spostandosi verso destra dell'equazione associata al momento del flusso d'aria che attraversa il volume di controllo, si avrà una corrente dovuta sia al flusso dell'aria, sia al flusso in entrata del combustibile nel volume di controllo:

$$
-\left(\stackrel{\bullet}{m}_{aria}V_{entrata} + \stackrel{\bullet}{m}_{combustible}V_{combustible}\right)
$$

Nella formulazione della Seconda Legge di Newton, per un volume di controllo, i flussi in entrata sono considerati negativi. Inoltre, devono essere aggiunti anche il flusso di aria ed prodotti di combustione in uscita dal volume di controllo:

$$
\begin{pmatrix} \cdot & \cdot \\ m_{aria} + m_{combustibile} \end{pmatrix} V_{uscita}
$$

Si può supporre, al fine di semplificare l'equazione, che il flusso del combustibile sia trascurabile e, di conseguenza, equiparabile a 0.

Eguagliando i lati sinistro e destro, si otterranno tutte le forze sul lato sinistro, inclusa la spinta, e tutti i flussi sul lato destro:

$$
p_{\text{entrata}} A_{\text{entrata}} - p_{\text{uscita}} A_{\text{uscita}} + T + F_{\text{additive}} \left( \stackrel{\bullet}{m}_{\text{aria}} + \stackrel{\bullet}{m}_{\text{combustibile}} \right) V_{\text{uscita}} - \stackrel{\bullet}{m}_{\text{aria}} V_{\text{entrata}}
$$

Riorganizzando opportunamente l'equazione, si otterrà **1.**:

$$
T = \left[ p_{\text{uscita}} A_{\text{uscita}} + \left( \stackrel{\bullet}{m}_{\text{aria}} + \stackrel{\bullet}{m}_{\text{combustibile}} \right) V_{\text{uscita}} \right] - \left( p_{\text{entrata}} A_{\text{entrata}} + \stackrel{\bullet}{m}_{\text{aria}} V_{\text{entrata}} \right) - F_{\text{additiva}}
$$

Si può notare che sono presenti termini in forma di pressione per un'area, più la portata del flusso di massa per la velocità. Ognuno di essi, ha un'unità di forza e, presi nel loro insieme, definiscono la spinta del flusso.

La spinta del flusso, indicata con *F*, è definita dalla pressione per l'area più la derivata della massa per la velocità:

$$
F = pa + mV
$$

**2.** 

Sostituendo con *F* i tre termini dell'equazione completa precedente, si avrà:

$$
T = F_{\text{uscita}} - F_{\text{entrata}} - F_{\text{additiva}}
$$

Sarà possibile, poi, calcolare i suddetti termini come segue.

- *Fadditiva* : è associata, essenzialmente, alla forma del volume di controllo, da entrambi i lati, in entrata ed in uscita. In genere, dipende fortemente dal numero di Mach di volo. In realtà, quando un motore è prossimo al suo punto di progetto, la resistenza additiva può essere estremamente piccola.

 In caso contrario, con un versamento notevole di flusso d'aria, il calcolo della resistenza additiva può diventare di cruciale importanza. Siccome è un calcolo piuttosto complesso da effettuare, nei progetti semplificati di motori scramjets, si usano, generalmente, regole empiriche; diversamente, si richiederà un'analisi computazionale molto complicata.

- *Fentrata* : dipende dalle condizioni di volo e dal flusso libero d'aria catturato dalla presa; è un termine abbastanza facile da calcolare se si conosce, appunto, la quantità d'aria che affluisce nel motore.
- *Fuscita* : questo termine, che indica la spinta del flusso in uscita dal motore, è il più importante, visto che stabilirà se lo scramjet genererà una spinta netta positiva o se la spinta *T* sarà negativa.

## 5.2 Analisi dei Componenti

La *figura 5.2.A*, mostra gli schemi del percorso interno della corrente in una cellula integrata scramjet, con particolare riferimento alle sezioni, poste in evidenza. In conformità con la convenzione di *William Heiser* e *David Pratt* (1994), la sezione 0, si trova nella parte anteriore del motore, in corrente indisturbata, in cui un tubo di flusso con area *A0* viene catturato ed elaborato dal motore. La sezione 1, è a valle dell'onda d'urto, nella zona prodiera del veicolo e rappresenta le proprietà del flusso in entrata nella presa d'aria. La stazione 2, è collocata nella gola in entrata, ovvero l'area minima del tubo di flusso; la lunghezza tra le sezioni 2 e 3 è denominata **isolatore**. La sezione 3 rappresenta l'inizio del **combustore**, mentre, la sezione 4, nella parte terminale, è la zona in cui il combustibile e l'aria vengono miscelati e bruciati. L'**ugello**, comprende un'estensione interna, fino alla sezione 9, ed un'estensione esterna, fino alla sezione 10, alla fine del veicolo.

Nei tre processi che costituiscono il ciclo del motore, ad esempio quelli compressione, combustione ed espansione, è opportuno interrompere l'analisi atta a determinare la spinta del flusso in uscita dal veicolo, in quanto, soprattutto nei primi due, si potrebbero verificare dei problemi determinati da alcune condizioni operative.

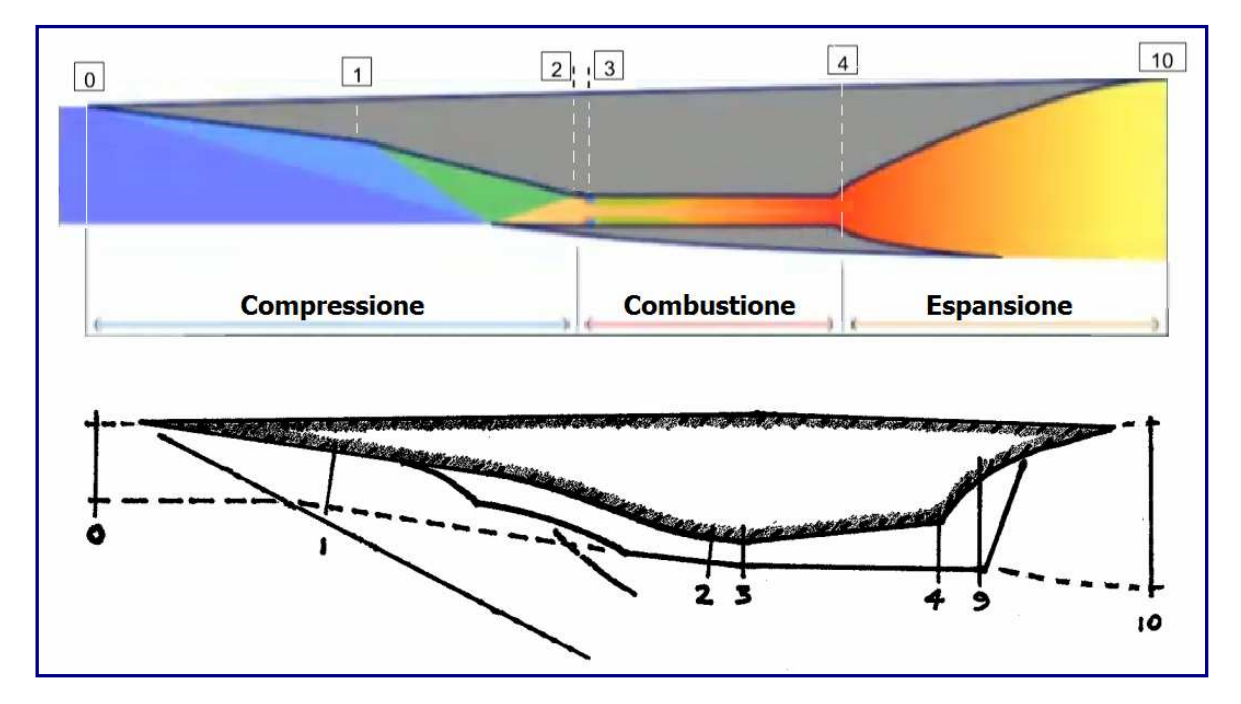

Figura 5.2.A

#### 5.2.1 Compressione

Una combustione efficiente del combustibile, richiede che l'aria sia fornita al combustore ad una pressione, temperatura e portata di massa adeguate. Per uno scramjet, che viaggia a velocità superiori a Mach 5 e ad altitudini come quella del corridoio di volo riportato in figura 5.2.1.A, sono richiesti una significativa compressione ed un adeguato riscaldamento dell'aria. In un veicolo integrato scramjet, sia la parte anteriore, sia la presa d'aria, adempiono a questa funzione.

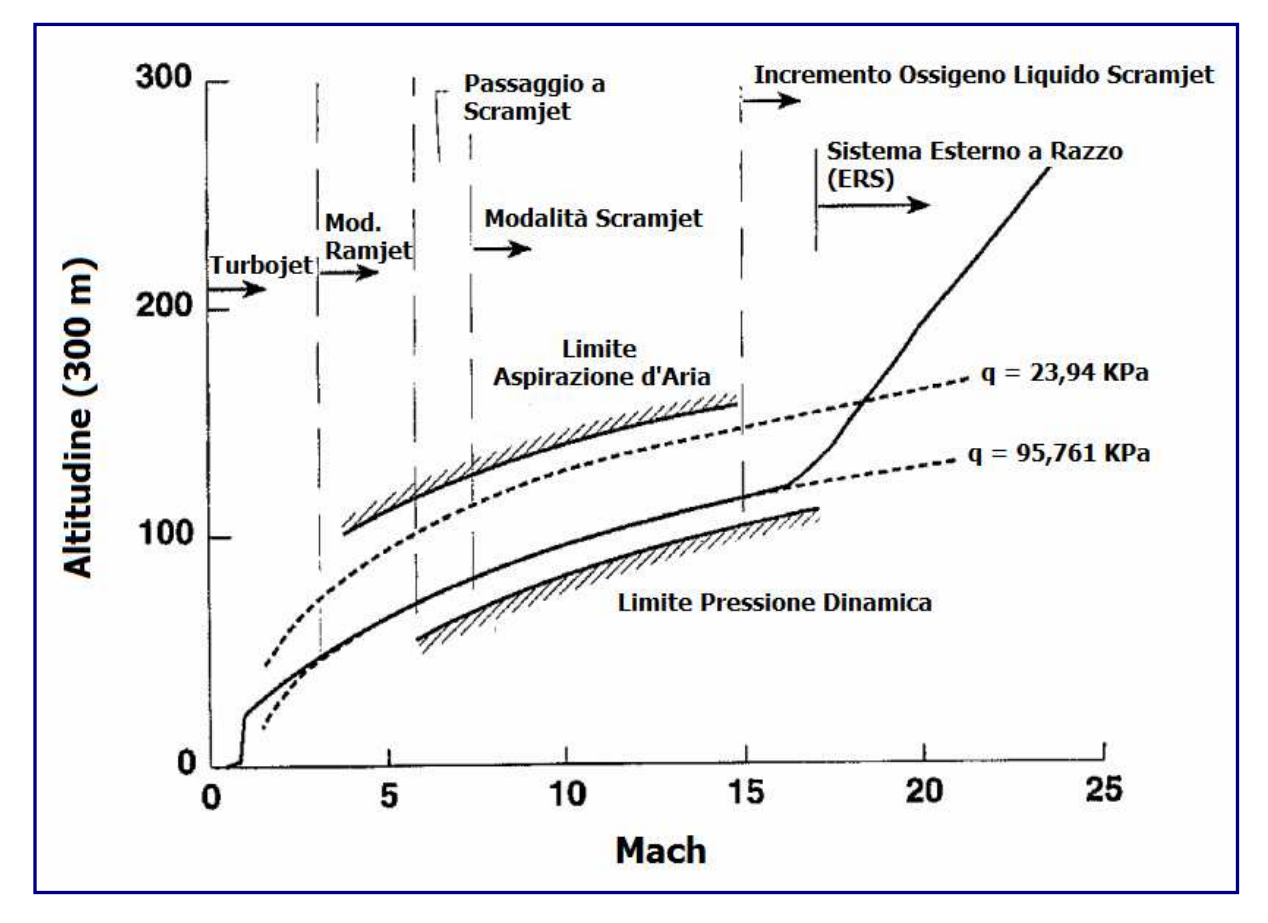

Figura 5.2.1.A

Una moltitudine di differenti configurazioni *prual presa d'aria*, sono state sviluppate da molti ricercatori (vale la pena citare David Van Wie, 2001 - ricercatore della Johns Hopkins APL's Air and Missile Defense Sector), ciascuno progettato per generare un determinato livello di compressione, su una gamma di numeri di Mach di volo. Le prestazioni di tali sistemi di compressione, possono essere separati in due parametri principali: 1) capacità della presa d'aria, ovvero, riguardo al modo in cui viene effettuata la compressione; 2) l'efficienza della presa d'aria, cioè, quale livello di perdite di flusso genera la presa stessa durante il processo di compressione. Una presa d'aria altamente efficiente, ad esempio, potrebbe essere progettata agevolmente, qualora si necessitasse di una compressione normale.

L'analisi delle prestazioni delle prese d'aria degli scramjet, comporta la determinazione delle condizioni di flusso nella gola in entrata ( $sezione$  2,  $Figure 5.2.4$ ). Un comune parametro usato per quantificare il rendimento della compressione della parte prodiera/ presa d'aria, è l'efficienza dell'energia cinetica,  $\eta_{KE}$ . L'utilità di questo parametro, rispetto a molti altri, è che può essere impiegato per i processi che riguardano i gas reali, inoltre, il suo valore, è stato trovato per essere relativamente indipendente dal numero di Mach per una determinata classe di prese d'aria.

Il valore η*KE*, è dato, semplicemente, dal rapporto delle energie cinetiche del flusso prima e dopo la compressione, ed è più facilmente descritto su un *diagramma di Mollier*, come mostrato in *figura 5.2.1.B.* Qui, il flusso che entra nel motore, è compresso da  $p_0$  a  $p_2$ . Durante la compressione, si ha perdita di calore nella prua/presa d'aria:

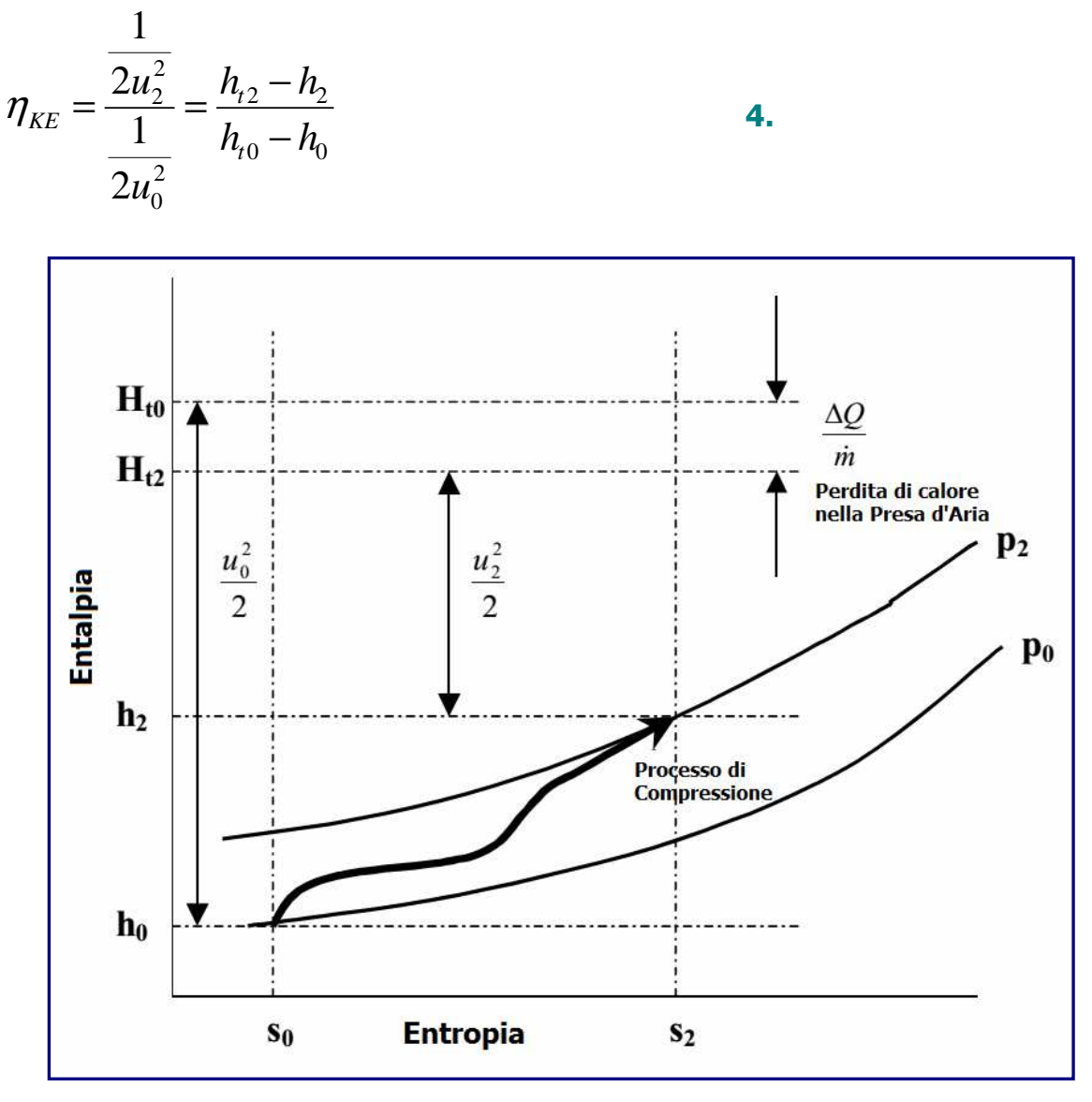

Figura  $5.2.1.8$ 

In alcuni casi, si adotta l'efficienza cinetica adiabatica,  $η_{KEAd}$ . Questo parametro, che non tiene conto perdita di calore, è definito come:

**5.** 

$$
\eta_{KE,aiabatica} = \frac{h_{t2} - h_2}{h_{t0} - h_0}
$$

Quando si eseguono calcoli delle prestazioni degli scramjet, due metodi frequentemente impiegati per determinare le proprietà alla gola in entrata sono: 1) l'uso di una relazione empirica per  $η_{KE}$ , in combinazione con una serie di altri parametri; 2) il ricorso alla CFD per eseguire una simulazione numerica del *campo di deflusso* della parte anteriore/presa d'aria.

Un correlazione empirica per  $\eta_{KE \text{Ad.}}$  in termini di numero di Mach nella sezione di gola ed il numero di Mach nella corrente indisturbata, *M2*/*M0*, è la seguente (Paul J. Waltrup , 1982):

$$
\eta_{KE,adiabatica} = 1 - 0.4 \left[ 1 - \frac{M_2}{M_0} \right]^4
$$
 6.

Questa espressione, mette in relazione l'efficienza di una presa d'aria con un parametro di capacità della stessa, *M2*/*M0*, in modo da soddisfare i requisiti richiesti. Tuttavia, al fine di determinare le proprietà del flusso alla gola della presa d'aria, dovranno essere specificati anche un rapporto delle temperatura, *T2*/*T0*, un rapporto medio del calore specifico, γav, e una quantità di perdita di calore dal veicolo. La *figura 5.2.1.C*, confronta questa correlazione riportando una sintesi dei valori di rendimento della presa d'aria, tramite una una gamma di geometrie di riferimento. Parrebbe che, per un primo ordine di calcolo accurato delle prestazioni, l'equazione **6**. rappresenti una scelta più che ragionevole per la modellazione dei processi di compressione dello scramjet.

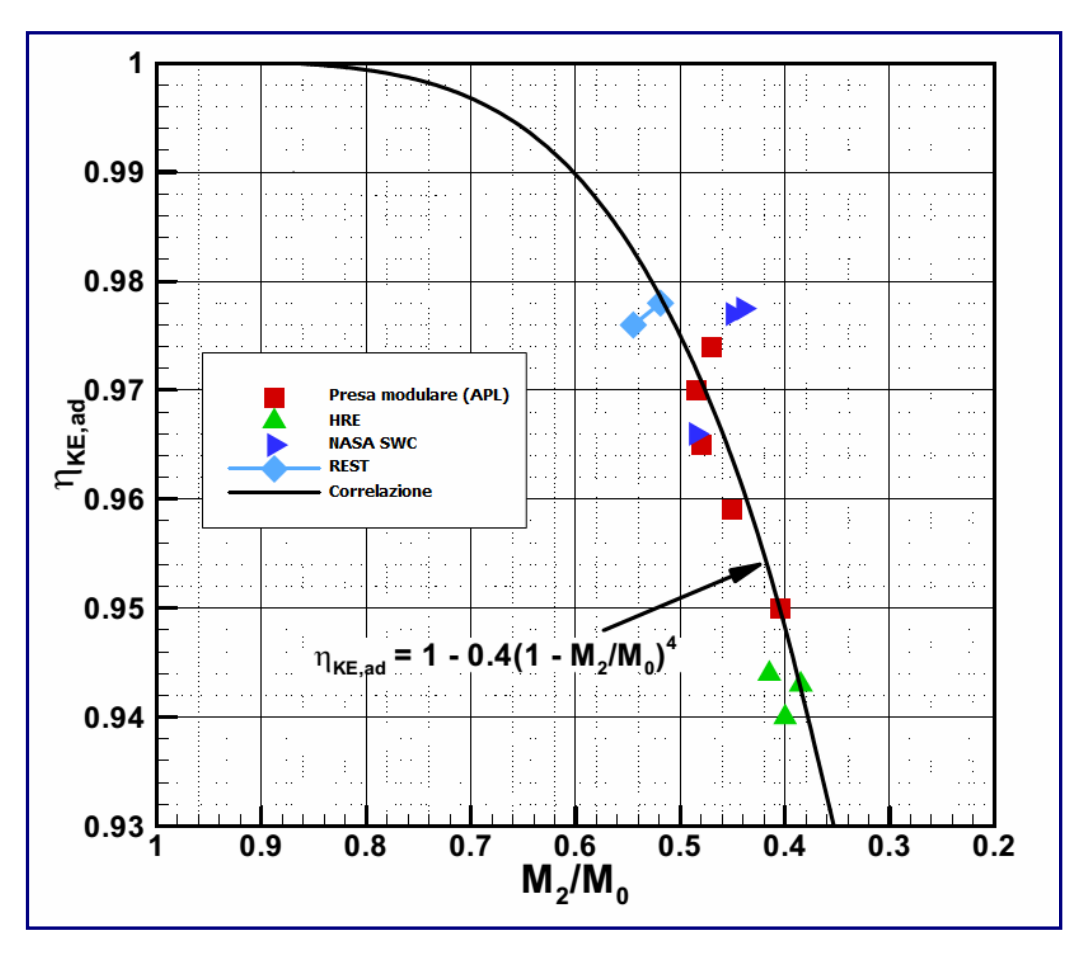

Figura 5.2.1.C

Dalla metà degli anni '90, i moderni computer ed i codici CFD, sono stati sviluppati fino al punto in cui il calcolo dei flussi turbolenti, attraverso prese d'aria ipersoniche possa essere eseguito mediante programmi di routine. Un modello più rigoroso del processo di compressione dello scramjet, per una particolare configurazione, potrà, quindi, essere ottenuto attraverso calcoli multipli CFD sul numero di Mach di volo operativo.

Un esempio, è mostrato in  $fiqura 5.2.1.D$ , dove sono stati tracciati graficamente, in una combinazione 2-D per la parte prodiera, e 3-D per la presa d'aria, il flusso conservato, la media monodimensionale delle proprietà della gola della presa d'aria, ed il rapporto della massa catturata, il tutto basato su calcoli CFD su un intervallo del numero di Mach della presa d'aria stessa, *M<sup>1</sup>* (Smart e Tetlow, 2006).

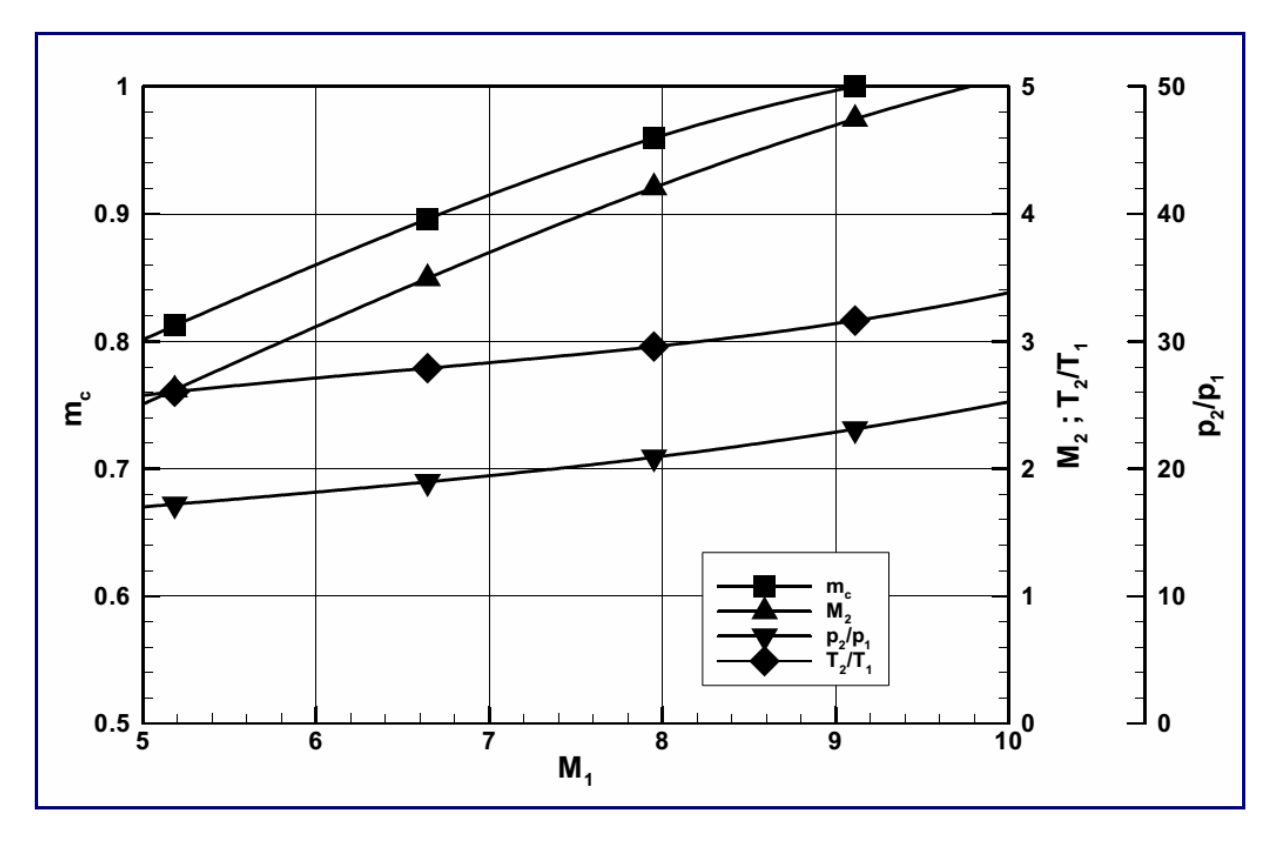

Figura 5.2.1.D

Nell'ambito del progetto delle prese d'aria ipersoniche, devono essere considerati alcuni aspetti fondamentali, utili all'ottenimento di una configurazione ottimale. Questi sono:

- 1. Limitazioni di partenza della presa d'aria.
- 2. Limitazioni della separazione degli strati limite.
- 3. Minimizzazione della resistenza aerodinamica esterna.
- 4. Prestazioni fuori progetto del numero di Mach.

Il processo di creazione del flusso supersonico attraverso la presa d'aria, pone un vincolo significativo sul rapporto di contrazione della sezione interna delle prese d'aria ipersoniche. Questa criticità, può essere superata tramite una geometria variabile, anche se, peso e complessità, potrebbero degradare significativamente le prestazioni del sistema complessivo di un motore scramjet.

In *figura 5.2.1.E*, è riprodotto un grafico del limite del rapporto di contrazione interna per l'avvio automatico di una serie di configurazioni di prese d'aria, nonché un limite teorico di partenza sviluppato da Kantrowitz e Donavon (1945), che è noto per essere conservativo ai numeri ipersonici di Mach. In generale, i limiti di avvio automatico di particolari classi di prese d'aria, sono determinati attraverso test sperimentali, e diventano più restrittivi, come il decremento del numero di Mach di partenza.

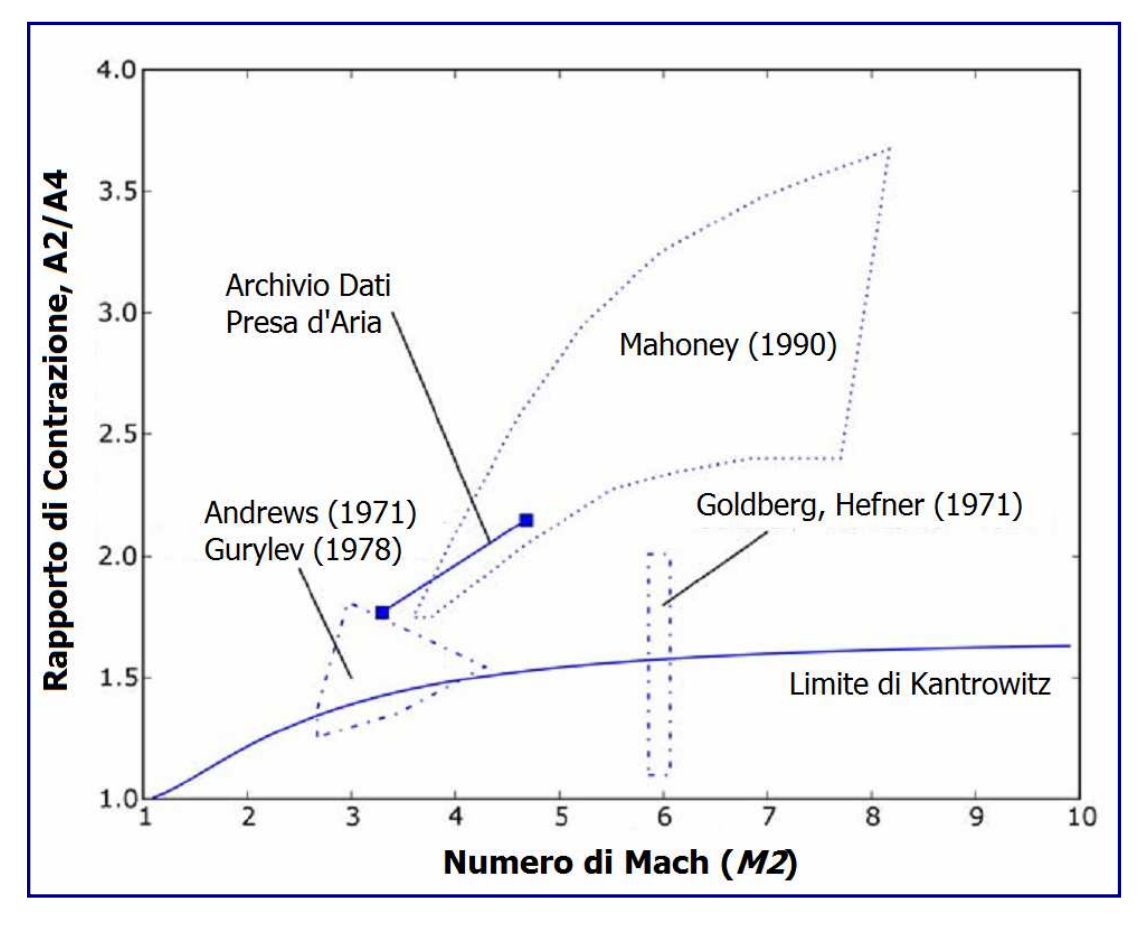

Figura 5.2.1.E

Il flusso attraverso qualsiasi presa d'aria ipersonica, sarà turbolento, e potrà essere soggetto a separazione dello strato limite a causa di interazioni delle onde d'urto. Mentre una separazione minore dello strato limite può essere accettabile, su larga scala, potrebbe generare l'arresto del motore ed un blocco della presa d'aria.

La minimizzazione della resistenza esterna è un aspetto importante del processo di progettazione dell'ingresso. La resistenza esterna l'ingresso sarà sempre un parametro importante quando si confrontano le prestazioni di ingresso in diverse configurazioni. Infine, la maggior parte dei metodi di progettazione di ingresso si basano su un particolare numero di disegno Mach, di solito al limite superiore della gamma operativa dei numeri di Mach. Prestazioni di off-design adeguate; i.e. a Mach numeri più bassi del punto di progettazione, è richiesto, altrimenti il veicolo non raggiungerà mai il suo punto di progettazione.

## 5.2.2 Combustione

L'analisi del processo di combustione in uno scramjet, di solito comporta un esame dei metodi del ciclo quasi unidimensionale. Mentre il flusso effettivo della combustione in uno scramjet è lontano dall'essere uniforme in qualsivoglia sezione del motore, l'uso corretto di queste tecniche, fornisce un mezzo efficiente di modellazione di queste regioni dello scramjet. Se, da una parte, alcuni metodi contemplano semplicemente di "saltare" dall'inizio alla fine della zona dove avviene combustione (Pandolfini, 1986), il metodo presentato in questo paragrafo, consente di prevedere la distribuzione della pressione nell'intera area nella quale avviene la combustione, permettendo di effettuare un confronto nelle varie sezioni della stessa. Questi sistemi, derivano direttamente dalla gasdinamica classica quasi unidimensionale, presentata da Shapiro (1953).

A velocità di volo inferiori a Mach 8, la combustione in un motore scramjet, può generare un forte aumento della pressione locale, nonché la separazione dello strato limite sulle superfici del condotto di combustione. Questa separazione, che si può alimentare a monte del punto di iniezione del combustibile, agisce per favorire ulteriormente la diffusione del flusso nel condotto e, interagendo con la presa d'aria, potrebbe, eventualmente, cagionare un blocco del flusso nel motore. Per contenere questo fenomeno, viene, solitamente, aggiunto, a monte del combustore, un condotto di lunghezza limitata, chiamato isolatore. In alcuni motori, la combinazione data dalla diffusione nell'isolatore ed il rilascio di calore nel combustore, potrebbe far decelerare il flusso fino a a condizioni subsoniche, in quello che viene chiamata doppia modalità di combustione. A velocità superiori a Mach 8, l'aumento dell'energia cinetica del flusso d'aria attraverso il motore, sta a significare che, l'incremento di pressione generata dalla combustione, non è abbastanza forte da causare la separazione dello strato limite. Il flusso, dunque, rimane attaccato e, in questo caso, lo scramjet viene definito pefertto. L'analisi quasi-unidimensionale dei flussi relativi ai motori scramjet perfetti, viene presentata in prima istanza, seguita da un'analisi supplementare sulla complessità dei flussi di combustione separati ovvero in doppia modalità.

In *figura 5.2.2.A*, è illustrato un elemento differenziale di un flusso attaccato in un condotto. In tale elemento, combustibile ed aria stanno bruciando e, una forza di attrito  $dFr = \tau_w A_w$ , è stata applicata dalle pareti, insieme con una perdita di calore nella quantità *dQ*. Per semplicità di analisi, il flusso assunto, è quello di un gas caloricamente perfetto, con rapporto di calore specifico, γ, una costante dei gas *R* ed un calore specifico a pressione costante, *cp*. Il rilascio di calore della combustione, è modellato attraverso l'uso di un calore di combustione, *hpr*, e la variazione di entalpia totale dell'elemento è:

$$
dH_t = h_{pr} f_{st} d\phi \, dQ \tag{7}
$$

dove *f*st è la frazione stechiometrica del combustibile nell'aria, e *d*φ, il rapporto di equivalenza del combustibile che sta bruciando, nel tratto di lunghezza *dx*.

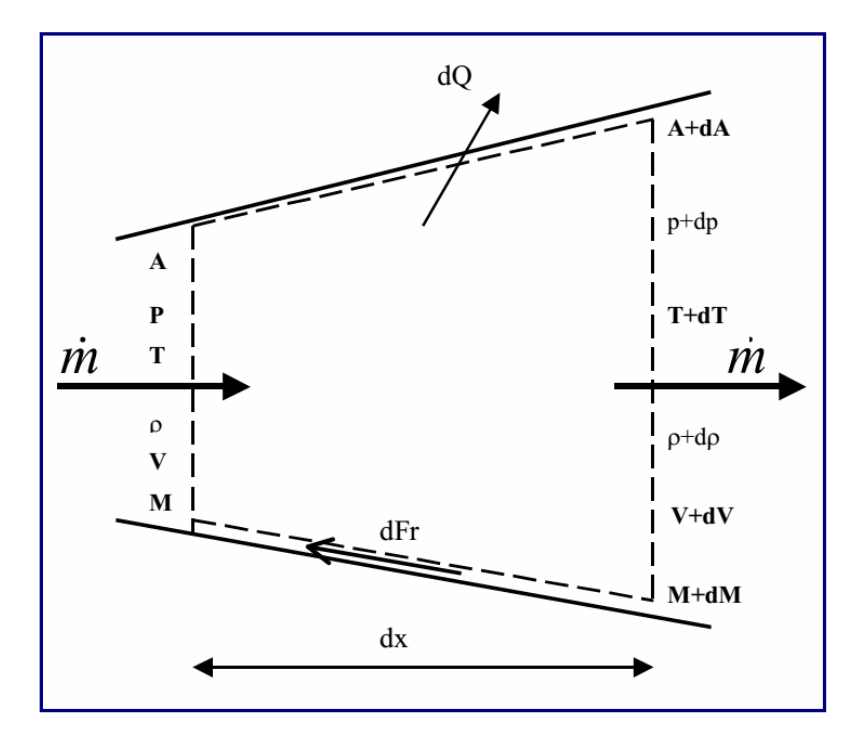

Figura 5.2.2.A.

La corrispondente variazione nella temperatura totale del flusso è, quindi,  $dT_t = dH_t/c_p$ . La sollecitazione di taglio della parete, è correlata ad un coefficiente di attrito superficiale attraverso  $\tau_w = \, C_f \rho V^2 /2$ , e dalla definizione di diametro idraulico (D) del condotto,  $A_w$ = 4*Adx*/D. Le equazioni differenziali della conservazione della massa, del momento e dell'energia per l'elemento, sono, quindi date da:

$$
\frac{d\rho}{\rho} + \frac{dV}{V} + \frac{dA}{A} = 0
$$
\n
$$
\frac{d\rho}{\rho} + \frac{\gamma M^2}{2} \frac{4C_f dx}{D} + \frac{\gamma M^2}{2} \frac{dV^2}{V^2} = 0
$$
\n
$$
\frac{dT}{T} + \frac{\gamma - 1}{2} M^2 \frac{dV^2}{V^2} = \left(1 + \frac{\gamma - 1}{2} M^2\right) \frac{dT_t}{T_t}
$$
\n10.

Insieme con l'equazione di stato dei gas ed alla definizione del numero di Mach (in forma differenziale):

$$
\frac{dp}{p} - \frac{d\rho}{\rho} - \frac{dT}{T} = 0
$$
\n
$$
\frac{dM^2}{M^2} - \frac{dV^2}{V^2} + \frac{dT}{T} = 0
$$
\n12.

Sussistono cinque equazioni per mettere in relazione le sette variabili. Secondo il Professor Ascher H. Shapiro (1953) del MIT, sia la variazione d'area (*dA*/*A*), sia la variazione di temperatura totale (*dTt*/*Tt*), sono trattate come variabili indipendenti e, i rapporti differenziali per le altre, possono essere determinati per eliminazione. La relazione per il numero di Mach è data dall'espressione **13**:

$$
\frac{dM^2}{M^2} = \frac{2\left(1 + \frac{\gamma - 1}{2}M^2\right)}{1 - M^2}\frac{dA}{A} + \frac{\left(1 + \gamma M^2\right)\left(1 + \frac{\gamma - 1}{2}M^2\right)}{1 - M^2}\frac{dT_t}{T_t} + \frac{\gamma M^2\left(1 + \frac{\gamma - 1}{2}M^2\right)}{1 - M^2}\frac{dC_f}{D}
$$

Questa relazione, può essere integrata per determinare la distribuzione assiale del numero di Mach, in condotti con aree specifiche, e la distribuzione della temperatura totale, insieme con una conoscenza del *C<sup>f</sup>* e delle altre proprietà dei flussi 1-D di interesse.

Un esempio dell'uso di questa metodologia, è rappresentato in *figura 5.2.2.B*, che mostra le proprietà in un condotto cilindrico del combustore, con un diametro iniziale di 0,06 metri ed una divergenza con rapporto di superficie pari a 2. In questo caso, sono definite le proprietà nella sezione di gola (*x2* = 0,0 m) (*M2* = 3,60, *p2* = 50 kPa, *T2* = 650 *K*,  $H_{12}$  = 2,35 *MJ*/*kg*) ed idrogeno combustibile (*hpr* = 119,954 *kJ*/*kg*), iniettato ad  $x_3$  = 0,2 metri, con un rapporto di equivalenza di  $\phi$  = 0,50.

La quantità di carburante che è permesso di reagire con l'aria in una particolare sezione, è determinata da una curva di rendimento della miscelazione, η*m*(*Χ*), che assume la forma:

$$
\eta_m = \eta_{m,uscita} \frac{\partial X}{1 - X}
$$
 14.

dove η*m,uscita* è la miscelazione nella parte terminale del combustore, *Χ* = (*x* - *x3*)/(*x4* - *x3*) e  $\vartheta$ è una costante empirica di ordine variabile da 1 a 10, che dipende dalla velocità di miscelazione (Heiser e Pratt, 1994).

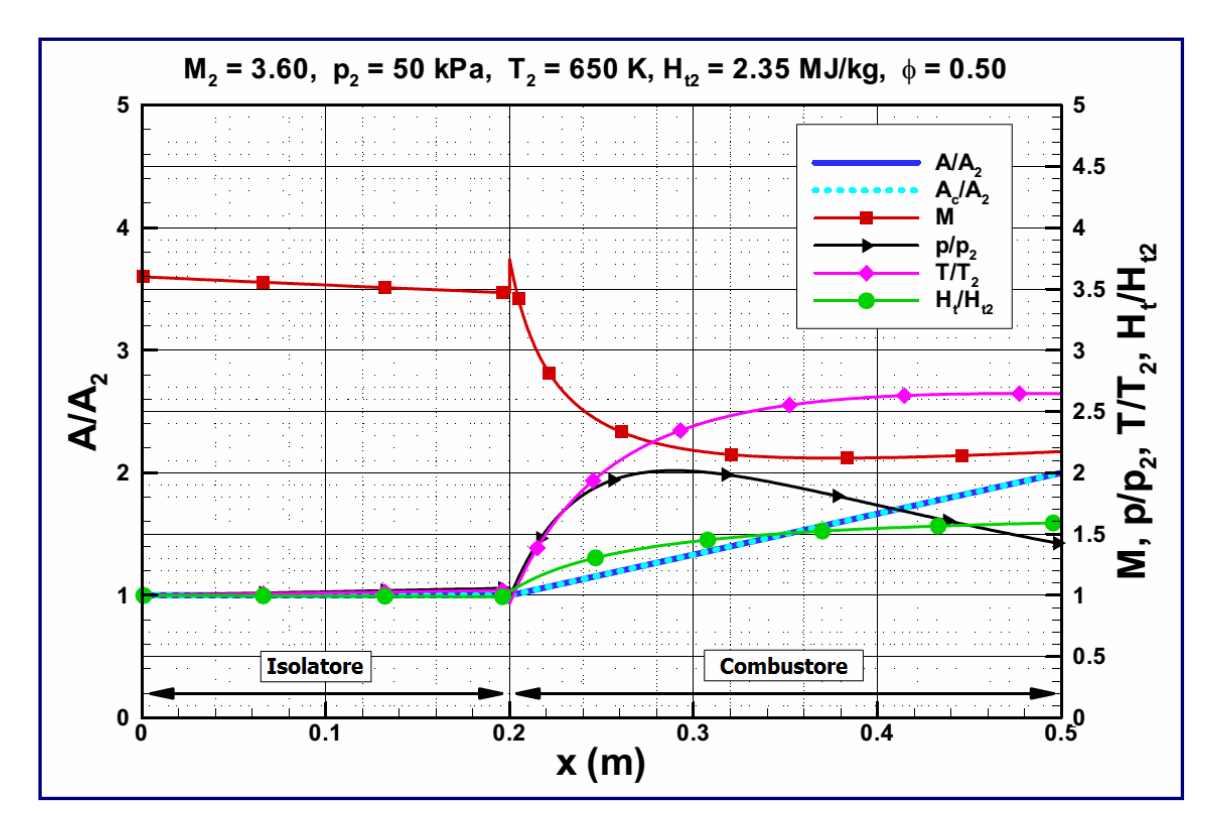

Figura 5.2.2.B

Per l'esempio corrente,  $\eta_{m,uscita}$  è stato impostato a 0,8 ed è stato usato un valore di  $\vartheta$  = 5,0. La curva di rilascio termico è, pertanto:

$$
H_t = H_{t2} + h_{pr} f \phi \eta_m - dQ \qquad \qquad \textbf{15.}
$$

L'attrito sulla superficie, è stato calcolato sulla base di un *Cf* = 0,002, e la perdita di calore della struttura (*dQ*), per mezzo dell'Analogia di Reynolds.

Data la limitazione del rapporto costante del calore specifico, γ, e della costante dei gas, *R*, nell'analisi, l'equazione **13** è stata integrata nelle sezioni lungo il condotto. Nella sezione dell'*isolatore*, a monte dell'*iniettore di carburante*, sono stati introdotti valori di γ = 1,37, ed  $R = 287$  *J*/*kgK*. Nel *combustore*, le proprietà del mix combustibile reale/aria/prodotti di combustione, variano con la lunghezza, ma si sono adottati valori medi di  $\gamma$  = 1,31, ed  $R$  = 297 *J*/*kgK*. Nell'isolatore, nella sezione del condotto, il numero di Mach si riduce, mentre, pressione e temperatura aumentano, a causa dell'attrito sulle superfici del condotto.

Nella parte iniziale del *combustore*, le proprietà della corrente vengono ricalcolate per essere coerenti con i valori di γ ed *R*, usati nell'integrazione, conservando i flussi della massa, la quantità di moto e l'entalpia totale lungo la delimitazione tra l'isolatore ed il combustore. Con l'aggiunta di combustibile, la combustione lungo il condotto porta ad un calo del numero di Mach, un incremento della temperatura ed una variazione uniforme della pressione, in risposta agli effetti concorrenti della combustione e dell'aumento della sezione d'area. I picchi di pressione e temperatura nel condotto sono, rispettivamente, *p*/*p2*= 2,02 e *T*/*T2* = 2,65. L'analisi, si traduce in una stima della proprietà unidimensionali del flusso in uscita dal combustore a *x4*= 0,5 m.

Per la situazione in cui si verifica la separazione del flusso nella regione dove avviene la combustione, la disamina precedente, non restituisce un modello utile del flusso reale, in quanto l'area del flusso centrale, *A<sup>c</sup>* , è inferiore all'area geometrica. L'area del flusso centrale, rappresenta una nuova variabile, per cui sarà necessaria una relazione supplementare per risolvere il problema. La  $figura$  5.2.2.C, mostra il disegno di un flusso in un condotto supersonico che è stato separato dalla combustione, ovvero da altre contropressioni (P.J. Ortwerth, 2001). La corrente principale (regione  $\Lambda$ ), sperimenta un gradiente di pressione della forma di una riduzione d'area ed un treno d'urto nella regione supersonica, ed un aumento d'area una volta decelerata in condizioni subsoniche. Il flusso separato (regione III), bilancia il gradiente di pressione per sollecitazione di taglio sul suo confine con la *regione II*. Il gradiente di pressione nel flusso principale, deve essere uguale al gradiente di pressione che lo sforzo di taglio può sostenere nella regione separata. Sulla base di una grande quantità di dati sperimentali a diversi numeri di Mach, numeri di Reynolds e geometrie dei condotti, il rapporto di pressione *p/p<sup>i</sup>* oltre ad una lunghezza *dx*, è stato determinato da Ortwerth, nel 2001:

$$
\frac{d\left(\frac{p}{p_i}\right)}{dx} = 4K\gamma\left(\frac{p}{p_i}\right)M^2
$$

**16.** 

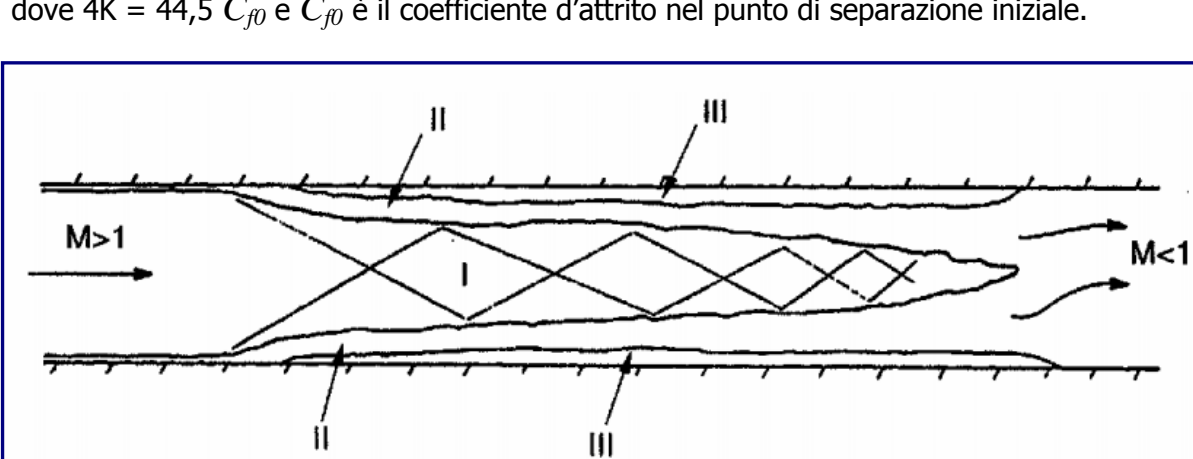

dove 4K = 44,5 *Cf0* e *Cf0* è il coefficiente d'attrito nel punto di separazione iniziale.

Figura  $5.2.2.c$ 

Questa relazione fornisce, in particolare, una scala di lunghezza necessaria per raggiungere l'aumento di pressione completo. In  $figura$  5.2.2.D, è riportato lo schema di un elemento differenziale del flusso separato in un condotto. La differenza principale con la figura 5.2.2.A, consiste nel fatto che, l'area centrale, *Ac*, è inferiore all'area geometrica, *A*.

Le equazioni di conservazione, sono riferite all'area centrale, mentre, l'attrito e la perdita di calore, si basano sull'area geometrica. In questo caso, l'equazione dell'energia, l'equazione di stato e la definizione del numero di Mach, sono le stesse per il flusso non separato; le equazioni della conservazione della massa e della quantità di moto sono, invece, ora:

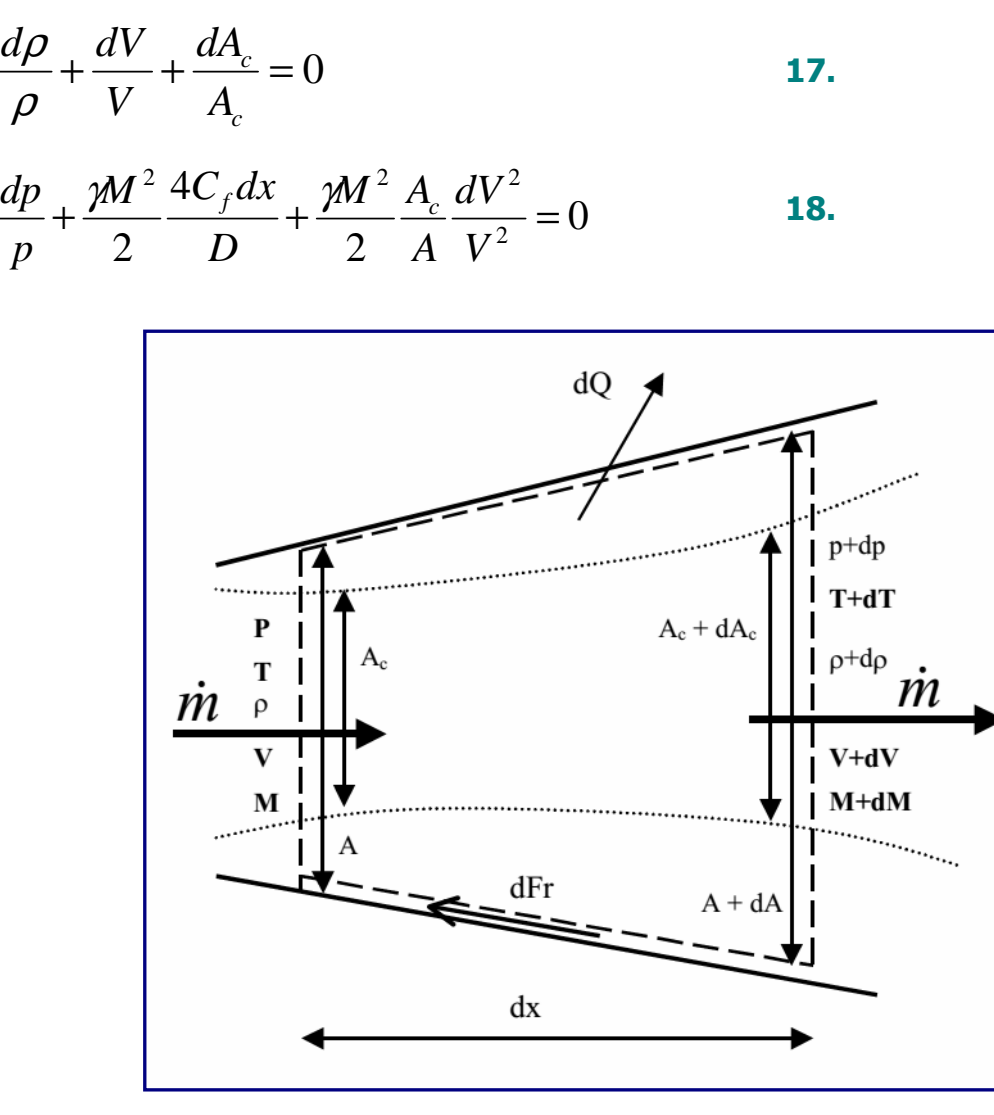

Figura  $5.2.2.$ 

L'equazione **16**, è la relazione supplementare necessaria per concludere il problema del flusso separato. Dopo le opportune manipolazioni algebriche, si può definire un'espressione per il numero di Mach, equivalente al'equazione **13**, come segue:

$$
\frac{dM^2}{M^2} = -\left(1 + \frac{\gamma - 1}{2}M^2\right) \left[\frac{\frac{dp}{p}}{\frac{\gamma M^2}{2}\frac{A_c}{A}} + \frac{4C_f\frac{dx}{D}}{\frac{A_c}{A}} + \frac{dT_t}{T_t}\right]
$$
 19.

che dovrà essere integrata, in combinazione con la relazione **20**, per *Ac*/*A*:

$$
\frac{d\left(\frac{A_c}{A}\right)}{A} = \left[\frac{1-M^2\left(1-\gamma\left(1-\frac{A_c}{A}\right)\right)}{\gamma M^2\frac{A_c}{A}}\right]\frac{dp}{p} + \left(\frac{1+(\gamma-1)M^2}{2\frac{A_c}{A}}\right)4C_f\frac{dx}{D} + \left(1+\frac{\gamma-1}{2}M^2\right)\frac{dT_t}{T_t}
$$

Un esempio dell'uso di questa metodologia, è riportato nella  $fiqura 5.2.2.E$ , che mostra le proprietà nello stesso condotto cilindrico del combustore della *figura 5.2.2.B*, ma con un numero di Mach ridotto nella sezione di gola, ed un rapporto di equivalenza combustibile/aria incrementato. In questo caso, le proprietà nella sezione di gola sono:  $M_2$ = 2,65,  $p_2$  = 50 kPa,  $T_2$  = 650 K e H<sub>t2</sub> = 1,59 MJ/kg. L'idrogeno combustibile, viene iniettato nuovamente in *x3* = 0,2 metri e, si presupporrà, che bruci con un'analoga curva di rendimento della miscelazione, come nel caso precedente (equazione **14**), ma con un rapporto di equivalenza aumentato di  $\phi$  = 0,81. Degli stessi valori di  $\gamma$ e R, si è fatto ricorso anche per l'isolatore ed il combustore. In queste condizioni, l'aumento di pressione dovuto alla combustione, separerà lo strato limite del condotto (R.H. Korkegi, 1975). La posizione in cui avviene la separazione, viene scelta iterativamente, in modo tale che, il flusso, possa riattaccarsi senza problemi nella sezione divergente. Inoltre, se il flusso centrale dovesse ridursi in condizioni subsoniche nella regione separata, come nel caso in questione, il flusso dovrà riattaccarsi subsonicamente, quindi, riaccelerare attraverso una sezione di gola termica, in posizione assiale, calcolata a priori, come descritto nella pubblicazione sulla termodinamica dei fluidi comprimibili di Ascher H. Shapiro, del 1953.

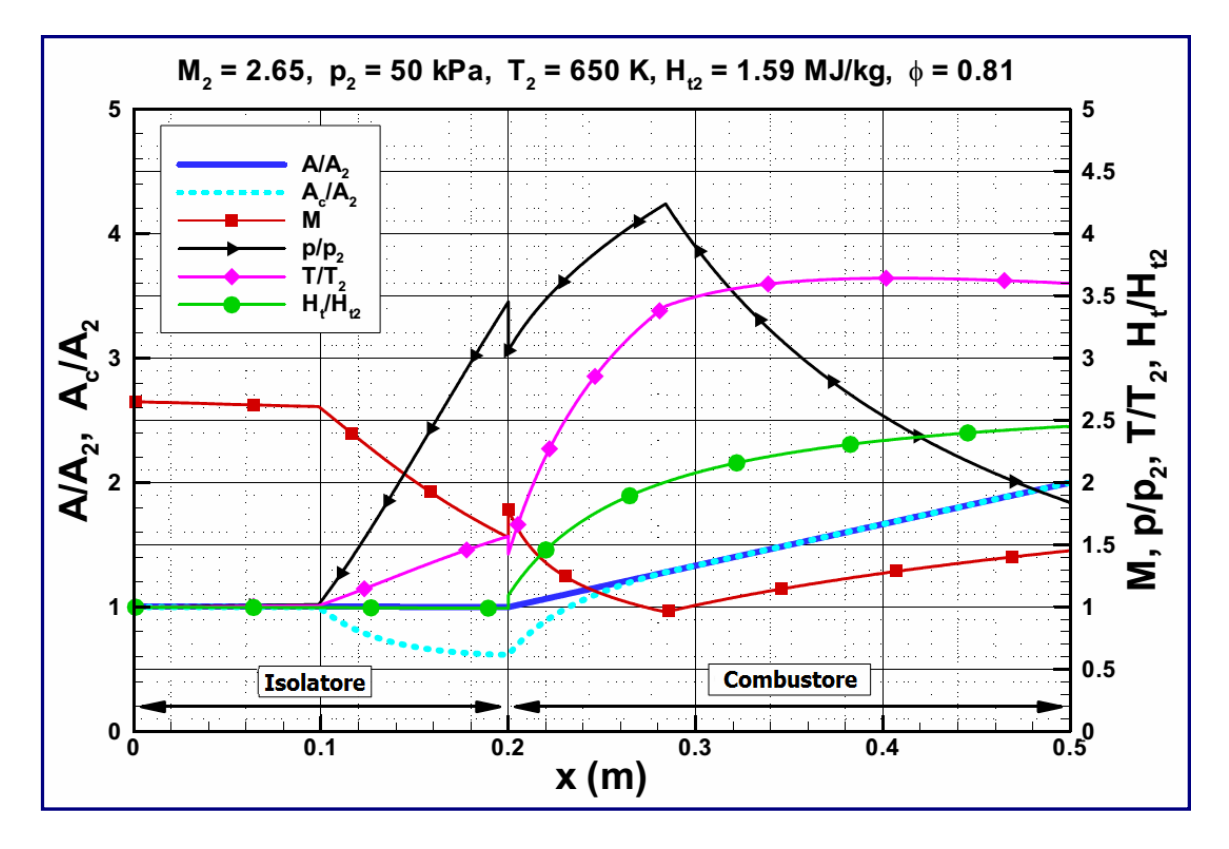

Figura 5.2.2.E

La *figura 5.2.2.E*, mostra che il punto di separazione che soddisfa questi criteri, è situato ad *x* = 0,988 m. Il flusso centrale, inizia a diffondersi in quel punto ad un ritmo determinato dall'equazione **16**, raggiungendo una superficie minima di *Ac*/*A2*= 0,616.

La combustione del propellente, agisce per spingere il flusso verso il riattacco, che si verifica ad  $x = 0.284$  metri, con  $M = 0.961$ . La corrente, quindi, accelera nuovamente attraverso la sezione di gola termica ad  $x = 0.295$  metri. Si noti che, in confronto con l'esempio di flusso non separato ( $figura$   $5.2.2.8$ ), l'aumento della pressione e della temperatura in questa combustione a doppia modalità flusso, sono notevolmente più alti, con un picco a  $p/p_2 = 4,24$  ed a  $T/T_2 = 3,64$ . Mentre si riconosce che questa analisi comporta la significativa assunzione di un gas perfetto, questa, tuttavia, racchiude tutti gli attributi fisici propri dei flussi reali. Analoghe considerazioni sulla combustione di flussi in equilibrio termodinamico, sono state proposte da A.H. Auslander ed M.K. Smart nella rivista scientifica "Journal of Propulsion and Power".

Nella progettazione di combustori scramjet, sussistono alcune questioni fondamentali che devono essere affrontate per arrivare ad una configurazione utile, ovvero:

- 1. Adeguata miscelazione di aria e carburante.
- 2. Accensione del propellente e stabilizzazione della fiamma.
- 3. Funzionamento in una serie di condizioni di flusso in entrata.

L'annoso problema della miscelazione carburante/aria, non potrà giammai essere ignorato nella progettazione di uno scramjet, anche se, tale criticità, diviene sempre più complessa con l'aumento del numero di Mach di volo. Tra i diversi studi che hanno analizzato una moltitudine di progetti iniezione/miscelazione del carburante, vale la pena citare le interessanti ricerche presentate in "Progress in Aerospace Sciences", da R.J. Stalker, A. Paull, D.J. Mee, R.G. Morgan e P.A. Jacobs, nel 2006 ed in "Mach 2 and Mach 3 mixing and combustion in scramjets" di G.B. Northam, D.P. Capriotti, C.S. Byington ed I. Greenberg, nel 1991. L'accensione del combustibile e la tenuta della fiamma, sono, naturalmente, correlate alla miscelazione del carburante. I sistemi di iniezione del carburante, non devono solo generare la miscelazione combustibile/aria, ma consentire l'accensione del carburante, seguita, appunto, dalla stabilizzazione della fiamma di combustione. A bassi numeri di Mach di volo, per superare i problemi di accensione, possono essere usate candele a scintilla e additivi per carburante altamente reattivi, sebbene, questi ultimi, possano influenzare l'impulso specifico del motore qualora risultino essere necessari in modo continuativo. In molti casi, è auspicabile far funzionare uno scramjet su un'ampia gamma di condizioni di volo, in maniera tale da permettere maggiori opzioni per quanto concerne le condizioni di flusso in entrata nel combustore. La programmazione dell'immissione di combustibile da più siti di iniezione, spesso, è usata per incrementare la portata operativa di un combustore scramiet.

### 5.2.3 Espansione

Il processo di espansione, converte l'energia potenziale del flusso di combustione in energia cinetica, quindi, in spinta. In una cellula integrata scramjet, questo fenomeno, inizia nelle sezioni divergenti del combustore e dell'ugello interno, continuando, poi, su gran parte del retro-corpo del veicolo. La forma del retro-corpo, determina anche la direzione del vettore di spinta totale, relativo alla direzione di volo dei veicoli. Un ugello di espansione ideale, incrementerebbe isoentropicamente il flusso totale dei gas di scarico del motore, ad una pressione di corrente indisturbata ed in equilibrio chimico. Questo, è il consueto criterio rispetto al quale si misurano i flussi in in un ugello reale. Nei processi di espansione pratica, le perdite nei meccanismi sono dovute a:

- 1. Sotto-espansione.
- 2. Mancata ricombinazione delle specie dissociate.
- 3. Angolarità del flusso.

#### 4. Perdite viscose.

Il peso di un ugello/retro-corpo interno ad espansione totale, sarebbe proibitivo nella maggior parte delle condizioni di volo ipersonico, poiché, le perdite di flusso sotto-espanso, vengono, di solito, associate al peso strutturale del veicolo. Le perdite da dissociazione, derivano dal congelamento chimico nel processo di espansione rapida all'interno dell'ugello, e, sostanzialmente, impediscono all'energia di essere convertita in spinta. Questo problema, può essere peggiorato da una compressione inefficiente, che porta a temperature superiori a quelle necessarie all'inizio del processo di espansione. Le perdite di angolarità del flusso, sono un risultato delle variazioni di direzione del flusso nell'ugello, mentre, le perdite viscose, sono associate all'attrito sulle superfici interne dell'ugello e del retro-corpo.

Le suddette perdite di espansione, sono modellate, in genere, con l'impiego di un parametro di efficienza dell'ugello,  $\eta_N$ , che viene applicato come coefficiente di spinta totale all'incremento di spinta del flusso ideale tra la parte terminale del combustore (sezione 4) e la parte finale del veicolo (sezione 10). L'incremento ideale della spinta del flusso, è calcolato espandendo isoentropicamente la corrente alla sezione 4, assumendo che l'equilibrio chimico sia uguale a: un'area specifica basata su una stima della dimensione del flusso totale dei gas di scarico; una pressione specifica superiore o uguale alla pressione della corrente indisturbata. I valori caratteristici per l'intervallo di efficienza dell'ugello, sono compresi tra  $\eta_N = 0.85 \div 0.95$ . Le implicazioni finali di questa analisi, forniscono una stima delle proprietà 1-D all'uscita del veicolo e, sulla base dell'equazione **3**, una stima di calcolo della spinta di un motore scramjet non installato nel veicolo.

Sarebbe corretto affermare che, il disegno di sistemi ad ugello d'espansione per veicoli scramjet a cellula integrata, rappresenta uno degli aspetti meno sviluppati del processo complessivo di progettazione. Ciò può essere dovuto alla storica separazione dell'apparato propulsivo dalla cellula, dove, entrambi i gruppi, vogliono assumersi la piena responsabilità per l'ugello del motore/corpo posteriore del veicolo. Tale difficoltà, è accentuata dal fatto che il carattere del flusso totale dei gas di scarico del motore, possa variare notevolmente con il numero di Mach di volo ed il livello di acceleratore del motore. I gas espulsi, potrebbero influenzare, altresì, le prestazioni delle superfici di assetto del veicolo e gli ipersostentatori. Nonostante questo, grazie al successo dei voli dell'Hyper-X della NASA, inizia a filtrare un discreto ottimismo sul fatto che tutte le criticità riscontrate possano, quanto prima, essere superate.

# 5.3 Applicazioni dello Scramjet

Il "Santo Graal" della propulsione ipersonica ad aspirazione d'aria, è una parte integrante di un sistema atto al raggiungimento dell'Orbita Terrestre Bassa (Low Earth Orbit - LEO), sia per l'inserimento di satelliti, sia per operazioni con equipaggio. Nella fase attuale di sviluppo della tecnologia scramjet, i sistemi SSTO (Single Stage to-Orbit), non sono ancora praticabili, anche se, sono allo studio, ormai da diversi lustri, opzioni a razzo multi stadio, tra i quali si possono enumerare quelli dei Professori U. Mehta e J. Bowles (NASA), a partire dal 2001, e del Dottor K. Bowcutt e del suo team, dal 2002. La fase iniziale di volo per un inserimento LEO, vedrebbe, come candidato ideale, un propulsore Turbojet, però, andrebbe superato il gap della limitazione a poco più di Mach 3. Per quanto riguarda i motori scramjets, invece, se ne auspicherebbe l'impiego per la fase intermedia, in particolare se, il limite massimo operativo, potrà essere aumentato oltre Mach 10. Tuttavia, l'uso combinato tra scramjet e turboreattore è alquanto problematico, poiché, ad esempio, il numero di Mach rilevabile per uno scramjet progettato per funzionare a Mach 10 ed oltre, probabilmente, sarebbe solo Mach 5-6, in assenza di una significativa geometria variabile. L'ultima fase, infine, richiederebbe l'uso di un efficiente razzo a combustibile liquido per il definitivo ingresso orbitale.

Di seguito, verrà descritto l'esempio di un possibile sistema d'accelerazione per arrivare ad un'orbita bassa, sulla base di un veicolo a razzo a tre stadi (razzo/scramjet/razzo), progettato per trasferire circa 100 kg verso una LEO. Il primo stadio, è un razzo a propellente solido, scelto per la sua semplicità di funzionamento, nonostante la sua bassa efficienza. Il secondo stadio, è uno scramjet alimentato da un veicolo ipersonico, con una massa iniziale di 3.000 kg, in grado di operare tra Mach 6 e 12. Il terzo stadio, è un razzo a combustibile liquido, che avrebbe il compito di portare il carico utile nell'orbita prevista.

# 5.3.1 Descrizione del Veicolo

### **5.3.1.1 Sovralimentatori di Spinta (Booster)**

Il sovralimentatore iniziale, è necessario per raggiungere le condizioni di volo adatte per il funzionamento dello scramjet partendo da un sito di lancio a terra. Il dimensionamento preliminare del booster, è stato fatto prevedendo l'uso di motori a razzo a combustibile solido, una frazione di massa strutturale *ms*/*mo* = 0,18, un impulso specifico di 270 secondi al livello del mare e di 276 secondi nel vuoto e dati aerodinamici da un tipico veicolo di lancio balistico come Ariane 3 (S.J. Isakowitz, 1995). Il compito del sovralimentatore, consiste nel posizionare il secondo stadio ad un'altitudine di 27 km, viaggiando a Mach 6, con un angolo di traiettoria di volo di  $\zeta = 0.0$ °. La massa iniziale stimata nell'analisi preliminare, è pari a *mo* = 10.300 kg era, ipotizzando un lancio equatoriale. L'ottimizzazione della traiettoria, ovvero l'impiego di un razzo con prestazioni migliori, porterebbero ad una apprezzabile riduzione di *mo*.

#### **5.3.1.2 Veicolo a Motore Ipersonico Scramjet**

I **Waveriders**, sono una classe di veicoli ipersonici con un elevato rapporto portanzaresistenza (*L/D*). Tale requisito, è ottenuto grazie al fatto che sono velivoli capaci di "cavalcare" letteralmente l'onda d'urto generata durante il volo, la quale, teoricamente, dovrebbe rimanere unita ai bordi d'attacco del veicolo. Il progetto di questi veicoli, è stato portato avanti grazie all'interesse da parte dei ricercatori dell'Università del Maryland, i quali, hanno ottimizzato la loro forma, al fine di massimizzare il rapporto *L/D(volume)2/3*/*Asagoma*, e tenuto conto degli effetti viscosi (K. Bowcutt e collaboratori, 1987). Nel 1992, i ricercatori M.K.L. O'Neill ed M.J. Lewis, hanno condotto studi sull'integrazione di sistemi propulsivi scramiet in veicoli ipersonici derivati da *waverider*. Il concetto attuale, prevede l'uso di un veicolo scramjet basato su un *waverider* sviluppato per il volo a Mach 14 da M.J. Gillum e M.J. Lewis, nel 1997. Dalla massa iniziale predeterminata di 3.000 kg e la densità media per un veicolo ipersonico alimentato a idrogeno, compreso il carico utile, di 124 *kg/m<sup>3</sup>* (M.J. Lewis, 2001), il volume totale del veicolo era pari a 24,19 *m 3* . Partendo dal modello in scala, tale volume risulterebbe abbinato ad un veicolo con lunghezza di 12,59 metri, apertura alare di 5,23 metri ed $A_{sagoma}$  di 39,05 m<sup>2</sup>.

I coefficienti aerodinamici del *waverider*, determinati sperimentalmente, sono elencati in un articolo accademico del 2006 (AIAA ARC) del ricercatore Joseph D. Norris, per numeri di Mach di volo 6, 8, 10 e 14, e indicano che, la resistenza aerodinamica minima del veicolo, si verifica ad  $\alpha$  = -5°. Questi Coefficienti, sono stati usati nello studio per la fase scramjet della traiettoria. Nella metodologia impiegata in questo caso, la resistenza aerodinamica anteriore del veicolo, è stata contabilizzata nel sistema propulsivo, considerando che, la resistenza esterna del propulsore stesso, è stata imputata al veicolo. Inoltre, l'installazione dei moduli scramjet, inoltre, è stata supposta per avere un effetto minimo sulla portanza totale del veicolo.

Il sistema di propulsione scramjet, usato nell'analisi, era incentrato sulla transizione dalla forma rettangolare ad ellittica (Rectangular-to-Elliptical Shape Transition - REST) della configurazione (M.K. Smart, 1999, 2001). Si tratta di un percorso di flusso tridimensionale, a geometria fissa, nello scramjet, integrato con l'avancorpo del veicolo, con transizioni da una sezione rettangolare di cattura ad una sezione di gola ellittica, che include un combustore, sempre di forma ellittica. La particolare configurazione adottata, è stata sviluppata per il volo tra Mach 6 e 12 con idrogeno. In  $figura. 5.3.1.2.$ , sono illustrate due configurazioni dei moduli multipli RESTM12, installati su un waverider.

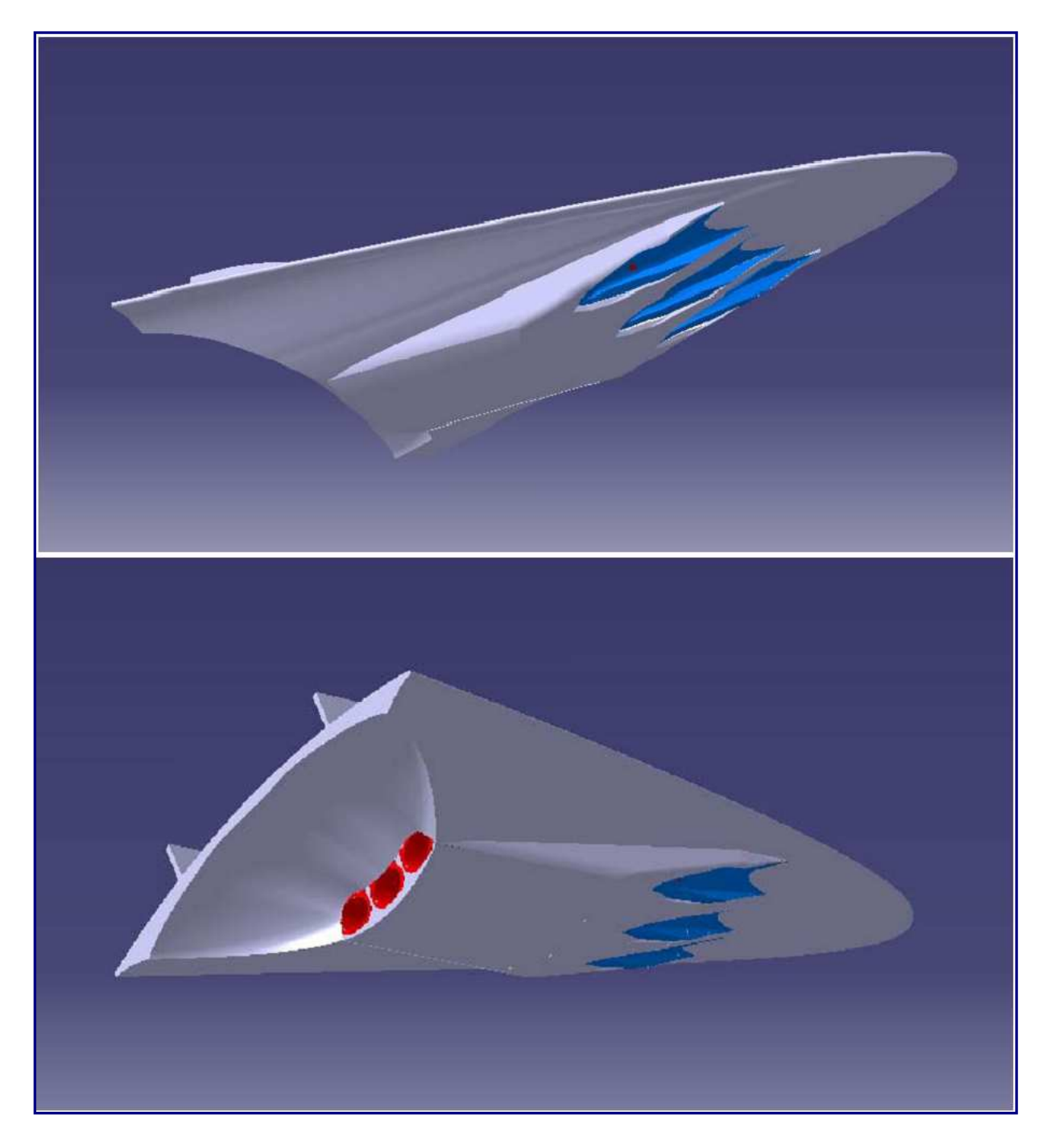

Figura 5.3.1.2.A

#### **5.3.1.3 Stadio Orbitale**

Lo stadio orbitale, era un razzo separato che si sarebbe dispiegato dal vano di carico del veicolo scramjet per accelerare il carico utile, dal momento dell'arresto del motore, fino all'orbita circolare prevista, ad un'altitudine di 200 km. Per uno stadio orbitale con impulso specifico, *Isp* = 324 s., è stata impiegata una frazione di massa strutturale di 0,15. Questi valori, sono stati presi dallo stadio superiore del veicolo di lancio giapponese **H2** (S.J. Isakowitz, 1995). A partire dalla massa, dalla velocità, dalla quota operativa e dall'angolo della traiettoria di volo, all'arresto del motore scramjet, la massa del carico utile è stata approssimata con l'ausilio del trasferimento di Hohmann. Lo stadio orbitale, ha fornito la propulsione per inserire il carico utile in un'orbita di trasferimento terrestre bassa, con un'altitudine dell'apogeo di 200 km, per poi circolarizzarla, sempre a detta quota.

## **5.3.2 Simulazione della Traiettoria**

Il software usato per la simulazione della traiettoria, era un codice basato su Fortran, originariamente sviluppato allo Space Systems Institute di Stoccarda, in Germania. Le equazioni dinamiche, elaborate dal Dottor Johannes Burkhardt (Università di Stoccarda), nel 2001, descrivono una traiettoria di 3 gradi di libertà su un modello di terra rotante, ricorrendo ad una tecnica di integrazione Runge-Kutta del 4º ordine. Al fine di determinare il raggio della Terra alle latitudini date, si è fatto uso di un modello di terra sferoidale. Per approssimare il campo gravitazionale terrestre, è stato implementato un modello gravitazionale del 4° ordine (F.J. Regan e S.M. Anandakrishnan, 1993), mentre, i parametri atmosferici, sono stati calcolati usando lo spettrometro di massa a dispersione incoerente, nell'esperimento MSISE 93 (1993).

Il tratto di volo sovralimentato, veniva controllato dall'azimut, dalla posizione e dalla verticale di lancio. La fase di volo scramjet, è stata controllata per mezzo di una serie di parametri dell'angolo di attacco in funzione del tempo. L'obiettivo della strategia di controllo, è stato quello di raggiungere il più alto angolo possibile di altitudine e di traiettoria di volo, nel punto d'arresto del motore, ad un numero di Mach prossimo a 12. Il controllo della traiettoria, è stato effettuato anche per mantenere la pressione dinamica tra 50 e 100 *kPa*. Pur avendo eseguito diverse prove, per meglio comprendere i parametri dominanti che regolano la traiettoria, nello studio preliminare, non sono state effettuate ottimizzazioni della fase ad alimentazione scramjet.

### **5.3.3 Generazione di Data-Base per la Propulsione degli Scramjet**

Il modulo di propulsione usato per l'esempio, sviluppato a partire dal calcolo delle prestazioni di un motore scramjet REST, a geometria fissa, ha un punto di progetto di *M<sup>0</sup>* = 12,0, ma può rimanere operativo fino a  $M<sub>0</sub>$  = 6,0. Questo motore, denominato *RESTM12* scramjet, ha una configurazione a breve termine che, secondo le previsioni, potrebbe volare entro una decina d'anni.

Durante il calcolo della traiettoria, il programma interroga il modulo della propulsione per ottenere la spinta specifica, l'impulso specifico ed il rapporto di equivalenza del motore per una particolare velocità di volo, angolo di attacco ed altitudine. Lo scramjet RESTM12, è progettato per operare a *q0* ~ 50 kPa, in combinazione con una compressione anteriore del veicolo equivalente a quella generata da un profilo a cuneo di 6°. Le analisi della parte prodiera del *waverider*, in un regime di volo superiore a Mach 6-12, evidenziano che, ad  $\alpha$  $= 0$ , si genera una pre-compressione equivalente ad un profilo a cuneo pari ad 8°.

Quindi, l'angolo d'attacco nominale per il veicolo è stato assunto ad  $\alpha$  = -2°. Pertanto, il motore è stato installato sul veicolo in modo che il vettore di spinta sia parallelo con il vettore di velocità, con il veicolo, giustappunto, ad  $\alpha$  = -2°. L'intervallo di operatività dell'angolo d'attacco per il motore, è stato assunto per essere +/- 3°, circa, del nominale, cosicché, i limiti dell'angolo d'attacco per il veicolo, siano stati impostati ad  $\alpha$  = -5° e + 1°. Come già accennato, il veicolo aveva una resistenza aerodinamica minima ed una portanza pari a 0, ad  $\alpha \sim 5^{\circ}$ .

Per il percorso del flusso *RESTM12*, è stato creato un database tenendo conto della compressione, della combustione e dei modelli dell'ugello d'espansione precedentemente descritti. Tutto ciò, trovava riscontro su calcoli eseguiti per *M0* = 6,0, 8,0, 10,0 e 12,0, con  $\alpha$  = -6,0, -4,0, -2,0, 0,0 e + 2,0 gradi, e  $q_0$  = 50 kPa. Tutti i calcoli, sono stati eseguiti con  $\phi$  = 1,0, ad eccezione dei calcoli  $M_0$  = 6,0, quando il motore ha raggiunto il limite operativo a  $\phi$  < 1.0. Questa caratteristica, era dovuta al fatto che il *RESTM12* scramjet, è stato progettato con un rapporto di contrazione ed un combustore divergente, adatto per il funzionamento a *M0* > 10; questo è uno dei compromessi, nella realtà dei fatti, che devono essere presi in considerazione quando si progetta un motore a geometria fissa.

I tre parametri inerenti alla propulsione, richiesti dal codice di traiettoria, erano, la spinta specifica relativa al motore non installato nella cellula,  $f = \Delta F / \dot{m}_0 = (F_{10} - F_0) / \dot{m}_0$ l'impulso specifico del motore,  $I_{sp} = \Delta F/(g * m_0)$ , ed il rapporto di equivalenza,  $\phi = m_f$ /(*fst* \* *ṁ0*). I calcoli usati nel database, sono stati eseguiti per un singolo motore con un'ampiezza, *wcap* = 0,15 m; per esempio, il modello in scala della galleria aerodinamica. Si presumeva che, i parametri di propulsione, calcolati in questo modo, potessero essere cautamente impiegati per motori più grandi. A causa di limitazioni cinetiche, legate alle basse pressioni che entrano nel combustore, è stato inserito un limite inferiore di *q0* = 30 *kPa*, nell'uso del database. Per il calcolo della traiettoria di base, sono stati usati tre moduli scramjet RESTM12, ciascuno con una larghezza di *wcap* = 0,76 m. Questa scala ha permesso una più semplice integrazione con il veicolo avente una lunghezza di 12,59 m.

#### **5.3.4 Traiettoria LEO di Riferimento**

Il sovralimentatore a combustibile solido, ha il compito, come visto, di portare il veicolo ad un'altitudine *h* = 27 km, con una velocità *V* = 1.804,5 m/s ed angolo della traiettoria di volo di  $\zeta = 0.0$  gradi. Ciò corrisponde ad un numero di Mach di volo  $M = 6.01$  e ad una pressione dinamica *q* = 48,0 *kPa*. Era anche stato presupposto un lancio equatoriale in direzione est. La *figura 5.3.4.A*, mostra  $M_0$ ,  $q_0$  ed  $\alpha$ , per una linea di riferimento di 272,5 secondi, in cui lo scramjet è stato accelerato a  $M<sub>0</sub>$  = 11,73, fino all'arresto del motore. La pressione dinamica è stata controllata attraverso la variazione dell'angolo d'attacco, per rimanere entro l'intervallo richiesto (50-100  $kPa$ ). Si noti, altresì, che  $\alpha$  è stato mantenuto tra -4,0 e -5,0 gradi, al fine di raggiungere questo obiettivo, rimarcando che non si è fatto uso dell'elevata capacità di portanza del veicolo. Un importante risultato di questa analisi preliminare, sembra indicare che l'alto *L/D*, non sia richiesto per uno scramjet alimentato ad idrogeno.

La *figura 5.3.4.B*, mostra i grafici della resistenza aerodinamica del veicolo e della spinta del motore sulla traiettoria, assieme alla massa del veicolo. La spinta netta positiva (Portanza-Resistenza) è fondamentale per ottenere una ∆*V* utile con il carburante disponibile.
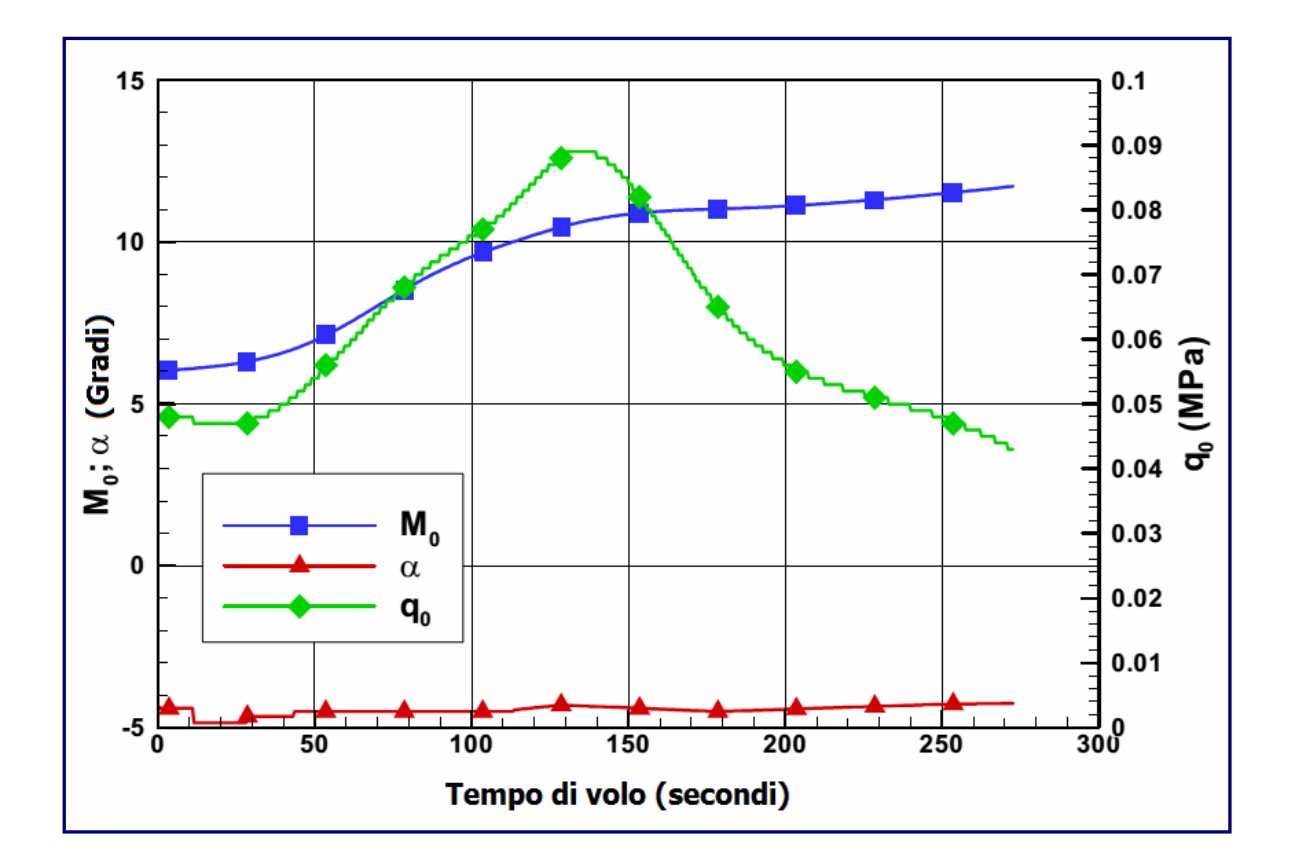

Figura  $5.3.4.4$ 

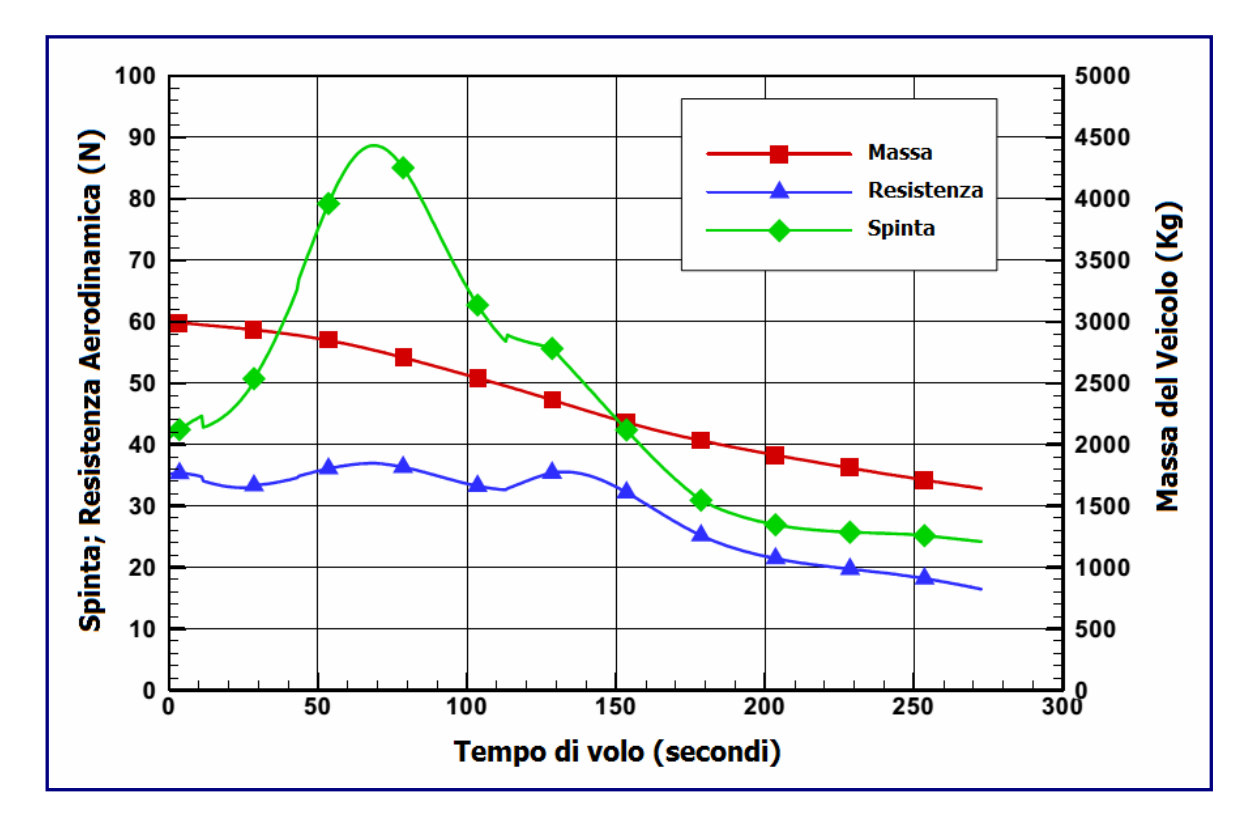

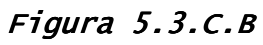

Nel secondo diagramma, si può vedere che, fino a  $M_0 \sim 11$ , il veicolo mantiene un livello elevato di spinta netta, mentre, al di sopra di  $M_0$  = 11, la spinta netta diminuisce.

In *figura 5.3.4.C*, è riprodotto il grafico con il tracciamento dell'altitudine del veicolo e della velocità, durante la fase a propulsione scramjet; la quota è, *h* = 37,15 km, la velocità, *V* = 3.745 m/s all'arresto del motore. Lo scramjet, ha consumato 1.356 *kg* di combustibile (idrogeno), ovvero il 45,2% della massa iniziale del veicolo, percorrendo 807,6 *km*, rilasciando, al termine della fase scramjet, una massa di 1.644 *kg*.

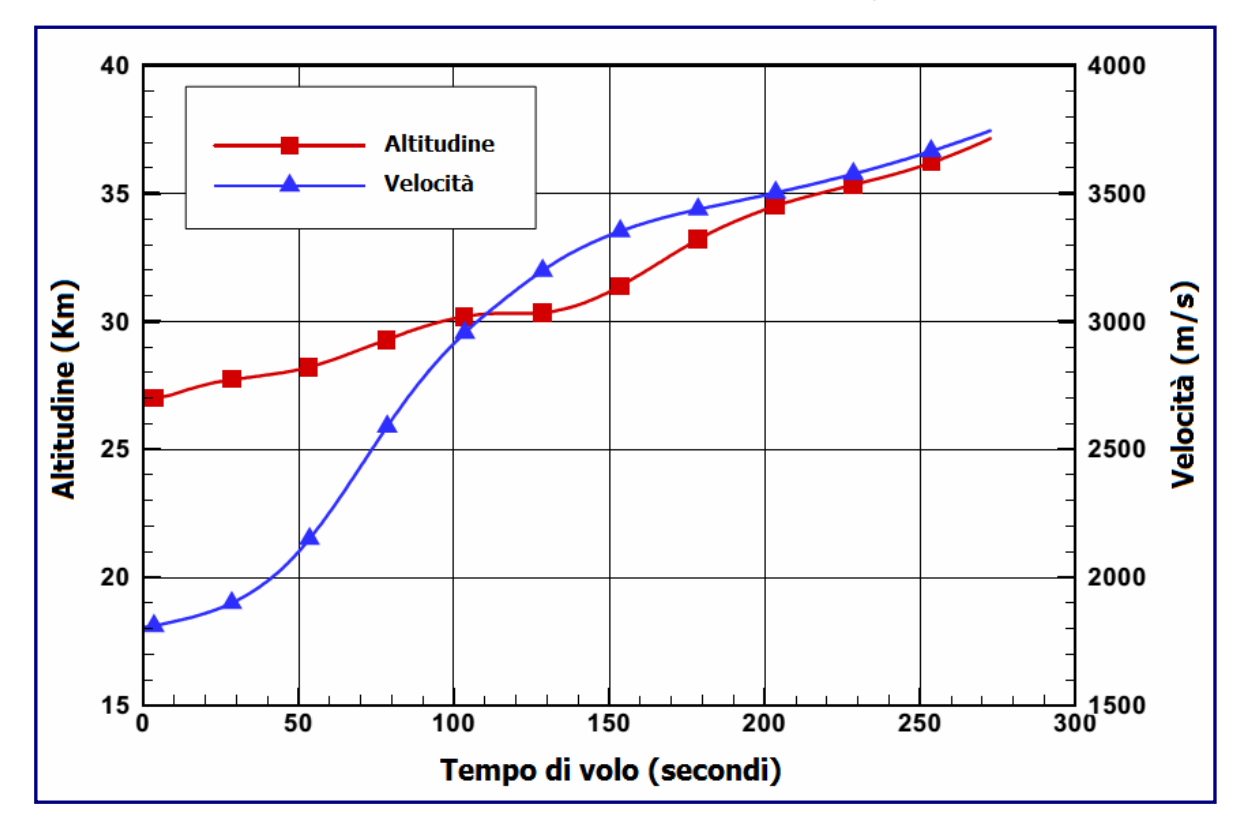

Figura  $5.3.C.C$ 

Un aspetto positivo della traiettoria, stava nel fatto che il veicolo fosse in grado di operare vicino alla sua resistenza minima per la maggior parte del volo scramjet. Questa situazione, era possibile grazie ai requisiti di portanza ridotta del veicolo. Inoltre, ipotizzando una densità del carburante di 85 *kg*/*m 3* , compatibile con idrogeno semidenso, 1.356 *kg* di carburante, corrispondebbero ad un volume di 15,95 *m 3* , ovvero il 65,9% dell'intero volume del veicolo. Dunque, sembrerebbe che un *waverider* idoneo per applicazioni di ingresso nello spazio, dovrebbe essere ottimizzato per un valore massimo di (volume)<sup>2/3</sup> / A<sub>sagoma</sub> / *DC*. Pur non avendo eseguito l'ottimizzazione della traiettoria per un rendimento massimo del carburante, in questa fattispecie, un suo miglioramento, comporterebbe, comunque, una riduzione del consumo di propellente.

L'analisi dei trasferimenti Hohmann necessari per la fase finale di un'orbita circolare a 200 *km*, indicano un massa del carico utile finale pari a 102,7 *kg*. Ricordando che la massa di lancio, stimata, del sistema è di 10.300 *kg*, il risultato dell'analisi corrente, in una frazione di carico utile, è  $m_p/M_0$  = 0,0997 (~1%). Queste implicazioni preliminari, sono risultate essere piuttosto incoraggianti per prendere in considerazione l'implementazione dell'analisi, ivi comprese il perfezionamento della traiettoria di spinta e delle fasi scramjet, nonché, l'impiego di un booster con prestazioni migliori. Il maggiore sviluppo nella fase scramjet, sarebbe rappresentato dall'aumento della spinta netta oltre Mach 10. Tale implementazione, potrebbe essere raggiunta attraverso una maggiore spinta del motore e/o una ridotta resistenza aerodinamica del veicolo.

- Curran E.T., Murthy S.N.B. "*Scramjet Propulsion".* American Institute of Aeronautics and Astronautics, 2001.
- Heiser W.H., Pratt D.T. "Hypersonic Airbreathing Propulsion". AIAA Education Series, 1994.
- Isakowitz S.J. "International Reference Guide to Space Launch Systems". AIAA Education Series, 1995.
- Sutton G.P. "Rocket Propulsion Elements". John Wiley & Sons, Inc. Sixth Edition, 1992.
- Bertin J.J. "Hypersonic Aerothermodynamics". AIAA Education Series, 1994.
- Segal C. "*The Scramjet Engine: Processes and Characteristics*". Cambridge University Press, 2009.
- O'Neill M.K., Lewis M.J. "Optimized Scramjet Integration on a Waverider". Journal of Aircraft, Vol.29 n.6, 1992.
- Smart M.K. "Design of Three-Dimensional Hypersonic Inlets with Rectangular-to-Elliptical Shape Transition", Journal of Propulsion and Power, Vol. 15, No. 3, 1999.
- Tuttle S.L. "Measuring thrust and drag ina hypersonic impulse facility", The University of Queensland, 1996.
- Mee D.J., Daniel W.J.T, Simmons J.M. "Three-component force balance for flows of millisecond duration", AIAA Journal, 34(3), 1996.
- Paull A., Frost M., Alesi H., "HyShot-T4 Supersonic Combustion Experiments", report for NAG-1-2113, University of Queensland, 2000.
- Paull A., Stalker R.J., Mee D.J. "Experiments on supersonic ramjet propulsion in a shock tunnel", Journal of Fluid Mechanics, 296, 1995.
- Paull A., "A simple shock tunnel driver gas detector", Shock Waves Journal, 6(5), 1996.
- Kleine H., Grönig H. "Colour Schlieren Methods in Shock Wave Research", Shock Waves vol. 1, 1991.
- Kleine H., Settles G.S. "The art of shock waves and their flowfields", Shock Waves vol. 17, 2008.
- Ferri A., "Review of the problems in application of supersonic combustion", Journal of the Aeronautical Society, 64(645), 1964.
- Gillum M.J., Lewis M.J. "Experimental Results on a Mach 14 Waverider with Blunt Leading Edges", Journal of Aircraft, 34(3), 1997.
- Andrews E.H., McClinton C.R, Pinckney S.Z. "Flowfield Starting Characteristics of an Axisymmetric Mixed-Compression Inlet," NASA TM-X-20n, 1971.
- Ferlemann S.M., McClinton C.R., Rock K.E. Voland R.T. "Hyper-X Mach 7 scramjet design, ground test and flight results", AIAA paper, 2005.
- Hank J.M., Murphy J.S., Mutzman R.C. "The X-51A scramjet engine flight demonstration program", AIAA Paper, 2008.
- Roux J.A., Shakya N., Choi J. "Scramjet: minimum thrust-specific fuel consumption with material limit", Journal of Thermophysics and Heat Transfer, 2013.
- Tang X., Yan C. "Dual-mode scramjet engine research review", Aerodynamic Missile Journal, 2012.
- Voland R.T., Huebner L.D. "X-43A hypersonic vehicle technology development", Acta Astronautica, 2006.
- Heiser W., Pratt D. "Hypersonic airbreathing propulsion", Washington. DC. USA: AIAA, 1994.
- Murugesan S., Dilip A.S., Nirmalkumar D. "Computational Analysis of Scramjet Inlet", Int. J. Recent Sci. Res.2015.
- Smart M.K. "Scramjet Inlets", RTO-EN-AVT-185; NATO Science and Technology Organizatoin: Neuilly sur Seine, France, 2010.